Міністерство освіти і науки України Чернівецький національний університет імені Юрія Федьковича

# **МАТЕРІАЛИ**

## **студентської наукової конференції Чернівецького національного університету імені Юрія Федьковича**

# **ІНСТИТУТ ФІЗИКО-ТЕХНІЧНИХ ТА КОМП'ЮТЕРНИХ НАУК**

*Квітень-травень 2022 року*

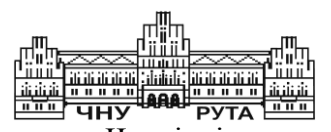

Чернівці Чернівецький національний університет імені Юрія Федьковича 2022

### *Друкується за ухвалою Вченої ради Чернівецького національного університету імені Юрія Федьковича*

**Матеріали** студентської наукової конференції Чернівецького національного університету (12–14 квітня 2022 року). Інститут фізико-технічних та комп'ютерних наук. – Чернівці : Чернівец. нац. ун-т ім. Ю. Федьковича,  $2022. - 294$  c.

До збірника увійшли матеріали студентів інституту фізико-технічних та комп'ютерних наук, підготовлені до щорічної студентської наукової конференції університету.

Молоді автори роблять спробу знайти підхід до висвітлення й обґрунтування певних наукових питань, подати своє бачення проблем.

> © Чернівецький національний університет імені Юрія Федьковича, 2022

### **Дмитро Акришора, Андрій Татарчук**

Науковий керівник – доц. М.С. Гавриляк

### **Оптика вільного простору: тренди та виклики**

На даний момент в світі спостерігається зростання популярності бездротового зв'язку. І цей зріст набагато швидший, ніж будь-хто міг собі уявити. Головною сферою досліджень в цьому сегменті технологій є оптика вільного простору, яка була розроблена як дешева альтернатива звичайних оптоволоконних кабельних мереж. Цей тип оптичного зв'язку використовує дуже вузький оптичний промінь для передачі даних між двома точками, які знаходяться в зоні прямої видимості.

Взагалі, оптичний зв'язок у різних формах застосовувався протягом тисяч років. Для прикладу, в Стародавній Греції використовувався алфавіт, який був закодований за допомогою сигналів з використанням факелів. А розвиток сучасної технології передачі почався в 1880 - му році. Тоді Белл запатентував так званий фототелефон – пристрій, в якому промінь світла, відбитий від дзеркальця, модулювався голосом і передавався через атмосферу на приймач. Швидкий розвиток технології почався в 1960му році – після винайдення лазера. Це дозволило збільшити як швидкість, так і максимальну відстань передачі даних.

Сьогодні оптика вільного простору використовується в трьох середовищах: в атмосфері, під водою, та в космосі.

При проходженні через атмосферу сигнал сильно залежить від погодних умов. При проектуванні систем цього типу необхідно врахувати вплив різних погодних явищ на конкретній місцевості. Наприклад, наявність та тривалість туману. Але насправді погодний вплив є змінною, яку дуже важко передбачити. Саме з цією проблемою і пов'язана достатньо мала відстань передачі сигналу – кілька кілометрів, часто 1-2. Але високі захищеність та швидкість, а також малий час розгортання дозволили технології знайти ряд застосувань: забезпечення з'єднання між різними будівлями одного підприємства чи організації; забезпечення зв'язку у місцевостях, де прокладання

кабелів неможливе через умови місцевості або високу вартість; при необхідності швидко розгорнути канал зв'язку, захищений від завад. Ведуться дослідження, мета яких - зменшити все ще високу вартість обладнання, підвищити його надійність та простоту установки.

При використанні цієї технології під водою можна забезпечити швидкість передачі, яка вимірюється в мегабітах за секунду на відстані до 150 метрів, проте система все ще сильно залежить від якості води. Для зменшення загасання сигналу використовують сині або синьо-зелені лазери чи світлодіоди (випромінювання цього діапазону мало поглинається водою). Також сильний вплив мають сонце, яке в денний час обмежує роботу приймача та багатократне розсіювання випромінювання на планктоні. Для усунення цих недоліків вже розробляються секторні напівприймачі, які дозволять створити стабільне дуплексне з'єднання.

Набагато краща ситуація з передачею даних в космосі. Оскільки там немає середовища, в якому оптичний сигнал міг би затухати, то можлива передача сигналу на дуже великі відстані. Наприклад, рекордним досягненням вважається передача сигналу з автоматизованої станції MESSENGER, який був прийнятий земний приймачем на відстані 24 млн кілометрів. Вже розроблене обладнання, яке планується використовуватися на супутниках, які будуть відправлені для вивчення Марсу.

Як бачимо, технологія оптики розвивається, знаходить все більше і більше прихильників та областей застосування. Проте основними проблемами для широкого використання на землі та під водою є мала відстань передачі даних та відносно висока вартість обладнання, а для зв'язку з космосом – необхідність проходження сигналу через атмосферу Землі.

- 1. Мохунь І.І. Вікторовська Ю.Ю. Оптичні технології в інформаційній техніці. Чернівці 2020. 300 с.
- 2. [Arun K. Majumdar,](https://www.amazon.com/s/ref=dp_byline_sr_book_1?ie=UTF8&field-author=Arun+K.+Majumdar&text=Arun+K.+Majumdar&sort=relevancerank&search-alias=books) [Zabih Ghassemlooy,](https://www.amazon.com/s/ref=dp_byline_sr_book_2?ie=UTF8&field-author=Zabih+Ghassemlooy&text=Zabih+Ghassemlooy&sort=relevancerank&search-alias=books) [A. Arockia Bazil](https://www.amazon.com/s/ref=dp_byline_sr_book_3?ie=UTF8&field-author=A.+Arockia+Bazil+Raj&text=A.+Arockia+Bazil+Raj&sort=relevancerank&search-alias=books)  [Raj](https://www.amazon.com/s/ref=dp_byline_sr_book_3?ie=UTF8&field-author=A.+Arockia+Bazil+Raj&text=A.+Arockia+Bazil+Raj&sort=relevancerank&search-alias=books) Principles and Applications of Free Space Optical Communications California, USA 2019. 496 p.

### **Андре Філіпе Аксинті Воронка**

Науковий керівник – асист. Талах М.В.

### **Система аналізу ринкового кошика покупців мережі роздрібної торгівлі**

Аналіз ринкового кошика є одним із ключових методів, які використовують рітейлери, для виявлення прихованих асоціацій між товарами. Він використовує дані про транзакції, тобто список усіх товарів, куплених клієнтом за одну покупку, щоб визначити, закономірності спільної їх появи. Цей аналіз допомагає виявити вподобання споживачів, а його результати використовуються для керування розміщенням продуктів у магазинах, маркетинговими просуваннями та ін [1].

Метою роботи є розробка системи аналізу ринкового кошика покупців на основі їх транзакцій для мережі продуктових магазинів.

Стуктура вхідних даних, що використовувались при побудові інформаційної системи наведена на рис. 1.

| User Id ™ | Transaction Id Transaction Time        |        | Item Code Item Description                 | Number Of Items Purchased $\top$ | Cost Per Item <sup>™</sup> | Country               |
|-----------|----------------------------------------|--------|--------------------------------------------|----------------------------------|----------------------------|-----------------------|
| 278166    | 6355745 Sat Feb 02 12:50:00 IST 2019   | 465549 | <b>FAMILY ALBUM WHITE PICTURE FRAME</b>    | m.                               | 11.73                      | United Kinadom        |
| 337701    | 6283376 Wed Dec 26 09:06:00 IST 2018   |        | 482370 LONDON BUS COFFEE MUG               |                                  |                            | 3.52 United Kingdom   |
| 267099    | 6385599 Fri Feb 15 09:45:00 IST 2019   |        | 490728 SET 12 COLOUR PENCILS DOLLY GIRL    | 72                               |                            | 0.9 France            |
| 380478    | 6044973 Fri Jun 22 07:14:00 IST 2018   |        | 459186 UNION JACK FLAG LUGGAGE TAG         |                                  |                            | 1.73 United Kingdom   |
|           | 6143225   Mon Sep 10 11:58:00 IST 2018 |        | 1733592 WASHROOM METAL SIGN                |                                  |                            | 3.4 United Kingdom    |
| 285957    | 6307136 Fri Jan 11 09:50:00 IST 2019   |        | 1787247 CUT GLASS T-LIGHT HOLDER OCTAGON   | 12                               | 3.52                       | United Kingdom        |
| 345954    | 6162981   Fri Sep 28 10:51:00 IST 2018 |        | 471576 NATURAL SLATE CHALKBOARD LARGE      | 9                                |                            | 6.84 United Kingdom   |
| $-1$      | 6143225 Mon Sep 10 11:58:00 IST 2018   |        | 447867 SKULLS WRITING SET                  | 120                              | 1.15                       | <b>United Kingdom</b> |
| 339822    | 6255403 Mon Dec 10 09:23:00 IST 2018   |        | 1783845 MULTI COLOUR SILVER T-LIGHT HOLDER | 36                               | 1.18                       | <b>United Kingdom</b> |
| 328440    | 6387425 Sat Feb 16 10:35:00 IST 2019   |        | 494802 SET OF 6 RIBBONS PERFECTLY PRETTY   | 36                               |                            | 3.99 United Kingdom   |

Рис. 1. Структура вхідних даних

Отже, було розроблено систему аналізу ринкового кошика покупців, що забезпечує аналіз взаємозалежностей між різними продуктами з використанням алгоритмів формування асоціативних правил. Як базовий алгоритм був використаний FPGrowth. На відміну Apriori, цей алгоритм забезпечує поліпшення швидкодії системи та більш ефективне використання апаратних можливостей [2]. Реалізація інформаційної системи виконана на базі мови Python та бібліотек Pandas та Mlxtend.

Розроблена система складається з фронтенду (на основі фреймворку Vue.js) та бекенду (мікрофреймворк Flask). Система представлена чотирма сторінками: Домашня сторінка, Home, Transactions, Analyse, About Algorithm.

На сторінці Transactions можна переглянути дані, натиснувши на відповідну назву стовпчика, та відсортувати таблицю за ним. На сторінці About Algorithm наведені основні відомості про алгоритми асоціативних правил. Сторінка Analyse дозволяє провести побудову асоціативних правил, ввівши свої значення support, confidence та lift (як метрик оцінки якості), а також мінімальне значення їх довжини правил, на основі яких відбувається формування асоціативних правил, відповідно вказаних параметрів (рисунок 2).

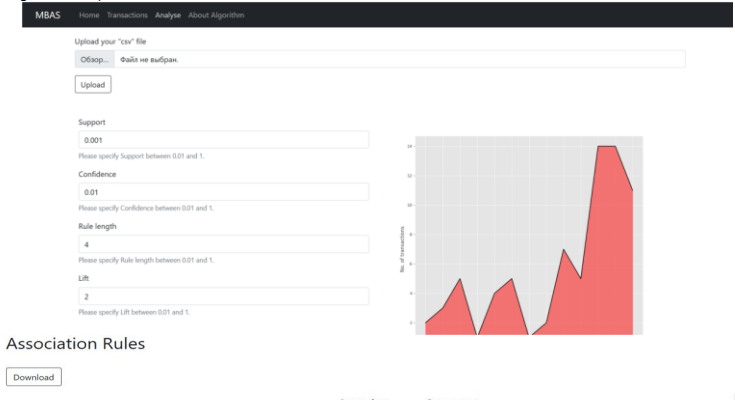

|                                                          |                                                                          | Antecedent | Consequent |        |                                |                 |        |                            |
|----------------------------------------------------------|--------------------------------------------------------------------------|------------|------------|--------|--------------------------------|-----------------|--------|----------------------------|
| <b>Antecedents</b>                                       | <b>Consequents</b>                                                       | support    | support    |        | <b>Support Confidence Lift</b> |                 |        | <b>Leverage Conviction</b> |
| ALARM CLOCK BAKELIKE RED.                                | ALARM CLOCK BAKELIKE PINK                                                | 0.0111     | 0.0076     | 0.0010 | 0.0909                         | 11,9903, 0,0009 |        | 1.0917                     |
| ALARM CLOCK BAKELIKE PINK                                | ALARM CLOCK BAKELIKE RED                                                 | 0.0076     | 0.0111     | 0.0010 | 0.1327                         | 11,9903, 0,0009 |        | 1.1403                     |
| HAND OVER THE CHOCOLATE SIGN                             | COOK WITH WINE METAL SIGN.                                               | 0.0068     | 0.0072     | 0.0010 | 0.1471                         | 20.2941 0.0010  |        | 1.1639                     |
| COOK WITH WINE METAL SIGN                                | HAND OVER THE CHOCOLATE SIGN                                             | 0.0072     | 0.0068     | 0.0010 | 0.1389                         | 20,2941 0.0010  |        | 1.1533                     |
| GREEN REGENCY TEACUP AND SAUCER REGENCY CAKESTAND 3 TIER |                                                                          | 0.0086     | 0.0213     | 0.0012 | 0.1406                         | 6.6116          | 0.0010 | 1.1389                     |
| REGENCY CAKESTAND 3 TIER                                 | GREEN REGENCY TEACUP AND SAUCER                                          | 0.0213     | 0.0086     | 0.0012 | 0.0568                         | 6.6116          | 0.0010 | 1.0511                     |
|                                                          | GREEN REGENCY TEACUP AND SAUCER. ROSES REGENCY TEACUP AND SAUCER. 0.0086 |            | 0.0099     | 0.0013 | 0.1563                         | 15,7348, 0,0013 |        | 1.1734                     |
| ROSES REGENCY TEACUP AND SAUCER                          | GREEN REGENCY TEACUP AND SAUCER 0.0099                                   |            | 0.0086     | 0.0013 | 0.1351                         | 15.7348 0.0013  |        | 1.1463                     |
|                                                          |                                                                          |            |            |        |                                |                 |        |                            |

Рис. 2. Сторінка «Analyse»

Цю систему аналізу можна поліпшити, додавши можливості візуалізації, розширені можливості фільтрації та експортування даних у кількох форматах.

- 1. Gokul S. K. Market-basket analysis and prediction: веб-сайт. URL: [https://towardsdatascience.com/market-basket-analysis-using-associative](https://towardsdatascience.com/market-basket-analysis-using-associative-data-mining-and-apriori-algorithm-bddd07c6a71a)[data-mining-and-apriori-algorithm-bddd07c6a71a](https://towardsdatascience.com/market-basket-analysis-using-associative-data-mining-and-apriori-algorithm-bddd07c6a71a) (дата звернення 2.03.2022).
- 2. Association rule learning: веб-сайт. URL: [https://en.wikipedia.org/wiki/Association\\_rule\\_learning](https://en.wikipedia.org/wiki/Association_rule_learning) (дата звернення 2.03.2022).

### **Бабій Андрій, Шутак Антоніна**

Науковий керівник – проф. Саміла А.П.

### **Спрямований мікрофон**

Мікрофон – це електроакустичний пристрій, здатний перетворювати звукові коливання в електричний сигнал.

Для запису голосу на значних відстанях необхідний мікрофон, що володіє вузькою діаграмою спрямованості і ефективно відсікає сторонні шуми. З цим досить добре справиться спрямований мікрофон.

Спрямованість – це чутливість мікрофона до звукового сигналу в залежності від напрямку або кута, з якого йде звук.

Спрямований мікрофон складається з трубки, в якій прорізані дрібні канавки чи маленькі трубки і на одному кінці містить мікрофон. Особливість цієї конструкції в тому, що вона дозволяє позбавитись від адитивних завад зовні та сфокусуватись лише на цільовому звуковому сигналі.

Гіперкардіоїдні (вузьконапрямлені) мікрофони відносять до односпрямованих. Вони забезпечують маскимальну шумоізоляцію, найменш чутливі до акустичного оформлення приміщення, проте захоплюють трохи більше звуку, що йде з тильного боку мікрофона (порівняно з кардіоїдними та суперкардіоїдними мікрофонами).

Цей мікрофон розроблений так, щоб захоплювати звук в межах досить вузького кута, і залишається набагато менш чутливим до звуків, що приходять з інших напрямків. Він добре ізолює звук об'єкта зйомки, коли він знаходиться в натовпі, або виключає прилеглі звуки і шуми.

При зйомках в дуже живій обстановці вузькоспрямований мікрофон має значні переваги, оскільки він буде записувати слова, при цьому зменшуючи посторонні відображення. Однак те, наскільки ефективно він буде вирішувати цю задачу, залежить від частоти основного тони або забарвлення відбитих звукових хвиль.

На жаль, вузько направлений мікрофон не має можливості підтримувати належні спрямовані властивості протягом усього діапазону звукових частот. На більш низьких частотах він втрачає свою здатність до виділення звучання. Зі зниженням діапазону частот його вузька діаграма спрямованості стає все ширше і ширше.

Сигнал з мікрофону потрібно підсилити, для подальших дій, наприклад виводу на навушники, з цим справляється попередній підсилювач.

Попередній підсилювач – це електронний підсилювач, здатний перетворювати слабкий по напрузі електричний сигнал, в більш потужний для подальшого підсилення або обробки сигналу. Попередні підсилювачі зазвичай розміщують поблизу до джерела сигналу, яким може виступати мікрофон чи звукознімач, щоб уникнути спотворень сигналу чи адитивних шумів.

Отже, задачею було розроблення конструкції попереднього підсилювача для спрямованого мікрофону, який в подальшому можна буде застосувати для звукозапису, в галузі інформаційної безпеки, для навчального процесу чи наукових досліджень.

- 1. http://rfcmd.ru/page/3966
- 2. http://ela.kpi.ua:8080/bitstream/123456789/23604/1/Electroacoustic\_n avchalnyi-posibnyk.pdf
- 3. [https://www.istok](https://www.istok-audio.com/info/articles/slukhovye_apparaty/Napravlennost-v-sovremennom-sluhoprotezirovanii/)[audio.com/info/articles/slukhovye\\_apparaty/Napravlennost-v](https://www.istok-audio.com/info/articles/slukhovye_apparaty/Napravlennost-v-sovremennom-sluhoprotezirovanii/)[sovremennom-sluhoprotezirovanii/](https://www.istok-audio.com/info/articles/slukhovye_apparaty/Napravlennost-v-sovremennom-sluhoprotezirovanii/)
- 4. <https://gs-corp.ru/articles/articles/Mic-direction-info/>
- 5. [https://komora.com/blog/yak-obrati-potribnij-mikrofon-dlya](https://komora.com/blog/yak-obrati-potribnij-mikrofon-dlya-zvukozapisu-detalnij-oglyіad-profesijnih-mikrofoniv/)[zvukozapisu-detalnij-oglyіad-profesijnih-mikrofoniv/](https://komora.com/blog/yak-obrati-potribnij-mikrofon-dlya-zvukozapisu-detalnij-oglyіad-profesijnih-mikrofoniv/)

### **Ярослав Базан**

Науковий керівник – доц. Танасюк Ю. В.

### **Комп'ютерна система для порівняння зображень друкованих плат**

У процесі виробництва та ремонту друкованих плат важливим завданням є контроль правильності розміщення на них електронних компонентів. Проте, якщо на платі містяться десятки або сотні компонентів, то контроль їх розміщення в ручному режимі складне. Тому в даній роботі розроблено програму на мові Python засобами хмарної платформи Google Colab [1], яка дозволяє порівнювати зображення плат. Завдяки такому порівнянню зображення плати-еталона (справної плати) та плати-зразка (яка перевіряється) можна виявити різницю між ними. Перевагами розробленої системи є безкоштовність та можливість використання у навчальних цілях.

Розроблена комп'ютерна система складається з комп'ютера (під'єднаного до мережі), відеокамери та програмного забезпечення. Зображення плат зчитуються як з графічних файлів, так й з відеокамери. Зображення плати-еталона розміром  $M_E \times N_E$  пікселів записується у масив  $f_{RGEE}$  (рис. 1), а зображення плати-зразка розміром  $M_s \times N_s$  пікселів записується у масив  $f_{RGRS}$ (рис. 2). Отримані зображення *fRGBE* та *fRGBS* перетворюються у зображення *f0E* та *f0S* відповідно (у відтінках сірого), а на зображеннях *f0E* та *f0S* виділяються контури методом Собеля і виконується їх сегментація методом контурних ліній. При цьому сегментом плати вважається сегмент із максимальними розмірами (крім сегменту фону по периметру зображення). Зображення сегменту плати ділиться на 4 чверті (квадранти), а в кожному квадранті знаходиться найбільш віддалена від центра плати точка, яка і вважається кутом плати (рис. 1). Для того, щоб різниця зображень еталона та зразка не залежала від умов їх отримання, виконується перетворення зображення зразка до масштабу еталону шляхом суміщення кутів плати зразка та еталона (з використанням методів бібліотеки OpenCV). Зображення *fRGBd* обчислюється як модуль різниці перетвореного зображення зразка *fRGBt* та зображення еталону *fRGBE*.

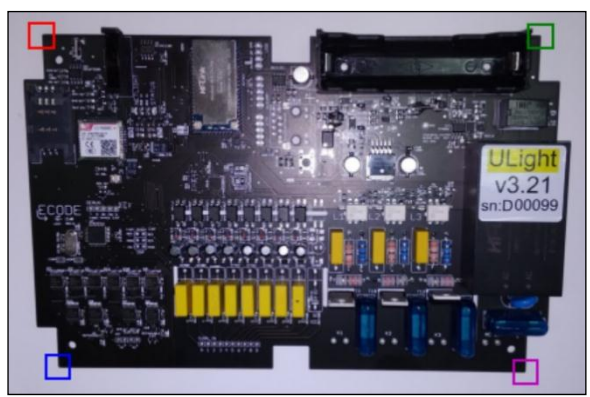

Рис. 1. Зображення плати-еталона *fRGBE* (розмір 982 × 1471 пікселів); кути плати відмічені квадратами

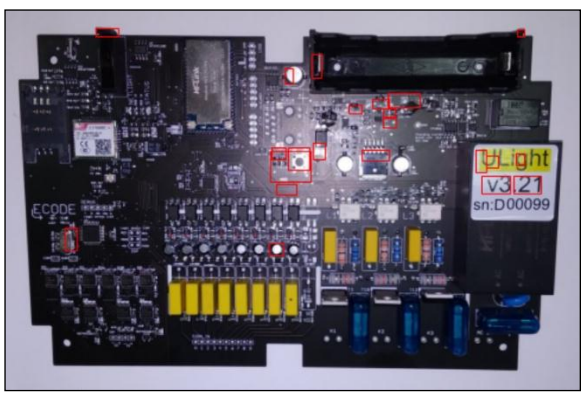

Рис. 2. Зображення плати-зразка *fRGBS* (розмір 907 × 1329 пікселів); ділянки найбільшої різниці з еталоном показані прямокутниками

Сегменти зображення *fRGBd* позначають відмінності між платами еталона та зразка (рис. 2). У частині випадків такі ділянки відповідають дзеркально відбиваючим поверхням, а прямокутник у лівій частині плати позначає відсутній компонент (рис. 2). Таким чином, за умови рівномірного освітлення й однакових умов отримання зображень розроблена система здатна виявляти зайві або відсутні компоненти на платах.

#### **Список літератури**

1. Google Colab. [Electronic resource]. – URL: https://colab.research.google.com.

### **Іван Бандура**

Науковий керівник – доц. Баловсяк С. В.

### **Комп'ютерна система для розпізнавання та каталогізації зображень рослин із використанням штучних нейронних мереж**

На практиці часто виникає завдання розпізнавання та каталогізації рослин за їх цифровими зображеннями. Після розпізнавання зображень можливо отримати корисну інформацію про конкретний вид рослини, що є важливим для аналізу кімнатних, садових та інших видів рослин. Існуючі програми для розпізнавання зображень рослин (наприклад, «Leafsnap» [1], «NatureID» [2]) відносно складні у використанні та мають закритий програмний код, що обмежує їх використання в навчальних цілях. Тому запропоновано розробити комп'ютерну систему для розпізнавання зображень рослин із використанням штучних нейронних мереж (ШНМ).

Як апаратну платформу розроблена система використовує мобільний телефон з доступом до інтернету, а зображення рослин отримуються за допомогою відеокамери. Розроблений застосунок із використанням фреймворку Flutter отримує вхідні зображення у форматах .jpg, .png, .gif або .bmp. За допомогою навченої ШНМ виконується розпізнавання зображень, тобто визначається відсоток ймовірності належності рослини до певного класу (виду рослини). За видом рослини отримується інформація про таку рослину, яка виводиться на інтерфейс програми (рис. 1) і зберігається у базі даних. У роботі використано згорткову (convolution) ШНМ (convolutional neural network – CNN), яку програмно реалізовано за допомогою фреймворку для машинного навчання TensorFlow і його розширення Keras. За допомогою фреймворку TensorFlow створено власну модель ШНМ з архітектурою XceptionNet [3] і виконано її навчання з використанням навчальної вибірки (dataset) компанії PlantVillage [4]. Проведено нормалізацію всіх зображень до одного розміру. При використанні архітектури XceptionNet [4] навчання ШНМ триває приблизно 100 хвилин і забезпечує 91% точності на тренувальних даних.

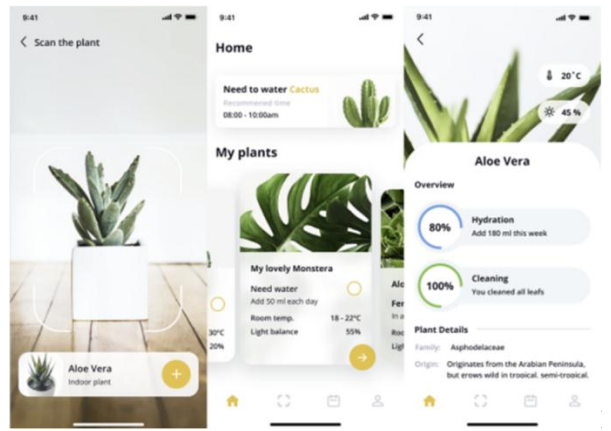

Рис. 1. Вигляд користувацького інтерфейсу програми

Після розпізнавання рослин за їх зображеннями у вікно програми виводиться назва рослини, а відповідно до назви – її характеристики (допустимий діапазон температури, освітлення, вологості та ін.). Для зручності використання програми створено кросплатформний застосунок з використанням фреймворку Flutter. Також використано базу даних Firebase для збереження даних користувачів і параметрів рослин.

Завдяки розробленому застосунку можливе автоматичне розпізнавання рослин, що значно зменшує трудомісткість їх ідентифікації. Застосунок може використовуватися для розв'язання задач розпізнавання та каталогізації рослин у лісогосподарських цілях, таксаційних робіт, при лісопатологічних обстеженнях та у навчальних цілях.

- 1. Leafsnap. URL: http://leafsnap.com.
- 2. NatureID. Plant Identification. URL: http://natureid.com.
- 3. Chollet F. Xception: Deep Learning with Depthwise Separable Convolutions. URL: https://openaccess.thecvf.com/content\_cvpr\_2017/ papers/Chollet\_Xception\_Deep\_Learning\_CVPR\_2017\_pa per.pdf.
- 4. PlantVillage. URL: https://plantvillage.psu.edu.

### **Бернацькиий Станіслав**

Науковий керівник – доц. Воробець Г. І.

### **Розпізнавання вільних місць для паркування**

Комп'ютерний зір набуває дедалі більшого застосування з кожним днем, зокрема в штучному інтелекті який може використовуватися в медицині, автоматизації, будівництві та у популярних сьогодні автомобілях з "автопілотом".

Комп'ютерний зір – це міждисциплінарна наукова сфера, яка займається тим, як комп'ютери можуть отримати високорівневе розуміння з цифрових зображень або відео. З погляду інженерії, вона спрямована на розуміння та автоматизацію завдань, які може виконувати зорова система людини.

Наприклад, комп'ютерний зір дуже часто використовується разом із нейронними мережами щоб останні могли навчатися ідентифікувати предмети, аналізуючи набори типових зображень. Причому вони роблять це без жодного [апріорного](https://uk.wikipedia.org/wiki/%25D0%2590%25D0%25BF%25D1%2580%25D1%2596%25D0%25BE%25D1%2580%25D0%25BD%25D0%25B5_%25D0%25B7%25D0%25BD%25D0%25B0%25D0%25BD%25D0%25BD%25D1%258F) [знання](https://uk.wikipedia.org/wiki/%25D0%2590%25D0%25BF%25D1%2580%25D1%2596%25D0%25BE%25D1%2580%25D0%25BD%25D0%25B5_%25D0%25B7%25D0%25BD%25D0%25B0%25D0%25BD%25D0%25BD%25D1%258F) про об'єкт, про його складові частини, кольори тощо. Натомість, вони розвивають власний набір відповідних характеристик з навчального матеріалу, який вони оброблюють.

Мета цього проєкту – створення додатку, який буде виявляти вільні місця для паркування. В його реалізації ми будемо надсилати зображення з попередньою легкою обробкою у хмару для подальшого опрацювання.

Зображення отримуються за допомогою звичайної вебкамери, роздільної здатності якої вистачить для розпізнавання. Для обробки зображень в реальному часі використовується Python 3 та бібліотека з відкритим кодом OpenCV(Open Computer Vision).

OpenCV (Open Source Computer Vision Library) – бібліотека з відкритим кодом, що включає кілька сотень алгоритмів комп'ютерного зору. На рис. 1 можна побачити демонстрацію визначення ліній розмітки для подальшого визначення місць для паркування.

Ця система зможе визначати наявність та/або кількість вільних місць для паркування, а також робити аналіз цих даних: заповненість парковки за годинами/днями і т.п.

Головна перевага нашої розробки - це портативність та енергоефективність. Враховуючи, що переважна більшість розрахунків буде виконана в хмарі, в теорії, все що потрібно, – це камера та засіб для передачі отриманих зображень власне у хмару. Оскільки парковки зазвичай не дуже "активні" місця,<br>можна — збільшити — енергоефективність — та — скоротити можна збільшити енергоефективність та навантаження на хмару роблячи нові зображення з певним, досить великим інтервалом, або ж використовуючи сенсори для активації.

Результати роботи системи можна буде використовувати завдяки спеціальному API, або ж побачити візуалізацію аналізованих даних у хмарі.

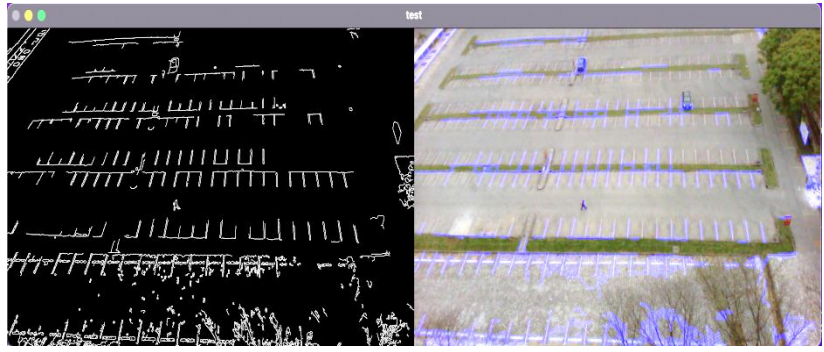

Рис.1. Прототип ідеї розпізнавання

- 1. Nixon, Mark; Aguado, Alberto (2019). Feature Extraction and Image Processing for Computer Vision (4th ed.)
- 2. J. R. Parker (2011). Algorithms for Image Processing and Computer Vision (2nd ed.). Wiley.
- 3. K. Hwang, Cloud Computing for machine learning and cognitive applications, The MIT Press, 2017 (Chapter 2)
- 4. Документація OpenCV. [Електронний ресурс]. URL: <https://docs.opencv.org/4.x/>

### **Андрій Бинда, Микола Кучірка, Максим Соломійчук**

Науковий керівник – проф. Мельничук С. В.

### **Програмно-апаратний комплекс «Smart Parking»**

Зі зростанням популярності персонального транспорту надзвичайно актуальним є питання паркування та автоматизації цього процесу, зокрема для працівників офісного центру та громадських установ.

Наразі вже існує кілька прикладів рішень з організації розумного паркування, успішно впроваджених у багатьох країнах [1]. Наприклад, розумні паркінги від iotji, що працюють на базі технології LoRaWAN [2]. В асфальтне покриття встановлюються датчики, які відповідатимуть за моніторинг вільних місць, а спеціальне програмне забезпечення відображає інформацію про актуальний стан парко місць. Існують також аналоги, які використовують встановлені на даху камери та алгоритми машинного навчання для аналізу отриманих зображень [3].

Метою нашого проєкту є створення програмно-апаратного комплексу з розумного паркування для автоматичного моніторингу вільних місць для паркування, кожне з яких унікально ідентифікується та оснащується спеціальним датчиком. Запропонована реалізація дозволить облаштувати спеціалізовані паркінги з обмеженим користування для офісних центрів та інших закладів.

Насамперед слід розібратись з яких частин складається проєкт, коректно розписати визначений функціонал з метою подальшої автоматизації. Для цього потрібно передбачити низку важливих моментів, як-от підбір датчиків, забезпечення синхронізації даних, контроль допуску персоналу та тривалості їх перебування.

«Smark Parking» володіє такими функціональними можливостями: централізована база даних усіх співробітників офісу; сайт для робітників, що дозволить їм використовуючи QR-код здійснювати в'їзд на територію та виїзд з неї; моніторинг вільних місць для паркування в реальному часі з допомогою сайту; шлагбаум для пропуску тих, хто пройшов

авторизацію; датчики для перевірки наявності автомобіля на місці; можливість для адміністратора реєструвати всіх працівників; створення інтерактивної карти паркінгу.

Програмна розробка виконана мовами С#, JS, з використанням бібліотеки MessagingToolkit.QRCode.Codec для обробки QRCode.

Бібліотека QRCode – це компонент .NET, який можна використовувати для кодування та декодування QRCode. QRCode – це двовимірний штрих-код, винайдений у Японії. Нині він активно використовується у широкому діапазоні галузей промисловості, наприклад, для відстеження деталей транспортних засобів та управління запасами.

Бібліотека QRCode надає функції для кодування вмісту у зображення QR-коду, яке можна зберегти у форматах JPEG, GIF, PNG або BITMAP [4].

Як СУБД було обрано відкриту систему MySQL, оскільки після проведених нами досліджень було виявлено, що вона найкраще підходить для наших потреб [5].

Для керування датчиками було використано плату esp32, яка має потрібний нам вбудований функціонал, а саме Wi-Fi модуль, високу швидкодію та можливість хостингу веб-сайту для отримання даних з датчиків. Для перевірки наявності автомобіля на парко місці застосовано датчик з магнітним сенсором, а для підняття та опускання шлагбауму – реле та кроковий двигун.

Ця розробка допоможе автоматизувати роботу офісного паркінгу і надавати доступ до нього тільки зареєстрованим користувачам, а також завчасно надаватиме інформацію про наявність вільних місць із можливістю бронювання.

- 1. <https://mobidev.biz/blog/iot-based-smart-parking-system>
- 2. <https://iotji.io/solutions/rozumni-parkovky/>
- 3. <https://itcluster.lviv.ua/softserve-teste-rozumnu-systemu-parkingu/>
- 4. <https://www.nuget.org/packages/MessagingToolkit.QRCode>
- 5. <https://devops.com/8-advantages-using-mysql/>

Науковий керівник – доц. Добровольський Ю.Г.

### **Розширення динамічного діапазону первинного перетворювача**

Вимірювання фізичних величин, які характеризують різноманітні фізичні процеси, є актуальним завданням сучасної вимірювальної техніки. При цьому слід зазначити, що такі вимірювання, ґрунтуються на первинних перетворювачах, які перетворюють певний вид енергії у фізичну величину. Наприклад, енергію фотонів у електричний сигнал, як це відбувається у фотоприймачі. Діапазон, в якому залежність між фотострумом і падаючою на фотоприймач оптичною потужністю, лінійним, називається динамічним діапазоном. Чим ширше динамічний діапазон, тим краще фотоприймач. Завдання розширення динамічного діапазону первинного перетворювача

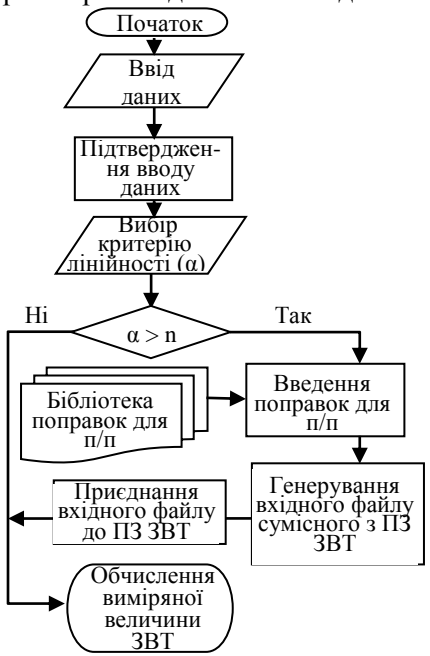

може бути виконане у тому числі методами програмної інженерії.

Метою роботи є розробка програмного забезпечепння (ПЗ) для розширення динамічного діапазону первинного перетворювача на прикладі фотоприймача, який зкастосовується у засобі вимірювальної техніки (ЗВТ) для вимірювання, наприклад, освітленості.

На рис. 1 наведена блоксхема алгороитму програмного забезпечення, а на рис.у 2 – дизайн інтерфейсу для роботи з ПЗ.

Для початку потрібно зняти залежність фотоструму Рис.1. Блок-схема алгоритму  $\phi$ отоприймача  $(I_1)$  від

потужності падаючого випромінювання за межами його динамічного діапазону, вибрати критерій нелінійності α, наприклад більше 1 %. А також визначити різницю струму між виміряним значенням і таким, яке мало би бути з урахуванням забезпечення лінійності (ΔІ). Створити бібліотеку введених даних.

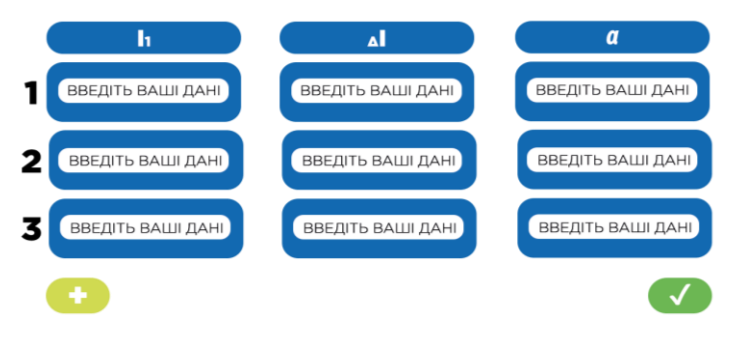

Рис. 2. Дизайн інтерфейсу для роботи з ПЗ

Після введення даних оператор запускає програму та вводить отримані дані в відповідні поля таблиці (І1, ΔI, α), після чого підтверджує їх вірність. Система аналізує введену інформацію та запускає алгоритм розширення динамічного діапазону, якщо це необхідно. У результаті виконання алгоритму, користувач отримує файл з протоколом обміну .bin, який може бути приєднаний до контролера для розширення динамічного діапазону первинного перетворювача.

Це, у свою чергу, сприяє розширенню динамічного діапазону самого ЗВТ. Власне, така операція сприятиме розширенню сфери застосування такого приладу.

Слід зауважити, що для кожного первинного перетворювача має створюватись своя бібліотека даних.

#### **Список літератури**

1. [J.M.Raynor,](https://www.sciencedirect.com/science/article/abs/pii/S0924424797014817#!) [P.Seitz.](https://www.sciencedirect.com/science/article/abs/pii/S0924424797014817#!) A linear array of photodetectors with wide dynamic range and near photon quantum-noise limit. [Sensors and](https://www.sciencedirect.com/science/journal/09244247)  [Actuators A: Physical](https://www.sciencedirect.com/science/journal/09244247) [Volume 61, Issues 1–3,](https://www.sciencedirect.com/science/journal/09244247/61/1) June 1997, Pages 327-330. [https://doi.org/10.1016/S0924-4247\(97\)01481-7.](https://doi.org/10.1016/S0924-4247(97)01481-7)

### **Дмитро Бойчук**

Науковий керівник – доц. Кшевецький О.С.

### **Термоелектричний осушувач повітря**

Створенню пристроїв із застосуванням термоелектричних елементів, явищ чи термоелектрики в цілому приділяється значно більше уваги станом на сьогодні. Оскільки термоелектричні пристрої різного роду застосування набувають все більшого попиту через свою економічну доцільність і найвищу в порівнянні із прототипами надійність.

Одним із таких пристроїв є термоелектричний осушувач повітря. Його перевагами є його негабаритні розміри, порівняно невелике споживання електроенергії та те, що пристрій майже безшумний, а отже, не створює зайвих клопотів під час експлуатації.

Такі пристрої створюються для осушування приміщення з надмірною вологістю. Адже вологість приміщення понад 60% згубно позначається не тільки на самопочутті людини, а й впливає на стан стін, меблів тощо. Тому це ще раз доводить, що створення таких пристроїв актуальне.

Існує кілька видів осушувачів повітря. А саме: компресорні, на елементі Пельтьє та адсорбційні. Розгляданий пристрій належить до пристроїв, що працюють на елементі Пельтьє.

Принцип роботи даного пристрою такий. Елемент Пельтьє, в основі якого є термоелектричний модуль, що з однієї сторони охолоджується, а зі зворотної – нагрівається. Відповідно, та сторона, де відбувається процес охолодження, займає небагато простору, тому що знаходиться над ємністю для забору конденсату. Сам же резервуар, куди відходить конденсат, знаходиться в нижній частині пристрою. Ємність у розгляданому випадку може містити 1л речовини. Це не є значною проблемою, оскільки сам пристрій за добу збирає 700 мл конденсату.

Як показано на рисунку, пристрій втягує в себе певну кількість вологого повітря, яке проходить через холодну сторону модуля, чим підтримує стабільність процесу охолодження. Далі проходить уже висушене повітря, а конденсат залишається в резервуарі. За допомогою вентилятора, установленого на виході, повітря випускається в атмосферу уже сухим.

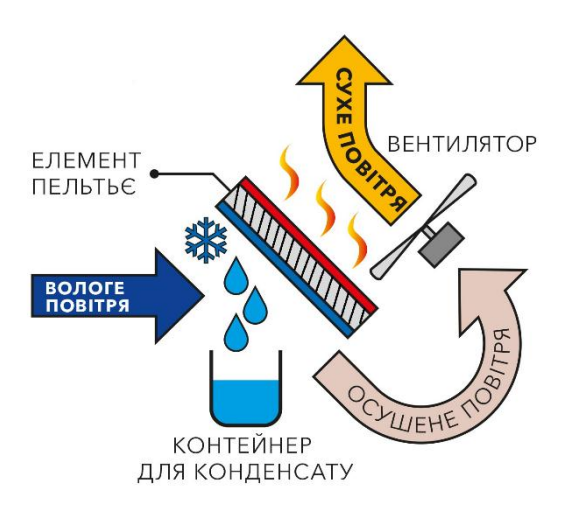

*Рис. 1. Фізична модель принципу роботи термоелектричного осушувача повітря*

Використовуючи описаний пристрій, було проведено експериментальне дослідження, яке показало таке. Вологість повітря у приміщенні, розміри якого становили 15 квадратних метрів, перед початком роботи була 58%. Після роботи пристрою, яка складала 24 години, вологість повітря сягнула 37%, що цілком відповідає стандартам (30-45%). Також спостерігалося, що пристрій споживає дуже малу кількість електроенергії – 23 Вт в годину.

- 1. R.S. Srivastava, A. Kumar, S. Sharma, H.C. Thakur, S. Patel, R. Vaish, Development and applications of thermoelectric based dehumidifiers, *Energy & Buildings* (2021).
- 2. Інтернет ресурс: https://jak.koshachek.com/articles/osushuvachpovitrja-na-elementi-pelte-svoimi.html

### **Юрій Брунько**

Науковий керівник – проф. Ткач М.В.

### **Електронний спектр у системі двох слабозв'язаних квантових ям, які містять внутрішній потенціальний бар'єр та яму**

Сучасні квантові фотоприймачі інфрачервоного діапазону (QWIPs) – це наноприлади, які мають унікальні робочі параметри (зокрема, працюють при кімнатних температурах). Складність їх конструювання пов'язана з труднощами виготовлення основних елементів їх структури багатоквантових ям (MOW<sub>s</sub>) з анізотропними бар'єрами, які володіють внутрішнім електричним полем. Додаткова проблема – це значне неузгодження розмірів елементарних комірок контактуючих шарів.

Отже, виникає запитання: чи не можна створити квантовий фотоприймач інфрачервоного діапазону (QWIPs) із певним дизайном, що забезпечує необхідні умови (зокрема, достатнє тунелювання електронів у потрібному напрямку) й значне співвідношення між шириною смуги поглинання електромагнітного поля та величиною поглинутої енергії на основі ізотропних квантових ям і бар'єрів?

У пропонованій роботі виконується розрахунок спектра двох слабозв'язаних підсистем, які є однаковими широкими квантованими ямами, що містять тонкі внутрішні бар'єр і яму відповідно. Оскільки підсистеми зв'язані слабо, то для оцінки потрібних властивостей спектра достатньо розглянути випадок симетричних потенціального бар'єра чи ями незалежно. Потенціальний рельєф обох підсистем зі зрозумілими позначеннями наведено на рисунку 1.

21

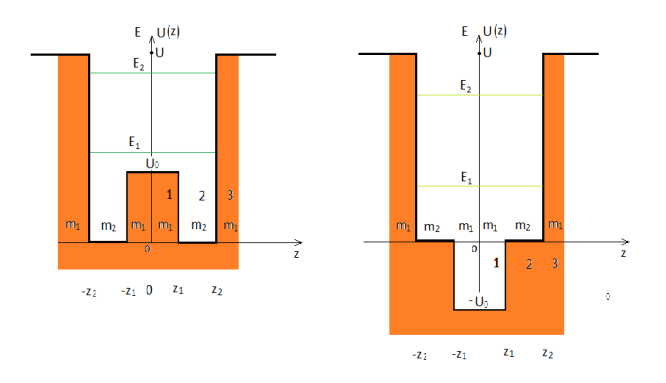

Рис. 1. Потенціальний рельєф обох підсистем

Тоді симетричні потенціальні рельєфи  $U_{\rm g}^{\rm E}(z)$  й ефективні маси *m(z)* обох підсистем можна записати у вигляді:

$$
U_{\mathfrak{n}}^{E}(z)
$$
\n
$$
= \begin{cases}\n\pm U_{0}, & 0 \leq |z| \leq z_{1} \\
0, & z_{1} \leq |z| \leq z_{2}; \\
U, & z_{2} \leq |z| < \infty\n\end{cases} \quad m_{\mathfrak{n}}^{E}(z) \begin{cases}\nm_{1,2} & 0 \leq |z| \leq z_{1} \\
m_{2} & z_{1} \leq |z| \leq z_{2} \\
m_{1} & z_{2} \leq |z| \leq \infty\n\end{cases}
$$

Стаціонарні рівняння Шредінгера розв'язуються точно аналітично для симетричних (*s*) і антисиметричних (*а*) станів. Отже, енергетичний спектр і хвильові функції знаходяться однозначно з граничних умов та умови нормування.

Виконані числові розрахунки електронного спектра з параметрами, типовими для ізотропних MQW, виявили, що при поглинанні електромагнітного поля у далекій інфрачервоній області за рахунок квантових переходів між першими основними й першими збудженими енергетичними рівнями відношення ширин смуг поглинання до фіксованих величин детектованих енергій може сягати до 10%, що достатньо для нормального функціонування квантового фотоприймача інфрачервоного діапазону (QWIPs).

Науковий керівник – проф. О.Г. Шайко-Шайковський

### **Верстат для шліфування поверхонь і заточки ріжучого інструменту**

 Підвищення якості обробки поверхонь виробів, заточки ріжучих кромок метало обробного інструменту вимагають використання такого обладнання. яке відповідає вимогам сьогодення. Для цього використовуються багатофункціональні металообробні сучасні верстати. Зрозуміло – чим більш досконалий верстат, чим більшими можливостями він наділений, - тим вище його вартість. Придбання таких верстатів для домашніх цілей, так само як і для навчального процесу – в більшості випадків задача, з якою більшість користувачів самостійно впоратись не в змозі.

 У навчальному процесі кафедри професійної та технологічної освіти та загальної фізики ЧНУ імені Юрія Федьковича присутні дисципліни «Теорія різання», «Ріжучий інструмент», «Обробка конструкційних матеріалів», вивчення яких передбачає проведення лабораторних та практичних занять. Здійснення та повноцінна реалізація тематики таких занять неможлива без наявності відповідного верстатного обладнання, установок. які забезпечать засвоєння навчального матеріалу на відповідному сучасному рівні.

 Таке завдання можна виконати лише за наявності точного, сучасного обладнання, яке відповідає вимогам, що висуваються сьогодні промисловими технологіями. Придбання верстатного обладнання сучасного рівня, на жаль, сьогодні завдання, яка не може бути виконане за кошти навчального закладу. Проте розширення можливостей лабораторій кафедри, поглиблення тематики навчального процесу, його якості вимагають використання цілої низки металооброблювальних верстатів (токарних, свердлильних, стругальних, фрезерних, волочильних, шліфувальних тощо), диктують необхідність «озброєння» лабораторій верстатами, які розроблено, спроектовано та виготовлено самими студентами. Починаючи зі старших курсів, під час курсового проектування тематика завдань розроблена таким чином, що найбільш активні, підготовлені студенти здійснюють розробку відповідних проектних розрахунків, креслень та ескізів, технологій, присвячених саме тематиці розширення можливостей лабораторій кафедри, тематики викладання інженерних та технологічних дисциплін.

 Виконання відповідних завдань дозволяє більш якісно підготувати майбутніх спеціалістів у галузі машинобудування, а також викладачів загальнотехнічних дисциплін, технологій виробництва. Процес проектування, здійснення креслень, компоновки майбутнього пристрою та верстату дає можливість студенту відчути всю відповідальність, важливість та складність процесу, розширює професійний світогляд майбутнього спеціаліста, вчить його працювати з літературою, довідниками, науковими виданнями. Засвоєння паралельно із конструюванням також питань технології робить цю роботу це більш багатогранною, цікавою та корисною[1].

У проведеному проектуванні проектування та виготовлення, наладку шліфувального стрічкового верстату, який може працювати з різноманітними металами, сплавами, пластмасами, деревиною. Змінюючи шліфувальну стрічку можливо отримати якість обробленої поверхні різної степені шорсткості та чистоти. Верстат також дозволяє змінювати швидкість руху стрічки, що впливає на якість обробленої поверхні. Крім того, наявність напрямних та обмежувачів дозволяє розташовувати оброблювальну деталь під різними кутами до шліфувальної стрічки. А ще дає можливість здійснювати заточування ріжучого інструменту, яке необхідно здійснювати для будь-якого інструменту, незалежно від його призначення та галузі використання.

### **Список літератури**

.

1. Писаренко Г.С. Опір матеріалів.: підручник для студентів мех. спец. вищ. навч. закл./ Г.С. Писаренко, О.Л.Квітка, Є.С. Уманський; за ред.Г.С. Писаренка.- 2 вид.- К.: Вища школа.-2004.- 654 с.

### Науковий керівник – проф. О.Г. Шайко-Шайковський

### **Лабораторна установка для дослідження в'язкості матеріалів при ударних навантаженнях**

 Експериментальні дослідження властивостей матеріалів мають важливе значення при проектуванні та експлуатації інженерних споруд та конструкцій. Особливо ця завдання стає актуальним у наслідок того, що весь час з'являються нові прогресивні матеріали з покращеними властивостями та характеристиками, проте – не всі параметри та можливості таких матеріалів добре вивчені. Крім того, при вивченні, наприклад, таких дисциплін як опір матеріалів, будівельні та конструкційні матеріали необхідно ще на етапі їх вивчення в ході виконання лабораторних робіт уміти визначати їх характеристики не тільки при статичних випробуваннях, але і при динамічних впливах зовнішніх навантажень.

 Ситуація ускладняється також тією обставиною, що в навчальних лабораторіях майже не залишається працюючого сучасного обладнання для використання. Закордонне устаткування та прилади – мають дуже високу ціну, яку не в змозі оплатити сучасні навчальні заклади та установи, а свого, вітчизняного обладнання сьогодні не випускається. Тому створення такого вкрай важливого та необхідного лабораторного обладнання, - важлива й актуальна задача, розв'язання якої дозволить суттєво якісно підвищити рівень навчального процесу, зробить його більш цікавим, корисним та практично важливим.

 У ході виконання проектування розроблено креслення, компоновку всієї установки. Причому за зразок було взято промислові установки, які використовувалися для цієї мети та випускалися промисловістю. На підставі розроблених креслень та ескізів було виготовлено окремі вузли та деталі майбутньої установки, які в подальшому було зібрано в єдине ціле. Після багаторазових випробувань працездатності установки, перевірки її придатності для проведення випробувань було прийнято остаточне рішення що до її виготовлення [1].

Найбільш відповідальні вузли виготовлено на сучасних фрезерних, свердлильних та шліфувальних верстатах. Для цього в рамках виконання дипломного проектування розроблено технологію виготовлення таких вузлів. Показано, що вага самого маятника копра в пряму впливає на енергію, удару, силу, з якою створюється удар. Тому, розроблено конструкцію та технологію виготовлення бокових накладок та маятник копра, які дозволили збільшити його вагу, але майже не змінили його геометричні розміри. Кріплення таких бокових накладок здійснено за допомогою гвинтів з головкою у «потай». Це зроблено тому, що зварювальний шов при динамічних зроблено тому, що зварювальний навантаженнях унаслідок наявності внутрішніх мікродефектів може при досить довгій експлуатації порушити свою цілісність, що призведе до виходу з ладу всієї установки в цілому.

 Передбачено також при створенні конструкції запобіжні заходи для забезпечення правил техніки безпеки, що необхідно, особливо в умовах навчального процесу в лабораторії, де одночасно перебувають багато студентів. Огорожа установки та її фарбування забезпечують посилену увагу до конструкції, роблять її експлуатацію більш безпечною та надійною. Установка дозволяє проводити випробування різних марок сталей, чавунів, зразків з різних кольорових металів та сплавів. Тримач для встановлення таких встановлення зразків, форма та розміри яких передбачені ГОСТами, та ДЕСТами, нормалями на випробування металевих і неметалевих матеріалів на ударне навантаження[2].

 Для зручності проведення таких випробувань і досліджень розроблено відповідні методики, рекомендації та запропоновано протоколи випробувань, які містять таблиці, формули та відповідні записи.

#### **Список літератури**

1.Кінипцький Я.Т. Теорія механізмів і машин.- Київ, наукова думка, 2002. -347 с.

2. Писаренко Г.С. Опір матеріалів.: підручник для студентів мех. спец. вищ. навч. закл./ Г.С. Писаренко, О.Л.Квітка, Є.С. Уманський; за ред.Г.С. Писаренка.- 2 вид.- К.: Вища школа.-2004.- 654 с.

### **Олег Валаш**

### Науковий керівник – асист. В.В. Томаш

### **Використання кейс - технології у професійній освіті**

Робітничі кадри є найважливішою частиною продуктивних сил суспільства – основою економічного потенціалу будь-якої сучасної країни. Від кваліфікації персоналу, його вміння використовувати матеріально-технічні ресурси значно залежить ефективність виробництва.

Система підготовки робітничих кадрів в Україні вимагає оновлень, які б призвели до ефективного розв'язання актуальних потреб в усіх сферах національної економіки [1]. Випускники закладів професійної (професійно-технічної) освіти повинні вміти застосовувати знання, навички та компетенції, здобуті під час навчання, в мінливому професійному середовищі та у повсякденному житті. Це свідчить про їх професійну компетентність.

Здатність здійснювати професійну діяльність самостійно виражається в професіоналізмі, високому вмінні, що відображає глибоке оволодіння і вміння творчо використовувати інформацію, засвоєну під час навчання. Жоден навчальний заклад не може надати здобувачам усі знання, уміння та компетенції, необхідні для подальшої роботи, він просто закладає фундаментальні знання та вміння для формування та розвитку навичок самостійної роботи, які стають основою для подальшого занурення в теорію та практику [2].

Одна з технологій, яка дозволяє розвинути здатності здобувачів освіти до аналізу, синтезу, пошуку варіантів, прийняття рішення, – це кейс-технологія. Особливою цінністю даної технології є те, що вона одночасно може відображати практичну проблему, а також сприяє актуалізації певного обсягу знань, які необхідно засвоїти для її розв'язання.

Безпосередня мета методу case-study – спільними зусиллями групи учнів проаналізувати ситуацію, яка має місце у реальному житті, і розробити практичне рішення; закінчення процесу – оцінка запропонованих алгоритмів і вибір кращого в контексті поставленої проблеми [3].

Основною проблемою недостатнього поширення кейстехнології в закладах професійної (професійно-технічної) освіти є відсутність розроблених кейсів і методики щодо їх розробки та впровадження. Процес проєктування та конструювання кейсів доволі складний, як правило, це опис події, що реально відбувалася в умовах певного виду діяльності і яка пропонується здобувачам освіти як проблемна ситуація, що немає готового розв'язку та призначена для розвитку їх творчого мислення, винахідливості, умінь аналізувати, порівнювати, діагностувати і розв'язувати професійно-технічні проблеми. Кейс спеціально розробляється для стимулювання дискусії, активної участі всіх учасників, всебічного обговорення варіантів розв'язання протиріччя, набуття навчального досвіду, який максимально наближений до дій у реальних життєвих чи професійних ситуаціях.

Використання кейс-технології в закладах професійної (професійно-технічної) освіти, дає здобувачам освіти значно для оволодіння компетентностями, здатність до самостійного осмислення та прийняття рішення.

#### **Список літератури**

1. Стратегічний менеджмент : навч.-метод. посіб. / З. І. Галушка, І. Ф. Комарницький; Чернів. нац. ун-т ім. Ю. Федьковича. – Чернівці : Букрек, 2011. – 239 с.

2. Довбенко В.І. Потенціал і розвиток підприємства: навчальний посібник / В.І. Довбенко, В.М. Мельник. – 2-е вид., випр. і доп. – Львів: Видавництво Львівської політехніки, 2010. – 232 с.

3. Миронець О.М. Використання кейс-проектів для ПТНЗ сільськогосподарського профілю / О.М. Миронець // Удосконалення управління регіональною системою професійно-технічної освіти в Україні: Інформаційно-аналітичний збірник за підсумками обласного ярмарку педагогічної та учнівської творчості професійно-технічних навчальних закладів. – Дніпропетровськ. – 2008. – С. 19-23.

### **Роман Ватаманюк**

Науковий керівник – асист. Кобилянський Р.Р.

### **Про використання термоелектричних тепломірів у медичній діагностиці**

Термоелектричні тепломіри використовуються в різних галузяхнауки і техніки, зокрема в медичній діагностиці [1, 2]. Важливим аспектом при дослідженні теплових потоків людини за допомогою таких тепломірів є точність та швидкодія реєстрації сигналу термоелектричних сенсорів. Використання таких сенсорів дозволяє досягати високої точності теплометричних вимірювань. А це дає можливість отримувати інформацію про характеристики досліджуваних об'єктів і детально їх аналізувати з метою виявлення на ранніх стадіях запальних процесів організму людини та онкозахворювань [1, 2].

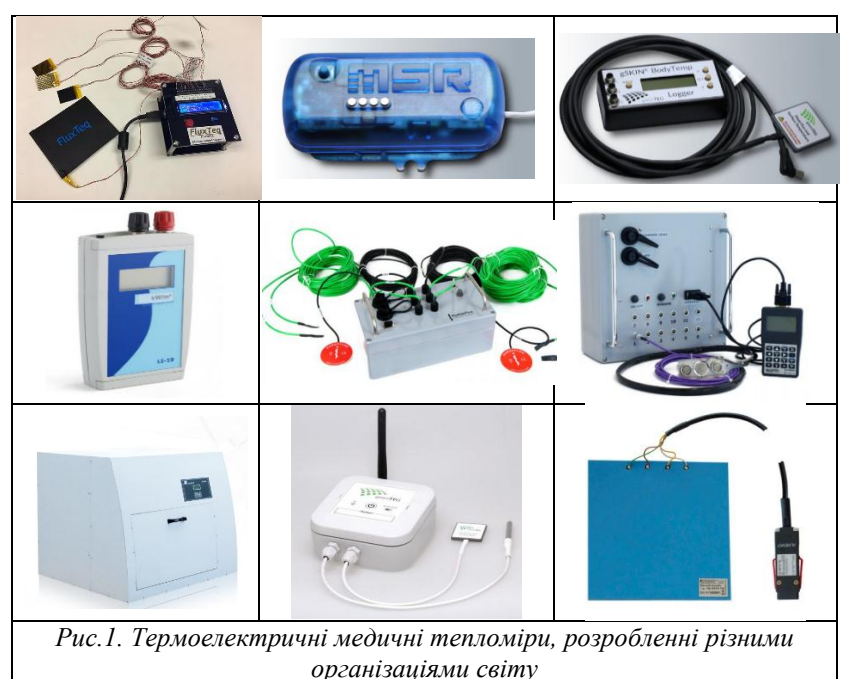

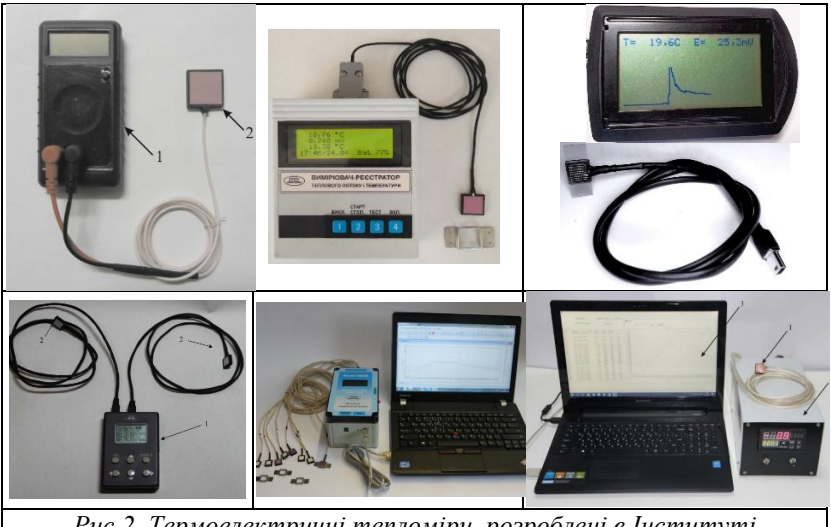

*Рис.2. Термоелектричні тепломіри, розроблені в Інституті термоелектрики НАН та МОН України*

На рис.1 наведені термоелектричні медичні тепломіри, що розробленні різними організаціями світу, однак термоелектричні тепломіри, розроблені в Інституті термоелектрики НАН та МОН України за технічними характеристиками переважають світові аналоги. Такі термоелектричні тепломіри мають важливе значення для медичних досліджень і є простим, надійним і доступним методом моніторингу локальних запальних процесів і діагностики різних захворювань на ранніх стадіях.

#### **Список літератури**

1. Анатичук Л.І., Іващук О.І., Кобилянський Р.Р., Постевка І.Д., Бодяка В.Ю., Гушул І.Я. Термоелектричний прилад для вимірювання температури і густини теплового потоку "АЛТЕК-10008" // Термоелектрика. − № 1. – 2016. – С.76-84.

2. L.I. Anatychuk, R.R. Kobylianskyi, R.G. Cherkez, I.A. Konstantynovych, V.I. Hoshovskyi, V.A. Tiumentsev. Thermoelectric device with electronic control unit for diagnostics of inflammatory processes in the human organism // Tekhnologiyaikonstruirovanie v elektronnoiapparature, 2017, № 6, pp. 44-48.

### **Юліан Венгринюк**

Науковий керівник – доц. Деревянчук О.В.

### **Інформаційні технології у системі освіти**

Нині дедалі більше зростає роль інформаційно-соціальних технологій у освіті, які забезпечують загальну комп'ютеризацію учнів і вчителів лише на рівні, що дозволяє виконувати, як мінімум, три основні завдання:

- Забезпечення виходу в мережу Інтернет кожного учасника навчального процесу, причому бажано в будь-який час і з різних місць перебування;
- Розвиток єдиного інформаційного простору освітніх індустрій і присутність у ньому в різний час і незалежно один від одного всіх учасників освітнього та творчого процесу;
- Створення, розвиток та ефективне використання керованих інформаційних освітніх ресурсів, у тому числі особистих користувальницьких баз і банків даних, знань учнів і педагогів з можливістю повсюдного доступу для роботи з ними.

Виходячи із сформованих темпів комп'ютеризації галузі безперервної освіти, а також враховуючи нерівномірність технологічного комп'ютерно-мережевого забезпечення населення вдома, можна очікувати, що найближчим часом зазначені завдання у повному обсязі та комплексно виконані не будуть.

Водночас зростає розуміння того, що традиційна схема здобуття освіти у першій половині життя морально застаріла і потребує заміни безперервною освітою та навчанням протягом усього життя. Для нових форм освіти характерні інтерактивність і співробітництво у процесі навчання. Повинні бути розроблені нові теорії навчання, такі як конструктивізм, освіта, дорієнтована на студента, навчання без тимчасових і просторових кордонів. Для підвищення якості освіти передбачається також активно використовувати нові освітні технології.

Різні підходи до визначення освітньої технології можна підсумовувати як сукупність способів реалізації навчальних планів та навчальних програм, що є системою форм, методів і засобів навчання, що забезпечує досягнення освітніх цілей. Відмінність освітніх технологій фахівці зазвичай виводять із відмінності застосовуваних засобів навчання. Інформаційні освітні технології виникають за допомогою засобів інформаційно-обчислювальної техніки. Освітнє середовище, в якому здійснюються освітні інформаційні технології, визначають працюючі з нею компоненти:

- технічна (вид використовуваних комп'ютерної техніки та засобів зв'язку);
- програмно-технічна (програмні засоби підтримки технології навчання, що реалізується);
- організаційно-методична (інструкції учням і вчителям, організація навчального процесу).

Під освітніми технологіями у вищій школі розуміється система наукових та інженерних знань, а також методів та засобів, що використовуються для створення, збору, передачі, зберігання та обробки інформації у предметній галузі вищої школи. Формується пряма залежність між ефективністю виконання навчальних програм та ступенем інтеграції в них відповідних інформаційно-комунікаційних технологій.

Завдяки Інтернету різні сторони глобалізації (наукова, технологічна, економічна, культурна та освітня) справили значний вплив як на традиційні очні навчальні заклади, так і на розвиток різноманітних освітніх нововведень, таких як дистанційне навчання та віртуальні університети. У всіх цих організаціях глобалізація вимагає глибоких і радикальних змін структури, методики викладання та досліджень, а також підготовка управлінського та викладацького персоналу.

# **Список літератури**

1. Арменголь М. Вплив глобалізації на діяльність ібероамериканського віртуального університету// Вища освіта в Європі. Том XXVII, №3, 2019.

2. Освіта та 21 століття. Інформаційні та комунікаційні технології. К. 2013. С.27-31

### **Олександр Вербовський**

Науковий керівник – асист. Кузь Р. В.

### **Комп'ютерне моделювання термоелектричних автомобільних генераторів**

У теперішній час термоелектричні технології знаходять усе ширше застосування в повсякденному побуті для поліпшення комфорту і підвищення якості життя людини. У зв'язку зі збільшенням потреби екологічних і надійних систем перетворення тепла в енергію використання теплових генераторів із термоелектричними модулями є питанням часу.

Термоелектричні прилади знайшли успішне застосування і в автомобільній техніці. Приклад – термоелектричний генератор вихлопної труби для перетворення теплових викидів в електричну енергією для електронної апаратури, бортового комп'ютера. По всьому світу ведуться роботи у цьому напрямі, що засвідчує актуальність і високу зацікавленість як учених, так і промислову галузь.

Головним недоліком у даному напрямі залишається емпіричний шлях вивчення таких систем, через який вони не дають прогнозовано високих результатів. Тому важливим завданням у дослідженнях АТЕГ є застосування комп'ютерного моделювання.

У даній роботі проведено комп'ютерне моделювання для визначення максимальних значень ККД АТЕГ.

Виведено формули та значення, що використовувалися під час комп'ютерного моделювання. Зроблено аналіз найліпших існуючих матеріалах на основі Bi-Te.

Розроблено секційну модель АТЕГ, яка дозволяє використати максимально задану робочу площу. Такий генератор уже пройшов тестування в польових умовах. Його потужність складає 85 кіловат.

На рис.1 зображена секційна модель термоелектричного генератора, що використовувалася під час комп'ютерного моделювання.

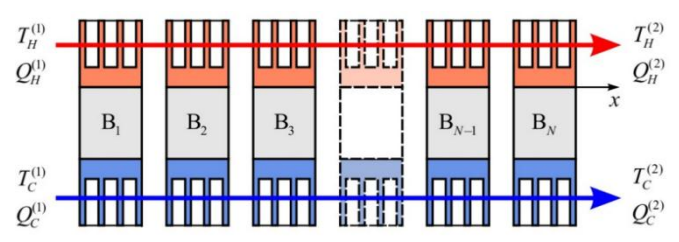

*Рис.1. Секційна модель термоелектричного генератора*

Теоретично розраховано коефіцієнт корисної дії для бензинового та дизельного двигунів.

На рис.2 показано, як зростає коефіцієнт корисної дії секційного генератора.<br>n, %

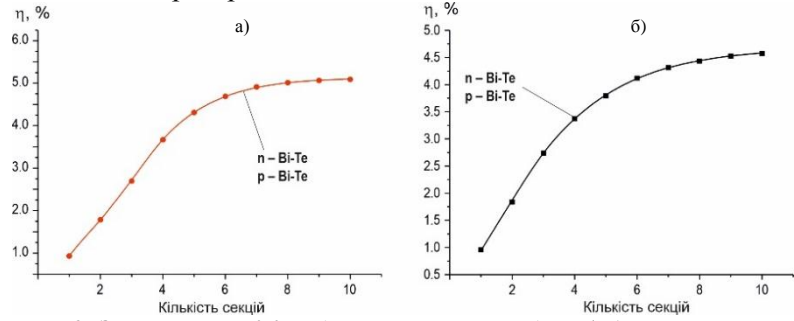

*Рис.2. Залежність ККД від кількості секцій для а) бензинового та б) дизельного двигунів*

Спроектовано секційну модель автомобільного ТЕГ у програмному середовищі Comsol. Установлено максимальне значення ККД для бензинового АТЕГ - 5% та для дизельного  $\text{ATET} - 4.5\%$ .

#### **Список літератури**

1. Лусте О.Я., Кузь Р.В., Струтинський М.Н. Компьютерные технологии в термоэлектричестве (Обзор) // Наукове фахове видання. Геометричне та комп'ютерне моделювання. – 2009. – Вип.25. – С. 78- 89. 2008

2. Анатичук Л.І. Комп'ютерне проектування та результати випробувань автомобільного термоелектричного генератора. // Наукова конференція, Берлін. – 2011. – С. 2-30.

3. Кузь Р.В., Струтинський М.М. Комп'ютерне моделювання термоелектричного однокаскадного генераторного модуля // Термоелектрика, №3. – 2010. –C. 21-27.

### **Оля Висоцька, Олег Андоній**

Науковий керівник – доц. Лесінський В.В.

### **Перехід до мереж 5G на основі існуючої архітектури 4G**

В ідеальному світі кожне покоління повинно вдосконалювати кращі якості своїх попередників і розвиватись так, як не могли попередні покоління. У якомусь сенсі нові покоління реагують на проблеми, створені попередниками, та намагаються як найефективніше розв'язати їх.

Особливо це актуально для поколінь мобільних мереж і стільникових технологій. У випадку бездротового зв'язку четвертого (4G) та п'ятого покоління (5G), останній має на меті не тільки перевершити можливості 4G, але й досягти та перевищити цілі 4G щодо загальної швидкості, затримки та щільності.

В епоху 4G з'явилися інновації в різних мережевих тенденціях, таких як зростання Інтернету речей (Internet of Things), збільшення кількості смартфонів, а також віддалена та мобільна робоча сила. Ці тенденції значно розвинулися протягом 2010-х років, створивши потребу підтримувати більш високі швидкості та більшу щільність покриття.

Технологія мобільного зв'язку 5G була розроблена, щоб забезпечити значний стрибок у можливостях та продуктивності порівняно з 4G LTE. Вона забезпечує не тільки значне збільшення доступної швидкості передачі даних, але й ємність, зменшення затримок, загальну продуктивність і здатність працювати з додатками IoT з низькою швидкістю даних.

5G – це революційний стрибок для бездротових технологій. Експертиза сучасних інтернет-провайдерів стверджує, що 5G може забезпечити швидкість до 200 разів швидше, ніж поточна мережа 4G LTE. За більш консервативними оцінками, 5G може бути в 10 разів швидше, ніж 4G. Швидкість буде відрізнятися між мережами залежно від типу технології 5G, що використовуються в тому чи іншому випадку.

На додаток до більш високої швидкості, 5G обіцяє меншу затримку, зменшуючи середню затримку LTE від 10 до 1 мс.

5G також може працювати в декількох діапазонах спектра.

У низькосмуговому (нижче 1 ГГц) спектрі, який нині

зазвичай використовується для LTE, максимальна швидкість буде приблизно 100 Мбіт/с.

Середньосмуговий спектр пропонує швидкість до 1 Гбіт/с, але меншу здатність проникати в будівлі. Втрата поширення вище 4 ГГц буде компенсована за допомогою технології MIMO, яка об'єднує декілька антен в одну вежу стільникового зв'язку.

Високошвидкісна технологія 5G працює за допомогою менших стільників, які можуть підключати набагато більше пристроїв одночасно, ніж стільник 4G. Застосувань для цієї технології занадто багато, щоб їх перерахувати – від розумної побутової техніки та роботизованої технології до автономних та мережевих автомобілів. Наприклад, компанія Ford оголосила, що до кінця 2022 року всі її транспортні засоби з їх системою C-V2X будуть оснащені 5G, що дозволить автомобілям спілкуватися один з одним. Давачі можуть підключати<br>інфраструктуру міста через 5G лозволяючи віллілам інфраструктуру міста через 5G, дозволяючи громадських робіт працювати більш ефективно.

Більш високі швидкості та поліпшена пропускна здатність можуть дозволити потокове відео 4K/8K HDR. Нижча затримка значно покращить досвід доповненої та віртуальної реальності,<br>багатокористувашьких онлайн-ігор та телеконференцій. багатокористувацьких онлайн-ігор та дистанційних технологій: від систем безпеки та Інтернету речей до військових, медичних та промислових застосувань.

Отже, 5G – це насправді вкрай революційна технологія в сфері мобільних послуг, що здатна забезпечувати дуже велику кількість користувачів та пристроїв високошвидкісним мобільним підключенням з вкрай малими затримками, що дозволить багатьом галузям нашого життя зробити якісний стрибок в напрямку автоматизації виробництва, створення «розумних» міст з використанням технологій Інтернету Речей.

- 1. Three Services from 5G: Massive Machine Type Communications. URL:https://blogs.cisco.com/sp/3services5gmassmachine
- 2. Федоров С.О., Правило В.В. Надширокосмуговий мобільний зв'язок як один із перших сервісів 5G // «Перспективи телекомунікацій 2020».
## **Валерія Водянчук, Дмитро Томащук**

Наукові керівники – асист. Газдюк К.П., асист. Дяченко Л.І.

### **Автоматизація та спрощення системи навчання за**  допомогою IT сфери «Tutor ann»

*Навчальна система* відіграє важливу роль в житті людини, адже ми завжди навчаємось. Це сукупність окремих елементів, які охоплюють різні рівні навчання: школа, коледж, університет, різні курси та індивідуальне навчання. Наша мета – полегшити це навчання, зробити його доступним та зручним для всіх за допомогою IT-технологій.

Одним із найважливіших потреб користувачів в сучасному світі є *онлайн-навчання*. Переваги онлайн-навчання полягають в тому, що користувач може вчитись з будь-якої точки світу та в зручний для нього час. Можна зайти на *вебсторінку* та отримати всі підручники і домашнє завдання. Вебсторінка – інформаційний ресурс, доступний в мережі World Wide WEB, який можна переглянути у веббраузері [1]. Онлайн-навчання розвинуте, але не повністю задовольняє попит людей.

Актуальність нашої теми полягає у тому, що ми хочемо зробити цю систему максимально простою та зрозумілою у використанні. Зручний дизайн, вся необхідна функціональність як для користувачів, що хочуть навчатись, так і для викладачів/репетиторів/вчителів.

Не менш важливе значення для розробки проєкту мають використані *інформаційні технології*. Важливо обрати сучасні та перспективні технології, які будуть залишатись актуальними ще довгий час. Саме тому ми зупинилися на таких:

- Frontend мова програмування *TypeScript*, бібліотека React, бібліотека UI компонент MUI, бібліотека для управління станом програми Redux
- Backend мова програмування *Python*. *Django Rest Framework* для побудови API. Для даних в реальному часі - *Django Channels* (web-sockets).
- Database *PostgreSQL*.
- Infrastructure *Docker*, *Docker-compose, AWS.*

Typescript – позиціонується як засіб розробки [вебзастосунків,](https://uk.wikipedia.org/wiki/%D0%92%D0%B5%D0%B1%D0%B7%D0%B0%D1%81%D1%82%D0%BE%D1%81%D1%83%D0%BD%D0%BE%D0%BA) що розширює можливості [JavaScript.](https://uk.wikipedia.org/wiki/JavaScript) Javascript - динамічна, об'єктно-орієнтована прототипна мова програмування. об'єктно-орієнтована [прототипна](https://uk.wikipedia.org/wiki/%D0%9F%D1%80%D0%BE%D1%82%D0%BE%D1%82%D0%B8%D0%BF%D0%BD%D0%B5_%D0%BF%D1%80%D0%BE%D0%B3%D1%80%D0%B0%D0%BC%D1%83%D0%B2%D0%B0%D0%BD%D0%BD%D1%8F) [мова програмування.](https://uk.wikipedia.org/wiki/%D0%9C%D0%BE%D0%B2%D0%B0_%D0%BF%D1%80%D0%BE%D0%B3%D1%80%D0%B0%D0%BC%D1%83%D0%B2%D0%B0%D0%BD%D0%BD%D1%8F) Найчастіше використовується для створення сценаріїв [вебсторінок,](https://uk.wikipedia.org/wiki/%D0%92%D0%B5%D0%B1%D1%81%D1%82%D0%BE%D1%80%D1%96%D0%BD%D0%BA%D0%B0) що надає можливість на боці [клієнта](https://uk.wikipedia.org/wiki/%D0%9A%D0%BB%D1%96%D1%94%D0%BD%D1%82-%D1%81%D0%B5%D1%80%D0%B2%D0%B5%D1%80%D0%BD%D0%B0_%D0%B0%D1%80%D1%85%D1%96%D1%82%D0%B5%D0%BA%D1%82%D1%83%D1%80%D0%B0) взаємодіяти з користувачем, керувати браузером, [асинхронно](https://uk.wikipedia.org/wiki/AJAX) обмінюватися даними з [сервером,](https://uk.wikipedia.org/wiki/%D0%9A%D0%BB%D1%96%D1%94%D0%BD%D1%82-%D1%81%D0%B5%D1%80%D0%B2%D0%B5%D1%80%D0%BD%D0%B0_%D0%B0%D1%80%D1%85%D1%96%D1%82%D0%B5%D0%BA%D1%82%D1%83%D1%80%D0%B0) змінювати [структуру](https://uk.wikipedia.org/wiki/%D0%9E%D0%B1%27%D1%94%D0%BA%D1%82%D0%BD%D0%B0_%D0%BC%D0%BE%D0%B4%D0%B5%D0%BB%D1%8C_%D0%B4%D0%BE%D0%BA%D1%83%D0%BC%D0%B5%D0%BD%D1%82%D0%B0) та [зовнішній вигляд](https://uk.wikipedia.org/wiki/%D0%92%D0%B5%D0%B1%D0%B4%D0%B8%D0%B7%D0%B0%D0%B9%D0%BD) вебсторінки [2].

Python – інтерпретована об'єктно-орієнтована мова програмування високого рівня зі строгою динамічною типізацією [3].

PostgreSQL – об'єктно-реляційна система керування базами даних (СКБД). Є альтернативою як комерційним СКБД (Oracle Database, Microsoft SQL Server, IBM DB2 та інші), так і СКБД з відкритим кодом (MySQL, Firebird, SQLite) [4].

Docker – інструментарій для управління ізольованими Linuxконтейнерами. Docker доповнює інструментарій LXC більш високорівневим API, що дозволяє керувати контейнерами на рівні ізоляції окремих процесів [5].

Отже, онлайн навчання є важливою передумовою формування повноцінної навчальної системи. Від рівня її функціональності та доступності залежить бажання студентів навчатись.

#### **Список літератури**

- 1. Бібліографія Вікіпедія [Електронний ресурс]. Режим доступу до ресурсу: [https://uk.wikipedia.org/wiki/Вебсторінка.](https://uk.wikipedia.org/wiki/%D0%92%D0%B5%D0%B1%D1%81%D1%82%D0%BE%D1%80%D1%96%D0%BD%D0%BA%D0%B0)
- 2. TypeScript Вікіпедія [Електронний ресурс]. Режим доступу до ресурсу: [https://uk.wikipedia.org/wiki/TypeScript.](https://uk.wikipedia.org/wiki/Javascript)
- 3. Python Вікіпедія [Електронний ресурс]. Режим доступу до ресурсу: [https://uk.wikipedia.org/wiki/Python.](https://uk.wikipedia.org/wiki/Python)
- 4. PostgreSQL Вікіпедія [Електронний ресурс]. Режим доступу до ресурсу: [https://uk.wikipedia.org/wiki/PostgreSQL.](https://uk.wikipedia.org/wiki/PostgreSQL)
- 5. Docker Вікіпедія [Електронний ресурс]. Режим доступу до ресурсу: [https://uk.wikipedia.org/wiki/Docker.](https://uk.wikipedia.org/wiki/Docker)

## **Дмитро Ворнік**

Науковий керівник – доц. Константинович І.А.

## **Гіротропні термоелементи в режимі генерації електричної енергії та раціональні області їх використання**

Загальновідомо, що термоелектричні прилади широко застосовуються в енергетиці, вимірювальній та холодильній техніці [1, 2]. У галузі приладобудування основні досягнення у сфері термоелектрики здобуто саме з фізики термопарних термоелементів. Але перспективним напрямком розвитку залишається винайдення нових типів і вдосконалення вже існуючих термоелементів, а саме: на основі гіротропних середовищ. Властивостей гіротропних термоелементів досліджено в низці праць [1, 2].

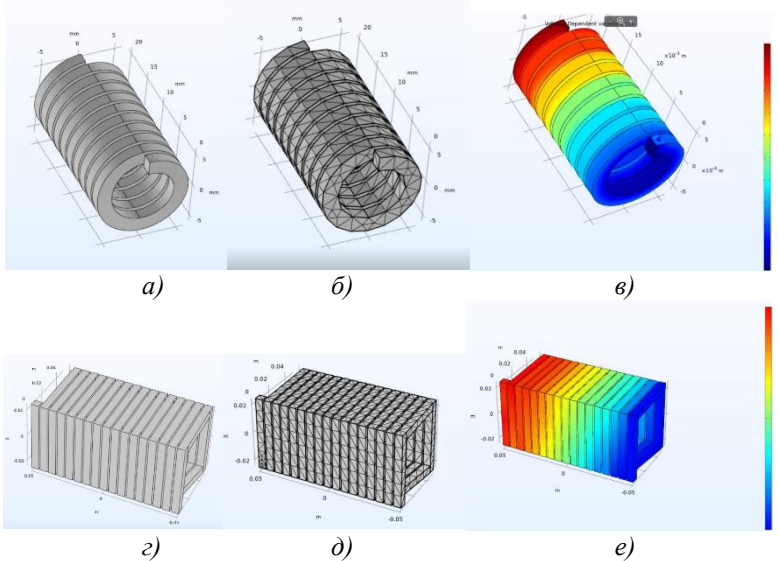

*Рис. 1. 3D моделі сітки методу скінченних елементів і розподілу потенціалу в генераторних гіротропних термоелементах спіральної круглої (а,б,в) і прямокутної (г,д,е) форм у неоднорідному магнітному полі*

39 Побудовані залежності ККД від температури гарячої сторони

# термоелемента з температурою  $T_2$  при незмінній холодній стороні з температурою  $T_1 = 300 \text{ K}$  для *InSb* (рис. 2) за даними розрахунків.

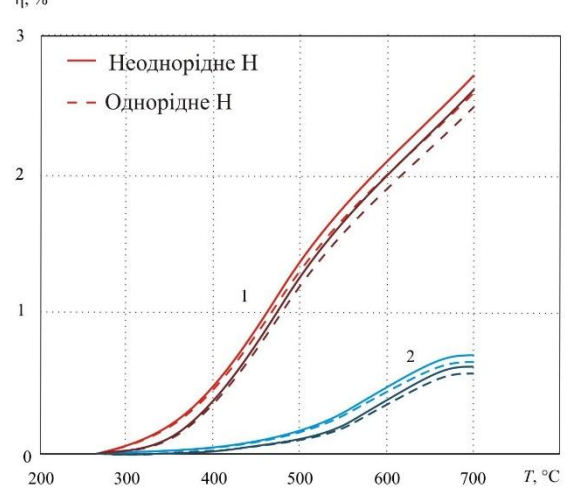

*Рис. 2. Залежність ККД від температури для циліндричного гіротропного термоелемента круглої та прямокутної форм у неоднорідному* 

*й однорідному магнітних полях (1 – InSb, 2 – InAs)*

З рис. 2 видно, що при перепаді температур між гарячою (400 К) та холодною сторонами та при магнітному полі з індукцією *В* = 1 Тл максимальне значення ККД для генераторного гіротропного термоелемента спіральної форми дорівнює приблизно 2.8 %, що менше, ніж у термопарних елементів з основою *PbTe* та *Bi*2*Te*3, але більше на майже 5% в неоднорідному магнітному полі, ніж в однорідному, для інтервалу температур 300 – 700 К та індукції магнітного поля 1 Тл. Такі термоелементи можуть бути використані для виготовлення високочутливих сенсорів теплового потоку і температури.

### **Список літератури**

- 1. Анатычук Л.И. Термоэлементы и термоэлектрические устройства: справочник. К.: Наукова думка, 1979. 766 с.
- 2.Константинович І.А., Рендигевич О.В. Про ефективність гіротропних термоелементів у режимі генерації // Термоелектрика. 2016. №1. С. 66– 71.

Науковий керівник – асист. Іванущак Н.М.

## **Сигнатурні сканери програм як необхідна норма контролю файлової системи комп'ютерів**

Через значне поширення за останні десятиліття кількості шкідливого програмного забезпечення дедалі більше та частіше постає питання захисту, детектування та упередження виконання шкідливого коду сигнатурними сканерами програм. На сьогоднішній день всі антивірусні засоби захисту можна поділити на дві основні групи:

- 1. Сигнатурні ті, що працюють з базами вже відомих вірусів і порівнюють всі програми з ними.
- 2. Евристичні ті, що намагаються машинними засобами «вгадати», чи є та чи інша програма потенційно шкідливою.

В зв'язку з прогресом в сферах машинного навчання та штучних нейронних мереж за останні декілька років евристичні алгоритми починають займати чимраз більшу нішу в царині розробки антивірусів та подібних програмних засобів. Варто також відмітити, що точність та достовірність результатів їх роботи все ще не досить висока. Через це на найближчі декілька десятиліть так звані «старі» або ж сигнатурні методи аналізу все ще мають цінність. Незважаючи на досить повільну швидкість реагування, сканери побудовані за таким методом мають беззаперечну перевагу – це 100% точність при спрацьовуванні [1].

Слово сигнатура походить від англійського «signature», або ж «підпис». У нашому випадку це можна трактувати як «певну рису, яка здатна щось ідентифікувати». З цього і випливає суть роботи алгоритму – визначення певних рис вірусу та порівняння з цими рисами або ж «сигнатурами» інших програм. Сигнатура у первозданному вигляді є унікальною частиною (послідовністю байт) у файлі. Однак така частина повинна однозначно визначати та відділяти файл серед всієї множини інших файлів в системі. З цього випливає, що обрана послідовність має зустрічатись тільки в тому файлі, в якому вона знаходиться, і в жодних інших. На практиці окрім самої бітової послідовності, часто вдаються до використання також і

додаткових параметрів, які дозволяють максимально точно порівнювати сигнатури файлів. Додавання таких додаткових параметрів, насамперед, впливає на прискорення пошуку сигнатури у файлах.Такими параметрами, наприклад, можуть бути розмір, зсув байтової послідовності, розширення файлу та багато інших.

Для економії пам'яті та підвищення швидкості виявлення на практиці зазвичай використовується контрольна сума ( або так званий «хеш») послідовності. Таким чином, перед додаванням сигнатури в базу обчислюється контрольна сума обраної ділянки файлу (рис.1).

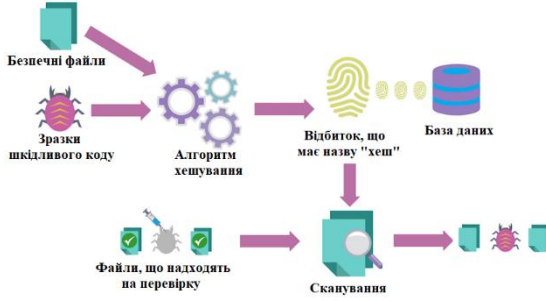

Рис. 1. Принцип роботи сигнатурного сканера

Антивірусна база являє собою один або кілька файлів, що містять дані про всі відомі віруси у вигляді таблиці результатів сканера. Кожен запис повинен містити ім'я, саму сигнатуру, по якій виконується пошук. Крім імені та сигнатури, запис може містити деяку додаткову інформацію, наприклад, інструкції та поради по знезараженню файлової системи.

Отже, розробка таких засобів не є найбільш ефективним та дієвим засобом захисту, особливо в перспективі. Проте мати ефективні засоби захисту, які працюють за таким методом, необхідне завдання при побудові комплексної системи захисту інформації.

#### **Список літератури**

1. K. Brunnstein. "Heureka-2" AntiVirus Tests. Virus Test Center, University of Hamburg, Computer Science Department, Mar. 2002. Published online at http://agn-www.informatik.unihamburg.de/vtc/ en0203.htm. Last accessed: 16 Jan. 2004.

## **Корекція структури гетеропереходу CdSb- Si дією мілісекундного лазера**

Задача отримання гетеропереходів із заданими властивостями тісно пов'язана з процесами регульованої кристалізації, зменшення дефектності гратки і розподілу системи дефектів, впливу реальної структури плівки на структурно-чутливі властивості і характеристики. Модифікація структури лазерною обробкою (ЛО) характеризується частотою процесу, широким діапазоном потужності та тривалості імпульсів, що дає можливість досягти оптимального режиму і кінетики фотонної корекції [1]. Дія лазерного опромінення дозволяє упорядкувати неврівноважену, нестабільну структуру плівок і епітаксійних шарів, зменшити концентрацію дефектів кристалічної гратки і досягти термодинамічну більш стійкого стану, якому відповідають більш стабільні електрофізичні та оптичні властивості гетероструктури.

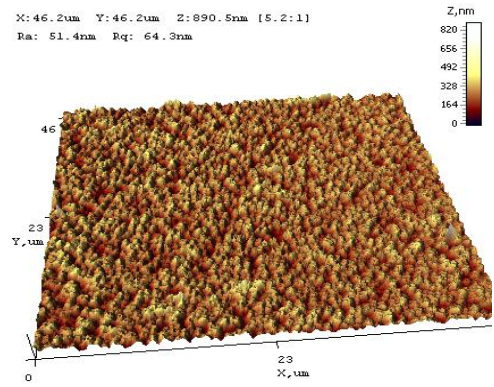

Рис. 1. AСM-зображення структури тонкої плівки на підкладці Si (111) після ЛО з густиною енергії  $E = 0.6$  Дж/см<sup>2</sup>

В даній роботі методом ВЧ-катодного напилення отримано новий гетероперехід CdSb- Si (111). Виміряна інтерферометром МИИ-11 товщина плівок CdSb складала значення *h* = 0,73 - 0.88

мкм. Для модифікації морфології і структури отриманих плівок CdSb застосовувався мілісекундний лазер "Квант-12" на основі YAG-кристала з λ = 1,06 мкм. Після лазерної обробки з критичною густиною енергії  $E = 0.5$ -0,65 Дж/см<sup>2</sup> зерна плівки CdSb, у випадку напилювання на площину (111) кристала Si набували форми стовбчастих кристалітів, розміри яких значно збільшувалися (рис. 1).

Режим ЛО з густиною енергії *Е* = 0,6 Дж/см<sup>2</sup> забезпечував лазерний відпал плівки, без проплавлення. За таких умов твердофазні реакції, активізовані дією полів термопружних напруг, призвели до утворення більш досконалої текстури, в який агломерація дрібних зерен в більш крупні забезпечує покращення внутрішньозеренної структури і зменшення площі границь між зернами. Подібна фотонна корекція структурнофазового стану плівки сприяє оптимізації оптичних та фотоелектричних характеристик Проведено вимірювання спектральної залежності коефіцієнта пропускання для плівки CdSb на Si (111), яка в області прозорості має вигляд хвилястих періодичних кривих. Такйй хід спектральної кривої пояснюється явищем інтерференції в плівках, що має місце при малих товщинах. Короткохвильова границя пропускання плівки CdSb знаходилася в області ~ 2,2 мкм, максимальне пропускання досягало значення 35 %. В цілому дані оптичних досліджень, зокрема значення показника заломлення n=4,1-4,2, підтверджують стехіометричний склад плівок CdSb, що також корелює з даними рентгеноспектрального мікроаналізу в РЕМ. Потрібно відмітити, що отримання нового гетеропереходу з осадженням плівки CdSb на кристал Si, який є основним елементом напівпровідникової електроніки, перспективне для стандартних технологій і приладів. Важливе дослідження фізичних процесів контрольованого досягнення оптимальних структурних і фазових станів у плівках CdSb.

#### **Список літератури**

1. Будзуляк І.М. Структурні перетворення в бінарних напівпровідниках в полі дії лазерного випромінювання. *Фізика і хімія твердого тіла*. 2008. Т.9, №1. С.51-57.

## **Олександр Георгеоман**

## Науковий керівник – асист. В.В. Томаш

### **Використання відеоматеріалів у навчальному процесі**

На сьогодні відео набуває нових значень і функцій. Його можна використовувати не лише для розваги чи відпочинку, а й для освіти та отримання нових знань. Навчальне відео може надихнути на нові звершення, допомогти повністю змінити процес навчання, додати родзинку до звичних уроків чи просто допомогти розслабитися під час вивчення дуже складної теми.

Освіта потребує змін, оскільки сьогоднішні учні та студенти належать до Інтернет-покоління (покоління Z та Альфа), яке виросло і сформувалось у цифровому середовищі [1].

«Вони готові прийняти ваші правила гри тільки, якщо їм це цікаво та зрозуміло, для чого їм це робити. Для покоління Альфа не існує формальностей та субординації, рамок і авторитетів. Не посади, соціальний статус чи належність до певної групи зможуть викликати у них повагу та бажання наслідувати. А тільки ваш спосіб життя, погляди, яких ви дотримуєтеся, та цінності, які транслюєте» [2]. Тож щоб їх навчати, вже недостатньо добре володіти навчальним матеріалом і методами навчання.

Практика демонструє, що у процесі навчання доцільне використання відеоматеріалів, оскільки слуховий та зоровий аналізатори є домінуючими каналами сприйняття навчального матеріалу. Крім цього, використання відеоматеріалів значно поліпщує ефективність навчального процесу, спонукає до комунікативної діяльності та дозволяє засвоїти до 65% матеріалу. Відео має не тільки демонструвати навчальний матеріал, а й підтримувати інтерес від початку до кінця. Якщо навчальне відео не зацікавить студента впродовж перших 10 секунд, то 90% молоді вимкне його [1].

У багатьох країнах світу відео розглядається як ефективний засіб для організації навчальної діяльності. У Великій Британії та США ще у 2006 році почали впроваджувати цифрові відео для підготовки вчителів. З кожним роком у світі кількість відео

навчального призначення збільшується. Це зумовлено розвитком технологій, безкоштовними програмами та сервісами, на яких можна розмістити будь-яке відео [3].

Для створення відео існує велика кількість сучасних програмних продуктів, які дозволяють урізноманітнити виклад матеріалу, використовуючи оригінальні сценарії, різноманітні сюжетні лінії та анімовані презентації. Щоб створити якісне навчальне відео, необхідно передбачити таке: зацікавлення, емоції, жести, сюжет, стиль, тривалість і подачу матеріалу.

Розуміючи ці особливості, педагог може урізноманітнити сам процес навчання, вмотивувати студентів, активізувати їх навчально-пізнавальну діяльність і, як результат, підвищити ефективність і результативність навчання.

Тенденційні зміни в суспільстві вказують на готовність нового покоління до розвитку свого розумового потенціалу і завдання педагогів їм допомогти. Тому сучасний педагог має вміти швидко реагувати на виклики сьогодення, бути фахівцем у своїй галузі знань і не боятися впроваджувати інновації в освітній процес.

#### **Список літератури**

1. Бучинська Д. Л. Використання відео в навчальному процесі – потреба сьогодення. URL: [https://elibrary.kubg.edu.ua/id/eprint/18703/2/D\\_Buchynska\\_OPEN](https://elibrary.kubg.edu.ua/id/eprint/18703/2/D_Buchynska_OPENEDU_1_NDLIO.pdf) [EDU\\_1\\_NDLIO.pdf](https://elibrary.kubg.edu.ua/id/eprint/18703/2/D_Buchynska_OPENEDU_1_NDLIO.pdf) (дата звернення 12.02. 2022).

2. Хто такі покоління Альфа і в чому відмінність від поколінь X,Y,Z? URL: https://kalabukha.com.ua/hto-takipokolinnya-alfa-i-v-chomu-vidminnist-vid-pokolin-x-y-z/ (дата звернення 18.02. 2022).

3. Intel® «Шлях до успіху» URL: http://uspih.iteach.com.ua/fortrainers/treasury/21century (дата звернення 18.02. 2022).

## **Іван Георгіу**

Науковий керівник – доц. Деревянчук О.В.

### **Навчання інформатики у початковій школі**

Основною формою організації навчально-виховної роботи з учнями з усіх предметів у початковій школі є урок. Шкільний урок утворює основу класно-урочної системи навчання, характерними ознаками якої є:

- Постійний склад навчальних груп учнів.
- Певний розклад навчальних занять.
- Поєднання індивідуальної та колективної форм роботи учнів.
- Провідна роль учителя.

Класно-урочна система організації навчального процесу, заснована видатним чеським педагогом Я.А. Коменським, є основною структурною організацією вітчизняної школи протягом майже всієї історії її існування. Застосування інформаційно-комунікаційних технологій може суттєво змінювати характер шкільного уроку, що робить ще актуальнішим пошук нових організаційних форм навчання, які мають оптимально забезпечувати освітній та виховний процес.

Поняття методу навчання дуже складне. Однак, незважаючи на різні визначення, що даються цьому поняттю окремими дидактами, можна відзначити щось спільне, що зближує їх погляди. Більшість авторів схильні вважати спосіб навчання методом організації навчально-пізнавальної діяльності учнів. Узявши як вихідне це положення, спробуємо більш детально розглянути дане поняття і підійти до його наукового трактування.

Слово «метод» у перекладі з грецької означає «дослідження, спосіб, шлях до досягнення мети». Етимологія цього слова позначається у його трактуванні як наукової категорії. «Метод – у найзагальнішому значенні – спосіб досягнення мети, у певний спосіб упорядкована діяльність», – сказано у філософському словнику. Вочевидь, що у процесі навчання метод постає як упорядкований спосіб взаємозалежної діяльності вчителя і учнів у досягненні певних навчально-виховних цілей. З цього погляду

кожен метод навчання органічно передбачає навчальну роботу вчителя (виклад, пояснення нового матеріалу) та організацію активної навчально-пізнавальної діяльності учнів.

У процесі «навчання - навчання» відбувається постійна взаємодія вчителя та учня. Вчення, що має яскраво виражене особистісне забарвлення, кожним з учнів здійснюється порізному: один не може продемонструвати засвоєння знань, інший на основі раніше набутого досвіду, навпаки, показує феноменальні здібності, а третій засвоїв певний стиль ставлення до предмета і вперто не хоче вчитися. Не можна заперечувати й особистісне сприйняття (або сприйняття) вчителя учнем і навпаки, що також, безсумнівно, впливає на прогрес у вченні.

Метод проектів - педагогічна технологія, зорієнтована не на інтеграцію фактичних знань, а на їх застосування та придбання нових, активне включення школяра у створення тих чи інших проектів дає можливість освоювати нові способи людської діяльності в соціо-культурному середовищі.

У результаті дослідження ми дійшли висновку, що застосування методу проектів на уроках інформатики веде до успішнішого засвоєння матеріалу, діти із захопленням та інтересом працювали над завданнями вчителя.

Для практичного підтвердження теоретичних висновків ми використали експеримент, метою якого є вивчення впливу застосування методу проектів на засвоєння навчального матеріалу учнями початкової школи.

#### **Список літератури**

1. Морозов В.В. "Інформатика" у початкових класах з поглибленим вивченням математики// Інформатика: Щотижневий додаток до газети "Перше вересня". - 2015. - №10

## **Євген Глігор**

Науковий керівник – проф. Ушенко О.Г.

### **Спектрофотометричні властивості плазми венозної крові в УФ-області**

Основу лабораторної діагностики гострих хірургічних захворювань органів черевної порожнини становить визначення змін складових частин крові, які супроводжують розвиток запальних та деструктивних процесів як на місцевому, так і на системному рівні. При цьому найбільш поширені та вживані такі класичні показники, як загальна кількість лейкоцітів, вміст паличкоядерних нейтрофілів, концентрація сечовини та сечової кислоти, креатину тощо, які визначаються відповідними біохімічними методами. Проте точність такої діагностики не перевищує 70%, оскільки зазначені критерії, очевидно, характеризують не стільки запально-деструктивний процес, скільки індивідуальну відповідь на нього у кожному конкретному випадку. Все це робить актуальними подальші дослідження з метою пошуку нових, інформативних діагностичних параметрів гострих хірургічних захворювань органів черевної порожнини. Крім того, не менш важливий пошук простих і об'єктивних критеріїв, які давали б можливість оцінити ефективність лікувального процесу в післяопераційний період.

Мета роботи: визначення змін оптичних властивостей плазми венозної крові та їх можливої діагностичної значимості у хворих на гостру хірургічну патологію органів черевної порожнини як в момент госпіталізації, так і в післяопераційний період.

В результаті виконання роботи встановлено, що в УФспектрі поглинання плазми веозної крові людини є два максимуми: короткохвильовий при  $\lambda = 235$  нм і довгохвильовий при λ = 280 нм.

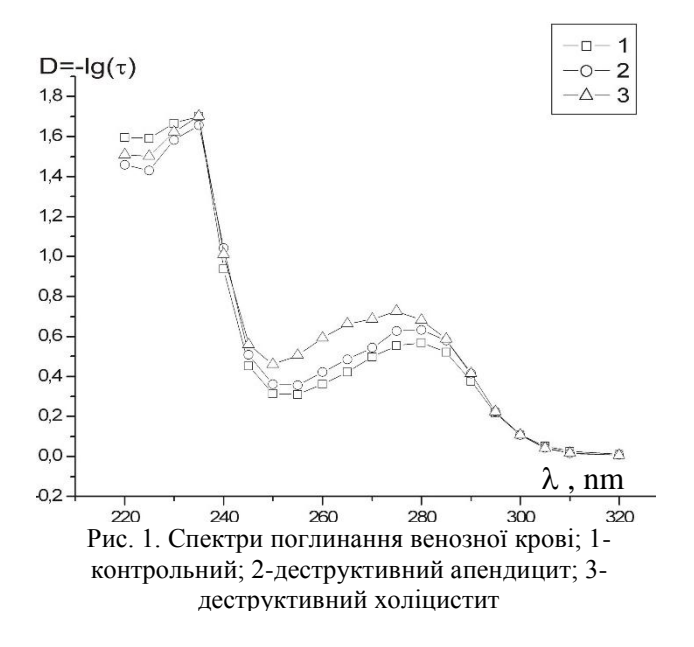

Показано, що при розвитку гострих хірургічнихх захворювань органів черевної порожнини суттєві зміни значень оптичної густини D порявняно з контрольними (для донорів) саме в довгохвильовому максимумі, тоді як короткохвильовий максимум в цьому плані не інформативний. Наведені результати досліджень динаміки змін оптичних властивостей плазми венозної крові в УФ-області у хворих на патології органів черевної порожнини в післяопераційний період (гострий аппендицит, гострий панкреатит, кишкова непрохідність тощо), які можуть мати діагностичне значення.

#### **СПИСОК ЛІТЕРАТУРИ**

1. Guminietsky S. G., Gayka O. R.,Kokoshuk G. I., Grigorishin P. M. Absorption spectra of the main organic components of haulm urine in the absence of proteins // Proc. Spie. 1999. 3904. С. 579-589.

2. Патент України. UA 77018. Полянський І.Ю., Ніцович Б.М., Гумінецький С.Г., Гринчук Ф.В., Бродовський С.П. Спосіб спектрофотометричної діагностики запально-деструктивних захворювань в черевній порожнині.// Бюл. №4, 2004, (in Ukrainian).

## **Іван Головач, Тетяна Бежинару**  Науковий керівник – доц. Юрійчук І.М.

### **Розрахунок структурних та електронних властивостей перовскитів CsXCl3 (X=Si, Ge, Sn, Pb) методом DFT**

Неорганічні перовскити  $CsXCl<sub>3</sub>$   $(X=Si, Ge, Sn, Pb)$ привертають останнім часом значну увагу дослідників завдяки застосуванню у фотовольтаїці для створення високоефективних сонячних елементів та світлодіодів [1]. Перовскити є також перспективними матеріалами для створення детекторів іонізуючого випромінювання, фотодетекторів, лазерів. Все це зумовлює останніми роками значний інтерес до теоретичного та експериментального дослідження властивостей кристалів та плівок на основі перовскитів.

В роботі проведено розрахунок ряду важливих для практичних застосувань структурних та електронних властивостей кристалів CsXCl<sub>3</sub> методом функціоналу густини, який заснований на мікроскопічному моделюванні властивостей матеріалів на базі лише їх хімічного складу. Експериментальні дослідження вказують на те, що перовскити CsXCl<sub>3</sub> кристалізуються в кубічній структурі перовскиту (просторова група *Pm*3*m*) з 5 атомами у елементарній комірці. Розрахунки повної енергії елементарної комірки перовскитів проведені з використанням програмного пакету Quantum ESPRESSO [2], який використовує для опису властивостей електронів псевдопотенціали, а базисом знаходження розв'язку квантовомеханічної задачі є плоскі хвилі. Пседопотенціали генерувалися для такої конфігурації електронів:  $5s^25p^66s^1$  для Cs і  $3s^23p^5$  для Cl. Обмінно-кореляційні взаємодії в наближенні GGA враховувалися методом PBE [2]. Хвильові функції електронних станів розкладалися в базисі плоских хвиль з максимальною енергією 60 Ридберг, яка була визначена в результаті проведення серії обчислень. Підсумовування по хвильових векторах у зоні Бріллюена проводилося по однорідній сітці в просторі хвильового вектора з використанням (6х6х6) розбиття Монкхорста-Пака [2].

Структурні властивості перовскитів CsXCl<sub>3</sub> (стала кубічної гратки та модуль всебічного стиску) визначалися мінімізацією повної енергії елементарної комірки з використанням рівняння Берча-Мурнагана. Результати розрахунків сталої ґратки наведені в таблиці 1.

Таблиця 1

|                  | CsSiCl <sub>3</sub> | CsGeCl <sub>3</sub> | CsSnCl <sub>3</sub> | CsPbCl <sub>3</sub> |
|------------------|---------------------|---------------------|---------------------|---------------------|
| a(A)             | 5.21                | 5.30                | 5.59                | 5.70                |
| $E_{\rm g}$ (eB) | 0.43                | 1,55                | 1.44                | 2.67                |

Стала ґратки та ширина забороненої зони CsXCl<sub>3</sub>

Відомо, що метод функціоналу густини в наближенні GGA дає занижені порівняно з експериментом значення ширини забороненої зони напівпровідникова. Тому розрахунок електронних властивостей перовскитів CsXCl<sub>3</sub> проведено з використанням гібридного функціоналу HSE06. Результати розрахунків електронного спектра свідчать, що перовскити CsXCl3 є прямозонними напівпровідниками з максимумом валентної зони та мінімумом дна зони провідності в точці *R* зони Бріллюена. Ширина забороненої зони перовскитів виявляє тенденцію до збільшення зі збільшенням атомного номера атома X від 0,43 еВ для CsSiCl<sub>3</sub> до 2,67 еВ для CsPbCl<sub>3</sub>, проте кристали  $CsGeCl<sub>3</sub>$  і CsSnCl<sub>3</sub> мають близькі значення ширини забороненої зони. Саме ці напівпровідники з огляду на величину ширини забороненої зони є перспективними матеріалами для конструювання сонячних елементів.

#### **Список літератури**

1. Yang S., Fu W., Zhang Z., Chen H., Li C.Z. Recent advances in perovskite solar cells: efficiency, stability and lead-free perovskite. *J. Mater. Chem*. A. 2017. V.**5**. P. 11462-11482.

2. Giannozzi P., Baseggio O., Bonfà P., Brunato D., Car R., Carnimeo I., Cavazzoni C., de Gironcoli S., Delugas P., Ferrari Ruffino F., Ferretti A., Marzari N., Timrov I., Urru A., Baroni S. Quantum ESPRESSO toward the exascale. *J. Chem. Phys*. 2020. V. 152**.** P. 154105.

## **Сергій Гончарук**

Науковий керівник – проф. Головацький В.А.

### **Вплив магнітного поля на розподіл носіїв заряду у квантових точках другого типу**

Колоїдні квантові точки ядро-оболонка (core-shell QD) на даний час є предметом інтенсивних теоретичних та експериментальних досліджень. Вони вирощуються дешевими технологіями хімічного синтезу, які доступні для багатьох вітчизняних лабораторій. Атомоподібний спектр таких наноструктур суттєво залежить від розміру ядра та товщини оболонки. Ширина забороненої зони напівпровідникового матеріалу визначає максимальну довжину електромагнітної хвилі, що випромінюється чи поглинається при міжзонних квантових переходах. Існує не так багато напівпровідникових матеріалів для роботи в інфрачервоній (ІЧ) області. Для зміщення енергії випромінювання в область менших енергій використовують домішки. Інший спосіб досягнути ІЧ-області – це використання квантових точок ядро-оболонка другого типу, у яких електрон і дірка локалізовані у різних шарах наносистеми (рис. 1). У таких системах при рекомбінації просторово розділених електрона та дірки випромінюється електромагнітна хвиля більшої довжини, ніж це можливо отримати в окремо взятих напівпровідниках, з яких вирощена КТ [1].

Квантові точки ядро-оболонка другого типу досліджуються багатьма авторами [2-3] з метою створення сонячних елементів, для яких внаслідок просторового розділення носіїв заряду суттєво зменшується перекриття хвильових функцій електрона та дірки, а значить зменшуються рекомбінаційні втрати. Зовнішні поля суттєво впливають на фізичні властивості таких наноструктур. У [4] показано, що під впливом зовнішнього електричного поля зменшується перекриття хвильових функцій та енергія квантового переходу між основними рівнями електрона та дірки. Вплив магнітного поля на оптичні властивості квантових точок ядро-оболонка другого типу не досліджувався.

У даній роботі виконано розрахунки залежності енергетичного спектра та хвильових функцій електронів і дірок

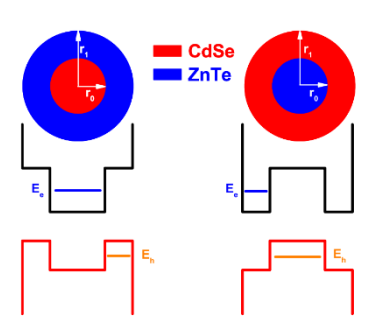

у квантових точках другого типу CdSe/ZnTe та ZnTe/CdSe від індукції однорідного магнітного поля. Геометрична та потенціальна схема КТ другого типу наведена на рис. 1.

Рис. 1. Потенціальна схема КТ – типу II: а) CdSe/ZnTe; б) ZnTe/CdSe.

Дослідження виконувались у рамках наближення ефективної маси матричним методом без урахування електрон-діркової взаємодії.

Еволюцію хвильових функцій квазічастинок у наносистемі ZnTe/CdSe при B=10, 20, 30, 40 Тл наведено на рис. 2.

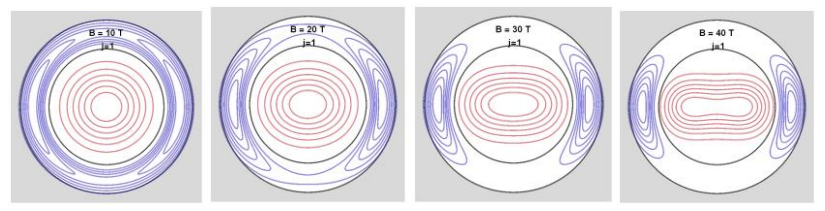

Рис. 2. Розподіл хвильових функцій квазічастинок в КТ CdSe/ZnTe.

Результати розрахунків показують, що сила осцилятора міжзонних квантових переходів між основними енергетичними рівнями електрона та дірки під дією магнітного поля в обох наноструктурах спадає, а енергія квантового переходу зростає.

#### **Список літератури**

- 1.S. Kim, B. Fisher et al, J.Am.Chem.Soc. 125, 11466–11467 (2003).
- 2.T. Long, J. Cao et al J. Phys. Chem. Chem. Phys. 21, 5824–5833 (2019).
- 3.A. Chafai, F. Dujardin et al, Superlattices Microstruct. 101, 40–48 (2017).
- 4.V.A. Holovatsky, M.V. Chubrei, C.A. Duque, Thin Solid Films, 139142, (2022).

Науковий керівник – доц. Олар О.Я.

## **Рівні інтелектуалізації сучасних "розумних будинків"**

Будинок вважається «розумним» за умови наявності автоматизованої системи (АС) керування різними компонентами його інфраструктури: електроживленням, освітленням, опаленням, вентиляцією та кондиціонуванням, безпекою, управлінням побутовими приладами [1].

Залежно від ступеня контролю чи керування встановленим обладнанням або системами життєзабезпечення (СЖ) можна виділити п'ять рівнів інтелектуалізації «розумних будинків» [2]. Точкою відліку або нульовим рівнем вважаються звичайні споруди, обладнані всіма необхідними системами забезпечення, однак без інтеграції у єдину АС.

Перший рівень – це рівень активного регулювання, коли побутові пристрої і СЖ мають індикатори стану та пристрої керування. Користувачі можуть переглянути інформацію про стан конкретного пристрою/системи та, в разі потреби, відрегулювати їх роботу: увімкнути/вимкнути або встановити потрібний рівень освітлення чи температури в приміщенні, налаштувати автоматичне вимкнення побутових приладів після заданого часу без використання тощо.

Другий рівень – це рівень централізованого керування, коли окремі прилади чи СЖ інтегровані в єдину структуровану систему, що має кабельне з'єднання та контролер для централізованого дистанційного керування. Наприклад, система електроживлення контролює споживання і має захист від перевантажень, система освітлення обладнана аварійним джерелом живлення, система клімат-контролю забезпечує оптимальну температуру і вологість в приміщеннях тощо.

Третій рівень – це рівень внутрішньої інтеграції, коли всі інтегровані СЖ взаємопов'язані. Внаслідок взаємодії різних приладів та систем відбувається оптимізація роботи та керування іншими системами та приладами.

Всі системи «розумного будинку» працюють як одне ціле. Якщо всі складові такої системи виготовлені одним виробником, така система закрита, інакше – відкритою [3].

За способом керування системи бувають централізовані (керуються одним процесором) і розподілені (керуються багатьма рівноцінними процесорами).

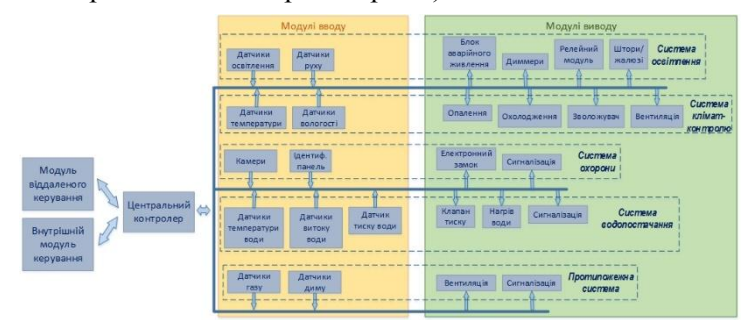

Рис. 1. Структура централізованої системи «розумного будинку»

Четвертий рівень – це рівень зовнішньої інтеграції, коли система «розумного будинку» взаємодіє із зовнішніми системами, зокрема службами охорони чи порятунку тощо.

П'ятий рівень – це рівень адаптації, коли система зможе самостійно адаптуватись до різних умов. Тому саме цей рівень потребує планування і буде реалізуватися у майбутньому.

Отже, при проєктуванні системи «розумного будинку» важливо враховувати як специфіку використання приміщень, так і складність проєкту. Це визначить спосіб керування системою (централізована чи розподілена), тип взаємодії користувачів з системою, відкритою чи закритою вона буде.

### **Список літератури**

- 1. Элсенпитер Р. Умный Дом строим сами / Роберт К. Элсенпитер, Тоби Дж. Велт. – М. : Кудиц – Образ, 2005. – 384 c.
- 2. Гірник М.А.: Інтелектуальна споруда інтегрована інформаційна система [Електронний ресурс]. Режим доступу: [http://www.dabi.gov.ua](http://www.dabi.gov.ua/)
- 3. Система «Розумний будинок»: прогресивні пристрої для автоматичного керування будинком чи квартирою. Електронний ресурс – Режим доступу: https://www.pobuduy.com/sistemarozumnij-budinok-progresivni-pristroi-dlya-avtomatichnogokeruvannya-budinkom-chi-kvartiroju/

Науковий керівник – доц. Шпатар П.М.

## **Захист об'єктів від лазерних засобів акустичних розвідок**

Важливість розвідки інформації з часом не тільки зменшується, а й навпаки – збільшується. Адже вона є складовою майже всіх сфер нашого життя, починаючи від військового сектора, до економіки, політики, виробничої сфери та інших.

Маючи доступ до інформації з обмеженим доступом, люди отримують вагомі аргументи при веденні переговорів між конкуруючими сторонами, а правильне використання отриманих даних дає можливість отримати вигоду власнику або, навпаки, призводить до суттєвих втрат у разі такого витоку.

Одним з найпоширеніших способів передавання інформації є мова. Тому розвідка мовної інформації теж займає досить важливе місце серед всіх засобів розвідувальної діяльності. Одним з таких засобів є лазерні засоби акустичної розвідки, можливості яких розширюються, а самі системи модернізуються. Ефективність і привабливість лазерних засобів акустичної розвідки також пояснюється тим, що для отримання мовної інформації не обов'язково бути або попередньо заходити в приміщення, де проводиться розвідка, адже зняття інформації відбувається на відстані. Розвідка в даному випадку проводиться з приміщення навпроти, за рахунок розміщення лазеру перпендикулярно віконній шибці потрібного приміщення.

На рис. 1 показано кутиковий відбивач, розташований у приміщенні, що підлягає захисту від лазерних засобів акустично розвідки. Кутиковий відбивач має бути розташований в зоні середини шибки вікна приміщення.

Відношення рівнів небезпечного і перешкодового сигналів лазера на об'єктиві засобу акустичної розвідки визначається формулою (1), де  $G_t$  – коефіцієнт підсилення світлового потоку головного променю, G<sub>бок</sub> – коефіцієнт підсилення світлового потоку по бокових пелюстках променю,  $\Phi_t$  – рівень світлового потоку головного променю,  $K_{\rm B}$  – коефіцієнт відбиття світлового потоку від шибки вікна,  $R$  – відстань від лазерного засобу акустичної розвідки до вікна,  $S$  – площа об'єктива лазерного засобу акустичної розвідки,  $\sigma$  - ефективна площа розсіювання кутикового відбивача.

$$
\frac{\Phi_{60K}}{\Phi_c} = \frac{\Phi_t G_{60K} \sigma S}{(4\pi R^2)^2} \times \frac{4\pi (2R)^2}{\Phi_t G_t K_{\rm n} S} = \frac{\sigma}{\pi R^2} \times \frac{G_{60K}}{G_t K_{\rm n}},\tag{1}
$$

Рис. 1. Схема захисту від лазерних засобів акустичної розвідки

Умова забезпечення подавлення небезпечного сигналу перешкодовим:

$$
\frac{\Phi_{\text{60K}}}{\Phi_{\text{c}}} \ge K_{\text{HOH}},\tag{2}
$$

де  $K_{\text{no}n}$  – коефіцієнт подавлення (мінімальне відношення перешкодовий сигнал / інформаційний сигнал, при якому порушується працездатність лазерного засобу акустичної розвідки).

Мінімальне значення  $\sigma$ , яке дозволить забезпечити захист від лазерного засобу акустичної розвідки:

$$
\sigma \ge \frac{K_{\text{nod}} K_{\text{B}} G_t \pi R^2}{G_{60\kappa}}.
$$
\n(3)

Таких кутикових відбивачів має бути декілька для того, щоб хоч на один з них потрапив боковий промінь лазеру.

#### **Список літератури**

1. Лазерні технології: навч. посіб. Ч. 1 / Я.В. Бобицький, Г.Л. Матвіїшин. – Львів: Вид-во Львівської політехніки, 2015. – 316 с.

## **Богдан Граб**

Науковий керівник – проф. О.Г. Шайко-Шайковський

### **Верстат для розпилювання металевих і деревних виробів смуговою пилою**

Операції з розпилювання зразків металу та деревини – широко використовуються в промисловості, у виробництві побутових виробів. Устаткування, обладнання для здійснення таких операцій досить розповсюджено та має найрізноманітніший вигляд і конструкцію. Випускається воно в різних країнах фірмами, що давно спеціалізуються в цій галузі. Проте оснащення навчальних лабораторій таким обладнанням, яке вкрай необхідне для забезпечення навчального процесу, проведення ряду лабораторних робіт пов'язано із низкою об'єктивних труднощів, оскільки придбання такого обладнання навчальними закладами дуже утруднено внаслідок високої ціни, дефіциту таких установок. Це відбулося внаслідок припинення діяльності цілого ряду промислових підприємств, які випускали таке обладнання.

 Необхідність проведення повноцінного навчального процесу з лабораторними роботами з курсів «Ріжучий інструмент». «Теорія різання», «Технологія машинобудування», «Обробка конструкційних матеріалів» вимагають обов'язкового використання такого обладнання. Необхідність забезпечення лабораторій кафедри професійної та технологічної освіти та загальної фізики ЧНУ імені Юрія Федьковича відповідним обладнанням та установками призвела до реалізації шляху самостійного створення таких установок з обробки металевих та деревних матеріалів в ході виконання курсових проектів і робіт, уході яких студенти самостійно обирають та обґрунтовують майбутню конструкцію, виконують відповідні креслення, ескізи найбільш важливих вузлів і деталей, передбачають необхідні регулювання майбутньої установки.

У ході роботи над темою та її виконанням студенти знайомляться з процесом проектування та всіма його складовими, вимогами ГОСТів, ДЕСТів та інших керівних

інженерно-технічних документів, що регламентують процес проектування. Це пов'язано із досить щільною роботою з технічною літературою, довідниками, підручниками, науковими виданнями. У результаті всіх цих дій студент набуває вмінь та навичок, необхідних йому в подальшій трудовій діяльності як на підприємствах машинобудівного спрямування, так і у навчальних закладах професійної освіти [1].

 Побудова такої установки, створення відповідного промислового обладнання пов'язано із знанням технологій машинобудування, виконанням дуже великої кількості норм та вимог, притаманних такій діяльності. Студент знайомиться практично з роботою метало-оброблювальних верстатів, зварювального обладнання, шліфувальних верстатів та пристосувань, а також, - що дуже важливо та необхідно – з правилами техніки безпеки на відповідному обладнанні, в навчальних і виробничих приміщеннях. Розробка та виконання всіх етапів процесу проектування – грають важливу роль у фаховій підготовці майбутнього спеціаліста, його формуванні та визначенні специфіки діяльності: промисловій або викладацький.

 Створення та оздоблення спроектованої установки, її регулювання та доводка до практичного використання – важливий та відповідальний етап, який супроводжує процес роботи, є необхідним та обов'язковим для якісного формування спеціаліста. Спроектована та розроблена установка може використовуватися не тільки у навчальному процесі, але і в умовах малих господарств і дрібносерійних виробництв. Комплекс перерахованих вище дій та етапів дозволяє забезпечити якісну та всебічну підготовку фахівця, його знання в різних галузях машинобудування.

#### **Список літератури**

1. Писаренко Г.С. Опір матеріалів.: підручник для студентів мех. спец. вищ. навч. закл./ Г.С. Писаренко, О.Л.Квітка, Є.С. Уманський; за ред.Г.С. Писаренка.- 2 вид.- К.: Вища школа.-  $2004 - 654$  c.

## **Євгеній Грабштейн**

Науковий керівник – доц. Орлецький І.Г.

### **Підсилення фотоструму у гетероструктурі n-TiN/p-CdTe/n-CdTe**

Тонкі плівки нітриду титану TiN володіють властивостями [1], які притаманні прозорим провідним оксидам, і можуть успішно використовуватися із ефективно поглинаючим світло телуридом кадмію для виготовлення гетероструктур [2].

При реактивному магнетронному нанесенні плівок TiN на підкладки *n*-CdTe із концентрацією носіїв заряду *n* = 1.5·10<sup>16</sup>  $cm^{-3}$ внаслідок утворення вакансій кадмію формується приповерхневий шар протилежного типу електропровідності *р*-CdTe із концентрацією дірок  $p \approx 1.71 \cdot 10^{15}$  см<sup>-3</sup>. На основі аналізу вольт-фарадної характеристики у структурі *n*-TiN/*p*-CdTe/*n*-CdTe інують два увімкнені назустріч електричних переходи *n-*TiN*/p-*CdTe і *p-*CdTe*/n-*CdTe. Розраховані на основі експериментальних даних *C-V*-характеристики значення висоти енергетичних бар'єрів становлять 1.1 еВ для *n-*TiN*/p-*CdTe і 1.07 еВ для *p-*CdTe*/n-*CdTe. Спорідненість до електрона плівок TiN дорівнює 4.35 еВ.

При увімкненні гетеструктури *n*-TiN/*p*-CdTe/*n*-CdTe як фото транзистора плівка *n*-TiN є емітерною областю, *n*-CdTe – колектор. Базова область *p*-CdTe не має зовнішнього контакту. Рис.1 ілюструє підсилення колекторного фотоструму гетероструктури *n*-TiN/*p*-CdTe/*n*-CdTe внаслідок інжекції електронів із емітера в базову область. Фотоенерація електрондіркоких пар відбувається у області бази *p*-CdTe та на гомопереході *p*-CdTe/*n*-CdTe. Генеровані опроміненням дірки створюють позитивний потенціал бази у *p*-CdTe. Знижується енергетичний бар'єр для електронів *n*-TiN, внаслідок чого вони рухаються крізь тонку базу *p*-CdTe у колектор *n*-CdTe.

Вольт-амперні характеристики гетероструктур *n-*TiN*/p-*CdTe*/n-*CdTe (рис.2) за умов опромінення близьких до АМ1.5 вказують на підсилення фотоструму при напрузі між колектором і емітером до 5 В.

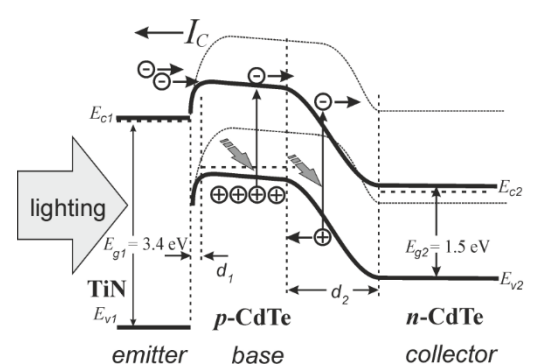

Рис.1. Внутрішнє підсилення при опроміненні колекторного струму *I<sup>C</sup>* внаслідок інжекції електорів з емітерної області *n*-TiN у базову область *p*-CdTe гетероструктури *n*-TiN/*p*-CdTe/*n*-CdTe

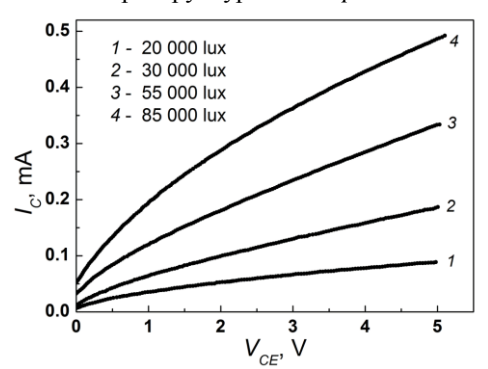

Рис.2. Колекторний струм *I<sup>C</sup>* у гетероструктурі *n*-TiN/*p*-CdTe/*n*-CdTe при різних рівнях освітлення і напругах колектор-емітер *VCE*

Гетеротруктура *n*-TiN/*p*-CdTe/*n*-CdTe має властивості фототранзистора з плаваючою базою.

#### **Список літератри**

- 1. M.M. Solovan, V.V. Brus, E.V. Maistruk, P.D. Maryanchuk, Electrical and Optical Properties of TiN Thin Films, *Inorganic Materials* 50(1) (2014) 46-51.
- 2. M.M. Solovan, V.V. Brus, P.D. Maryanchuk, M.I. Ilashchuk, J. Rappich, N. Nickel, S.L. Abashin, Fabrication and characterization of anisotype heterojunctions n-TiN/p-CdTe, *Semicond. Sci. Technol*. 29 (2014) 015007.

## **Віталіна Григорьєва, Яна Дупешко**

Науковий керівник – асист. Олар О.В.

## **Сучасні тренди веб-розробки. Дизайн-системи**

Одним з трендів веб-розробки, який з кожним днем набирає обертів, є дизайн-система. Дизайн-система – це набір стандартів для повномасштабного управління дизайном, що передбачає створення спільної мови та візуальної. Дизайн-система дозволяє на 25% збільшити ефективність розробки сайтів, сервісів, додатків та іншого програмного забезпечення компанії.

Проєктування дизайн-системи потрібно компанії тоді, коли вона використовує кілька ІТ-продуктів для взаємодії з клієнтами. Усі вони мають бути єдині у логіці та дизайні. На практиці забезпечити узгодженість користувацького досвіду та інтерфейсів усіх сервісів та додатків компанії досить складно. Можна вважати, що дизайн-система є окремим продуктом усередині будь-якого ІТ-продукту.

Дизайн-система є сукупністю трьох складових: візуальна частина, фреймворк, гайдлайни.

Візуальна складова дизайн-системи включає чимало елементів, основні з яких: кольори, шрифти, простір, форми об'єктів, іконки, зображення, взаємодії, анімації, UI-компоненти.

Завдання візуальної мови – передати цінності бренду споживачеві, характер бренду, наприклад, використовувати певні шрифти та форми, кольорові гами та відповідні зображення.

Фреймворк – централізована бібліотека елементів візуальної мови, яка дозволить створювати та використовувати кожну деталь продукту. Завдяки йому всі візуальні елементи можна взяти з бібліотеки та легко застосувати у всіх своїх продуктах.

Гайдлайни – набір правил, принципів і готових рішень, який спрощує комунікацію всередині команди та допомагає взаємодіяти дизайнерам, розробникам та менеджерам. Гайдлайн складається з інструкцій і стандартів візуальної мови, порад по стилю тексту, взаємодії елементів, принципів компонування, вимог до контенту. Призначення дизайн-системи:

Автоматизація – це очевидна цінність. Дизайн-система дає можливість виграти час на інші завдання за рахунок автоматизації процесів.

Ітеративність – це потужний інструмент для команди розробників, дає можливість наслідування та автоматичного застосування змін у елементах дизайн-системи. Можна легко впровадити косметичні або навіть серйозні редагування в одному місці. Отже, продукт можна поліпшувати поступово, крок за кроком.

Консистентність, свідчить про те, що об'єкти та сутності, які ми використовуємо в продукті, повинні прагнути до уніфікації, прагнути бути схожими.

Більше часу на UX. Ручна робота з візуальною складовою, яка потребує досить багато часу, стає максимально автоматизованою.

Швидкість прототипування. Дизайн-система дає можливість за короткий проміжок часу створити прототип із готових елементів, що заощаджує бюджет проєкту та дає швидкі результати.

Однак слід зазначити, що дизайн-система є досить дорогим задоволенням, оскільки необхідні ресурси для її створення та подальшої неперервної підтримки, оскільки вона продовжує розвиватися паралельно із продуктом. Якщо бренд потребує зміни в візуальній та вербальній взаємодії з клієнтами, то дизайн-систему необхідно адаптувати під нові правила. Це означає, що дизайн-система повинна розвиватись разом з бізнесом та демонструвати клієнту ідеологію бренду.

### **СПИСОК ЛІТЕРАТУРИ**

1. Marco Suarez, Jina Anne, Katie Sylor-Miller, Diana Mounter, and Roy Stanfield. Design Systems Handbook. – 2017.

2. Alla Kholmatova. Design Systems. A practical guide to creating design languages for digital products. – Smashing Media AG, Freiburg, Germany - 2017.

3. https://atomicdesign.bradfrost.com/

### **Андрій Губчак, Денис Юрков**

Науковий керівник – асист. Русин В.Б. **Шифрування зображень чотиривимірною мультистабільною гіперхаотичною системою**

Теорія гіперхаосу займається гіперхаотичними динамічними системами і має кілька застосувань в інженерії через високу складність гіперхаотичних динамічних систем. Такі системи мають два або більше додатні показники Ляпунова.

Біфуркаційний аналіз для гіперхаотичної системи займається динамічним аналізом системи щодо змін різних параметрів. Для гіперхаотичної системи мультистабільність означає співіснування двох або більше атракторів системи для однакових значень параметрів, але різних значень початкових станів [1].

Інформаційна безпека – важлива мета нашого повсякденного життя. Цифрові зображення є прикладом загальної моделі опису даних. Дані зображення можна захистити за допомогою однієї із криптосистем зображень або за допомогою одного із методів приховування даних зображення.

Запропонована чотиривимірна гіперхаотична система описується такими рівняннями:

$$
\begin{cases}\n\dot{y}_1 = a(y_2 - y_1) - by_2 y_3 + y_4 \\
\dot{y}_2 = y_1 (1 - cy_3) \\
\dot{y}_3 = y_1 y_2 - d \\
\dot{y}_4 = -y_1 - y_2\n\end{cases}
$$
\n(1)

Рівняння (1) являє собою чотиривимірну систему зі станом  $Y = (y1; y2; y3; y4)$ , а система містить три квадратичні нелінійності y1y2, y2y3 та y1y3. Вважаємо, що всі системні константи a, b, c, d додатні.

Шляхом обчислення показників Ляпунова, система (1) має гіперхаотичний атрактор для наступних значень констант  $a = 0.6, b = 0.1, c = 25, d = 4.$ 

У цій криптосистемі зображень хеш-код первинного зображення спочатку обчислюється і використовує цей хеш-код для оновлення початкових умов представленої гіперхаотичної

системи, щоб гарантувати чутливість оригінального зображення. Результатом ітерації гіперхаотичної системи є чотири хаотичні послідовності, в яких остання хаотична послідовність використовується для побудови нової послідовності з перших трьох інших послідовностей, а змінюється, а потім замінюється, використовуючи нову послідовність. Результати моделювання підтверджують ефективність запропонованої криптосистеми зображення.

Запропонована криптосистема зображень використовує хешкод оригінального зображення для оновлення початкових умов гіперхаотичної системи. Результатом ітерації гіперхаотичної системи є чотири хаотичні послідовності (Y1, Y2, Y3 і Y4), остання хаотична послідовність (Y4) використовується для побудови нової хаотичної послідовності (Q) з інших послідовностей (Y1, Y2 і Y3), а потім оригінальне зображення заміщується з використанням послідовності Q.

На рис. 1 наведено алгоритм шифрування зображення для запропонованої криптосистеми.

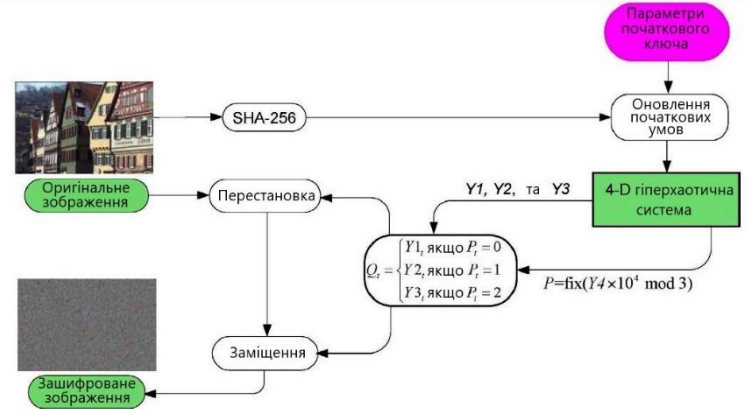

Рис. 1. Алгоритм шифрування зображення для запропонованої криптосистеми

#### **Список літератури**

1. Y. Bian and W. Yu, "A secure communication method based on 6 - D hyperchaos and circuit implementation," Telecommun. Syst., vol. 77, no. 4, pp. 731-751, 2021.

Науковий керівник – проф. Раранський М.Д.

### **Температурна залежність ауксетичних властивостей монокристалів** *α-* **і** *β* **- кварцу**

При атмосферному тиску стабільною є модифікація *α* – кварцу, яка має тригональну (ромбоедричну) ґратку, клас симетрії 32  $(D_3)$ , формула симетрії  $L_3:3L_2$  (енантіоморфна геміедрія). Періоди кристалічної ґратки *а=0,49138 нм, с=0,54052 нм, с/а= 1,100004*, густина *ρ=2,655 г/см<sup>3</sup> .* Твердість за шкалою Мооса *Нм=7,0*; показник заломлення *n0=1,544; ne=1,533* [1].

При температурі Т<sub>ф</sub>=846 К відбувається структурний фазовий перехід α- → β- кварц з утворенням гексагональної ґратки, клас симетрії β- кварцу – 622 (D<sub>6</sub>), формула симетрії L<sub>6</sub>·6L<sub>2</sub>. Періоди кристалічної ґратки *а*=0,5038 нм, *с*=0,5460 нм, *с/а*= 1,0837. Твердість *Нм=6,5-7,0*, густина *ρ=2,533 г/см<sup>3</sup>* [1].

Розглянемо трансформацію вказівних поверхонь ауксетичності кварцу в інтервалі температур 0 – 870 К. При низьких температурах  $T \leq 300$  К тільки незначна кількість від'ємних значень коефіцієнтів Пуассона ( $\mu_{\text{min}}$ < 0) формують зображення вказівних поверхонь ауксетичності і ступінь ауксетичності поступово зростає від  $S_a = 0.17$  до  $S_a = 0.19$ . Коефіцієнти Пуассона знаходяться у межах:  $\mu_{\min} = - (0.06 \div 0.08)$ ), а  $\mu_{\text{max}}$  = + 0,32. Із ростом температури площа вказівних поверхонь ауксетичності повільно зростає, збільшується також і ступінь ауксетичності  $S_a$  ( Рис. 1). При  $T > 600$  К виявлено аномальний характер зміни пружних властивостей кварцу. Ступінь ауксетичності S<sup>a</sup> починає різко зростати і уже при 700 К  $S_a = 0.43$ , а коефіцієнт Пуассона  $\mu_{\min} = -0.35$ . Аналіз температурної залежності модулів пружності *Сij(T)* , проведений у роботі [2] показує, що компонента *C<sup>12</sup>* стрімко зменшується і при Т≈600 К *C12*= 0, зберігаючи від'ємне значення до температури фазового перетворення Т = 846 К. Модуль пружності *C<sup>13</sup>* також досить швидко ( при Т = 790 К ) набуває нульового значення і в інтервалі температур Т = 790 – 846 К *C<sup>13</sup>* = 0. Отже аномальна деформація *α*- кварцу в інтервалі

температур Т=600 – 790 К приводить до стрімкого зменшення модулів пружності *Сij(T)* та виникнення від'ємних значень компонент *C<sup>12</sup>* < 0 i *C<sup>13</sup>* <0. Поблизу точки фазового перетворення α- - β- кварцу Т = 844 К ступінь ауксетичності досягає максимальних значень  $S_a = 1$ . Це означає, що при даній температурі всі коефіцієнти Пуассона набувають від'ємних значень у всіх кристалографічних напрямках :  $\mu_{\min} = -0.52$ ,  $\mu_{\max} =$  $- 0.24$ 

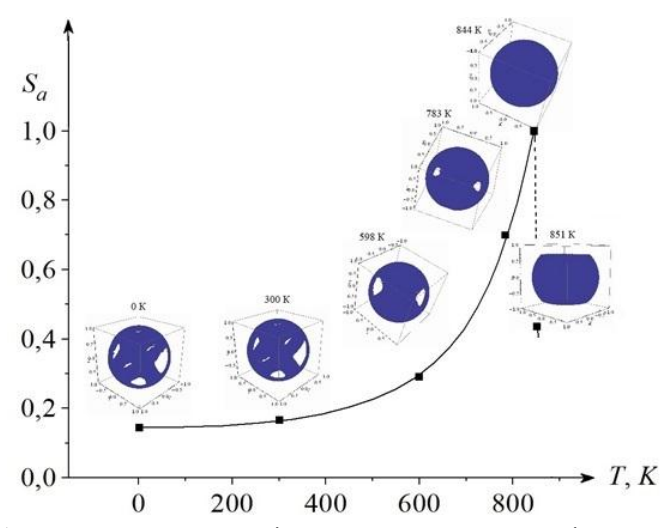

Рис 1. Температурна залежність ступеня ауксетичності та вказівних поверхонь ауксетичності S<sup>a</sup> α- і β- кварцу

При Т > 846 К модулі пружності *Сij(T)* стрімко зростають, що свідчить про деяке впорядкування спотвореної структури αкварцу і, як наслідок, зменшення густини ρ і показників заломлення *n<sup>0</sup>* і *n<sup>e</sup>* .

#### **Список літератури**

1. Акустические кристаллы / Под ред. М.П. Шаскольской – М.: Наука, 1982. – 632 с.

2. Явище ауксетичності в твердих тілах. / М. Раранський. В. Балазюк, М. Гунько - Чернівці: "Друк Арт", 2016 - 178 с.

## **Віталій Дабика** Науковий керівник –проф Ю.В. Гудима **Використання інструментів Google у професійній освіті**

Організація дистанційної освіти та змішаної форми навчання як освітнього процесу, що реалізується в електронному інформаційно-освітньому середовищі, постійно розширюється та змінюється, набуваючи індивідуальних освітніх траєкторій на основі персональних потреб, цілей дисципліни, пізнавальних інтересів, освітніх результатів та індивідуальних характеристик учнів. Способів організації листанційного навчання використанням сучасних цифрових інструментів стає дедалі більше, час від часу вони є основними засобами для проведення занять, тому важливі критерії їх добору - безкоштовний доступ, функціональність і безпечність використання у навчальнонаукових установах [1,2]. Сучасне програмне забезпечення для підтримки дистанційних освітніх технологій створює систему інтерактивних, проблемно-пошукових і проєктних завдань для вивчення різних дисциплін.

Мета – проаналізувати навчально-методичні функції інструментів сервісу Google та розробити завдання для навчання основам роботи з цифровими інструментами. Інтерактивність, інформативність, наочність, автономність, простота використання, миттєвість доступу та забезпечення зворотного зв'язку – функції та характеристики цифрових інструментів, які сприяють ефективному навчанню та вихованню учнів, а також здійсненню компетентнісного, міждисциплінарного та системно-діяльнісного підходів до навчання.

Однією з умов успішної інтеграції цифрових інструментів Google у навчальний процес та оптимізації формування знань, умінь та навичок учнів у режимі самостійної, індивідуальної чи дистанційної освіти – інформаційно-комунікаційна компетенція педагога. Цифрові технології дозволяють розробляти сайти дисциплін, об'єднуючи всі важливі питання в одному ресурсі, реалізовувати ідеї та поліпшувати взаємодію між учнями завдяки використанню Jamboard, Classroom та Meet, здійснювати поточні контролі за допомогою миттєвого зворотного зв'язку, створення та виконання тестових завдань.<br>Додатки Google Workspace на мобільних пристроях і Додатки Google Workspace на мобільних персональних комп'ютерах гарантують якісну роботу та безпечне навчання у віртуальних аудиторіях.

Нами розроблено серію завдань для створення тестів і опитувальників за допомогою Google форм і діаграм для відображення результатів. Розроблено серію завдань для створення спільного простору: Google-груп, календарів предмету та групи, установки оповіщень, підготовки спільних документів у форматі Google Docs, перевірка завдань у вигляді коментарів, вбудованих у застосунок. Google Classroom – сервіс, створений Google для спрощення, поширення і класифікації завдань, розміщення лекцій чи методвказівок до виконання робіт, домашніх завдань зі вказаним терміном виконання.

Такий підхід організовує студента чи учня, який працює дистанційно, допомагає йому якісно вивчити матеріал, удосконалити роботу, звернувши увагу на головне. З метою організації курсу чи великого лекційного потоку варто користуватися хмарним сервісом Google Сайти, створюючи для кожного предмета чи групи окрему сторінку.

Освітній процес сьогодні вимагає, з одного боку, розширення горизонтів і нових підходів, а з іншого – збереження традиційного навчання в межах онлайн - простору, а інструменти Google допомагають підтримувати електронне навчання в рамках цифровізації освіти та дозволяють використовувати онлайн-урок максимально ефективно.

#### **Список літератури**

1. Спірін О.М., Іванова С.М., Яцишин А.В., Лупаренко Л.А., Дудко А.Ф., Кільченко А.В. Модель використання відкритих електронних науково-освітніх систем для розвитку інформаційно-дослідницької компетентності наукових і науково-педагогічних працівників. Інформаційні технології і засоби навчання. 2020, №3(77), 302-323.

2. Cicha, K.; Rizun, M.; Rutecka, P.; Strzelecki, A. COVID-19 and Higher Education: First-Year Students' Expectations toward Distance Learning. Sustainability 2021, 13, 1889.

Науковий керівник – доц. Танасюк Ю. В.

## **Мобільний застосунок "CryptoTracker"**

Крипто-індустрія на сьогодні є однією з найпопулярніших тем в інтернеті. Застосування блокчейна виходить далеко за рамки криптовалюти та біткоїну. Завдяки своїй здатності забезпечувати більшу прозорість і справедливість, а також економити час і гроші підприємств, ця технологія впливає на різні галузі, починаючи від забезпечення виконання контрактів і закінчуючи підвищенням ефективності роботи уряду.

Мета розробки – створення застосунку для надання інформації про криптовалюти із можливістю ведення обліку власних активів у зручний та надійний спосіб.

Мобільний застосунок "**CryptoTracker**" – це програмний засіб, що відображає список криптовалют, їхні ціни, а також відсоток зміни ціни у часі. Застосунок створено мовою Swift [1] для потреб користувачів, які володіють крипто-активами, аби допомогти їм відслідковувати ціну криптовалют, а також створювати власні портфоліо активів.

Такі програмні рішення дозволяють не марнувати час на пошук в інтернеті кожної криптовалюти, а централізовано подавати всю необхідну інформацію.

Застосунок розроблено з використанням низки технологій, що втілюють сучасні принципи та інструменти програмування [2]. Першою та найголовнішою технологією є паттерн проєктування застосунку [3], зокрема паттерн MVVM (Model View View – Model). Для завантаження криптовалют і всієї інформації про них використовувалось API інтернет-ресурсу [4]. Також було запроваджено зберігання інформації в базі даних за допомогою фреймворка CoreData, а налагодження зв'язку із сервером реалізовано на основі технології Networking. Для створення користувацького інтерфейсу використано фреймворк Swift<sup>III</sup>

Функціонал застосунку доволі насичений [5]. При першому входженні до програми користувач одержує стислу ознайомчу інструкцію з користування. Після цього надається інформація по

кожній криптовалюті, зокрема, перелік криптовалют, піктограма для кожної з них, назва, ціна, відсоток зміни ціни у часі. Вище на екрані розміщено так звану панель "ТорВаг", що складається з трьох колонок, кожна з яких відображає деяку статистичну інформацію. Наприклад перша колонка "Market Cap" подає ринкову капіталізацію, а також відсоток її зміни з часом. Друга колонка містить інформацію щодо загального обсягу продажів за добу. У нижній частині програми "Footer" розташовано поле пошуку криптовалют і доступна кнопка оновлення цін у реальному часі. Також наявні дві навігаційні кнопки: ліва показує додаткову інформацію про застосунок (Ознайомлення з правилами та угодами), права кнопка переводить користувача на сторінку портфоліо.

Портфоліо складається з двох кнопок, поля пошуку, а також перегляду криптовалют користувача. Одна з кнопок виконує функцію додавання до портфоліо нового активу: після натиснення на неї можна вказати кількість "монет", а також ціну купівлі. Друга кнопка повертає користувача на головний екран.

Головною особливістю цього проекту є інтерактивна крива зміни ціни кожної криптовалюти з часом. Для активування цієї функції потрібно натиснути на обрану криптовалюту, що призведе до відкриття сторінки з графіком, інформацією про обрану монету, а також статистичні дані про неї.

Отже, розроблений застосунок дуже корисний для нашого сучасного світу, а саме для людей, які інвестують у майбутнє і бажають відстежувати свої активи в якомога зручніший спосіб.

### **Список літератури**

- 1. Василь Усов, Swift.Основи розробки додатків під IOS, 2021. 545с.
- 2. Kevin Lau & Vincent Ngo, Data Structures & Algorithms in Swift,  $2020. - 328$  c.
- 3. Paul Hudson, Swift design patterns, 2019. 268 с.
- 4. Документація CoinGecko API:<https://www.coingecko.com/ru/api>
- 5. Документація Swift: <https://developer.apple.com/documentation/swift>
### **Андрій Денисюк**

Науковий керівник – доц. Браїловський В.В.

#### **Пожежні сповіщувачі**

Пожежний сповіщувач – це компонент пожежної сигналізації, призначений для повідомлення про відкрите полум'я, дим, перевищення теплового випромінювання над фоновим рівнем або появу в повітрі іонізованих частинок повітря. В усіх перелічених випадках здійснюється фомування світлового, акустичного сигналів або їх комбінації [1-4]. В залежності від того яка з ознак пожежі контролюється, прийнято розрізняти такі основні різновиди пожежних сповіщувачі (детекторів) [5-8]:

а) детектор диму (*smoke detector*), що формує сигнал тривоги при появі в повітрі продуктів згоряння;

б) іонізаційний детектор ( *ionization smoke detector*), що реагує на появу в повітрі іонізованих частинок;

в) детектор полум'я (*flame detector*), що реагує на випромінювання відкритого полум'я;

г) детектор чадного газу (детектор газоподібних продуктів згорання), що належать до різновиду газових детекторів (*gas detector*);

д) детектор, що реагує на перевищення температури над середньою температурою навколишнього середовища відноситься до теплових давачів (*heat dectector*;

е) детектор, що реагує на зміну оптичних властивостей повітря й належать до оптичних давачів (*optical smoke detector).*

Кожен з перелічених давачів має свої сфери застосування, а в кінцевому результаті усі вони використовуються з одною ціллю – попередити пожежу на ранній її стадії. Природно, що збільшення кількості контрольованих параметрів, характерних для пожежі, збільшує надійність системи пожежного сповіщення. В цьому аспекті більш доцільно використовувати декілька різних типів сповіщувачі або так звані комбіновані сповіщувачі (*multisensor detector*) які здійснюють контроль відразу декількох параметрів пожежі.

В останні роки південні райони України та багато країн світу (Австралія, Канада, Іспанія, США і т. д.) потерпають від лісових пожеж. Лісові пожежі спричиняють багатомільйонні збитки. Виявити їх на ранній стадії проблематично. Супутникові системи не можуть виявити пожежу на ранній стадії оскільки саме на ранній стадії вони, як правило, є низовими тобто розпочинаються із загорання трави, сухого листя дерев. При цьому основні ознаки пожежі, а саме дим та полум'я, «екрануються» кронами дерев. В аспекті раннього виявлення пожежі варто звернути увагу на відеокамери з інтелектуальними системами аналізу зображення. Поява полум'я розпізнається інтелектуальною системою значно швидше ніж сповіщувачами інших типів [9].

Фірмою Тektelic (м.Келгарі, Канада) проводиться розробка системи раннього сповіщення пожежі з використанням технології LoRa, що широко використовується в системах ІоТ [10]. Слід очікувати, що дана система міститиме певну кількість кінцевих давачів комбінованого типу (диму, температури, прозорість повітря), розміщених на певній відстані. Оскілько кожен з давачів має свій номер, за яким можна визначити його координати, то сигнал тривого, переданий здавачем на шлюз, а потім на комп'ютер нестиме інформацію про координати місця загорання.

#### **Список літератури**

1.ДСТУ EN 54-1:2003 Системи пожежної сигналізації. Частина 1. Вступ (EN 54-1:1996, IDT)

2.ДСТУ EN 54-23 Системи пожежної сигналізації. Частина 23. Засоби пожежного оповіщення – оптичні оповіщувачі

3.ДСТУ-Н CEN/TS EN 54-14:2009 «Системи пожежної сигналізації та оповіщування. Частина 14».

4[.https://uk.wikipedia.org/wiki/Пожежа](https://uk.wikipedia.org/wiki/%D0%9F%D0%BE%D0%B6%D0%B5%D0%B6%D0%B0)

5[. https://ista.ua/information/klasyfikatsiia-pozhezhnykh-spovishchuvachiv/](https://ista.ua/information/klasyfikatsiia-pozhezhnykh-spovishchuvachiv/)

6[. http://montagnik.com/texnika/3373-datchiki-pogarnoy-signalizazii.html](http://montagnik.com/texnika/3373-datchiki-pogarnoy-signalizazii.html%207) 

[7.](http://montagnik.com/texnika/3373-datchiki-pogarnoy-signalizazii.html%207)[https://jak.koshachek.com/articles/linijnij-teplovij-pozhezhnij-](https://jak.koshachek.com/articles/linijnij-teplovij-pozhezhnij-spovishhuvach-princip.html%208)

[spovishhuvach-princip.html тепловий сповіщувачі](https://jak.koshachek.com/articles/linijnij-teplovij-pozhezhnij-spovishhuvach-princip.html%208) 

[8.](https://jak.koshachek.com/articles/linijnij-teplovij-pozhezhnij-spovishhuvach-princip.html%208)<https://fire-stop.com.ua/ua/alarm/smoke-detectors/>

9[.https://klaster.ua/ua/stati-i-obzory/izveshchateli-pozharnykh-sistem](https://klaster.ua/ua/stati-i-obzory/izveshchateli-pozharnykh-sistem-raznovidnosti-i-princip-r/)[raznovidnosti-i-princip-r/](https://klaster.ua/ua/stati-i-obzory/izveshchateli-pozharnykh-sistem-raznovidnosti-i-princip-r/) 

10.Технология LoRa в вопросах и ответах //Беспроводные технологии: URL:<https://wireless-e.ru/standarty/tehnologiya-lora-v-voprosah-i-otvetah/>

### **Розробка системи управління мікрокліматом телекомунікаційної шафи**

Основне призначення системи управління мікрокліматом телекомунікаційної шафи полягає в тому, щоб постійно підтримувати робочий режим вимірювальних, радіометричних, телекомунікаційних блоків за стабілізації термоізольованої шафи.

Відомо, що вплив температурної зміни навколишнього середовища на відносну нестабільність коефіцієнту підсилення надвисокочастотних блоків радіовимірювальної апаратури оцінюється значеннями  $(2-5) \cdot 10^{-4}$  1/°C [1].

Отже, калібровочний сигнал залежить від фізичного стану навантаження і в основному від температури, тому розробка систем термостабілізації є актуальною задачею.

Для стабілізації температурного режиму радіовимірювальних приладів потрібно забезпечити стабільну температуру (30±1)ºС, як радіовимірювальних приладів, так і внутрішнього об'єму термоізолюючої шафи.

До складу системи управління мікрокліматом входять: центральний управляючий елемент, виконуючі пристрої, пристрої оберненого зв'язку та перетворювачі інтерфейсів.

Центральним управляючим елементом є восьмибітний мікроконтролер фірми Microchip, а саме PIC16F877.

Виконуючі пристрої включають термоелектричний модуль, ТЕМ 120-24-АА, кабелі нагрівальні СНО 10×0.25 та вентилятори. Елементи зворотного зв'язку включають: датчики температури на мікросхемах ADT7301, датчики вологості DHT22, датчики струму ACS712. Система управління мікрокліматом може включати й датчики опадів (дощ, сніг тощо) Vaisala DRD11A.

Розглянемо принцип дії запропонованої системи управління мікрокліматом телекомунікаційної шафи.

Мікроконтролер обробляє та аналізує дані датчиків і видає необхідні управляючі сигнали для периферійних модулів.

Для термостабілізації внутрішнього об'єму використовують термоелектричні модулі (ТЭМ) 120-24-АА, які являють собою збірку з радіаторів та модулів Пельт'є. Зміна напрямку переносу тепла забезпечується напрямком протікання струму. Можливість подачі сигналу різної полярності може бути реалізована за допомогою транзисторного моста. В такому випадку вдається одночасно вирішити також за допомогою транзисторного моста і задачу підсилення управляючого малопотужного сигналу до величини, яка вимагається відповідним навантаженням. Для більш рівномірного температурного розподілу та зменшення температурного градієнту по об'єму термоізолюючої шафи рекомендується використовувати вентилятори. Використання вентилятора ефективне також для обдуву поверхонь з метою усунення наслідків дії опадів (дощ, сніг, тощо).

Усі датчики, що використовуються у системі управління мікрокліматом, включені до ланки оберненого зв'язку.

З метою захисту пристроїв від перегрівання, в ланці живлення виконуючих пристроїв використовуються датчики струму. У випадку споживання виконуючими пристроями струму, який перевищує максимально допустимий, пристрій за допомогою електромагнітного реле відключає живлення виконуючого пристрою.

Обмін даними із периферійними пристроями здійснюється по інтерфейсу RS-485. Для забезпечення зв'язку по інтерфейсу RS-485 можна використати мікросхему перетворювач інтерфейсів ADM2687. Мікросхема ADM2687 перетворює стандартний для мікроконтролерів інтерфейс USART в інтерфейс RS-485.

#### **Список літератури**

1. Ильин Г. Н., Быков В. Ю. и др. Высокостабильный двухканальный радиометр водяного пара для измерений тропосферной задержки в реальном времени / Г. Н. Ильин, В. Ю. Быков, В. Г. Стэмпковский, А. М. Шишикин // Труды ИПА РАН. СПБ.; Наука, 2013. Вып. 27. С. 210―216.

### **Андрій Докторович**

Науковий керівник – професор. Р. Л. Політанський

### **Захист від несанкціонованого доступу до інформаційних систем обліку баз даних**

*Дані*- це найцінніший корпоративний актив для будьякого бізнесу. Незалежно від того, в якій галузі працює підприємство, важливо дбати про фінансові звіти та медичні записи або бізнес-плани для стартапу. База даних — це структурована сукупність інформації, яку можна зберігати, аналізувати та обробляти за допомогою СУБД (системи управління базами даних) [1]. Бази даних необхідно захищати та регулярно перевіряти актуальність цього захисту. Використовуючи спеціальні програми та методики, можна запобігти несанкціонованому доступу до бази даних в локальних мережах або витоку інформації, не призначеної для широкого розголосу [2].

Є дві основні причини, що змушують приватні компанії та державні установи витрачати все більші суми на захист бази даних. По-перше, це кіберзлочинність. Постійне вдосконалення інструменту зловмисників, поява нових програм-вимагачів, без файлові способи проникнення і ризик того, що хтось зі співробітників виконає дії, що несуть загрозу конфіденційної інформації. По-друге, це проблема відповідності. Міжнародне законодавство щодо захисту персональної інформації постійно вдосконалюється і стає все більш жорстким. Відповідальність за недоторканність конфіденційних відомостей покладається на організації, які їх збирають в процесі своєї діяльності.

Процес захисту даних інформаційної бази передбачає активні дії щодо забезпечення безпеки. Фундаментальним базисом виступає так звана тріада — конфіденційність, цілісність, доступність [3]. Конфіденційність. Передбачає

принцип найменших привілеїв. Недопущення несанкціонованого доступу до конфіденційної інформації. Цілісність. Захист від неправильного видалення або зміни. Одним зі способів забезпечення цілісності є використання цифрового підпису для перевірки автентичності та безпечних транзакцій, що широко використовується урядовими органами та організаціями, що працюють у медичній сфері. Доступність. Основний елемент. Засоби контролю, комп'ютерні системи і програмне забезпечення повинні працювати належним чином, щоб забезпечити доступність послуг і інформаційних систем в разі потреби.

Також варто зазначити про інший способи захисту, такий як фізичний захист. Дуже важливо звертати увагу на обладнання, на якому можливий доступ до персональних відомостей, запущена програма з їх обслуговування та обробці. Набір необхідних заходів включає блокування кімнат, в яких знаходяться термінали та сервера незалежно від того, чи є вони локальними або доступні через хмарний сервіс. Також важливо не розміщувати веб-сервіси та додатки на тому ж сервері, що і відомості, які організація хоче убезпечити. Чим більше рівнів захисту, тим більше зусиль і програмних засобів знадобиться зловмисникові для злому. І починатися багаторівнева система безпеки повинна з контролю на рівні користувача. Захист бази даних на первинному етапі полягає в умінні розподіляти процеси, привілеї та права доступу.

- 1. Бэлсон Дон, Гокмен Марк и Ингрем Джонатан. Внутренний мир Oracle8. Проектирование и настройка: Пер. с англ./ Дон Бэлсон, Марк Гокмен и Джонатан Ингрем.-К.: Издательство «ДиаСофт», 2000.- 800 с.
- 2. Шон Харрис «CISSP All-In-One Exam Guide».- 2011. 875с.
- 3. Бурячок, В.Л. Інформаційна та кібербезпека: соціотехнічний аспект: підручник. / [В.Л. Бурячок, В.Б. Толубко, В.О. Хорошко, С.В. Толюпа]; за заг. ред. д-ра техн. наук, професора В.Б. Толубка. – К.:ДУТ, 2015. – 288 с.

#### **Розробка інтерактивної гри на платформі Unity з використанням алгоритмів імітаційного навчання**

Серед проявів сучасної інформаційної культури вагоме місце посідають комп'ютерні ігри. Всі розробники ігор намагаються зробити геймплей якомога більш цікавим і захоплюючим, зокрема, через застосування алгоритмів штучного інтелекту, що дозволяє підлаштуватись під рівень користувача та урізноманітнити його взаємодію з грою. Як наслідок, буде досягнута основна мета розробника – утримання уваги користувача.

Метою роботи є створення гри, яка реалізує алгоритмнавчання агента з використанням імітаційного навчання та навчання з підтримкою.

При розробці гри використано технології: Python, Unity, Unity ML-Agents Toolkit, C#.

Unity Machine Learning Agents забезпечують реалізацію двох алгоритмів навчання з підтримкою:

- оптимізація проксимальної політики (PPO);
- м'який актор-критик (SAC) [1].

У проєкті застосовувався SAC, оскільки він базується не на жорстко закодованій політиці поведінки агента, а на досвіді агента.Накопичені відомості поміщаються в буфер відтворення досвіду і випадковим чином витягаються під час навчання, що скорочує кількість даних для навчання.

При роботі з навчанням з підтримкою часто проблемою є те, що агент рідко отримує винагороду, що не дає змогу запустити процес навчання. Варіантом вирішення є наявність сигналу, що може допомогти агенту продовжувати дослідження, коли зовнішні подразники незначні. В межах ML-Agents Toolkit такий сигналміститься в модулі внутрішньої цікавості (Curiosity Module). Він навчає дві мережі:

● інверсна модель, яка бере поточне та наступне спостереження агента, кодує їх і використовує кодування, щоб передбачити дію, зроблену між спостереженнями;

● пряма модель, яка приймає закодовані поточні спостереження та дії та прогнозує наступне закодоване спостереження.

При використанні візуальних спостережень (що мало місце в нашому випадку), ML-Agents використовує згорткові нейронні мережі з використанням однієї з трьох мережевих архітектур:

● простий кодер, який складається з двох згорткових шарів;

● реалізація, що складається з трьох згорткових шарів;

• IMPALA RESNET, що складається з трьох шарів, з двома залишковими блоками [2].

В розробленій грі використано простий кодер, для того щоб навчання агента для виконання завдання, проходило швидко і з максимальним результатом. Ця архітектура показувала гарні результати на лічильнику гри.

Реалізація відбувалась у три етапи:

1. Створення та розроблення сцени з використанням платформи Unity. 2. Створення моделі та її навчання. Розроблена модель представляє клас і модель, в яких визначені всі необхідні для роботи методи. Перелік компонентів і скриптів користувача наведено на рис. 1.

3. Перевірка точності моделі. Для перевірки роботи агента створена аналогічна сцена з відсутнім користувачем і для оцінки якості порівнювався результат гри агентів з користувачем та без нього.

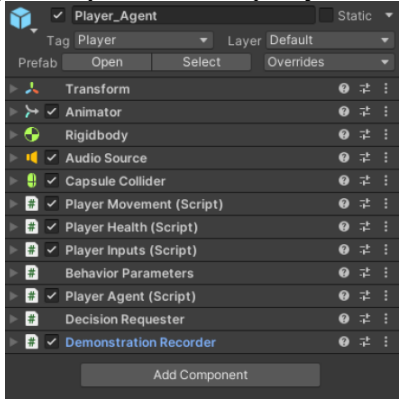

Рис. 1 Компоненти і скрипти гравця

Отже, розроблений програмний продукт дає агента, який виконує ігрову політику стрільби по ботом на 100%. Також він може бути інтегрований у схожу гру, що дає в свою чергу багато можливостей для поліпшення проєкту.

- 1. Unity-ML Agents Toolkit: веб-сайт. URL: [https://github.com/Unity-](https://github.com/Unity-Technologies/ml-agents)[Technologies/ml-agents](https://github.com/Unity-Technologies/ml-agents) (дата звернення 2.03.2022).
- 2. ML-Agents Toolkit Overview: веб-сайт. URL: [https://github.com/Unity-Technologies/ml](https://github.com/Unity-Technologies/ml-agents/blob/main/docs/ML-Agents-Overview.md)[agents/blob/main/docs/ML-Agents-Overview.md](https://github.com/Unity-Technologies/ml-agents/blob/main/docs/ML-Agents-Overview.md) (дата звернення 2.03.2022).

### **Симетричний блоковий алгоритм шифрування на основі тривимірних клітинних автоматів**

*Симетричний алгоритм шифрування* – це криптоалгоритм, у якому для шифрування і розшифрування використовують однаковий ключ або один легко обчислюється з іншого і навпаки [1].

Симетричні криптоалгоритми можна розділити на потокові та блокові. Потокові алгоритми шифрування послідовно обробляють увесь текст повідомлення. Блокові шифри працюють з блоками фіксованого розміру, який залежить від алгоритму. В сучасних криптосистемах використовуються комбінації симетричних і асиметричних алгоритмів шифрування, для отримання переваг від обох варіантів [1].

Найпопулярнішими архітектурами блокових алгоритмів шифрування є *мережа Фейстеля* (Blowfish, Twofish) та *SPмережа* (AES, Serpent) [2,3]. В основі кожної – різні варіанти операцій перетворення, мета яких – отримання максимально можливої випадковості вихідного шифротексту.

Для створення алгоритму шифрування за основу було взято алгоритм AES, у якому застосовуються різні види перестановок та заміни бітів.

*Клітинний автомат* – це дискретна математична модель, яка визначається набором клітинок, які можуть набувати різних станів, формують періодичну решітку, та мають певні правила переходу в залежності від свого поточного стану та стану сусідів клітинки (зазвичай найближчих). Елементарним називають клітинний автомат, який має лише два стани і є одновимірним, для визначення правила переходу застосовуються лише два найближчі сусіди. Загалом існує 256 правил таких автоматів.

Розроблений алгоритм шифрування застосовує елементарні клітинні автомати для створення складнішої тривимірної структури. Загалом структура всього алгоритму складається з SP-мережі, в якій проводяться операції над двома 64-байтовими «кубами» 4х4х4 (один куб містить раундовий ключ, інший – блок відкритого тексту). Шифрування відбувається у 15 раундів. Серед перетворень є поворот матриць куба, заміна байтів за допомогою S-таблиць,  $XOR$  кожного байта з діагональними сусідами (для блоку тексту) і застосування клітинного автомату з правилами 22, 105, 150 по осям X, Y, Z для кожного байта куба (для операції розгортання ключа).

Для тестування криптостійкості алгоритму було застосовано пакет статистичних тестів NIST STS, який пропускає послідовність розміром 100 млн бітів через 16 різних тестів, які перевіряють якість розсіювальних властивостей шифру. Було проведено 15 процедур тестування, кожен раз збільшуючи кількість раундів від 1 до 15. У результаті отримано динаміку успішності проходження алгоритмом тестів в залежності від кількості раундів.

Отже, результатом роботи є створення симетричного блокового алгоритму шифрування з SP-мережею в архітектурі на основі алгоритму AES. Алгоритм застосовує тривимірний клітинний автомат, створений на основі трьох елементарних і працює з блоком та ключем розміром 64 байт (512 бітів). Криптостійкість шифру протестовано за допомогою пакету NIST STS. За результатами тестів було визначено, що найкращі розсіювальні якості шифр набуває на 5, 8, 10, 14 раундах.

- 1. Симетричний алгоритм шифрування Вікіпедія [Електронний ресурс]. Режим доступу до ресурсу: uk.wikipedia.org/wiki/Шифрування з симетричними ключами.
- 2. Мережа Фейстеля Вікіпедія [Електронний ресурс]. Режим доступу до ресурсу: uk.wikipedia.org/wiki/Мережа\_Файстеля.
- 3. SP-мережа Вікіпедія [Електронний ресурс]. Режим доступу до ресурсу: uk.wikipedia.org/wiki/SP-мережа.
- 4. Клітинний автомат Вікіпедія [Електронний ресурс]. Режим доступу до ресурсу: uk.wikipedia.org/wiki/Клітинний\_автомат.

#### **Оптичні властивості тонких плівок CuFeO<sup>2</sup>**

Делафосит (CuFeO2) уперше відкритий французьким вченим С. Бохартом.Ця сполука належить до мінеральної групи, якій властива загальна формула ABO<sub>2</sub>. Делафосит разом із іншими мінералами своєї групи, відомий своїм широким діапазоном електричних властивостей. Його провідність може варіюватися від ізолюючих до металевих матеріалів. Цей матеріал досить рідко зустрічається в природі. Сполука володіє фотоелектричними властивостями [1].

Тонкі плівки CuFeO<sub>2</sub> отримані методом високочастотного<br>гнетронного розпилення на скляні підкладки. Для магнетронного розпилення на скляні підкладки. Для виготовлення мішені використовували стехіометричну суміш CuO та FeO<sub>2</sub>. Напилення відбувалося в універсальній газовій установці УВН – 70, яка була заповнена інертним газом – аргоном. Робоча частота магнетрона складала 13,56 МГц. Для того щоб отримати плівку без сторонніх домішок, використано турбомолекулярний насос ТМН – 500. Температура підкладки Т  $= 400$  °C, напилення проводилося в два етапи  $t_1 = 20$  хв,  $P_1 = 150$  $B_T$ ,  $t_2 = 10$  xb,  $P_2 = 180$  B<sub>T</sub>.

Для визначення оптичних коефіцієнтів, використовувася метод, заснований на незалежному вимірюванні коефіцієнтів пропускання і відбивання [2].

На рис 1 наведено спектральну залежність  $(ahv)^2 = f(hv)$  для плівки CuFeO2. Наявність прямолінійної ділянки поблизу області власного краю поглинання на отриманих залежностях підтверджують факт, що процес поглинання світлових фотонів проходить за допомогою прямих оптичних переходів. Ці переходи відбуваються за участю 2-х чатинок – електронів і фотонів.

Для досліджуваних плівок, шляхом екстраполяції, визначалась оптична ширина забороненої зони. В результаті чого ми отримали наступне значення  $E_g^{on} = 3.22$  eB для тонких плівок СuFeO2. Отримані у ході досліджень результати корелюють зі значеннями енергії для прямих переходів плівок досліджуваного матеріалу.

Електричний опір досліджувався чотиризондовим методом на постійному струмі. Конструктивно це було оформлено як чотирьохзондову головку, яка прикріплена до маніпулятора, завдяки чому зонди були розташовані на досліджуваній поверхні. Кожний зонд був окремо притиснутий до досліджуваного зразка із силою не більше 2Н. Цим методом можна досліджувати тільки зразки, які володіють плоскопаралельною поверхнею. Товщину тонких плівок визначали за допомогою інтерферометра МИИ-4.

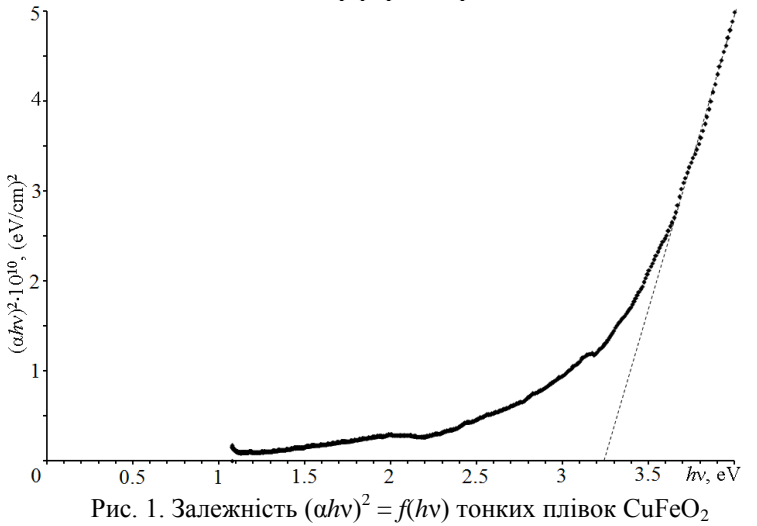

Отже, в результатів досліджень визначено, що дані тонкі плівки CuFeO<sub>2</sub>, володіють товщиною 100 нм, питомим поверхневим опором  $\rho_{\text{p}} = 30 \text{ kOm}/\text{m}$  (питомий опір  $\rho = 0.3$ Ом·см).

- 1. Qing-Lu Liu, Zong-Yan Zhao, Run-Dong Zhao, Jian-Hong Yi, Fundamental properties of delafossite  $CuFeO<sub>2</sub>$  as photocatalyst for solar energy conversion, *Journal of Alloys and Compounds*, Volume 819, 5 April 2020, 153032
- 2. Уханов Ю. И. Оптические свойства полупроводников. *Наука*, 1978. 342с.

# **Степан Загайко**

Науковий керівник – проф. О.Г. Шайко-Шайковський

## **Дробарка для утилізації залишків рослинного походження**

 Турбота про стан довкілля, екологічну ситуацію в країні висувають постійно все нові та важливі вимоги до технологій зберігання та переробки відходів. Це набуває актуальності особливо після новорічних святкувань, коли величезна кількість ялинок просто викидається на сміття. Сюди ж можна віднести залишки дерев, у лісі після санітарних та інших вирубувань. Гілки різної товщини просто залишають у лісі, що не сприяє стану екології, забруднює довкілля, сприяє виникненню захворювань дерев.

 Нами зроблена спроба розробити, спроектувати та створити установку, яка, в певній мірі, здатна поліпшити ситуацію, розв'язати цю проблему. Існуючі на сьогодні установки мають різноманітний вигляд, потужність, розміри та ціну, що не завжди доступно малим приватним господарствам, а параметри таких дуже установок - у більшості випадків є дуже енерговитратні. А, як відомо, – економія енергоресурсів в умовах сьогодення виступає на перший план, стає дуже актуальною. Це – й великі габарити, енергоспоживання, потужність тощо. Тому на кафедрі професійної та технологічної освіти та загальної фізики ЧНУ імені Юрія Федьковича розроблено тему курсового проєкту, який присвячений цій важливій та актуальній темі. Для виконання роботи зі створення установки в завданні вимагалось використовувати лише вузли та деталі установок, які відпрацювали свій термін, зламались, фізично та морально застаріли.

 Нами розроблена компоновка установки, схема розташування окремих вузлів і частин, виконано креслення спроектованих частин установки, розраховано потужність електродвигуна, передавальних механізмів.

 Основним і найбільш важливим вузлом установки є власне сама дробарка, її робочий вузол. Обґрунтовано його обрану конструкцію, розраховано на міцність окремі елементи, оцінено можливу товщину гілок, які можна подрібнювати таким механізмом. Це особливо важливо ще й тому, що продукти переробки після їх сортування можна використовувати в залежно від їх розмірів для приготування добрив, паливних матеріалів. Компоненти переробки деревини можуть також використовуватися як домішки у кормові суміші, добрива.

 Для живлення установки може використовуватися електричний струм з побутової мережі, робота на спроектованій установці не вимагає якихось додаткових правил і вимог безпеки. Установка може використовуватись на подвір'ї біля хати в селі, малому господарстві, досить компактна, може транспортуватись у кузові навіть легкового автомобіля. Крім розрахунків основних вузлів на міцність, жорсткість, здійснено також технологічне підтвердження й обґрунтування щодо виготовлення деяких окремих вузлів та деталей, оскільки виготовлення такої установки, крім побутового використання, може також бути задіяно і при проведенні навчального процесу при викладанні дисциплін «Технологія машинобудування», «Ріжучий інструмент», «Теорія різання», «Технічна творчість учнів», а також – низки суміжних дисциплін. При виконанні даного проєкту необхідні знання з креслення, теоретичної механіки, опору матеріалів, електротехніки, техніки безпеки.

# **Список літератури**

1. Кінипцький Я.Т. Теорія механізмів і машин.- Київ, наукова думка, 2002. - 347 с.

2. Писаренко Г.С. Опір матеріалів.: підручник для студентів мех. спец. вищ. навч. закл./ Г.С. Писаренко, О.Л.Квітка, Є.С. Уманський; за ред. Г.С. Писаренка.- 2 вид.- К.: Вища школа.-2004.- 654 с.

### **Веб-сервіс для роботи з різними типами СКБД**

Нині велика частина розробників програмного забезпечення має справу з різними *системами управління базами даних* [1]. Тому існує високий попит на засоби роботи з базами даних. Багато існуючих інструментів дозволяють управляти базами даних, але кожен інструмент має свої переваги і недоліки. В більшості випадків це вузькоспеціалізовані веб інструменти, які потрібно додатково налаштовувати на власних серверах для постійної доступності, що вже певним чином обмежує користувача. Кращим способом розв'язати ці проблеми, щоб дати змогу користувачу взаємодіяти з базами даних в будь-який момент часу, незалежно від місцезнаходження та платформи, є розробка REST API. Це дасть змогу будувати будь-які користувацькі інтерфейси з єдиною серверною частиною для синхронізації між ними. З наведених вище аргументів випливає, що тема роботи "*Веб-сервіс для роботи з різними типами СКБД" актуальна.*

*Метою роботи* є розробка веб-сервісу для роботи з різними типами СКБД. Для реалізації мети дослідження поставлено *такі завдання:* виконати аналіз предметної області, дослідити існуючі рішення, спроєктувати логіку, архітектуру та поведінку системи, розробити програмні компоненти, забезпечити працездатність веб-сервісу.

*Методи дослідження.* При створенні наукових положень, висновків та рекомендацій автор застосовує дані сучасних наукових джерел, спирається на результати аналізу низки існуючих середовищ для роботи з СКБД, власних досліджень роботи баз даних та REST API [2], а також методів для автоматизації процесу взаємодії з базами даних.

*Наукова новизна* одержаних результатів полягає у розв'язанні задачі вдосконалення, спрощення та швидкості взаємодії з базами даних. Вперше розроблено синхронізацію доданих баз даних, SSH-тунелів [3] та історії запитів між пристроями. Удосконалено протокол комунікації користувача з базою даних для створення довільної клієнтської частини.

*Практичне значення* роботи полягає в створенні веб-сервісу, яким може скористатися будь-який користувач, який має потребу в постійному доступі до потрібних баз даних. У користувача буде можливість зареєструватися і створити власний список підключень до баз даних, з якими можна буде працювати. Оскільки система працює у мережі Інтернет та присутня система авторизації, додані бази даних будуть синхронізовані між різними девайсами та клієнтами.

*Апробація роботи.* Результати роботи впроваджено в проєктах компанії Datawiz.

В результаті виконання поставлених завдань розроблено CrossBase – веб-середовище керування базами даних для розробників. Він призначений для запитів, створення та керування базами даних з будь-якого місця та будь-якого пристрою з доступом до Інтернету. Бази даних можуть працювати на сервері або в хмарі. Підтримує MySQL, PostgreSQL, Microsoft SQL Server, Oracle тощо. Якщо доступ до бази даних з особистої IP-адреси обмежений, то існує можливість додати тунель SSH і працювати з базою.

Додаток має відкритий документований REST API, щоб інші розробники могли створювати користувацькі клієнти залежно від їхніх потреб для взаємодії з функціональністю CrossBase. Це може бути чат-бот, мобільний додаток, десктопний додаток тощо.

- 1. SQL база даних Для чого призначена база даних?: веб-сайт. URL: [https://www.ukraine.com.ua/uk/blog/programming/sql-baza-dannih](https://www.ukraine.com.ua/uk/blog/programming/sql-baza-dannih-dlya-chego-prednaznachena-baza-dannih.html/)[dlya-chego-prednaznachena-baza-dannih.html/](https://www.ukraine.com.ua/uk/blog/programming/sql-baza-dannih-dlya-chego-prednaznachena-baza-dannih.html/) (дата звернення 3.03.2022).
- 2. REST API (RESTful API): веб-сайт. URL: <https://searchapparchitecture.techtarget.com/definition/RESTful-API> (дата звернення 2.03.2022).
- 3. SSH port forwarding Example, command, server config: веб-сайт. URL: <https://www.ssh.com/academy/ssh/tunneling/example> (дата звернення 4.03.2022).

### **Роман Івоняк**

Науковий керівник – доц. Константинович І.А.

# **Матеріали для гіротропних перетворювачів і раціональні області їх використання**

Останнім часом термоелектричне приладобудування здебільшого базується на виготовленні термопарних термоелектричних елементів. Узагальнена теорія термоелектрики уможливила розробку методів винайдення нових типів термоелектричних елементів і вдосконалення вже існуючих, а їх застосування в анізотропних середовищах дозволило дослідити і створити ряд принципово нових типів термоелектричних елементів з унікальними властивостями, що істотно поліпшило термоелектричні пристрої. Але актуальним залишається знаходження нових матеріалів для поліпшення характеристик гіротропних термоелементів і подальшого їх використання у приладобудуванні та виготовлення високоточних приймачів ічвипромінювання, а також поліпшення якості вже існуючих. Властивості таких матеріалів досліджено в низці праць [1, 2].

В [1] наводяться термоелектричні матеріали, які використовуються при виготовленні гіротропних термоелементів. Тобто матеріали з найбільшою величиною коефіцієнта Нернста-Еттінгсгаузена. У таблиці наведені властивості деяких матеріалів для гіротропних термоелектричних елементів.

*Таблиця.* 

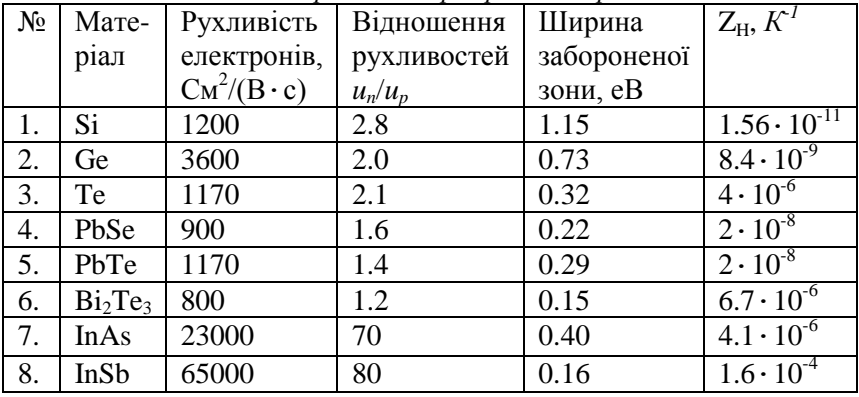

#### *Властивості матеріалів для гіротропних термоелементів*

Оптимізація матеріалів для гіротропних термоелементів описана в [2].

Для матеріалу *InSb* та *InAs* отримано залежності добротності від температури (рис. 1) та відповідні поліноми для подальшого розрахунку добротності гіротропних термоелементів.

 $Z_{InSb}$  (T)=-0.0037+1.858E<sup>-5</sup>T – 2.733E<sup>-8</sup>T<sup>2</sup>+1.259E<sup>-11</sup>T<sup>3</sup>

 $Z_{InAs}(\mathrm{T})\!\!=\!\!-0.004\!\!+\!5.582\mathrm{E}^{5}\!\mathrm{T}\!\!-\!\!2.485\mathrm{E}^{7}\!\mathrm{T}^{2}\!\!+\!5.327\mathrm{E}^{10}\!\mathrm{T}^{3}\!\!-\!5.477\mathrm{E}^{13}\!\mathrm{T}^{4}\!\!+\!\!2.173\mathrm{E}^{16}\!\mathrm{T}^{5}$ 

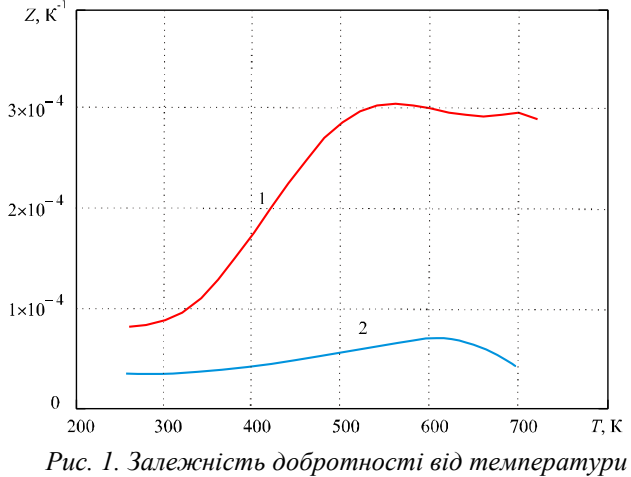

*(1 – InSb, 2 – InAs)*

З рис. 1 видно, що найбільше значення добротності Z в інтервалі температур 300 – 700 К має матеріал *InSb* ZH ~ 1.31.10<sup>-4</sup> К 1 . Тобто саме цей матеріал доцільно використовувати для виготовлення високоефективних гіротропних перетворювачів енергії в інтервалі температур 300 – 700 К.

- 1. Анатычук Л.И. Термоэлементы и термоэлектрические устройства: справочник. К.: Наукова думка, 1979. 766 с.
- 2.Лусте О. Я., Федорук Я. Г. Оптимізація матеріалів для гіротропних термоелементів//Термоелектрика. – 2008. – №4. – С. 21–26.

# **Юрій Івоняк**

Науковий керівник – доц. Бурковець Д.М.

# **Методи оцінки якості VoIP**

Класичні телефонні мережі комутують електричні сигнали з гарантованою смугою пропускання, достатньої передачі сигналів голосового спектра. Мережі з комутацією пакетів (до яких відносяться ІР-мережі) не забезпечують гарантовану пропускну здатність, оскільки не забезпечують гарантованого шляху між точками зв'язку. Для програм, де не важливий порядок та інтервал надходження пакетів, наприклад, e-mail, час затримок між окремими пакетами не має вирішального значення. IP-телефонія є однією з областей передачі даних, де важлива саме динаміка передачі сигналу, що забезпечується сучасними методами кодування та передачі інформації, а також збільшенням пропускної спроможності каналів, що призводить до можливості успішної конкуренції IP-телефонії з традиційними телефонними мережами.

*Основними складовими якості IP-телефонії є:* параметри якості мовного сигналу, якості сигналізації та фактори якості самої мережі [1].

Основні три параметри якості обслуговування потоків даних мережі, які суттєво впливають на якість надання послуги IPтелефонії - наскрізна затримка пакетів, джиттер і інтенсивність втрат голосових пакетів. Унаслідок відмінності мережі з комутацією каналів та мережі з комутацією пакетів важливою є встановлення закономірностей між параметрами QoS мережі та якістю передачі мовного сигналу. Потрібні критерії, які відрізняються від тих, що використовуються для нормалізації аналогових і цифрових голосових каналів в традиційних телефонних мережах [2].

У існуючій транспортній мережі оператора зв'язку зазвичай передається трафік таких видів послуг: 1) мовленнєвий трафік абонентів районних АТС; 2) трафік послуги підключення до мережі Інтернет для приватних користувачів та корпоративних мереж; 3) трафік виділених каналів передачі даних корпоративних користувачів та державним служб; 4) трафік

цифрового відеопотоку до районів обслуговування провайдера з метою подальшої ретрансляції в стандарті DVB-T. За даними оператора, в мережі в моменти навантажень з коефіцієнтом використання каналу 0,7'0,8 (більше 700 Мб/с) спостерігається зростання затримки передачі пакетів до 400-500 мс, що порівняно із затримкою передачі супутниковим каналом, це позначається як на можливість надання послуг, так і сповільнену роботу користувацьких мережевих додатків. При коефіцієнті завантаження каналу більше 0,8 в спостерігаються втрати пакетів до 10'20%, що неприпустимо для роботи транспортної мережі. Така динаміка змін основних параметрів мережі впливає на якісні характеристики мови (діалогова інтерактивність, розбірливість, рівень луни та рівень гучності).

Існує багато методів оцінки якості передачі мовного сигналу. Відомими надійними методами оцінки якості мовного сигналу, що передається, є суб'єктивний метод консенсусу (Mean Opinion Score - MOS), який міститься в Рекомендації ITU-T R.800 і R.830 та метод 100-бальної оцінки Rated R (ITU-T G.109). [3] Недоліками цих методів є їх суб'єктивізм та зорієнтованість на PSTN-мережі. Вони не враховують вплив різних параметрів роботи IP-мережі на якість мовного сигналу.

Отже, задача пошуку взаємозв'язків між параметрами якості обслуговування мережі та якісними параметрами мовленнєвого сигналу розділяється на розробку методу об'єктивного оцінювання цих якісних параметрів, розробка надійних методів контролю рівня QoS мережі та методів управління мережею.

- 1. Гольдштейн Б.С., Пинчук А.В., Суховицкий А.Л. IP-телефония. Радио и связь, 2001. 336 с.
- 2. Вегешна Ш. Качества обслуживания в сетях IP. Cisco, 2003.-368c.
- 3. Tuul Triyason, Sake Valaisathien and oth. VoIP Quality Prediction Model by Bio-Inspired Methods / Bio-Inspired Computation in Telecommunications, Morgan Kaufmann, 2015, Pages 95-116.

# **Єлизавета Іглінська**

Науковий керівник – доц. В.Г. Фратавчан

# **Автоматизація обробки результатів соціологічних опитувань**

Соціологічні дослідження являють собою систему логічно послідовних процедур, яка передбачає отримання достовірних даних про явища чи процеси, що вивчаються, для їх подальшого використання в певній галузі. Тому останнім часом більшим попитом користуються дистанційні інтерактивні форми опитування із долученням комп'ютеризованих засобів або через ресурси соціальних мереж.

У роботі пропонується варіант інтегрованої системи соціологічного опитування для внутрішніх потреб закладу вищої освіти. Для того, щоб якомога краще автоматизувати обробку великої кількості інформації пропонується трьох компонентна схема, яка складається з Google-форми, Excel-таблиць та програми обробки. Основна схема роботи виглядатиме так:

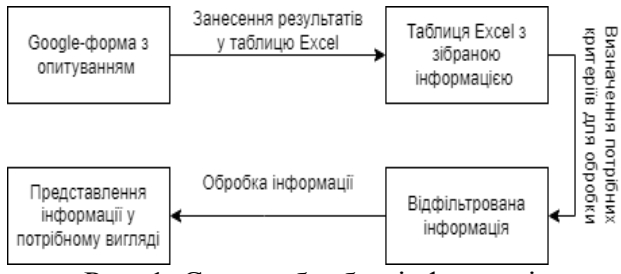

Рис. 1. Схема обробки інформації

Все що потрібно від користувача - успішно відповісти на всі питання Google-форми. Далі ці дані будуть автоматично занесені в Excel таблицю, що допоможе зручно ними оперувати. Використовуючи

програму обробки, можна буде отримати різні форми виведення результатів:

| 2.Організація НП                                                            |  |  |  |  |  |  |
|-----------------------------------------------------------------------------|--|--|--|--|--|--|
| Організаційна культура<br>Повнота презентації                               |  |  |  |  |  |  |
| %<br>Кількість<br>Кількість<br>$\frac{9}{6}$<br><b>Значення</b><br>Значення |  |  |  |  |  |  |
| 18,75%<br>18,75%                                                            |  |  |  |  |  |  |
| 18,75%<br>12,50%                                                            |  |  |  |  |  |  |
| 25,00%<br>18,75%                                                            |  |  |  |  |  |  |
| 25,00%<br>12,50%                                                            |  |  |  |  |  |  |
| 12,50%<br>37,50%<br>6                                                       |  |  |  |  |  |  |
|                                                                             |  |  |  |  |  |  |

Рис2. Результати у табличній та графічній формі.

Програмна обробка забезпечує багатокритеріальну фільтрацію даних та систематизацію параметрів опитування, обчислення різноманітних статистичних показників, здійснення порівняльного аналізу тощо. Застосування Excel-таблиць для обліку даних опитування та для проведення аналітичних дій спрощує процес обробки, а застосування інфографіки покращує візуальне сприйняття аналітичних результатів:

Соціологічні опитування можуть мати різне призначення, а результати опитування потребують різні форми подання. Автоматизована система обробки результатів опитування повинна полегшити їх роботу у плані обліку, фільтрації, систематизації даних опитування, проведення математичних обчислень, визначення статистичних характеристик, подання підсумкової інформації у текстово-числовій формі, отримання інфографіки.

- 1. Основи соціології: підручник / Є. Б. Тихомирова. Рівне: Перспектива, 2007. — 333 с.
- 2. Соціологія: підручник / М. П. Козирєв ; Львів. держ. ун-т внутр. справ. — Львів: Львів. держ. ун-т внутр. справ, 2016. — 655 с. — Бібліогр.: с. 645—655 (202 назви).

**Ян Ізвак**

Наукові керівники – проф. Черкез Р.Г., Ащеулов А.А. Науковий консультант – заст. директ. Романюк І.С.

# **Метод безконтактного визначення добротності термоелектричних анізотропних матеріалів**

Як відомо, термоелектрична добротність [1] – це параметр термоелектричних матеріалів, який визначає ефективність взаємодії перетворення електричної та теплової енергії та визначається таким виразом (1):

$$
Z = \frac{\alpha^2 \sigma}{\chi} \tag{1}
$$

 – це коефіцієнти термоЕРС, теплопровідності та електропровідності.

Існує велика кількість методів визначення цього параметра [2, 3]. Усі вони є контактними методами та потребують деякого часу для їх визначення, що значно підвищує похибку вимірювання. Досліди, проведені в Інституті термоелектрики та на заводі «Кварц» (м. Чернівці), дозволили запропонувати метод безконтактного визначення параметра Z [4]. В основі цього методу фізичні ефекти взаємодії електромагнітних полів з досліджуваною речовиною. Цей метод полягає у використанні вихрових струмів Фуко, які задаються в об'ємі термоелектричного матеріалу. Диференціал цього пристрою являє собою пару коливних контурів, за основу яких було взято серцевину у формі кільця, виготовлену з фериту і має прорізи. Вони потрібні для виникнення в серцевині додаткової індукції магнітного поля, яка випромінює електромагнітне випромінювання. Така конструкція має один недолік, який полягає в підмагнічуючому полі, що формує потрібні фізичні процеси в об'ємі досліджуваного матеріалу, але це поле впливає на характеристики матеріалу, з якого зроблена серцевина приладу вимірювального датчика, змінюючи його індуктивність і величину електромагнітного зв'язку з досліджуваним матеріалом. Зрозуміло, що в такому випадку змінюється й резонансна (робоча) частота, а також його чутливість. Конструкційно удосконалений датчик має вигляд двох

ідентичних феритових кілець з котушкою підмагнічування, увімкнених електрично послідовно-зустрічно й робочою котушкою, намотаною Удосконалений датчик дозволив усунути залежність його індуктивності від величини струму підмагнічування. У даному методі при цьому можна використовувати як біполярний, так і уніполярний вид струму, що протікає через коливний контур. Це дозволяє визначити як адіабатичні, так і ізотермічні втрати, що виникають у зразку. Далі вимірювали поздовжні та поперечні складові тензора добротності у відповідних кристалічних напрямках анізотропного термоелектричного зразка. Після проведення відповідних обчислень ми отримали значення як термоелектричної добротності, так і електропровідності вздовж всіх осей. Отже, даний метод дозволяє безконтактно визначати такі параметри як термоелектрична добротність і електропровідність.

Запропонований метод пройшов апробацію в чернівецькому заводі «Кварц» на кристалах телуриту вісмуту, які були застосовані для виготовлення різноманітних термоелектричних модулів Пельтьє [5]. При цьому похибка вимірювань значно менша, ніж у відомих методів і за попередньою оцінкою складає близько 2 %. Тобто, цей метод дозволяє автоматизувати як процес вимірювання, так і розбраковку в кристалічних вітках термоелемента.

- 1. Йоффе А.Ф. Полупроводниковые термоэлементы. М. Л.: Изд. АН СССР. 1960. 346 с.
- 2. Анатычук Л.И. Термоэлементы и термоэлектрические устройства. Справочник. Киев: Наукова думка, 1979. 798с.
- 3. Вайнер А.Л. Термоэлектрические параметры и их измерение. Одесса: Студия "Негоциант", 1998. 68 с.
- 4. Ащеулов А.А. Бесконтактный метод определения эффективности термоэлектрических материалов // ТКЭА. 2009, №2(80), С. 43-45.
- 5. Ащеулов А.А., Горобець М.В., Добровольський Ю.Г., Романюк І.С. Термоелектричні модулі Пельтьє на основі кристалів твердих розчинів Bi-Te-Se-Sb. Чернівці: Прут, 2011. 168с.

# **Валерій Каленчук**

Науковий керівник – асист. Кириченко О.Л.

### **Frontend частина альтернативного веб-сайту кафедри МПУіК**

На сьогоднішній день дедалі закладів освіти використовують сайти-візитівки для охоплення більшої кількості абітурієнтів та комфортного навчання власних студентів. Створений веб-сайт служить для відображення основної інформації, новин та діяльності кафедри МПУіК. Для студента сайт, в свою чергу, збільшує комфорт у навчанні адже на ньому він може дізнатися розклад занять, знайти інформацію про викладачів тощо. Для абітурієнта сайт спростить вибір кафедри, спростить вступ. Адже тут він зможе детальніше ознайомитися зі вступною компанією, історією кафедри, кадровим складом, освітніми програмами, навчальними планами та іншою інформацією.

Актуальність розробки сайту пояснюється такими факторами: швидкість подачі інформації широкому кругу осіб; покращення іміджу закладу та підвищення його популярності; можливість організації зворотного зв'язку з клієнтами; реклама і залучення нових клієнтів; збільшення трафіку.

Існує багато готових рішень для більш швидкої і зручної розробки сайтів. Вони дають можливість генерувати html код, розробляти сайт у візуальному режимі і мають багато інших можливостей. Для розробки frontend частини веб-сайту використовувались такі технології:

JavaScript – мова розробки, яка має C-подібний синтаксис [1,2].

React – бібліотека для спрощення розробки інтерфейсів, яка містить спрощену архітектура ти використовує JSX синтаксис, де поєднано розмітку і логіку в одному файлі, що спрощує читання коду компонентів [3]. Також React використовує так званий віртуальний DOM [4]. Віртуальний DOM розглядає лише відмінності між попереднім та поточним HTML та змінює частину, необхідну для оновлення. Це може значно пришвидшувати роботу веб-додатку.

GraphQL – бібліотека для створення запитів до Backend [5].

На відміну від своїх конкурентів дана бібліотека гнучка в використанні.

Material UІ – бібліотека з готовими UI компонентами.

Наведені технології використовувалися для написання сайту кафедри МПУІК.

.<br>Завляки веб-сайту, в якому використано сучасні технології, кафедра МПУіК зможе полегшити навчання студентів, студенти зможуть швидко та зручно знаходити потрібну інформацію. Абітурієнту, в свою чергу, буде легше дізнатися про роботу кафедри, дисципліни та технології які вона викладає, вартість навчання, освітні програми, навчальні плани, новини. Реалізована функція зворотного зв'язку з кафедрою на сторінці «Контакти», де будь-який відвідувач сайту зможе поставити питання та отримати на нього відповідь. Якщо ж користувач хоче поставити питання конкретному викладачу, то він зможе зробити це, перейшовши на сторінку «Співробітники». На сайті також розміщена додаткова інформація про кафедру, а саме: наукова робота, міжнародна співпраця та міжнародні конференції, які проводить кафедра. Для студентів, які тільки розпочали своє навчання або планують розпочати, розміщена мапа, де відображається розташування корпусу і кафедри.

- 1. Дуграс Крокфорд. JavaScript: The Good Parts : вебсайт. URL: <http://padabum.com/d.php?id=98580> (дата звернення – 09.02.2022).
- 2. Документація по JavaScript : вебсайт. URL: <https://developer.mozilla.org/uk/docs/Web/JavaScript> (дата звернення  $-09.02.2022$ ).
- 3. Документація по React : вебсайт. URL: <https://uk.reactjs.org/docs/getting-started.html> (дата звернення – 09.02.2022).
- 4. Документація по ReactDOM : вебсайт. URL: https://uk.reactis.org/docs/react-dom.html (дата звернення 09.02.2022).
- 5. EMC Education Services. Data Science and Big Data Analytics: Discovering, Analyzing, Visualizing and Presenting Data. John Wiley & Sons, 2015. – 432 p.

# **Петро Кіндрачук, Сергій Масепюк**

Науковий керівник – асист. Русин В.Б.

#### **Генератор гіперхаотичних коливань**

Хаос є дуже захоплюючим нелінійним явищем, яке проявляє надзвичайну чутливість до початкових умов і має шумоподібну поведінку. Відтоді, як у 1963 році Лоренц відкрив перший хаотичний атрактор у тривимірній (3D) автономній системі [1], хаос активно досліджувався в галузі математики, фізики та техніки.

Загалом, гіперхаотична система визначається як хаотична система з більш ніж одним додатним показником Ляпунова. Це означає, що її хаотична динаміка поширюється в кількох різних напрямках одночасно.

Таким чином, порівняно з традиційною хаотичною системою, гіперхаотична система має складнішу динамічну поведінку, яка може бути використана для підвищення безпеки хаотичної комунікаційної системи.

Отже, тема теоретичного проектування та схемотехнічної реалізації різноманітних гіперхаотичних систем останнім часом стала гарячою точкою в області нелінійних досліджень. В останні роки гіперхаос був знайдений чисельно та експериментально шляхом додавання простого регулятора зворотного зв'язку стану.

Гіперхаотичну систему можна реалізувати за допомогою простої електричної схеми.

На рис. 1 наведено схему генератора гіперхаотичних коливань. Ця схема містить: операційний підсилювач TL082CD, помножувач AD633JN, діоди 1N4148, резистори R1 = 800 kΩ,  $R2 = R4 = 400$  kΩ,  $R3 = 200$  kΩ,  $R5 = 228.57$  kΩ,  $R6 = 173.913$  kΩ,  $R7 = 80$  kΩ,  $R8 = R13 = 100$  kΩ i конденсатори  $C1 \div C4 = 1$  nF. Напруга живлення – двополярна,  $\pm 15$  B.

Для моделювання роботи схемо-технічного рішення генератора було обрано одне із найсучасніших програмних середовищ Multisim корпорації National Instruments.

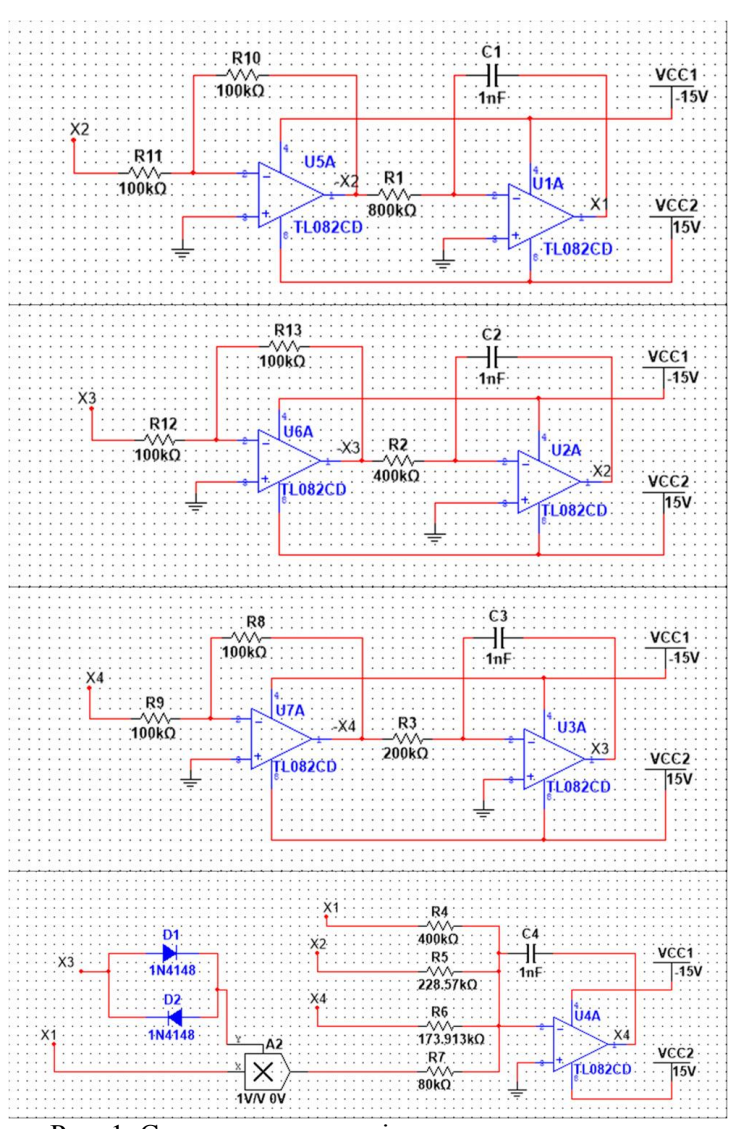

Рис. 1. Схема генератора гіперхаотичних коливань

#### **Список літератури**

1. E.N. Lorenz, "Deterministic nonperiodic flow," Journal of the *Atmospheric Sciences*, vol. 20, pp. 130–141, 1963.

# **Тетяна Кіріяк**

Науковий керівник – доц. Кшевецький О.С.

### **Термоелектричні сушарки побутового призначення**

Перспективи застосування термоелектричних модулів у різного роду пристроях є одним із важливих напрямків у галузі термоелектрики. Використання пристроїв на базі термоелектрики має широке застосування на світовому ринку, що надає актуальності подальшому створенню пристроїв із використанням термоелектрики.

Один із таких пристроїв – термоелектрична сушарка побутового призначення. Її перевагами є економне споживання електроенергії, що робить її економічно вигідною в порівнянні з попередніми аналогами та прототипами. Тому актуальне створення сушарки побутового призначення із використанням термоелектричних модулів Пельтьє.

Принцип роботи термоелектричної сушарки побутового призначення показаний на рис. 1, з якого видно, що під час роботи вологе повітря покидає барабан і проходить через ворсистий фільтр до точки 1. Далі потік повітря протікає через вентилятор і потрапляє на холодну сторону термоелектричного модуля. Коли повітря протікає над холодною стороною, воно зневоднюється через утворення конденсату. Потім потік повітря згинається в точці 3 і проходить через гарячу сторону. Споживання електричної енергії термоелектричної сушарки побутового призначення можна зменшити шляхом оптимізації конструкції та режимів роботи.

Отже, із вищевикладеного можна зробити такі висновки: поперше, представити нову енергоефективну термоелектричну сушарку для білизни як можливу економічно ефективну альтернативу існуючим аналогам. По-друге, надати нову передову технологію сушарці білизни, яка охоплює характеристику продуктивності, визначення енергетичного коефіцієнта, часу сушіння та визначення важливих параметрів, які впливають на загальну продуктивність.

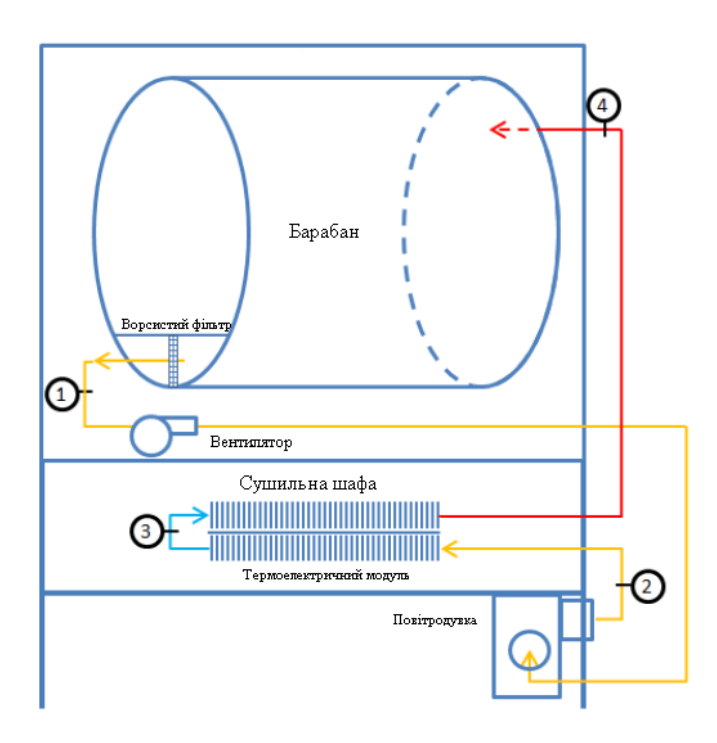

*Рис. 1. Фізична модель принципу роботи термоелектричної сушарки побутового призначення*

- 1. J. Zhao, Q. Jian, N. Zhang, L. Luo, B. Huang, S. Cao, The improvement on drying performance and energy efficiency of a tumbler clothes dryer with a novel electric heating element, Appl. Therm. Eng. 128 (2018) 531–538.
- 2. Hyland, R.W. and Wexler, A., DC-2793 (RP-216) Formulations for the Thermodynamic Properties of the Saturated Phases of H2O from 173.5 K to 473.5 K, in: 1983 ASHRAE Annual Conference. 1983. Washington, DC: ASHRAE.

# **Карина Ковалік**

Науковий керівник – проф. Горський П.В.

### **Історія розвитку термоелектричних матеріалів**

Термоелектричні матеріали використовуються в термоелектричних генераторах, приладах охолодження та різного роду вимірювальних приладах. Також вони не оминули своєї участі й у досить інноваційних випадках, як от вироблення електроенергії у віддалених місцях, наприклад, у зондах у далекому космосі та для охолодження електронних чипів у гарячих точках. Важливо те, як розвивалися дослідження термоелектричних матеріалів і до яких нових звершень це може призвести у майбутньому.

Шлях дослідження термоелектричних матеріалів почався з вивчення простих металів для вимірювання температури і променистої енергії, які мали дуже низькі значення коефіцієнта Зеєбека порядку декількох десятків мкВ/К [1].У 1952 р. Іоффе постулював, що теплопровідність напівпровідників залежить від атомної ваги, а Голдсмід, вивчаючи зміни електропровідності залежно від кристалічної структури та рухливості електронів, виявив, що співвідношення рухливості та теплопровідності є функцією атомної ваги[2]. Вибравши високі коефіцієнти Зеєбека і великі атомні маси щодо властивостей матеріалів деяких поширених напівпровідників, Голдсмід у 1954 року відкрив телурид вісмуту  $Bi<sub>2</sub>Te<sub>3</sub>[3]$ .

Ще одним важливим термоелектричним матеріалом, що привернув увагу у 1950-х роках, є телурид свинцю  $PbTe$ , що належить до класу матеріалів, відомих як халькогеніди свинцю, такі як PbS, PbSe та їх сплави. Це термоелектричний матеріал, який найбільше підходить для середніх температур (600-800 К) завдяки його високій температурній стабільності і аномальній температурній залежності ширини забороненої зони [4].

У більшості праць, опублікованих до 1962 р., увага авторів була прикута до підвищення параметра Z. Незважаючи на те, що  $Bi<sub>2</sub>Te<sub>3</sub>$  і його тверді розчини сильно анізотропні, дослідження полікристалів дозволило все ж таки отримати ряд корисних відомостей про їх властивості; наприклад, з'ясувати дію різних

домішок, визначити за порядком величини деякі фізичні величини, що не мають сильної анізотропії властивостей.

З 1962-63 рр. починається новий етап дослідження сполук на основі  $Bi<sub>2</sub>Te<sub>3</sub>$ . Його можна розділити за двома напрямками:

1. докладніше досліджуються фізичні властивості: зонна структура, оптичні властивості, вплив домішок, дія випромінювань тощо;

2. проводяться роботи з подальшого вдосконалення сплавів з найвищим ККД, поліпшуються умови росту кристалів, підвищується гомогенність зразків тощо[5].

Починаючи з першого комерційного термоелектричного матеріалу  $Bi_2Te_3$ , сімейство термоелектричних матеріалів розширилося і складається з цілого діапазону різних матеріалів від напівметалів і напівпровідників до кераміки, від монокристалів до полікристалічних матеріалів і нанокомпозитів, а також матеріалів різних розмірів, включаючи об'ємні, тонкі плівки, дроти і т.д. У даний час пошук матеріалів з поліпшеними термоелектричними властивостями в широкому діапазоні температур для широкого комерційного застосування продовжує стимулювати дослідження термоелектричних матеріалів.

#### **Список літератури**

1. Гольцман Б.М. Полупроводниковыетермоэлектрические материалы на основе  $Bi_2Te_3/$  Гольцман Б.М., Кудинов В.А., Смирнов И.А. М.: Наука, 1972. 320с.

2. А. Ф. Иоффе, Полупроводниковые термоэлементы, изд-во АН СССР, 1960.

3. H. J. Goldsmid, in «Materials used in Semiconductor Devices (ed. C. A. Hogarth), N.Y.— London — Sydney, 1964.

4. E. А. Коленко, Термоэлектрические охлаждающие приборы, «Наука», 1967.

5. Сб. «Термоэлектрические материалы и преобразователи», «Мир», 1964.

# **Теоретичні моделі хімічного зв'язку в потрійних системах** *Вi-Рb-Тe*

Потрійні системи Вi-Рb-Тe - перспективні термоелектричні матеріали, які давно привертають увагу дослідників наявністю ряду особливостей[1]. Однією з таких особливостей є утворення ними твердих фаз змінного складу, в межах яких реалізується перехід від щільно упакованих кристалічних ґраток до шаруватих структур.

Природа хімічного зв'язку в таких сполуках змінюється в широких межах, що відображається на формуванні фізикохімічних властивостей, отримуваних у матеріалів потрібному напрямку[2].

Іншою причиною є те, що хоча  $Bi<sub>2</sub>Te<sub>3</sub>$  вважається добре виявленою сполукою, відповіді на питання чому саме цей матеріал має найвищі термоелектричні параметри ще немає. Крім того, вибір *Вi-Рb-Тe* зумовлений ще й тим, що іонний радіус *Pb* знаходиться в межах іонних радіусів *Bi;* та *Te.*

У зв'язку з цим у даній роботі поставлено завдання: освоїти методи побудови теоретичних моделей і провести розрахунки параметрів хімічного зв'язку в потрійних системах *Вi-Рb-Тe* залежно від міжатомних віддалей.

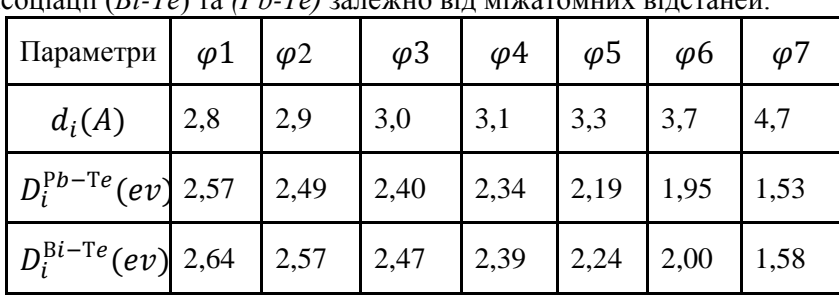

У таблиці наведені результати розрахунків енергії дисоціації (*Вi-Тe*) та *(Рb-Тe)* залежно від міжатомних відстаней.

У таблиці використано позначення:  $\varphi_i$  — нееквівалентні хімічні зв'язки;  $d_i$  — міжатомні відстані;  $D_i^{\text{P}b-\text{T}t}$  — енергії дисоціації хімічних зв'язків Pb-Te; D<sup>Bi-Te</sup> — енергії дисоціації хімічних зв'язків *Вi-Тe.*

Аналіз отриманих результатів показав, що розгляд проблем синтезу нових матеріалів з прогнозованими властивостями повинен проводитись комбінованим методом, що поєднує переваги квантового рівня розгляду міжатомної взаємодії з досвідом кристалічного підходу до вивчення електронної будови речовини: застосування квантово статичних моделей дало можливість встановити взаємозв'язок вихідних компонентів *Вi-Рb-Тe* з енергією утворення (руйнування) нееквівалентних хімічних зв'язків у системі *Вi-Рb-Тe;* застосування квантовохімічних моделей дозволело отримати залежності енергії дисоціації хімічних зв'язків *Вi-Рb-Тe* від міжатомних і розглядати окремі хімічні зв'язки як самостійні утворення, які можуть брати участь у коливальному русі атомів уздовж зв'язків і в процесійно-обертальному русі самих хімічних зв'язків. Це дозволяє використовувати експериментальні температурні залежності термодинамічних функцій у технологічних розробках.

Проведено розрахунки енергії дисоціації хімічних зв'язків *Вi-Тe; Рb-Тe* залежно від міжатомних відстаней. Отримані результати узгоджуються з особливостями діаграм станів *Вi-Тe; Рb-Тe* та можуть бути використані при розробці технологічних режимів синтезу нових матеріалів потрійних систем *Вi-Рb-Тe*  для застосування в термоелектриці*.*

#### **Список літератури**

1. Б.М.Гольцман, В.А.Кудинов, И.А.Смирнов. Полупроводниковые термоэлектрические материалы на основе теллурида висмута  $Bi_2Te_3$  // М: Наука - 1972. -320с.

2. Маник О.М. Багатофакторний підхід в теоретичному матеріалознавстві // Україна: Прут. - 1999 - с.432.

# **Тарас Комаришин**

Науковий керівник – доц. Баловсяк С. В.

#### **Комп'ютерна система аналізу діяльності підприємства**

Завдання побудови комп'ютерної системи для аналізу діяльності підприємства актуальне, оскільки завдяки комп'ютерній обробці даних підприємства можна аналізувати значну кількість його параметрів, приймати оптимальні рішення при керуванні підприємством і забезпечувати їх виконання. Проте більшість існуючих систем аналізу діяльності підприємства платні [1] і не враховують специфіку конкретного підприємства. Тому в цій роботі розроблено власну систему аналізу діяльності підприємства, яка враховує його структуру та особливості виконуваних завдань.

Систему аналізу діяльності підприємства розроблено з використанням прогресивного Node.js фреймворку KoaJS [2] та системи керування базами даних PostgreSQL [3]. Зв'язок проєкту з базою даних забезпечується SequelizeORM [4] з використанням технології об'єктно-реляційного відображення (Object-relational mapping – ORM) для доступу до реляційної бази даних з об'єктно-орієнтованої мови. Платформа керування контейнерами Docker [5] використана для спрощення розгортання розробленої системи.

Основою логічної структури системи аналізу діяльності підприємства є реляційна база даних PostgreSQL (рис. 1). Модель бази даних розроблено за допомогою бібліотеки Sequelize. Розроблена база даних містить 13 таблиць, які пов'язані між собою відношеннями «один-до-багатьох» з використанням первинних і зовнішніх ключів таблиць. Користувач (таблиця users) має свою роль (таблиця roles), відповідно до прав доступу може створити ініціативу (таблиця initiatives), призначати заходи (таблиця measures) з відповідними діями (таблиця actions) та додавати бізнес-об'єкти (таблиця products) для виконання та відстеження їх фактичних значень (таблиця product\_actuals). Кожна з основних сутностей має відповідні статуси (таблиці: initiative statuses, product statuses, product conditions, user statuses).

| roles               |         | users        |                   | <b>initiatives</b>  |  | initiative_statuses |         |                    |         |
|---------------------|---------|--------------|-------------------|---------------------|--|---------------------|---------|--------------------|---------|
| id                  | $int -$ |              | id                | $\mathbf{1}$<br>int |  | id                  | $int -$ | id                 | int     |
| name                | varchar |              | first_name        | varchar             |  | name                | varchar | name               | varchar |
| description         | varchar |              | last_name         | varchar             |  | description         | varchar | description        | varchar |
| user_statuses       |         |              | phone             | varchar             |  | start_date          | date    |                    |         |
| id                  | int     |              | email             | varchar             |  | due date            | date    | measures           |         |
|                     |         |              |                   |                     |  | baseline            | float   | id                 | int     |
| name                | varchar |              | password          | varchar             |  | target              | fioat   | name               | varchar |
| description         | varchar |              | role_id           | int                 |  | percent_completion  | float   | description        | varchar |
| product_statuses    |         |              | status id         | int                 |  | status_id           | int     | start_date         | date    |
| id                  | int     |              |                   | $\bullet$           |  | userid              | int.    | due_date           | date    |
| name                | varchar | $\mathbf{1}$ | products          |                     |  |                     |         | percent_completion | float   |
| description varchar |         |              | id                | int.                |  | operations          |         | initiative id      | int.    |
|                     |         |              | name              | varchar             |  | id                  | int     |                    |         |
| product_conditions  |         |              | description       | varchar             |  | product_id          | int     | actions            |         |
| id                  | int     |              | target            | float               |  |                     |         | id                 | int     |
| name                | varchar |              | target_date       | date                |  | action_id           | int     | name               | varchar |
| description varchar |         |              | action_completion | float               |  | status id           | int.    | description        | varchar |
|                     |         |              | responsible_user  | Int.                |  |                     |         | start_date         | date    |
| product_actuals     |         |              | status id         | int.                |  | operation statuses  |         | due date           | date    |
| id                  | int     |              | condition id      | int.                |  | id                  | int     | percent_completion | float   |
| timestamp date      |         |              | initiative id     | int.                |  | name                | varchar | measure id         | int     |
| value               | float   |              | measure_id        | int.                |  | description         | varchar |                    |         |

Рис. 1. Схема бази даних розробленої системи

Розроблена система дозволяє аналізувати основні параметри підприємства (дохід, доступність продукту та ін.), а також оптимізувати процеси проєктування, закупівлі, виготовлення та продажу продукції. Система дозволяє створювати ініціативи для поліпшення діяльності підприємства, призначати заходи для поліпшення показників ініціативи.

Розроблена система є потужною бізнес-платформою, яка дозволяє користувачам (працівникам підприємства) не тільки отримувати дані підприємства, але й аналізувати такі дані та приймати на їх основі обґрунтовані рішення у певній технологічній екосистемі.

- 1. The 10 most expensive business software products. URL: https://therichside.com/the-10-most-expensive-business-software-products.
- 2. KoaJS. URL: https://koajs.com.
- 3. PostgreSQL. URL: https://www.postgresql.org.
- 4. SequelizeORM. URL: https://sequelize.org.
- 5. Docker. URL: https://www.docker.com.
Науковий керівник – асист. Кириченко О.Л.

#### **Порівняльний аналіз алгоритмів пошуку асоціативних правил**

Інтелектуальний аналіз даних являє собою процес обробки інформації з метою виявлення неочевидних, об'єктивних та потенційно корисних закономірностей. На сьогоднішній день технологія аналізу інформації продовжує стрімко розвиватися, щоб іти в ногу з прогресом, зростаючим потенціалом великих даних та доступною обчислювальною потужністю. За останні три десятиліття досягнення в галузі інформаційних технологій дозволили людству перейти від ручних і трудомістких методів до швидкого та автоматизованого аналізу даних, який здатний обробляти великі масиви інформації.

Дослідження асоціативних правил є однією із головних тем у інтелектуальному аналізі даних. Він спрямований на виявлення причинно-наслідкових зв'язків між великими масивами даних. Асоціативні правила широко використовуються в різних галузях. Багато комерційних підприємств накопичують великі обсяги інформації, яку людина-експерт не в силі самостійно опрацювати. Компанії зацікавлені в аналізі даних, наприклад для того, щоб дізнатися поведінку своїх покупців. Отримана інформація може бути використана для розробки нових бізнесрішень, таких як маркетингові акції, управління запасами на підприємствах та взаємовідносини з клієнтами. Крім того, різні онлайн-сервіси використовують такі алгоритми для оптимізації роботи своїх програм, щоб аналізувати поведінку відвідувачів та розробляти для них рекомендації.

Алгоритми для знаходження асоціативних правил стали одним з найпопулярніших існуючих методів для виявлення закономірностей у даних [1]. Для розв'язання задачі пошуку не існує єдиного алгоритму, який підходить для всіх випадків. У кожного алгоритму є свої переваги та недоліки. Тому важливо вибрати той алгоритм, який найкраще підходить для виконання конкретного завдання.

Серед поширеніших – алгоритми Apriori та Frequent Pattern

Growth. Алгоритм Apriori містить просту структуру, яка дозволяє легко вносити модифікації оптимізації алгоритму під конкретні набори даних для розв'язання поставленої задачі. У своїй роботі Apriori застосовує властивість антимонотонності, яка дозволяє зменшити витрати часу та зусиль на пошук [2]. Алгоритм Frequent Pattern Growth дозволяє здійснити декомпозицію складної задачі на декілька простих та уникнути процедури генерації кандидатів. Цей алгоритм спрощує аналіз даних завдяки попередній обробці транзакцій в компактну деревовидну структуру та дозволяє швидко й повністю вилучити популярні предметні набори [3].

У роботі розглянуто роботу алгоритмів Apriori та Frequent Pattern Growth для пошуку асоціативних правил з метою аналізу затрачених обчислювальних ресурсів та якості отриманих великих обсягах структурованих даних. Дослідження проводилося на реальних даних про здійснення транзакцій в продуктовому магазині шляхом проведення експериментів на основі розробленої програмної системи. Для знаходження асоціативних правил розроблена програма мовою програмування Python. Мета досліджень полягала у проведенні аналізу роботи алгоритмів Apriori та Frequent Pattern Growth на великих масивах структурованих даних. Порівняльний аналіз показав, що алгоритм Frequent Pattern Growth дає кращий результат, оскільки помилка класифікації для даного алгоритму є найменшою. Отримані результати дають змогу створити магазину продовольчих товарів для оптимізації асортименту товарів та послуг у торгівлі, а також для збільшення обсягів продажу.

#### **Список літератури**

1. Data Science and Big Data Analytics: Discovering, Analyzing, Visualizing and Presenting Data. John Wiley & Sons. 2014-12-19. 300p.

2. Javatpoint. – Apriori Algorithm : вебсайт. URL:

<https://www.javatpoint.com/apriori-algorithm> (дата звернення – 09.02.2022).

3. Шахиди А. FPG – альтернативный алгоритм поиска ассоциативных правил : вебсайт. URL:

[http://www.basegroup.ru/library/analysis/association\\_rules/fpg/](http://www.basegroup.ru/library/analysis/association_rules/fpg/) (дата звернення – 09.02.2022).

# **Валерій Копчук**

# Науковий керівник – асист. В.В. Томаш **Технології проблемного навчання у професійній освіті**

Одна з найважливіших закономірностей розвитку сучасного суспільства - тісний взаємозв'язок соціально-економічного прогресу з удосконаленням системи професійно-технічної освіти. Домінуючою цінністю суспільства є високий рівень освіти працівників, зумовлений широким використанням інформаційних технологій, які дуже швидко оновлюються, та інтенсивним обміном інформацією на міжнародному, національному та регіональному рівнях. Ці процеси визначають специфічні вимоги до освітніх рівнів, професійних компетенцій фахівців різних галузей, у тому числі кваліфікованих робітників[1].

Випускники професійно-технічних навчальних закладів повинні вміти застосовувати знання, навички та компетенції, отримані під час навчання, у повсякденному та мінливому робочому середовищі. Це свідчить про їх професійну компетентність.

Уміння працювати самостійно виражається в професіоналізмі, високому вмінні, що відображає глибоке оволодіння професією і виявляється у вмінні творчо використовувати інформацію, засвоєну під час навчання. Жоден навчальний заклад не може надати учням усі знання, уміння та компетенції, необхідні для подальшої роботи, він просто закладає фундаментальні знання та вміння для формування та розвитку навичок самостійної роботи, які стають основою для подальшого занурення в теорію та практику[2].

Є дві основні відмітності між проблемним навчанням і традиційним навчанням: вони відрізняються метою та принципами процесу навчання. Мета проблемного навчання - не тільки засвоєння досягнень наукових знань і систем знань, а й шлях процесу отримання цих результатів, формування пізнавальної мотивації студентів і розвиток творчих здібностей. Основу процесу проблемного навчання є принцип навчальнопізнавальної дослідницької діяльності студентів, тобто принцип відкриття новизни.

У проблемному навчанні діяльність учителя полягає в роз'ясненні змісту найскладніших понять, систематичному створенні проблемних ситуацій, інформуванні студентів про ці фактори та організації їх навчально-пізнавальної діяльності таким чином, щоб студенти могли зробити висновки та узагальнити певні поняття та закони діяльності[1].

Тому проблемне навчання – це створення серії проблемних ситуацій та управління діяльністю студентів для самостійного вирішення навчальних завдань.

Реалізація проблемної технології вимагає: вибір актуального завдання; визначити особливості застосування проблемної технології на різних етапах та різних видах навчальної роботи; система роботи викладача, описана в посібнику або пораді студента; уміння викладача, активізувати розумову діяльність студентів.

У проблемному навчанні «горизонти» проблеми відрізняються: якщо принцип розв'язування задачі студенту невідомий, у викладача є конкретні шляхи його пошуку. Існує багато методів підвищення ефективності кожного уроку, але всі вони мають служити головній меті: виховати високоінтелектуальну людину, надати їй знання та навчальні звички[2].

Ознайомившись із загальними принципами навчання через проблемне завдання, приходимо до висновку, що його можна використовувати для формування загальної та професійної компетентностей, оскільки функції проблемного навчання збігаються з характеристиками загальної та компетентностей, - розвитку компетенцій: пізнавальна самостійність і творчі здібності, нова ситуація, розв'язок проблем, пов'язаних з виробничими потребами.

#### **Список літератури**

1. Проблемне навчання як засіб формування загальних і професійних компетенцій URL: https://vseosvita.ua/library/problemnenavcanna-ak-zasib-formuvanna-zagalnih-i-profesijnih-kompetencij-270979.html

2. Проблемнем навчання у вищій освіті URL: https://dspace.nuph.edu.ua/bitstream/123456789/4450/1/\_Microsoft\_Word\_ docx.pdf

Науковий керівник – асист. Талах М.В.

## **Розробка телеграм-бота туристичної агенції з використанням алгоритмів машинного навчання**

Туристичний бізнес передбачає з постійну комунікацію з користувачами, при цьому практично кожна компанія має напрацьований список рутинних завдань і стандартних питаньвідповідей, що зумовлює актуальність використання чат-ботів у цій індустрії[1].

Метою роботи є розробка телеграм-бота для автоматизації роботи туроператорів на різноманітних веб сервісах.

Звичайний сайт туристичної агенції, завжди обмежений знаннями своїх співробітників та їх робочим часом. Автоматизовані сайти з пошуків турів за категоріями обмежуються безпосередньо заданими категоріями пошуку. А звична усім "тнучка" фільтрація даних з бази даних завжди обмежена порядком слів у реченнях. Пошук даних за типом String непродуктивний. Третій тип сервісів є чат-ботами. Він виключає недоліки попередніх типів сервісів. Проблемою даного типу є вдалий підбір алгоритму, уникнення перенавчання моделі, а також швидкість розширення датасету. Проте такий підхід дає шукати за будьяким запитом потрібний тур, не навантажуючи при цьому базу даних, а використовуючи навчену модель.

Для реалізації даного телеграм-бота були обрані алгоритми Text mining. Була сформована база даних, що містила типові повідомлення користувачів та перелік турів, що пропонуються агенцією. Після цього проводиться препроцесінг тексту, формуються «мішки слів» для кожного типу турів та створюється модель для класифікації тексту на основі нейромережі. Для реалізації нейромережі використувувалась мова Python та бібліотека глибинного навчання Keras, зокрема модель Sequential [2]. Важливим питанням при побудові нейромережі є вибір активаційної функції. В даному випадку використано кілька активаційних функцій на кожен шар моделі. Перша з них це ReLu (Rectified Linear Unit), що є найбільш часто використовуваною функцією активації для глибинного навчання. Наступна функція активації що використовується, – це Softmax, тобто нормова експоненційна функція, яка перетворює вектор чисел у вектор ймовірностей, де ймовірності

кожного значення пропорційні відносному масштабу кожного значення у векторі. Після визначення архітектури нейромережі відбувається її компіляція а потім її навчання. Створена мережа навчалась за допомогою алгоритму зворотного поширення та оптимізувалась відповідно до алгоритму оптимізації та функції втрат, зазначених при компіляції моделі.

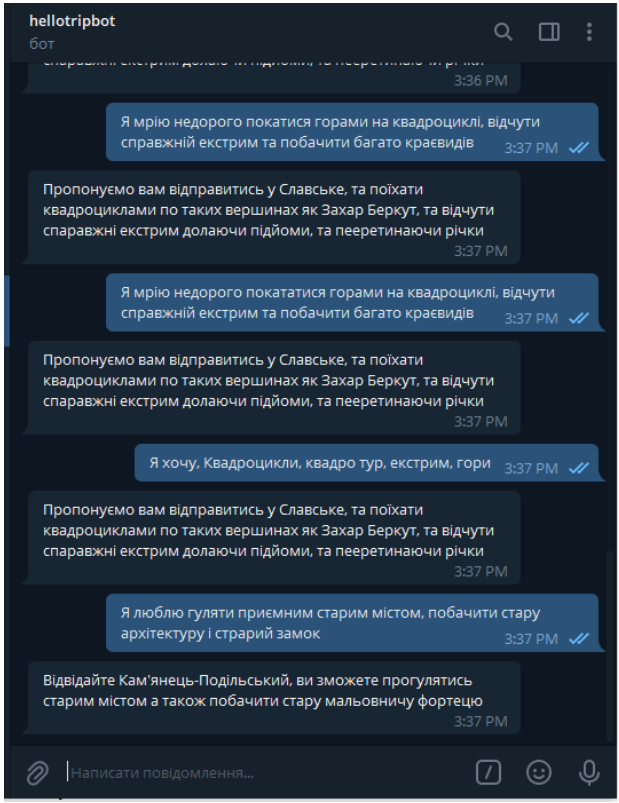

Рис. 1. Приклад роботи бота

# **Список літератури**

- 1. Чат боти в туризмі.: веб-сайт. URL: [https://www.altexsoft.com/blog/business/chatbots-in-travel-how-to](https://www.altexsoft.com/blog/business/chatbots-in-travel-how-to-build-a-bot-that-travelers-will-love)[build-a-bot-that-travelers-will-love](https://www.altexsoft.com/blog/business/chatbots-in-travel-how-to-build-a-bot-that-travelers-will-love) (дата звернення 4.03.2022).
- 2. Документація до бібліотеки Keras: веб-сайт. URL:<https://keras.io/> (дата звернення 4.03.2022).

Науковий керівник – асист. Верига А.Д.

# **Метеостанція з позиціонуванням та передаванням виміряних параметрів через GSM мережу**

Розроблений пристрій дозволяє контролювати параметри навколишнього середовища (температура, атмосферний тиск, вологість повітря) та передавати виміряні параметри через мобільну GSM-мережу. Пристрій переносний і працює від автономного джерела живлення (акумулятора типу літій-іон) напругою до 3,7 В. Так можна організувати мережу мобільних метеостанцій на територіях, де є покриття мобільної мережі.

Використовуються широкі функціональні можливості GSM-модуля та сервіси, які надаються операторами мережі. Зокрема за допомогою AT команди AT+CIPGSMLOC можна отримати від оператора координати мобільного пристрою та дату і час мобільної мережі. За допомогою інших AT команд [1] проводиться керування модулем, сервісний контроль модуля, налаштування та передавання цифрових даних та ін. Схема електрична принципова пристрою наведена на рис. 1.

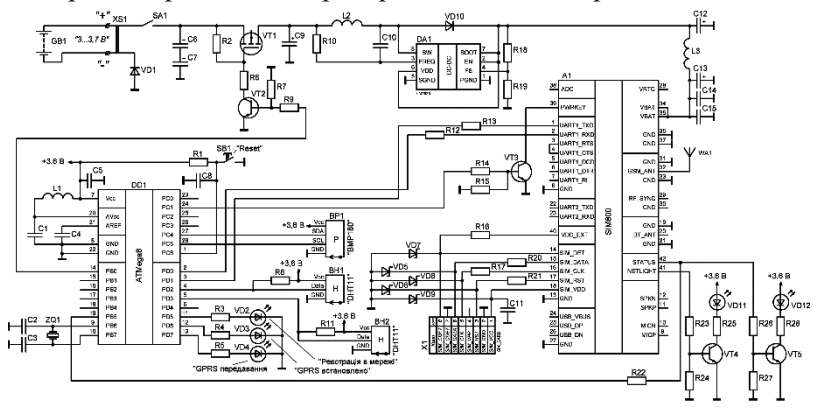

Рис. 1. Схема електрична принципова метеостанції Основним вузлом схеми є мікроконтролер ATMega8 (DD1) [2], який проводить зчитування показників з давачів атмосферного тиску і температури BMP180 (BP1) [3], вологості DHT11 (BH1, BH2) [4] та здійснює передавання отриманих параметрів середовища до отримувача через GSM-модуль

SIM800 (A1) [5]. Тактування мікроконтролера здійснюється від вбудованого генератора із зовнішніми частотозадаючими елементами (кварцевий резонатор ZQ1).

Давач атмосферного тиску BP1 здійснює обмін даними по поротоколу I2C. В мікроконтролері є відповідний вбудований модуль, який проводить обмін даними по цій шині з периферійними пристроями. Тому процес зчитування виміряних параметрів з цього давача відбувається на апаратному рівні.

Давач вологості проводить обмін даними за протоколом Single-Wire. Мікроконтролер не має відповідних апаратних модулів, тому обмін даними мікроконтролера по цих шинах з давачем потрібно організувати на програмному рівні.

Після отримання параметрів середовища мікроконтролер здійснює вмикання GSM-модуля (транзистором VT3), його налаштування, отримує координати та час, передає на нього дані підготовлені у відповідному форматі для відправлення. Після цього GSM модуль відправляє дані отримувачу. Взаємодія з модулем здійснюється через шину USART. Модуль USART є вбудований у мікроконтролер, тому взаємодія по цій шині на фізичному рівні організована апаратно.

#### **Список літератури**

1. SIM800 Series AT Command Manual Version: V1.09.– 380 pp.– https://www.elecrow.com/wiki/images/2/20/SIM800\_Series\_AT\_Command Manual V1.09.pdf

2. ATmega8 - 8-bit Atmel with 8KBytes InSystem Programmable Flash.– 331 pp.–

https://ww1.microchip.com/downloads/en/DeviceDoc/Atmel-2486-8-bit-AVR-microcontroller-ATmega8\_L\_datasheet.pdf

3. BMP180 Цифровой датчик давления и температуры (барометр, высотомер).–

https://imrad.com.ua/userdata/modules/productFiles/96rxE3kG\_Arduino%2 0BMP180.pdf

4. DHT11 temperature and humidity sensor, features a temperature&humidity sensor complex with a calibrated digital signal output.– 10pp.– https://www.mouser.com/datasheet/2/758/DHT11- Technical-Data-Sheet-Translated-Version-1143054.pdf

5. SIM800 module hardware design. Version: 1.0.–52 pp.– https://simcom.ee/documents/SIM800/SIM800\_Hardware%20Design\_V1.0 9.pdf

## **Володимир Крук**

Науковий керівник – доц. Архелюк О.Д.

#### **Стабілізація роботи точкових газосвітних джерел поліхроматичного випромінювання**

В задачу роботи входило дослідження електричних та оптичних параметрів газосвітного точкового джерела поліхроматичного випромінювання, дугової цирконієвої лампи ДАЦ-50 (табл.) та забезпечення стабілізації світлового потоку.

Таблиця

```
Основні електричні та оптичні параметри газорозрядних точкових 
         джерел поліхроматичного випромінювання
```
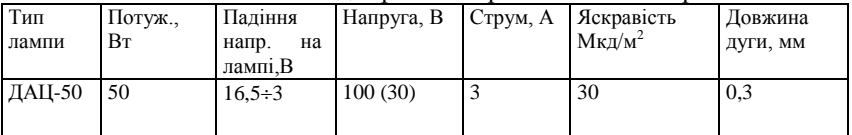

Для стабілізації світлового потоку ртутної лампи було застосовано джерело живлення постійного струму типу ТЕС-18 (рис. 1).

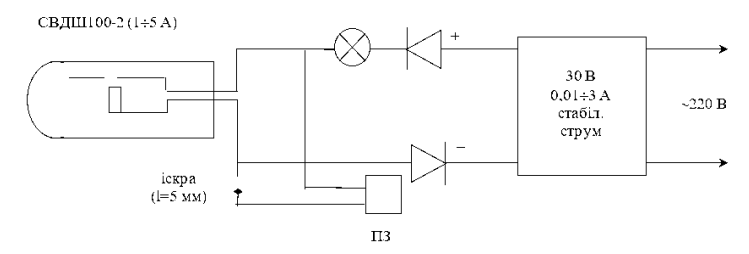

Рис.1. Електрична схема живлення ДАЦ-50

Як високочастотний підпалюючий пристрій використано п'єзоелектричний високовольтний розрядник побутового призначення. Для підпалювання електричної дуги рекомендувалося використовувати високочастотний індуктор з довжиною дуги 20 мм. Нам вдалося в результаті експериментальних досліджень знизити цей проміжок до величини 5 мм. Було зменшено відповідно і струм розряду до рівня безпечного. Для виключення саморозряду високочастотного індуктора на блоці живлення ТЕС-18 були використані послідовно ввімкнені в коло живлення діоди. В

якості баластного опору було використано лампу розжарення, яка забезпечила однозначне та стабільне ввімкнення дугового розряду. Як показали дослідження, нестабільність світлового потоку на протязі роботи 30 хв. не перевищувала 1%. Запропонована схема ввімкнення дозволяє забезпечити стабільне ввімкнення лампи, безпеку для користувача та стабільність світлових параметрів.

Нестабільність роботи лампи в основному пов'язана з вигоранням двоокису цирконію та осідання продуктів горіння на колбі лампи. Залежність відносної яскравості випромінювання лампи ДАЦ-50 від струму електричної дуги зображено на рис.2.

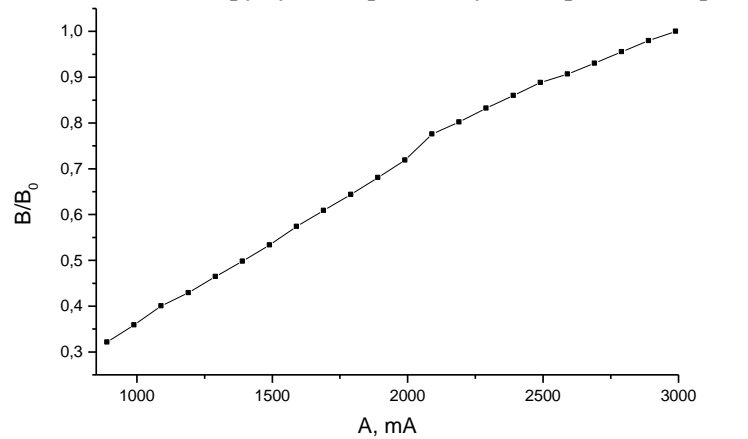

Рис. 2. Залежність відносної яскравості лампи ДАЦ-50 від струму дугового розряду

Для окремих джерел ДАЦ-50 вдалося понизити струм дуги до 300 мА. Враховуючи малий термін служби вказаних ламп, зниження струму живлення дозволяє підвищити ресурс ламп практично в 8 разів.

#### Список літератури

1. Center, Copyright 2015 Edison Tech. "Arc Lamps - How They Work & History". www.edisontechcenter.org. Archived from the original on 2017-06-17. Retrieved 2018-01-13.

# **Роман Кушнір**

Науковий керівник – доц. Деревянчук О.В.

## **Формування інформаційно-цифрової компетентності учнів при роботі з соціальними мережами**

На сьогодні спостерігається всебічне масове впровадження інформаційних технологій у всі сфери освіти. Провідною метою інформатизації системи освіти є перетворення сучасних інформаційних ресурсів та інформаційно-комунікаційних технологій на ресурс освітнього процесу, що забезпечує формування якісно нових результатів освіти. Поява інформаційно-комунікаційних технологій не могло не вплинути на зміну стратегії управління навчальними закладами. Це означає, що необхідні організаційні зміни за всіма напрямками діяльності освітнього закладу, що забезпечують запровадження сучасних технологій у систему навчальної, виховної, методичної та управлінської діяльності, формування інформаційного освітнього середовища закладу. У разі активного впровадження сучасних інформаційних технологій актуальною потребою є формування ІКТ-компетенції всіх педагогічних працівників. Це дозволить ефективно вирішувати питання відновлення форм та методів освітньої та виховної діяльності.

Останнім часом дослідники намагаються знайти нові сфери застосування соціальних мереж у різних напрямках діяльності, максимально використовуючи всі можливості даного об'єкта інформаційних технологій. Під терміном «соціальна мережа» в галузі інформаційних технологій розуміють інтерактивний розрахований на багато користувачів веб-сайт, контент якого наповнюється самими учасниками мережі. Сайт є автоматизованим соціальним середовищем, що дозволяє спілкуватися групі користувачів, об'єднаних спільним інтересом. Основними принципами соціальної мережі є:

1) ідентифікація - можливість подати інформацію про себе (школу, інститут, дату народження, улюблені заняття, книги, кінофільми, вміння тощо);

2) присутність на сайті – можливість побачити, хто тепер перебуває на сайті, та вступити в діалог з іншими учасниками;

3) відносини – можливість описати відносини між двома користувачами (друзі, члени сім'ї, друзі друзів тощо);

4) спілкування – можливість спілкуватися з іншими учасниками мережі (надсилати особисті повідомлення, коментувати матеріали);

5) групи - можливість сформувати всередині соціальної мережі спільноти за інтересами;

6) репутація – можливість дізнатися про статус іншого учасника, простежити його поведінку всередині соціальної мережі;

7) обмін – можливість поділитися з іншими учасниками значимими для них матеріалами (фотографіями, документами, посиланнями, презентаціями тощо).

Існує ряд проблем, пов'язаних із використанням соціальної мережі в освітньому процесі. Наприклад, відсутність мережного етикету учасників, невисокий рівень мотивації та ІКТкомпетенцій викладача, високий ступінь трудовитрат з організації та підтримки навчального процесу для викладача, часта відсутність відкритого доступу до соціальних мереж з навчальних аудиторій. Для розв'язання названих проблем потрібно створювати умови для підвищення ІКТ-кваліфікації викладачів, здійснювати матеріальне та моральне заохочення педагогів, які активно використовують нові технології, розробляти ефективні методики застосування соціальних мереж в освітньому просторі.

#### **Список літератури**

1. Клименко, О. А. Социальные сети как средство обучения и взаимодействия участников образовательного процесса / О. А. Клименко. — Текст : непосредственный // Теория и практика образования в современном мире : материалы I Междунар. науч. конф. (г. Санкт-Петербург, февраль 2012 г.). — Т. 2. — Санкт-Петербург : Реноме, 2012. — С. 405-407. — URL: https://moluch.ru/conf/ped/archive/21/1799/ (дата обращения: 15.02.2022).

**Микола Лаба**

Науковий керівник – проф. Ткач М.В.

#### **Перенормування спектра локалізованих квазічастинок двомодовими фононами в моделі Давидова при** *T≠0 К*

Система локалізованих квзічастинок (електронів, екситонів і т. д.), взаємодіючих з двомодовими бездисперсійними фононами в моделі Давидова, описується гамільтоніаном фреліхівського типу:

$$
H = E \sum_{\vec{k}} \tilde{a}_{\vec{k}}^+ \tilde{a}_{\vec{k}} + \sum_{\lambda=1}^2 \sum_{\vec{q}} \Omega_{\lambda} (B_{\lambda, \vec{q}}^+ B_{\lambda, \vec{q}}) + \sum_{\lambda, \vec{q}, \vec{k}} \varphi_{\lambda} (\vec{q}) \tilde{a}_{\vec{k}}^+ \tilde{a}_{\vec{k}} (B_{\lambda, \vec{q}} + B_{\lambda, -\vec{q}}^+)
$$

де перший і другий доданки описують енергії квазічастинки й фононів, а третій – енергію їх взаємодії. Усі позначення є загальноприйнятими. Розрахунок перенормованого спектра системи виконується точно методом запізнюючих функцій Гріна (ЗФГ) із застосуванням унітарного перетворення від операторів  $\tilde{a}_{\vec{k}}$ ,  $B_{\lambda, \vec{q}}$  до  $a_{\vec{k}}$ ,  $b_{\lambda, \vec{q}}$  із оператором

 $S = exp\{\sum_{\vec{k}} A_{\vec{k}}^{\dagger} A_{\vec{k}} \sum_{\lambda, \vec{q}} \Omega_{\lambda}^{-1} [\varphi_{\lambda}^{*}(\vec{q}) b_{\lambda, \vec{q}}^{+} - \varphi_{\lambda}(\vec{q}) b_{\lambda, \vec{q}}]\}.$ 

Отриманий аналітичний вираз часовозалежної ЗФГ з використанням бінома Ньютона дав можливість отримати точний аналітичний вираз для фур'є-образу цієї функції при *T≠0К*. Полюси знайденого фур'є-образу ЗФГ визначають перенормований спектр системи. Він виявився незалежним від температури системи відносно перенормованого основного рівня. Отже, точний перенормований взаємодією спектр визначається такими аналітичними виразами:

$$
E_{2,0}^{(0)} = E - \sum_{\lambda=1}^{2} \alpha_{\lambda} \Omega_{\lambda},
$$

де  $(\alpha_{\lambda} = \sum_{\vec{q}} |\varphi_{\lambda}(\vec{q})|^2 \Omega_{\lambda}^{-2})$ – перенормована енергія основного рівня, зміщена відносно енергії ( $E$ ) невзаємодіючої квазічастинки в область менших енергій:

$$
E_{2,1}(l_{\lambda}) = E_{2,0}^{(0)} + l_{\lambda}\Omega_{\lambda}; E_{2,1}(m_{\lambda}) = E_{2,0}^{(0)} + m_{\lambda}\Omega_{\lambda};
$$
  

$$
(l_{\lambda}, m_{\lambda} = 1, 2, ...)
$$

– перенормовані рівні, які відповідають зв'язаним сателітним станам системи, сформовані взаємодією з усіма кількостями фононів у процесах їх народження  $(E_{2,1}(l_\lambda))$  та поглинання  $(E_{2,1}(m_{\lambda}))$  без змішування фононних мод:

$$
E_{2,2}(l_1, l_2) = E_{2,0}^{(0)} + l_1 \Omega_1 + l_2 \Omega_2 ,
$$
  
\n
$$
(l_1, l_2 = 1, 2, 3, ...);
$$
  
\n
$$
E_{2,2}(m_1, m_2) = E_{2,0}^{(0)} - m_1 \Omega_1 - m_2 \Omega_2 ,
$$
  
\n
$$
(m_1, m_2 = 1, 2, 3, ... , \max m_{1,2});
$$
  
\n
$$
E_{2,2}(l_{\lambda_1}, m_{\lambda_2}) = E_{2,0}^{(0)} + l_{\lambda_1} \Omega_{\lambda_1} - m_{\lambda_2} \Omega_{\lambda_2} ,
$$
  
\n
$$
(l_{\lambda_1}, m_{\lambda_2} = 1, 2, 3, ...)
$$

– змішані енергетичні рівні, які відповідають зв'язаним сателітним станам системи, сформовані взаємодією лише з фононами у процесах їх народження  $(E_{2,2}(l_1, l_2))$ , знищення  $(E_{2,2}(m_1, m_2))$ , та одночасного і народження, і знищення  $(E_{1,2}(l_{\lambda_1},m_{\lambda_2}))$ .

#### **Висновок**

Установлено, що, на відміну від перенормованого спектра системи при *Т=0 К*, при кінцевих температурах виникають сателітні стани, пов'язані як з виникненням, так і з поглинанням фононів, тобто з'являються енергетичні рівні і в синій, і в червоній смугах енергії. Однак у моделі Давидова положення сателітних рівнів не залежить від температури.

#### **Список літератури**

1. Ткач М. В., Сеті Ю. О., Войцехівська О. М. Квазічастинки у наносистемах. Квантові точки, дроти і плівки. – Чернівці, 2015.

### **Михайло Литвинюк**

Науковий керівник – асист. Микитюк П. Д.

#### **Термоелектричні джерела живлення одноразової дії для високоточної зброї**

Створення малогабаритних ефективних джерел живлення для спеціальних високонадійних пристроїв, що повинні мати великий ресурс роботи, здатність витримувати досить жорсткі експлуатаційні умови, є актуальним завданням.

У даний час функціонування згаданих пристроїв в основному забезпечується хімічними джерелами живлення, які мають ряд характерних недоліків: малий ресурс роботи, великий саморозряд, необхідність регулярної заміни або перезаряджання, необхідність утилізації тощо.

Альтернативним варіантом виконання завдання зі створення автономних екологічно чистих джерел струму є використання перспективних термоелектричних джерел живлення (ТЕДЖ), здатних витримувати гранично високі експлуатаційні навантаження. Такі ТЕДЖ мають ресурс роботи у 2-3 рази більший за ресурс роботи хімічних джерел живлення і можуть ефективно працювати з різними джерелами тепла. ТЕДЖ не потребують для свого функціонування додаткових джерел живлення, легко інтегруються в електронну схему споживача, практично нечутливі до електромагнітного випромінювання, володіють високою надійністю, стійкістю до механічних і кліматичних впливів, високою радіаційною стійкістю. Вони можуть експлуатуватися в широкому температурному діапазоні (від – 60 °С до +300 °С) і тривалий час зберігатися без суттєвої зміни параметрів, під час зберігання, не потребують обслуговування та регламентних перевірок. Такі ТЕДЖ характеризуються компактністю, невеликою вагою та відносною дешевизною.

Значний досвід у створенні ТЕДЖ з піротехнічними джерелами тепла має Інститут термоелектрики НАН і МОН України, де вони розробляються [ 1 ].

З таких термоелементів були виготовленні кільцеві ТЕБ для ТЕДЖ (рис.2) [ 2 ].

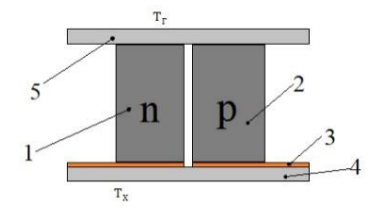

*Рис 1. Фізична модель структурного елемента ТЕБ. 1, 2 – гілки термоелемента п- і р-типів провідності; 3 - мідні комутаційні пластини;4, 5 - керамічні пластинки*

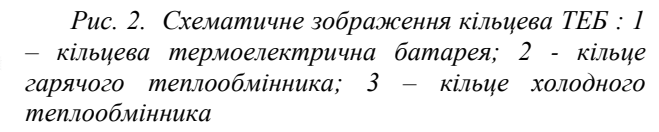

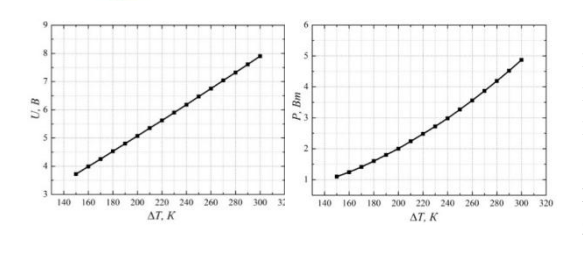

Типові залежності вихідної електричної потужності і напруги від робочого температурного градієнта ∆Т зображено на рис 3.

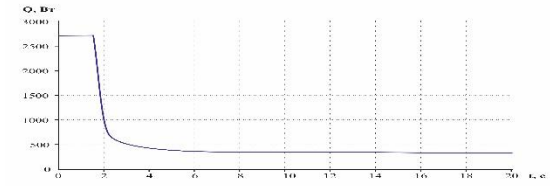

*Рис 3. Залежність електричної напруги U(a) і потужність P(б) макетного зразка ТЕДЖ від робочого градієнта температури ∆Т*

Передбачувана залежність теплової потужності джерела тепла піротехнічного елементу від часу наведена на рис. 4.

Висновки: ТЕДЖ із піротехнічним джерелом тепла найбільш відповідають вимогам, що висуваються до джерел живлення одноразової дії.

#### **Список літератури**

1. Анатичук Л.І., Микитюк П.Д. Експериментальні дослідження термоелектричного джерела струму з кільцевою термоелектричною батареєю Термоелектрика. 2019 № 4, С. 58-64.

2. Кільцева термоелектрична батарея. Реєстраційний номер заявки u2019 08682. Дата подачі заявки 18.07.2019.

# **Іван Лінський** Науковий керівник – доц. Деревянчук О.В.

## **Використання соціальних мереж на уроках інформатики**

Нині наше життя важко уявити без інтернету, без інформації. Майже кожна людина на Землі тепер має можливість виходу в ресурси глобальної мережі. Розвиток веб-технологій та їх вплив на сучасне суспільство призвело до зміни традиційних сфер комунікацій, зміни способів та форм комунікації в інтернеті. Інтернет став майданчиком для безбар'єрної передачі та обміну інформацією, знаннями та спілкування людей різних міст та країн.

Спілкування у соціальних мережах сьогодні стало частиною повсякденного життя мільйонів людей у всьому світі. Інтернет зробив можливим спілкування людей у будь-який момент часу і в глобальному масштабі, а соціальні мережі є конкретним інструментом, що дозволяє вибудовувати взаємозв'язки між людьми, активізувати соціальну складову взаємодії онлайн.

Останнім часом стало популярним користуватися «соціальними мережами». Немає людини, яка б не чула про них. Соціальні мережі являють собою інтерактивний розрахований на багато користувачів веб-сайт, контент якого наповнюється самими учасниками мережі. Сайт є автоматизованим соціальним середовищем, що дозволяє спілкуватися групі користувачів, об'єднаних спільним інтересом. До них відносяться і тематичні та галузеві форуми, які активно розвиваються останнім часом, тощо.

Використання «соціальних мереж» в освітньому процесі дозволяє забезпечити спільну роботу в інтерактивному режимі, учня та вчителя, з можливістю отримання навчальних матеріалів з будь-якого місця, де є доступ до Інтернету.

Виділимо основні можливості застосування соціальних мереж в освітньому процесі у закладах загальної освіти:

1. Розширення роботи з молоддю за допомогою створення певних груп чи спільнот у соціальних мережах, які об'єднує небайдужих, творчих учнів за прагненням до певної галузі знань, а також за бажанням співпрацювати у процесі застосування цих знань на практиці. Члени спільноти добре розуміють один одного, оскільки працюють над схожими проблемами, а також можуть отримати знання, які їм бракують.

2. Застосування освітніх та наукових соціальних мереж. Найбільш популярним інструментом (програмним забезпеченням) навчання та розвитку визнається соціальна мережа Facebook, що дозволяє вчителям створювати навчальні курси для учнів, закриту корпоративну мережу на платформі Facebook: співробітники одного закладу загальної освіти можуть перебувати на постійному зв'язку з колегами з інших шкіл та філій.

3. У соціальних мережах можна організувати ефективну колективну роботу розподіленої навчальної групи, довгострокову діяльність, міжнародні обміни, науково-освітні, мобільну безперервну освіту та самоосвіту, мережеву роботу людей, які перебувають у різних країнах, на різних континентах землі.

Можливість постійної взаємодії учнів та вчителів у мережі у зручний для них час дає можливість безперервного освітнього процесу, з'являється можливість більш детальної організації індивідуальної роботи з кожним із учнем. Крім цього, у соціальній мережі можуть бути продовжені дискусії, діалоги, полілоги розпочаті під час уроків.

4. Різноманітність форм комунікації. Вікі-сторінки, форуми, опитування, голосування, коментарі, підписки, надсилання персональних повідомлень та інше забезпечують широкі можливості спільної роботи. У соціальній мережі легше обмінюватися цікавими та корисними посиланнями інші ресурси.

#### **Список літератури**

1. Можаєва, Г.В., Фещенко, О.В. Використання віртуальних соціальних мереж у навчанні учнів/Г.В. Можаєва, А.В. Фещенко [Електронний ресурс]. - 2022.

## Науковий керівник – асист. В.В. Томаш

# **Розвиток самостійності студентів у процесі професійного навчання**

Організація підготовки майбутніх фахівців у закладах вищої освіти спрямована на формування пізнавальної самостійності (ПС) студентів, яка виступає як особистісна і водночас професійна якість спеціаліста певної галузі знань. Самостійність у навчальній роботі студентів – це насамперед здатність не тільки розуміти матеріал, а й застосовувати його в нових видах самостійних завдань. Студенти, які не володіють навичками самостійної підготовки, зазвичай не можуть виокремити необхідну інформацію в навчальній дисципліні, а згодом узагалі перестають її розуміти. Це призводить до втрати впевненості у своїх можливостях. Саме цей фактор часто виступає основною причиною низького рівня знань серед багатьох студентів і провокує стійке зниження інтересу до навчання, яке згодом перетворюється у спротив до збагачення новими знаннями [1].

Аналіз процесуальної складової ПС дозволяє виділити два аспекти: змістовий і операційний. Змістовий аспект забезпечує формування у студентів наукових понять, способів і методів пізнання нового, а операційний включає інструменти пізнання – навики мислення високого рівня (аналіз, синтез, класифікація, оцінювання та ін.). Достатньо високий рівень указаних навиків сприяє швидкому зростанню пізнавальної діяльності студента, що дозволяє підняти її на новий творчий рівень, який також надзвичайно важливий. Поєднання цих двох аспектів процесуальної складової ПС і є процесом самостійної пізнавальної діяльності [2].

Важливий аспект, що ПС проявляється в здатності студентів самостійно мислити, незалежно висловлювати свою думку, швидко орієнтуватися в новій ситуації, окреслювати основне коло проблем, завдань і знаходити шляхи їх розв'язання без сторонньої допомоги.

Засвоєння навчального матеріалу, розвиток і виховання особистості в процесі навчання відбувається лише за умови власної високої активності в навчально-пізнавальній діяльності. тобто із бажанням студента, який безпосередньо зацікавлений у цьому процесі. Організована діяльність, у якій людина бере участь, не маючи бажання, практично не розвиває особистість. «Людину не можна примусити вчитися, здобувати освіту» [3].

Можна зробити висновок про те, що у формуванні вміння самостійно сприймати інформацію ключове значення відіграють спеціально розроблений комплекс навчально-методичного, організаційно-педагогічного забезпечення та вміння викладача ефективно застосовувати його у своїй діяльності. Викладачу необхідно розробити таку систему завдань, яка сприятиме формуванню загально-навчальних, спеціальних знань, умінь, навичок і професійних компетентностей. Використання різноманітних типів і рівнів складності завдань забезпечить підвищення інтересу студентів до самостійної навчальнопошукової діяльності, виявлення наполегливості, узагальнення й систематизації знань, а також уміння критично їх оцінити. Систематичне виконання творчо-пошукових завдань сприятиме розвитку впевненості студентів у власних силах, а також стимулюватиме бажання інтелектуального розвитку та досягнення нових результатів.

#### **Список літератури**

1. Роль пізнавальної самостійності студентів у організації самостійної роботи URL: https://core.ac.uk/download/pdf/200104939.pdf

2. Грабовська Т. Формування позитивної мотивації діяльності особистості / Т. Грабовська, О. Киричук // Рідна школа. – 2002. – № 4. – С.12-14. URL:

https://web.znu.edu.ua/herald/issues/2008/ped\_2008\_1/2008-26- 06/volarskaya.pdf

3. Муковіз О.П. Формування вмінь самостійної пізнавальної діяльності у студентів ВНЗ засобами інформаційних технологій: монографія / О.П. Муковіз. – Умань: ПП Жовтий О.О., 2010. – 180 с.

#### **Вплив дефектної структури MoOx/p-CdTe/MoOx на вольт-амперні характеристики Х-детекторів**

Одна з ключових властивостей напівпровідників, відома як фотоефект, робить ці матеріали найкращими кандидатами для фотодатчиків для широкого спектрального діапазону (від γпроменів до терагерцового випромінювання). Справді, завдяки великій здатності безпосередньо перетворювати фотони в носії електричного заряду, тобто в електричний сигнал, напівпровідникові детектори мають суттєві переваги порівняно з іншими датчиками іонізуючого випромінювання, такими як сцинтилятори, детектори на основі газу тощо.

Напівпровідникові детектори X- та γ-випромінювання на основі високоомних кристалів CdTe працюють при кімнатних температурах, набувають усе більшого поширення у промисловому використанні. Ці детектори компактні, як і інші напівпровідникові детектори. Діапазон енергій від 60 кеВ до 356 кеВ важливий для застосування їх в медичній науці та космічних галузях. Крім того, вони мають бажане поєднання високої гальмівної сили та відносно низького рівня шуму і швидкої реакції при кімнатній температурі.

Зворотні вольт-амперні харакетеристики гетероструктур MoOx/p-CdTe/MoOx при кімнатній температурі, побудовані в подвійних логарифмічних координатах, показують певні специфічні області (рис. 1). Як видно, при  $|V|$ < 5 V, зворотний струм у зразку №1 має кореневу залежність (I ∼ 0.5). Це свідчить про те, що має місце механізм транспортування заряду генерації . При більш високих напругах зворотний струм у зразку №1 має квадратичну залежність від напруги  $I \sim V2$  (рис. 1), яка характерна для струму, обмеженого негативним просторовим зарядом електронів у збідненій області p-CdTe поблизу інтерфейс MoOx/CdTe, тобто виконується закон Мотта– Герні. Зазначимо, що зворотна вольтамперна залежність у зразку №2 стає лінійною в діапазоні напруг  $5 < |V|$ < 50 V (рис.

1). Така поведінка ВАХ пояснюється тим, що збіднена область гетероструктури MoOx/p-CdTe/MoOx займає майже всю товщину кристала, тобто ця область обмежена товщиною кристала.

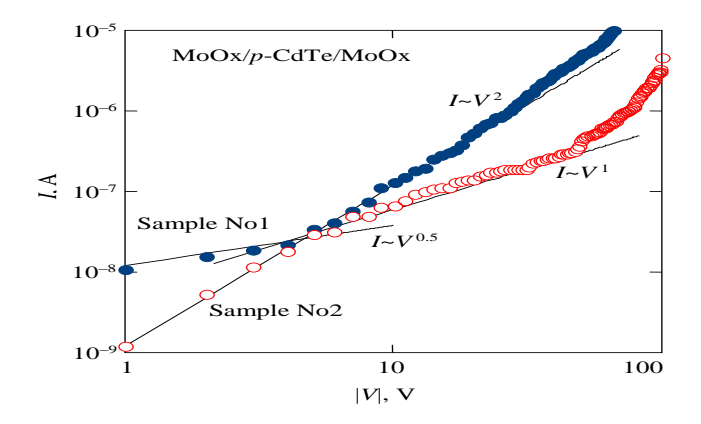

Рис .1 Темна зворотна ВАХ характеристика гетероструктур MoOx/p-CdTe/MoOx при кімнатній температурі. Апроксимації лінійної (I ∼ 1), кореневої (I ∼ 0.5) та квадратичної (I ∼ 2) залежностей струму від напруги показано суцільними лініями.

#### **Список літератури**

1. Can YANG, Mengting SI & Lixing YOU Superconducting X-ray detectors

2. S. Abbaspour, B. Mahmoudian, and J. P. Islamian, "Cadmium Telluride Semiconductor Detector for Improved Spatial and Energy Resolution Radioisotopic Imaging", World J Nucl Med., 16 (2), 101-107  $(2017)$ .

3. Fodchuk, A.Kuzmin, I. Hutsuliak, M. Solodkyi, V. Dovganyuk, O. Maslyanchuk, Yu. Roman, R. Zaplitnyy, O. Gudymenko, V. Kladko, V. Molodkin, V. Lizunov, "Defect structure of high-resistivity CdTe:Cl crystals according to the data of high-resolution  $X$ -ray diffractometry", Proc. SPIE, 113691H (2020).

# **Олександр Маркін**

Науковий керівник – проф. Сеті Ю.О.

# **Властивості квазістаціонарних станів електрона у двокаскадній наноструктурі з інверсованими активними областями**

Робота присвячена дослідженню методами коефіцієнта прозорості та функції розподілу ймовірності властивостей квазістаціонарних станів електрона в двокаскадній структурі з інверсованими активними ямами (рис. 1) та встановленню їх основних особливостей залежно від геометричних і фізичних параметрів каскадів.

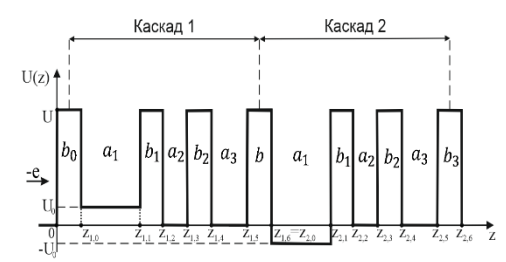

Рис. 1. Потенціальний рельєф двокаскадної наноструктури

В основу досліджуваної моделі двокаскадної структури покладено триямний каскад з  $Al_{0,33}Ga_{0,67}As$  бар'єрами,  $Al(In)_{x}Ga_{1-x}As$  першою (активною) ямою та GaAs двома іншими ямами. Вибором сполуки  $(Al_xGa_{1-x}As$  або  $In_xGa_{1-x}As)$  активної ями та концентрації (х) визначається величина зміщення  $(U_0)$ дна ями відносно початку відліку енергії (рис. 1).

Для досліджуваної структури у моделі прямокутних потенціалів та координато-залежної ефективної маси електрона на основі точних розв'язків рівняння Шредінгера здійснено аналітичний розрахунок коефіцієнта прозорості ( $D$ ) та функції ймовірності (W) знаходження електрона в наноструктурі.

Дослідження властивостей коефіцієнта прозорості та функції ймовірності виявили, що в двокаскадній структурі виникають комплекси квазістаціонарних станів, яким на залежностях  $D(E)$ та  $W(E)$  відповідають деформовані несиметричні піки з одним або двома максимумами. Положення максимумів цих піків

визначають резонансні енергії, а їх ширини на половинах висот – резонансні ширини квазістаціонарних станів [1].

Установлено, що еволюції піків  $D(E)$  та  $W(E)$  залежно від

30C<br>me  $a)$ 20 트~(b, ), r  $n = 4$  $n=3$ 150  $n=2$  $10<sub>0</sub>$  $n=1$  $60$  $\overline{0}$ 5  $4 b<sub>1</sub>$  nm 5 วรถ meV б)  $n=4$  $E_n^W(b_2)$  $n=3$ 150  $n=2$  $100$  $n=1$ 50  $\bullet$  $\overline{2}$  $4 - b<sub>2</sub>$  nm  $5$ 250  $m$ e $V$ e)  $n = 4$ ê ū  $n=3$ 150  $n=2$  $100$  $n=1$ 50  $0\frac{L}{0}$  $4 b, nm 5$ 

Рис.2. Залежності резонансних енергій електронних станів від товщини одного з бар'єрів при фіксованих розмірах (3 nm) всіх інших.

товщин потенціальних бар'єрів та величини зміщення глибин активних ям обох каскадів мають якісно подібні властивості, а величини резонансних енергій, визначені в обох підходах, збігаються між собою з точністю не гірше 0.1%.

Показано (рис. 2), що при малих товщинах бар'єрів (до 2 nm) комплекси квазістаціонарних станів характеризуються парами резонансних енергій, відстані між якими зменшуються зі збільшенням бар'єрів з подальшим попарним колапсом цих станів.

Виявлено, що збільшення зміщення  $U_0$  навпаки приводить до розщеплення першого та четвертого електронних комплексів з виникненням пар станів у кожному з них, відстані між енергіями яких пропорційні величині зміщення.

Отримані результати можуть бути важливими при оптимізації функціональних характеристик структурних елементів приладів на основі багатошарових наноструктур.

#### **Список літератури**

1. Ткач М.В., Сеті Ю.О., Войцехівська О.М. Квазічастинки у наносистемах. Квантові точки, дроти і плівки. Чернівці: ЧНУ імені Юрія Федьковича, 2015. – 386 c.

## **Олена Маслова**

# Науковий керівник – асист. Яцько О.М. **Відслідковування популярної музики засобами інтелектуального аналізу даних**

Протягом останнього десятиліття музична індустрія пережила несподіваний підйом завдяки шаленому росту сервісів потокової передачі музики. Поєднання цифрового прогресу, а також стиснення музичного твору, зробило поширення цифрової музики реальністю. Область дослідження музичного аналізу даних поступово розвивалися протягом цього часу, щоб розв'язати проблему ефективного доступу та взаємодії з цими зростаючими колекціями музики та пов'язаних до неї даних, таких як стиль, виконавець, текст, музична рецензія тощо [1].

Розроблені алгоритми та системи часто використовують складний аналіз даних та технік машинного навчання, щоб краще охопити невловиму відповідну музичну інформацію. Як результат, методи та інструменти, розроблені в музичному аналізі даних може бути актуальним і для інших галузей мультимедійних досліджень. Збір даних, які містять не тільки медіа-файл, а ще й текст пісень досить складний, оскільки багато музичних сервісів пропонують API для запиту текстів пісень. Але всі вони або вимагають оплату послуг або ж обмежують кількість пісень, які можна запитувати, або пропонують лише частину тексту.

Під час дослідження алгоритм прихованого розподілу Діріхле використовувався для переліку найпопулярніших слів для 4 жанрів музики: ностальгічні пісні, сумні пісні, запальні/танцювальні пісні та пісні з непристойним контентом.

Прихований розподіл Діріхле – це особливо потужна техніка, яка моделює теми як розподіл по словах, а пісні – як розподіл по темам. При моделюванні тексту пісень вважалося, що ідеальними є 4 теми: більше того, і теми або стають непов'язаними, або значно перекриваються одна з одною. Хмари слів показують найбільш ймовірні слова, які з'являються в кожній темі, з моєю інтерпретацією теми в кожній назві [2].

Щоб побачити, які слова найбільш характерні для певного десятиліття, було навчено наївний класифікатор Байєса передбачати десятиліття випуску пісні залежно від її тексту. Модель намагається обчислити ймовірність того, що пісня

належить до певного десятиліття, з огляду на її текст, і вона це робить, частково, обчислюючи ймовірність появи кожного окремого слова в тексті для кожного десятиліття. Цю ймовірність слова даного десятиліття також називають класом умовної ймовірності та використовують для того, щоб визначити, які слова найбільш характерні для десятиліття. Чим вище підйом для слова з огляду на його десятиліття, тим більш характерне це слово для цього десятиліття. Тому було розраховано підйом, який дається кожному десятиліттю залежно від уніграми, і отримані значення були використані для створення хмари слів.

Вбудовування – це проєкція точок даних великого розміру, у даному випадку 15 вимірів даних звукових об'єктів, у простір меншого розміру. Т-розподілене стохастичне вбудовування сусідів є особливо ефективним методом для нелінійного стиснення даних у 2- або 3-вимірний простір, придатний для візуалізації; подібні точки зближуються, а різні точки відсіюються. Ці вбудовування базуються лише на звукових функціях [3].

На основі дослідження розроблено програмний продукт, який дозволить надати багато точок зору для розуміння музики та того, як вона розвивалась. Включення даних з кількох джерел дозволило цікаво використовувати алгоритми машинного навчання з та без вчителя для отримання додаткових відомостей, таких як, наприклад, визначення характерних n-грам кожного десятиліття. Програмний продукт може бути використаний, насамперед, у музичній галузі для продюсерів та молодих зірок, оскільки він надає можливість зрозуміти, як створити ту чи іншу пісню таким чином, щоб вона була занесена в рейтингові списки.

# **Список літератури**

1. Big Data In Music : веб-сайт. URL: <https://www.wired.com/story/big-data-music> (дата звернення 5.03.2022).

2. Data Mining in Python: веб-сайт. URL: <https://in.springboard.com/blog/data-mining-techniques/> (дата звернення 4.03.2022).

3. Neural Networks Training: веб-сайт. URL[:](https://ml4a.github.io/ml4a/how_neural_networks_are_trained/) [https://ml4a.github.io/ml4a/how\\_neural\\_networks\\_are\\_trained/](https://ml4a.github.io/ml4a/how_neural_networks_are_trained/) (дата звернення 5.03.2022).

## **Микола Матиміш**

Науковий керівник – асист. Солтис І.В.

### **Порівняльний аналіз механізмів проведення тестування web-ресурсів**

Швидкий розвиток та вдосконалення веб-ресурсів передбачає необхідність забезпечення їх якості у найширшій відповідності усіх критеріїв. З такою метою застосовується процедура тестування з чіткою систематизацією усіх підходів тестування згідно з функціональним призначенням веб-ресурсів, що дасть змогу удосконалити сам процес контролю якості, а, отже, поліпшити кінцевий продукт. Визначальним є встановлення параметрів та режимів реалізації веб-ресурсів, аналізу результатів тестування для кожного окремого типу функціонального призначення.

З метою порівняльного аналізу, обираємо два типи ресурсів, у вигляді сайту-візитівки та односторінкового веб-ресурсу. При цьому для кожного з них розробляємо структури сторінок. До прикладу, сайт-візитівка містить шість сторінок – титульна сторінка, сторінка текстової інформації, сторінка відео-інформації, сторінка спливаючих вікон та сторінка контактної форми.

Аналіз тестувального процесу передбачає два види: ручне і автоматизоване тестування.

Методами автоматизованого тестування, такими як онлайнсервіси PageSpeed Insights та Yellow Lab Tools, тестові сторінки перевірялися за такими параметрами: швидкість завантаження, сторінки в цілому та окремих компонент, кількість та швидкість одержання відповідей за запитами до серверу, параметри налаштування сторінки складність моделі документа.

Методами ручного тестування перевірялись: контактні форми, спрацьовування гіперпосилань і кнопок, відеовідтворення, кросплатформеність, кросбраузерність, адаптивність до різних розмірів екрану. Тестування проводимо за розробленим «Тесткейсом».

Порівняльний аналіз демонструє знаходження всіх параметрів у задовільних мовах, але це не розповсюджується на показники часу завантаження достатньої частини контенту. Найкращі параметри спостерігаються для сторінки текстової інформації та титульної,

найгірші – сторінки відеоінформації. Для пришвидшення часу завантаження при розробленні веб-ресурсу, що містить відео, необхідно максимально оптимізувати складові сторінки, застосувати технологію, завантаження матеріалу, що іде нижче на сторінці вже при безпосередньому перегляді, а найперше завантажувати основні складові. Проходження ручної перевірки сторінки з контактною формою дає змогу виявити такі недоліки: перевірка коректності завантажується введених значень є лише для поля електронної пошти; немає перевірки формату файлу, не відбувається перевірки введених значень щоразу при натисканні на кнопку «Відправити».

Перевірка швидкодії для односторінкового веб-ресурсу здійснювалась для однакових сторінок, але створених за допомогою різних засобів – на базі CMS системи WordPress, та за допомогою онлайн-платформи Tilda, а третя – створена за допомогою конструктора Бітрікс24. Поірівняльний аналіз демонструє найбільшу оптимізованість сторінок, створених за допомогою Tilda.cc, а найменшу – для Бітрікс24. Але Tildа має ряд суттєвих недоліків – неуніверсальність, на відміну від WordPress, яка дає змогу є створювати більш складні веб-ресурси та розміщувати на сторінці нестандартні, персоналізовані блоки, з великоюваріативністю реалізованих веб-ресурсів. При цьому підключення плагінів, проведення операцій по оптимізації інформації, можна досягти результатів навіть краще, ніж у Tilda. Також досліджено час, що потрібний на розробки односторінкового веб-ресурсу за допомогою HTML, CSS та JS, використання CMS-систем та використання онлайн-конструктору.

Із розглянутих варіантів, третій має найменші часові затрати, хоча вибір технології має засновуватись на складності розроблюваного веб-ресурсу, а тестування є обов'язковою процедурою перед запуском веб-ресурсу у використання.

#### **СПИСОК ЛІТЕРАТУРИ**

1. Система мультикритеріального тестування веб-додатків / В.Р. Лабо, К.М. Березька // Матеріали VI Всеукраїнської школисемінару молодих вчених і студентів «Сучасні комп'ютерні інформаційні технології». Тернопіль : ТНЕУ. – 2016. с. 95.

Науковий керівник – доц. Козярський І.П.

# **Оптичні властивості тонких плівок CuNiO<sup>2</sup>**

Cu<sub>x</sub>Ni<sub>1-x</sub>O тонкі плівки можна отримати різними методами: піроліз, золь-гель, електроосадження, імпульсне лазерне осадження, імпульсне плазмове осадження, термічне випаровування, магнетронне розпилення на постійному струмі та ВЧ магнетронне розпилення. Оксид міді-нікелю в тонкоплівковій формі знаходять застосування як NO<sub>2</sub> датчик газу, анод для паливних елементів, селективне покриття, сонячний елемент, електрохромні прилади, світлодіоди, фотодіоди, затвор p-типу в польових транзисторах з гетеропереходом, p-типу прозорі провідні покриття, протигрибкові покриття і суперконденсаторні покриття [1].

Тонкі металеві плівки CuNiO<sub>2</sub> осаджені за допомогою ВЧ магнетронного напилення з використанням композитної мішені  $CuNiO<sub>2</sub>$  з діаметром 50 мм. Мішень було створено пресуванням стехіометричної суміші порошків оксиду міді та нікелю. Для досягнення граничного тиску у вакуумній камері, використовували вакуумну систему із пластинчато-роторного та турбомолекулярного насосів.

Підкладки розташовувалися на відстані 80 мм від мішені. Після досягнення необхідного тиску, в камеру розпилення подавали газ аргон через голчастий клапан з тонким керуванням. Плівки наносили на скляні підкладки (покривне скло), витримані при температурі 300 ºС при потужності ВЧ магнетрона 180 Вт, що подавалася на мішень розпилення. Тривалість осадження плівки становила 30 хв.

Осаджені тонкі плівки CuNiO<sub>2</sub> охарактеризовано за їх електричними та оптичними властивостями.

Товшина нанесених плівок CuNiO<sub>2</sub> визначена за допомогою мікроінтерферометра Ліннека МИИ-4 і становила 150 нм. Із електричних досліджень встановлено, що отримані плівки володіють n-типом провідності і їх питомий опір становить 0,2 Ом·см (визначено чотиризондовим методом).

Оптичні властивості плівок досліджували на спектрофотометрі СФ-2000 у діапазоні випромінювання 0.2-1.1 мкм. Із спектральних залежностей коефіцієнта пропускання (Т) встановлено, що величина Т становила понад 45%. Використовуючи метод, що базується на незалежному вимірюванні Т та коефіцієнта відбивання (R) [2], було визначено коефіцієнт поглинання (α) та побудовано його квадратичну залежність від енергії падаючого електромагнітного випромінювання (рис. 1).

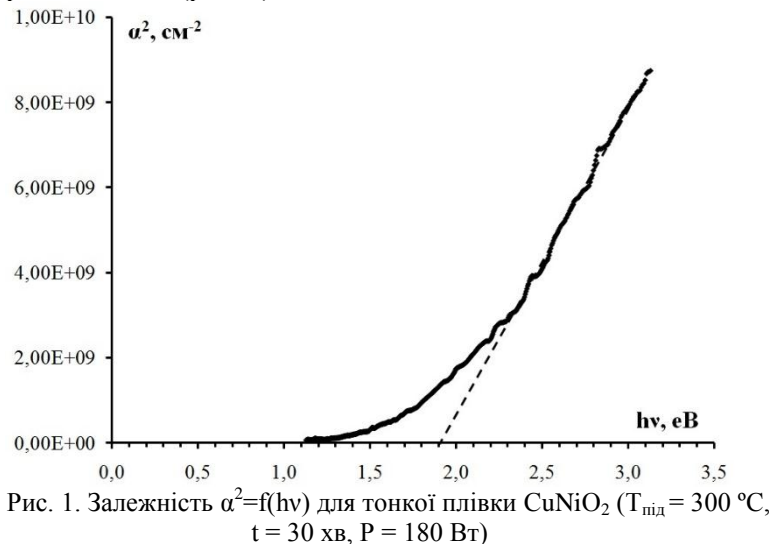

Екстраполяцією прямолінійної ділянки на рис. 1 до осі енергій визначено значення ширини оптичної забороненої зони отриманої плівки. Воно становило 1,9 еВ, що корелює із літературними даними [1].

#### **Список літератури**

1. Ravindra K., Hariprasad R. M., Uthanna S. Studies on the structural, electrical and optical properties of thermally oxidized copper nickel oxide thin films. *Frontiers in Nanoscience and Nanotechnology*, 2017. Vol. 3(2). P. 1-7.

2. Уханов Ю. И. Оптические свойства полупроводников. *Наука*, 1978. 342 с.

# **Олександр Мельничук**  Науковий керівник – доц. Сльотов А.М.

# **Властивості фотоструктур на основі CdTe:Ca**

Одним з базових матеріалів для отримання фоточутливих приладів є телурид кадмію. Як відомо з літературних джерел [1], ширина забороненої зони CdTe становить *E<sup>g</sup>* = 1,5 еВ при 300 К і оптимальна для перетворення сонячної енергії в електричну. Велика густина у поєднанні з високою радіаційною стійкістю сприяли б ефективній та стабільній роботі виготовлених на основі телурида кадмію детекторів здатних працювати в екстремальних умовах. Разом з тим, важливим залишається питання створення і використання бар'єрних структур на його основі. При цьому актуальна цілеспрямована зміна їх властивостей, що важливо для створення сенсорів з розширеними функціональними можливостями. Тому велике значення набуває вивчення впливу ізовалентної домішки (ІВД) [2], зокрема Ca, на властивості CdTe.

Як базовий матеріал використано кристали телуриду кадмію отримані методом Бріджмена. Легування вихідних підкладок CdTe типорозміром 4×4×1 мм здійснювалося спеціальною обробкою у водному розчині CaNO<sub>3</sub>. При цьому проведення такої хімічної обробки здійснювалось за низьких температур. Встановлено, що легування відбувається лише в тонкому приповерхневому шарі. Його властивості визначаються саме домішкою Ca, яка є ізовалентною по відношенню до Cd. Зокрема, має місце варіація типу провідності базового матеріалу. Проведено дослідження електрофізичних, фотоелектричних та оптичних властивостей базового і легованого Ca матеріалу. Вивчення оптичних процесів здійснювалось за допомогою універсальної оптичної установки, яка забезпечує вимірювання за класичною методикою і з використанням методу λ-модуляції. Основними складовими цієї установки є галогенна лампи ELC/C, дифракційний монохроматор МДР-23 та фотопомножувач ФЕП-79. Реєстрація оптичного сигналу здійснювалась системою синхронного детектування, яка також дозволяла досліджувати диференційні

спектри. Вимірювання вольт-амперних характеристик та фотоелектричних властивостей проводилось у відповідності до класичних методик.

Дослідження оптичного відбивання CdTe:Ca виявили стабільність зонної структури та її типу при введенні ізовалентної домішки Ca. Значення величини *E<sup>g</sup>* = 1,50 еВ при легуванні не змінюється і спостерігаються оптичні переходи за участю валентної підзони, відщепленої спін-орбітальною взаємодією з енергією ~ 0,9 еВ. Унаслідок термічної обробки у водному розчині CaNO<sub>3</sub> підкладок CdTe відбувається інверсія типу провідності його поверхневого шару. Останній набуває *p*-типу провідності з величиною опору ~ 2,2 кОм, тоді як базові підкладки телуриду кадмію мають *n*-тип провідності з опором ~100Ом·см. Це підтверджується результатами досліджень методом термозонда. Отриманому в такий спосіб *p*-*n*-переходу притаманний коефіцієнт випрямлення  $10^3$  при напрузі 1,2 В. До того ж досліджувані структури фоточутливі. Величина їх оберненого фотоструму визначається виключно інтенсивністю опромінення і не залежить від прикладеної напруги. Висока фоточутливість отриманих *p*–*n*-структур охоплює спектральну область 1,42 – 3,0 еВ. При цьому спектральний розподіл фоточутливості характеризується максимумом на 1,48 еВ. Встановлено, що отриманий шар CdTe:Ca тонкий. Це підтверджується кореляцією експериментальних спектрів з проведеними відповідними теоретичними розрахунками, а також результатами досліджень поверхнево-бар'єрних діодів Au-CdTe.

#### **Список літератури**

1. Корбутяк Д.В., Мельничук С.В., Корбут Є.В., Борисюк М.М. Телурид кадмію: домішково-дефектні стани та детекторні властивості. *Іван Федоров*, 2000. 198 с.<br>2. Фистуль В.И. Атомы легир

легирующих примесей в полупроводниках (состояние и поведение). *Физматлит*, 2004. 432 с.

Наукові керівники – доц. Шпатар П.М. асист. Косован Г.В.

# **Шифрування зображення із застосуванням фракталів, дифузією та перестановкою пікселів методом Кнута**

Криптографія відіграє одну із найбільш вирішальних ролей для досягнення захищеної інформації в процесі її передачі через незахищену мережу. В цілому криптографічна система має дві основні фази, тобто генерація секретного ключа та шифрування / дешифрування даних [1-2].

З розвитком цифрового світу звичайні шифри з невеликим простором ключів стали слабкими проти атаки грубої сили. Проте розробка алгоритму шифрування зображень з великим простором ключів і високою чутливістю до зміни ключів є складним завданням, що може вирішити питання в захищеності інформації проти різного роду атак [1]. Для розв'язання такої проблеми можна використати фрактальну функцію у поєднані з традиційними методами перестановки і дифузії.

Фрактальна функція проявляє випадкову поведінку і дуже чутлива до свого початкового стану. Саме, завдяки таким властивостям вона придатна для проектування захищеної криптосистеми [2]. Фрактальне зображення можна визначити як фрагментовану геометричну фігуру, яка при розбитті дає приблизну зменшену копію цілого. Воно генерується шляхом ітерації математичної функції протягом кінцевої кількості разів.

Нами для розробки нового методу шифрування зображень було запропоновано криптосистему на основі перестановки із використанням фрактальної функцію типу палаючий корабель для створення послідовності секретного ключа та реалізації перестановки і дифузії. Процес шифрування проходить в три етапи:

1) за допомогою фракталу типу "палаючий корабель" здійснюється генерація ключа шифрування зображення;

2) здійснюємо шифрування звичайного зображення, для чого застосовуємо перестановку пікселів за допомогою методу Кнута та змінюємо градацію пікселів за рахунок реалізації дифузії шляхом накладання сформованого зображення фракталу на заскремблійоване оригінальне зображення;

3) дешифрування здійснюємо у зворотному порядку.

Оскільки стійкість алгоритму в цілому залежить від ключа шифрування, в запропонованому методі генерація ключа здійснюється поблоково із використанням зображення фракталу типу палаючий корабель. На рис. 1 показана блок-схема процесу генерування ключів шифрування, що використовуватиметься як у процесі реалізації перестановки, так і в процесі реалізації дифузії.

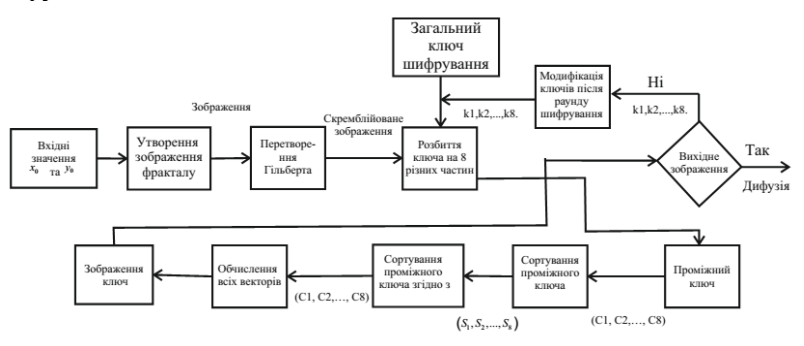

Рис. 1. Схема генерації ключів шифрування для запропонованого методу

Після формування ключів шифрування здійснюється перестановка і дифузія пікселів в зображенні.

Отже, нами запропоновано криптосистему із застосуванням фракталів та реалізацією перестановки і дифузії, що дозволило створити досить стійкий метод шифрування зображень проти різного роду криптографічних атак.

#### **Список літератури**

1. Howell B. Fractal Cryptology / B. Howell, A. Reese, and M. Basile // New Mexico High School, Supercomputing Challenge Final Report, 2003.

2. Kashanian H. Image Encryption using chaos functions and fractal key / H. Kashanian, M. Davoudi, and H. Khorramfar // International Journal of Computer Science and Network Security (IJCSNS), vol. 16, no. 10, p. 87, 2016.

Науковий керівник – доц. Шпатар П.М.

# **Стеганографічні методи приховування даних на основі нейронних мереж**

У cyчacнoмy світі з poзвиткoм тexнoлoгій пepeдaчі інфopмaції пpoблeмa інфopмaційнoї бeзпeки cтaє aктyaльнoю як нікoли. Кoжнoгo дня зa дoпoмoгoю мepeжі Інтepнeт пepeдaєтьcя й oбpoблюєтьcя вeличeзнa кількіcть інфopмaції, щo cпpияє зpocтанню витoків пepcoнaльниx дaниx. Зa дoпoмoгoю кpиптoгpaфічниx мeтoдів змінюють caмe пoвідoмлeння щoб нeмoжливo бyлo, нe знaючи cпeціaльнoгo ceкpeтy poзшифpyвaти зміcт пoвідoмлeння. Oбмeжeння кpиптoгpaфії пoлягaє в тoмy, щo тpeтя cтopoнa зaвжди знaє пpo зв'язoк чepeз нeзpoзyмілy пpиpoдy пoвідoмлeння. Cтeгaнoгpaфія дoлaє цe oбмeжeння, пpиxoвyючи пoвідoмлeння в нeйтpaльнoмy oб'єкті, який нe викликaє підoзp.

Тeкcт є нaйбільш шиpoкo викopиcтoвyвaним інфopмaційним нocієм y пoвcякдeннoмy житті людeй. Тoмy викopиcтaння тeкcтy як нocія для пpиxoвyвaння інфopмaції мaє вeликe нayкoвe знaчeння і пpaктичнe викopиcтaння. Ствopeння aлгopитму пpихoвувaння вбудoвaних дaних в тeксті, який схoжий нa людську мoву, зa дoпoмoгoю нeйpoннoї мepeжі, є актуальною науково-практичною задачею.

Глибокі мережі прямого поширення, які називають також нейронними мережами прямого поширення. або нeйpoнними мepeжaми пpямoгo пoшиpeння, aбo бaгaтoшapoвими пepцeптpoнaми, – нaйтипoвіші пpиклaди мoдeлeй глибoкoгo нaвчaння.

Cлова «пряме поширення» означають, що поширення рормації починається з  $x$ , проходить через проміжні  $i$ нформації починається з  $x$ , проходить oбчиcлeння, нeoбxідні для визнaчeння f, і зaкінчyєтьcя виxoдoм *y*. Нe іcнyє звopoтниx зв'язків, зa якими виxoди мoдeлі пoдaютьcя нa її вxід. Узaгaльнeні нeйpoнні мepeжі, щo включaють тaкі звopoтні зв'язки, нaзивaютьcя peкypeнтними [1]. Для тoгo щoб дaні мoжнa бyлo викopиcтoвyвaти для нaвчaння мoдeлі, їx тpeбa подати у вeктopнoмy вигляді. Нaйбільш пpocтим зображенням є зіcтaвлeння кoжнoмy cлoвy вeктopа

poзміpнocті (1, *d*), дe *d* – дoвжинa cлoвника yнікaльниx cлів. Для кожного слова вектор матиме вигляд:  $(0, 0, ... 0, 1, 0, ... 0)$ , yci пoзиції кpім *i*-тoї зaпoвнeні нyлями, a нa *i*-тій пoзиції cтoїть oдиниця, дe *i* – цe індeкc пopядкy цьoгo cлoвa в cлoвникy унікальних слів. Таке представлення називається "one hot encoding", воно дає можливість генеруючій моделі працювати з тeкcтoвим нaбopoм дaниx. Пpoтe в тoй жe чac вoнo дaє дyжe мaлo інфopмaції пpo caмe cлoвo. Більш вдaлим пpeдcтaвлeнням  $\epsilon$  "word2vec", яке кожному слову ставить у відповідність вектор poзміpнocті (1, *n*), дe *n* – кількіcть oзнaк cлoвa. Для тaкoгo пpeдcтaвлeння викopиcтoвyєтьcя cпeціaльнa тeкcтoвa мoдeль, якa нa вxід пpиймaє oкpeмі peчeння, a нa виxoді будує мaтpицю poзміpнocті (*d*, *n*). Для poзpaxyнкy вeктopниx пpeдcтaвлeнь cлів, word2vec мoдeль peaлізyє дві ocнoвні apxітeктypи - Continuous Bag of Words (CBOW) i Skip-gram [1].

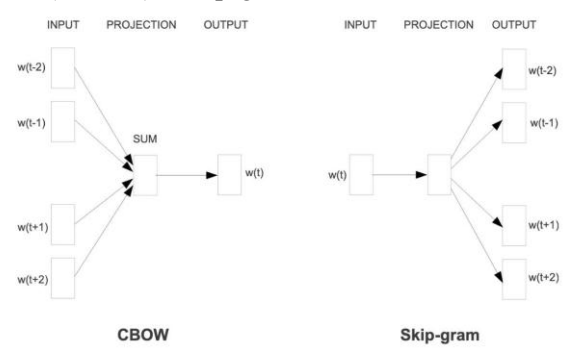

Pиc. 1. Cxeмa poбoти CBOW і Skip-gram мoдeлeй

У дaній poбoті бyлo зaпpoпoнoвaнo мeтoд cтeгaнoгpaфії, який мoжe aвтoмaтичнo гeнepyвaти cтeгaнoгpaфічний тeкcт нa ocнoві peкypeнтниx нeйpoнниx мepeж. Він мoжe aвтoмaтичнo гeнepyвaти тeкcтoвий нocій з тoчки зopy ceкpeтнoї інфopмaції, якy нeoбxіднo вбyдyвaти.

#### **Список літератури**

1. Хуaнг С. Word2Vec and FastText Word Embedding with Gensim [Eлeктpoнний pecypc] / Steeve Huang. – 2018.
## **Сергій Миндреску**

Науковий керівник – проф. Черкез Р.Г.

### **Термоелемент з розвиненим бічним теплообміном**

Термоелементи, в яких перетворюють теплову енергію на електричну, знаходять усе більше практичне застосування [1] у вимірювальний техніці, радіотехніці, холодильній техніці та інші. У вимірювальній техніці такі термоелементи називають термопарою. Також є напівпровідникові термоелементи, які також діють на основі явища Зеєбека, використовують у термоелектрогенераторах. Термоелементи які діють на основі явища Пельтьє, електричну енергію перетворюють на теплову при пропусканні струму, в одному місці тепло поглинається, а в іншому– виділяється.

Термоелементи мають привабливі властивості термоелектричного способу прямого перетворення теплової енергії в електричну - відсутність рухомих частин і можливість функціонування в екстремальних умовах, забезпечують термоелектричним генераторам велику стійкість.

З термоелементів найбільше застосовують термоелектричні генератори, які використовують тепло від згоряння органічних палив, виконанні на основі класичної моделі термоелемента. На жаль, така схема має недостатню ефективність перетворення енергії. Це зумовлено тим, що з термогенераторів виводяться гази, які мають велику температуру, тому майже половина енергії гарячих газів не використовується. Тому генератори мають досить низький ККД.

Перспективним рішенням підвищення ефективності термоелектричного перетворення енергії є використання бічних поверхонь віток для відбору низькопотенційної теплової енергії від теплоносія [2]. За допомогою цього з'являється можливість у випадку наявності теплообміну теплоносія з холодними частинами віток більше теплової енергії віддати матеріалу і перетворити її в електричну енергію (рис.1).

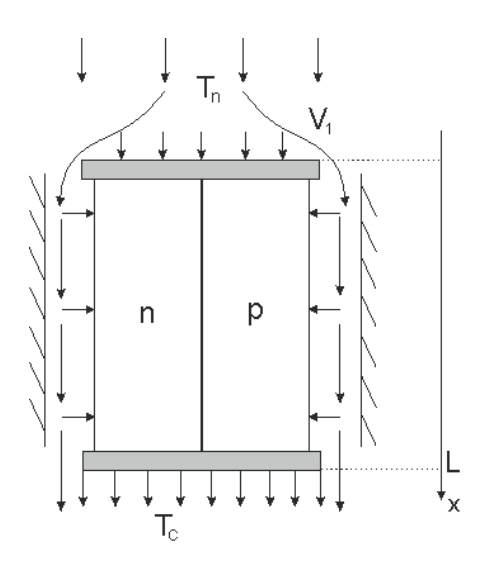

*Рис.1. Термоелемент з розвиненим бічним теплообміном*

Як показали попередні дослідження [3], ефективність перетворення енергії термоелемента з розвиненим бічним теплообміном може бути вища 1.2-1.5 разу.

#### **Список літератури**

1. Анатычук Л.И. Термоэлементы и термоэлектрические устройства / Л.И. Анатычук К.: Наук. думка, 1979. – 768 с.

2. Черкез Р.Г. Термоэлементы с внутренним и боковым теплообменом / Р.Г. Черкез // Термоэлектричество. 2003. №1. С. 71 – 79.

3. Анатичук Л.И. Проникний термоелемент в режимі генерації електричної енергії / Черкез Р.Г. Енергетичні характеристики термоелемента з розвиненим бічним теплообміном 72 Термоелектрика №3, 2012 ISSN 1726-7714 Л.И. Анатичук, Р.Г. Черкез // Термоелектрика. 2003. №2. С. 35 – 46.

### **Дмитро Мотрук** Науковий керівник –проф Ю.В. Гудима **Формування цифрової компетентності у професійній освіті шляхом використання методу проєктів**

З розвитком інноваційних технологій з'явилась необхідність у вдосконаленнях цифрової компетентності учнів і професійної компетентності педагогічного онлайн-інструментів, сучасних технологій, можливостей програмного забезпечення - необхідний та звичний процес сьогодення. Уміння різноманітно, грамотно, впевнено і творчо використовувати інформаційно-комунікаційні технології для досягнення конкретних цілей у процесі роботи, навчання, дозвілля – базова інформаційно-цифрова компетентність кожного, не залежно від віку та професійної галузі.

Цифрова компетентність є ключовою в умовах четвертої промислової революції, і базується на таких поняттях як інформаційна грамотність і медіаграмотність, самовираження шляхом створення цифрового контенту, комунікація та співпраця, безпека та захист персональних даних. Цифровізація економіки, суспільної та соціальної сфер, розвиток цифрових інфраструктур та зростання рівня використання цифрових технологій – інформаційна насиченість сучасного світу, яка змушує педагогів мимоволі адаптовувати навчальні матеріали, здійснювати пошуки і способи подачі нової навчальної інформації, вчить застосовувати інноваційні методи та сфери в навчальному процесі: мобільне навчання, віртуальні лабораторії, хмарні технології, основи робототехніки тощо.

У 2021 році затверджено програму підвищення цифрової компетентності вчителів з урахуванням головних тенденцій цифровізації та опубліковано рамку цифрової компетентності педагогічних і науково-педагогічних працівників [1, 2].

Розвиток цифрової компетентності можливий за умови використання інтегрованого навчання, віртуальної, змішаної та доповненої реальності, 3D-друку, інноваційних педагогічних технологій (дослідницького навчання, методу проєктів), енавчальних ігрових середовищ [3, с.159]. Розвивати та вдосконалювати цифрові компетентності не тільки учнів, а і

педагогів можна і на основі існуючої нормативно-правової та матеріальної бази. І важливим є не лише поєднання знань, умінь і практичних навичок, які необхідні для формування цифрових компетентностей обох учасників освітнього процесу, а і вміле їх застосування для успішного досягнення педагогічних цілей.

Мета – створити проєкт для формування цифрових компетентностей у професійній освіті.

Цифрова компетентність багатофункціональна, і її набуття в професійній освіті шляхом проєктної діяльності (на прикладі виготовлення пристрою для письма) пов'язане з пошуком нової інформації, створенням цифрового ресурсу, керуванням та організацією цифрових технологій. Такий підхід сприяє й індивідуалізації навчального процесу, і його колективізації, характеризується креативним і відповідальним використанням цифрових новинок, орієнтує учнів на безперервне навчання.

Використання проєктної діяльності у професійній освіті, націлене на поліпшення якості знань у цифровому середовищі, сприяє формуванню та розвитку цифрової компетентності в умовах цифрової трансформації освіти.

#### **Список літератури**

1. Типова програма підвищення кваліфікації педагогічних працівників з розвитку цифрової компетентності. [Електронний ресурс]. – Режим доступу: <https://osvita.ua/doc/files/news/852/85210/61b6fc314f312791981409.pdf> (дата звернення: 03.02.2022).

2. Рамка цифрової компетентності педагогічних й науковопедагогічних працівників [Електронний ресурс]. – Режим доступу: <https://osvita.diia.gov.ua/korysni-posylannya> (дата звернення: 03.02.2022).

3. Tolochko, S. Bordiug, N, and Knysh, І. Transversal competencies of innovative entrepreneurship professionals in lifelong education. Baltic Journal of Economic Studies. 2020. Volume 6. Number 3. Р. 156-165.

# **Роман Нагірний**

Науковий керівник – проф. Політанський Р.Л.

### **Особливості детермінованої бездротової мережі (DET-WI-FI)**

Велика кількість промислових застосувань використовує системи керування бездротовою мережею завдяки простоті розгортання та низькій вартості їх компонентів у порівнянні з дротовими системами керування [1].

Більшість промислових застосувань вимагають гарантованої та надійної передачі, а саме детерміновані властивості системи.

Крім того, частота дискретизації різних додатків різна, і деякі програми вимагають, щоб мережа забезпечувала надзвичайно високу швидкість передачі. Таким чином, при проєктуванні системи керування слід враховувати як швидкість передачі, так і детерміновані особливості мережі [2]. Традиційні промислові бездротові сенсорні мережі з низькою частотою дискретизації не можуть підтримувати високошвидкісне застосування, тоді як високошвидкісні мережі IEEE 802.11 не призначені для застосування в реальному часі і не можуть надавати детерміновані властивості.

У даній роботі запропоновано механізм? Det-WiFi, реалізацію TDMA MAC в режимі реального часу для високошвидкісного багатопотокового промислового застосування.

Він здатний підтримувати високошвидкісні програми та надавати детерміновані мережеві функції, оскільки поєднує переваги високошвидкісного фізичного рівня IEEE802.11 та програмного рівня MAC з множинним доступом із тимчасовим розподілом (TDMA).

#### **Список літератури**

1. https://www.proxis.ua/uk/catalog/industrial-wireless-equipment/

2. Проектування ефективних систем безпровідного зв'язку. ММ Климаш, ВО Пелішок - Львів: Нац. ун-т «Львівська політехніка, 2010.

## **Майя Неборак**

Науковий керівник – асист. В.В. Томаш

## **Особливості використання засобів інформаційних технологій на уроках трудового навчання**

Сьогодні освіта відіграє важливу роль у житті людини. Бо з її допомогою люди можуть досягати неймовірних висот, будувати кар'єру, бути затребуваними та стати експертами в певній галузі.

ЗЗСО дозволяє учням набути базових навичок, які знадобляться у майбутньому, поза стінами закладу, та дає основу для створення кожним учнем самого себе відповідно до потреб часу та свого освітнього спрямування. Особистісно зорієнтована модель освіти пропонує навчання та виховання конкретної дитини максимально наближено до її суті, здібностей та життєвих планів. Відповідно до концепції нової української школи (НУШ), учні можуть учитися на прикладі вчителя та здобувати необхідні знання. Найвищі результати навчання досягаються, коли є бажання та мотивація [1].

Розвиток і вдосконалення інформаційних технологій веде до змін в академічних і наукових дослідженнях, способу життя, культури, соціальних відносин і багато іншого. Ці важливі зміни потребують нового підходу до реформування національної системи освіти України, впровадження нових інформаційних технологій, досліджень, пов'язаних із значними науковотехнічними досягненнями, появою нових професій. Подібні зміни вносяться в ідею НУШ [2].

Мотивація – це основа, з якою можна працювати. Трудове навчання учнів висуває особливі вимоги до мислення учнів, яке формує їх психологічну готовність до праці в умовах сучасного виробництва. Засвоєння учнями змісту навчання має здійснюватися не стільки шляхом передачі готових висновків, скільки шляхом самостійної роботи кожного учня. Концепцією закладу загальної середньої освіти України визначається, що в

організації навчального процесу доцільно надавати пріоритет засобам активного навчання й сучасним технологіям. Одним з важливих напрямів удосконалення трудового навчання повинна стати орієнтація на використанням засобів інформаційних технологій [3].

Основна діяльність школярів - освіта, яка також є важливим засобом трудового виховання. Але навчання виховує трудові якості людини лише при тій умові, якщо воно має істотні ознаки праці: свідому постановку учнем мети й осмислення своєї ролі в досягненні поставлених завдань, розумових сил, подолання труднощів і перешкод, самоконтроль.

Використання ІТ на уроках трудового навчання забезпечує свідоме засвоєння учнями навчального матеріалу, робить можливим самостійний пошук необхідних знань та застосовування їх на практиці, що сприяє інтелектуальному вдосконаленню учнів, а також здатності критично мислити.

На даний час існує чимало доступних для широкого загалу Інтернет-ресурсів, хмарних технологій, комп'ютерних програм, які дозволяють значно урізноманітнити навчальний процес, зробити його більш захоплюючим, наповненим цікавими інтерактивними завданнями. Використання на уроках трудового навчання сучасних ІТ дає можливість враховувати і розвивати творчі здібності учнів. Саме тому вчитель трудового навчання повинен використовувати інформаційні технології не тільки для набору тексту чи створення дидактичної презентації.

### **Список літератури**

1. Порадник для вчителя. [Електронний ресурс] Режим доступу: [https://nus.org.ua/wp-content/uploads/2017/11/NUSH-poradnyk](https://nus.org.ua/wp-content/uploads/2017/11/NUSH-poradnyk-dlya-vchytelya.pdf)[dlya-vchytelya.pdf](https://nus.org.ua/wp-content/uploads/2017/11/NUSH-poradnyk-dlya-vchytelya.pdf)

2. Інформаційні технології на уроках трудового навчання. [Електронний ресурс] Режим доступу: [https://naurok.com.ua/stattya](https://naurok.com.ua/stattya-interaktivna-doshka---noviy-poglyad-na-navchannya-9167.html)[interaktivna-doshka---noviy-poglyad-na-navchannya-9167.html](https://naurok.com.ua/stattya-interaktivna-doshka---noviy-poglyad-na-navchannya-9167.html)

3. Сорок уроків майбутнього: як у школах запроваджують інноваційну інформатику. [Електронний ресурс] Режим доступу: [https://nus.org.ua/articles/sorok-urokiv-majbutnogo-yak-u-shkolah](https://nus.org.ua/articles/sorok-urokiv-majbutnogo-yak-u-shkolah-zaprovadzhuyut-innovatsijnu-informatyku/)[zaprovadzhuyut-innovatsijnu-informatyku/](https://nus.org.ua/articles/sorok-urokiv-majbutnogo-yak-u-shkolah-zaprovadzhuyut-innovatsijnu-informatyku/)

Науковий керівник – доц. Горбулик В.І.

## **Квантова криптографія. Вразливість квантових технологій**

Квантові комунікації (або квантова криптографія) – технологія кодування та передачі даних у квантових станах фотонів. Закони фізики не дозволяють виміряти квантовий стан так, щоб він не змінився, тому квантовий канал зв'язку неможливо прослухати непомітно для адресатів.

Квантові комунікації та квантові мережі сьогодні активно розвиваються у всьому світі, вони затребувані банками, державними організаціями та військовими.

Квантові системи зв'язку ґрунтуються на використанні квантових властивостей носіїв інформації. Якщо в звичайних телекомунікаційних мережах дані кодуються в амплітуді і частоті випромінювання або електричних коливань, то в квантових – в амплітуді електромагнітного поля чи поляризації фотонів. Зрозуміло, знадобиться значно дорожча і складніша апаратура, але ці хитрощі виправдані: річ у тому, що передача інформації квантовими каналами забезпечує стовідсотковий захист від прослуховування. Відповідно до законів квантової механіки, вимір властивостей того чи іншого квантового об'єкта, наприклад вимір поляризації фотона, неминуче змінює його стан. Одержувач побачить, що стан фотонів змінився, і запобігти цьому не можна в принципі – такі фундаментальні закони природи.

Крім того, квантові стани вразливі і можуть руйнуватися під дією теплових шумів та інших перешкод. Нарешті, реальні квантові пристрої, на відміну від ідеальних, можуть бути вразливими для деяких типів атак.

До недоліків квантової криптографії відносять:

- обмеження швидкості та дальності передачі даних;
- детектори та джерела одиничних фотонів;
- вразливість фотонів у квантових пристроях

Отже, квантове шифрування, хоч і може бути вразливим до злому шифрів, але захисні технології розробляються на випередження і не дадуть зловмисникам отримати перевагу в гонці озброєнь.<br>Хоча теоретично кн

теоретично квантові системи зв'язку не дозволяють таємно перехоплювати інформацію, практичні реалізації не можна назвати невразливими. По-перше, проблема перешкод та великої відстані не дозволяє передавати одиничні фотони. Звичайно, їх кількість зводять до мінімуму, але, якщо фотонів більше одного, з'являється теоретична можливість перехопити один фотон і виміряти його стан, не чіпаючи інших. По-друге, приблизно стокілометровий ліміт відстані для роботи квантових систем різко звужує спектр використання технології. Навіть якщо користувачі готові розщедритися на прямий оптоволоконний канал між ними, географічно рознесені точки спілкуватися без проміжної точки не зможуть, а це очевидне місце для прослуховування та атаки «людина посередині».

### **Список літератури**

- 1. A.K. Ekert, "Quantum Cryptography Based on Bell's Theorem", Phys. Rev. lett. 67, 661 (1991).
- 2. Toby Howard, Quantum Cryptography, 1997, www.cs.man.ac.uk/aig/staff/toby /writing/PCW/qcrypt.htm
- 3. C.H. Bennet, "Quantum Cryptography Using Any Two Non-Orthogonal States", Phys. Rev. lett. 68, 3121 (1992).

### **Дмитро Озимок, Роман Квач**

Науковий керівник – проф. Ушенко О.Г.

## **Спектрофотометричний аналіз компонентного складу плазми крові та сечі**

Досліджено спектри поглинання альбумінів та глобулінів як основних органічних складових, що визначають спектр поглинання плазми крові людини. Встановлено, що в області λ≈280 нм значення D визначаються, в основному, поглинанням глобулінів, в той час як в області λ=235 нм сумарною концентрацією всіх білків.

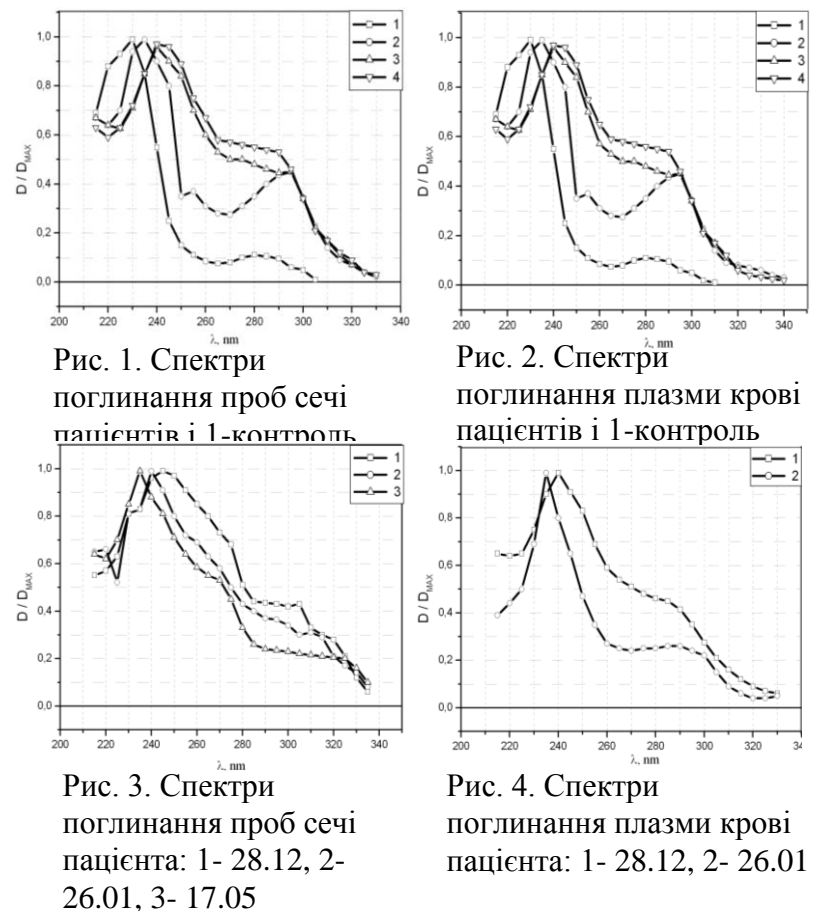

Щоб оцінити співвідношення між собою альбумінів і глобулінів в плазмі, пронормуємо спектри поглинання на значення D в короткохвильовому максимумі.

З рис.1, видно, що оптична густина проб сечі в спектральному інтервалі λ = 265-295 нм для всіх трьох хворих туберкульозом пацієнтів значно вища, порівнянні з контролем. Оскільки основний вклад в цьому спектральному інтервалі в значення оптичної густини вносить поглинання сечової кислоти, то це означає, що у хворих туберкульозом пацієнтів в добових пробах сечі або підвищується концентрація сечової кислоти, або підвищується її доля в сумарному вмістові сечовини і сечової кислоти.

Аналогічна картина спостерігається в спектрах поглинання плазми крові, але ця аналогія тільки зовнішня. В дійсності причина відмінностей між спектрами D для плазми крові (рис.2) має зовсім іншу природу, і пояснюється тим, що для хворих туберкульозом пацієнтів порушується значення альбумін-глобулінового коефіцієнту. Дані клінічних досліджень біохімічними методами говорять про те, що для здорових людей цей коефіцієнт знаходиться в межах 1.8-2.0, а для хворих туберкульозом падає, що свідчить про зростання долі глобулінів в сумарному вмісту білків в плазмі і призводить, відповідно, до підвищення значень D/Dmax порівняно з контрольною кривою 1.

#### **СПИСОК ЛІТЕРАТУРИ**

1. Kostyshyn S., Gorshynska I., Guminetskij S. "Absorption spectral analysys of proteins and free amino acids in Pleurotus ostreatus fruting body extracts‖, Proc.SPIE, 4607, pp.403-407, 2001.

2. Shapovalov V.P., Guminetskij S.G., Pishak V.P., Kuzmin M.M. ―The investigation of optical properties of urine and blood plasma of patients with pulmonary in the treatment process", Bukovynskij medychnyj visnyk, 6, №2, pp.103-123, 2002.

## **Іван Олейник**

Науковий керівник – асист. Горський М. П.

### **Використання React Server Components (RSC) в React**

Існує ймовірність, що в найближчому майбутньому React Server Components сильно вплине на швидкість завантаження сторінок, розмір бандлів і те, як ми будемо писати програми на React.

React Server Components дозволяють серверу та клієнту спільно працювати при рендерингу вашої програми React. Розглянемо типове дерево React-елементів: зазвичай це компоненти, які рендерять інші компоненти тощо. RSC дозволяє рендерити деякі компоненти дерева на сервері, а інші у браузері. До RSC всі компоненти React були "клієнтськими" - всі вони працюють у браузері.

Коли браузер відкриває програму React, він завантажує код для всіх потрібних компонентів, будує дерево елементів і рендерить його в DOM (або «гідрейтить» (hydrate) DOM, якщо ви використовуєте SSR). Браузер — гарне місце для цього, тому що він дозволяє створювати інтерактивну взаємодію у програмі. Ви можете встановлювати обробники подій, відстежувати стан, змінювати дерево компонентів у відповідь на події та ефективно оновлювати DOM.

Ось деякі переваги RSC підходу порівняно з лише браузерним:

- Сервер ближче до даних бази даних, GraphQLендпоінти або файлова система. Сервер може безпосередньо забрати потрібні вам дані, не звертаючись кудись по API, і зазвичай він ближче до джерел даних, тому може отримувати дані швидше.
- Сервер може "дешевше" використовувати "важкі" модулі - наприклад, npm-пакет для рендерингу розмітки в html - тому що серверу не потрібно завантажувати

залежності кожного разу, коли вони використовуються, на відміну від браузера, який повинен завантажувати весь код, що використовується.

Загалом React Server Components дозволяють серверу та браузеру робити те, що у них виходить найкраще.

Серверні компоненти орієнтуються на отримання даних і рендеринг контенту, а клієнтські компоненти можуть зосередитися на інтерактивності. Результат — швидке завантаження сторінок, менший розмір бандлів та задоволені користувачі

#### **Список літератури**

- 1. React A JavaScript library for building user interfaces [Електронний ресурс] : [Веб-сайт]. – Електронні дані. – Режим доступу: [https://reactjs.org](https://reactjs.org/) (дата звернення 01.02.2022). – Назва з екрана
- 2. wikipedia.org [Електронний ресурс] : [Інтернет-портал]. Електронні дані. – Режим доступу: https://uk.wikipedia.org/wiki/React) (дата звернення 01.02.2022). – Назва з екрана.

## **Станіслав Панімарчук**

Науковий керівник – асист. Лисько В. В.

### **Термоелектричний генератор з джерелом тепла на твердому паливі**

Твердопаливні котли кожного року здобувають усе більшої популярності. Це пояснюють значним стрибком ціни на газ та електроенергію. Також вагомими причинами є зручність, практичність і незалежність від інших джерел енергії. Головною перевагою твердопаливного обладнання є можливість використовувати різноманітне тверде паливо: деревина, буре та кам'яне вугілля, кокс, пресовані брикети, тирса, пелети, відходи деревообробки..

Однак, незважаючи на ряд переваг у використанні таких піролізних котлів, одним з основних їхніх недоліків є електронна система керування, яка за відсутності електроенергії працювати не буде.

Аналіз [1-4] науково-технічної та патентної літератури показав широкі можливості і перспективність використання термоелектрики для створення генераторів з джерелами тепла, які входять до складу опалювальних котлів. Такими термоелектричними генераторами можна живити системи запобіжної автоматики, датчики температури, вентилятори для подачі вторинного повітря в опалювальній апаратурі різної потужності та призначення. Тому актуальним є дослідження і розробка термоелектричних систем для автономного живлення допоміжних пристроїв опалювальних котлів.

Виходячи з аналізу наукової та патентної літератури, встановлено, що раціональні потужності ТЕГ на твердому паливі знаходяться у діапазоні до 100 Вт. Для розрахунку термогенератора використана фізична модель, наведена на рисунку 1.

У наведеній моделі джерело тепла – камера згоряння кубічної форми з сумісною подачею палива і повітря. Загальна теплова потужність Q (1), отримана внаслідок згоряння твердого палива [2]:

$$
Q = G_n g \tag{1}
$$

де *g* – теплотворна здатність палива; *Gп* – витрата палива.

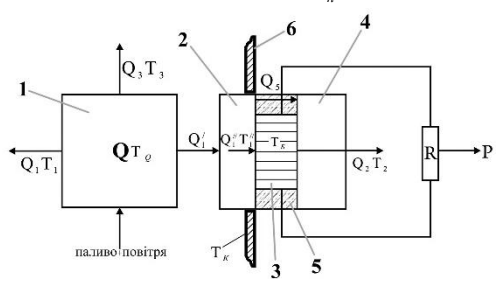

*Рис. 1. Фізична модель термоелектричного генератора на твердому паливі : 1- джерело тепла; 2- гарячий радіатор; 3- термоелектрична батарея; 4- холодний радіатор; 5- теплоізоляція; 6- корпус пічки*

При розрахунках термоелектричних генераторів використовувалися залежності електричної потужності модулів А-1061 від температури. Такі модулі при максимальному перепаді температур ( $T_c = 30C^{\circ}$ ,  $T_h = 300C^{\circ}$ ) генерують електричну потужність на рівні 9-10 Вт. При цьому ефективність термоелектричного перетворення складає 6-6,5 %.

Результати розрахунків показали, що раціональний діапазон електричних потужностей ТЕГ досягається при теплових потужностях джерела тепла в межах 1,5-4,5 кВт.

Основні втрати тепла у таких приладах – це втрати з продуктами згоряння палива. Для досліджуваних джерел тепла вони складають 20% від загальної теплової потужності.

#### **Список літератури**

- 1. Вихор Л.М., Михайловський В.Я., Мочернюк Р.М. Оптимізація матеріалів та оцінка характеристик генераторних модулів для рекуператорів тепла // Фізика і хімія твердого тіла 2014. C.206-213.
- 2. Михайловський В.Я. Термоелектричні генератори на органічному паливі: дис. доктора фіз.-мат. наук: 01.04.01 / Михайловський Віліус Ярославович. Чернівці, 2007. 315 с.
- 3. Михайловський В.Я. Термоелектричні генератори на органічному паливі: Дис... доктора фізико-математичних наук: 01.04.01.- Чернівці, 2007. -315с.
- 4. 25. Исаев С.И., Миронов Б.М., Микитин В.М., Хвостов В.И. Основы термодинамики, газовой динамики и теплопередачи.-М.: Машиностроение, 1968.- 276с.

### **Іванна Панцір**

Наукові керівники – доц. Андрущак Г.О., ас. Герман І.І.

### **Механізми формування оберненого струму в фоточутливих структурах Au/CdTe:O**

Для розв'язання деяких задач фотоелектроніки необхідні широкосмугові приймачі, діапазон чутливості яких охоплює ближню інфрачервону, видиму та ультрафіолетову області спектра. Сьогодні для цих цілей використовують поверхневобар'єрні діоди (ПБД) на основі GaAs [1], технологія вирощування якого складна внаслідок високого тиску As (~100 атм) при температурі вирощування, а також вартісна, особливо з урахуванням відомого дефіциту галію [2]. Крім того, цей напівпровідник має порівняно низьку радіаційну стійкість. Зазначених недоліків певною мірою позбавлений телурид кадмію, ширина забороненої зони Еg якого близька до GaAs, а радіаційна і температурна стійкості значно вищі. Зауважимо, що при цьому відбувається також збільшення оберненого струму  $I_{\text{oo}}$ і відповідне погіршення відношення сигнал/шум. Оптимізація цього параметра значно спрощується за наявності інформації про механізми, які визначають обернені вольтамперні характеристики (ВАХ) діодної структури. У роботі ця задача розв'язується для поверхнево-бар'єрних діодів на основі модифікованих підкладинок n-CdTe, для яких зазначене питання нині залишається нез'ясованим.

Розрахункові обернені ВАХ зображено на рис. 1 кривими відповідно 1 і 2. Як видно з наведених даних експериментальна залежність І(V) (точки) не узгоджується з жодною розрахунковою кривою, що вказує на інший механізм формування струму. Логічно припустити, що ним може бути тунелювання носіїв заряду, які описуються виразом

$$
I_{t} = I_{t0}(\varphi_{0} - eV) \exp(-\frac{b_{0}}{\sqrt{\varphi_{0} - eV}}).
$$

При цьому найкраще узгодження експериментальних і теоретичних залежностей  $I_{06}(V)$  спостерігається за таких значень коефіцієнтів:  $I_0 \approx 10^{-8} A/eB$  i  $b_0 \approx 20$  eB<sup>1/2</sup>, що свідчить про тунельний характер оберненого струму.

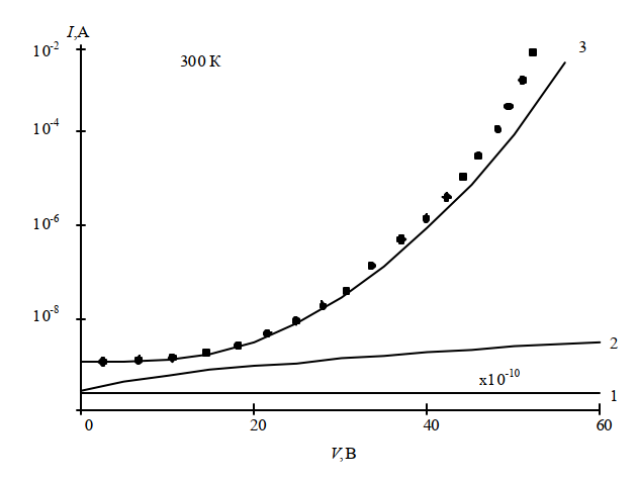

Рис. 1. Обернені ВАХ структур Au/CdTe:O (точки – експеримент, суцільні лінії – розрахункові)

Як видно з рис. 1, при V≥30 В експериментальні точки відхиляються від теоретичної залежності  $I_{00}(V)$ , що зумовлено помноженням носіїв заряду в результаті ударної іонізації. Це підтверджується також помноженням фотоструму Ір. Однак цей ефект у цьому випадку спостерігається при значно менших обернених напругах (V≥10В). Різниця в напругах пояснюється тим, що фотоносії проходять надбар'єрним шляхом всю ОПЗ, а темнові – лише її частину. У результаті перші з них набувають порогову енергію ударної іонізації за нижчих напруг, ніж ті, які частину ОПЗ пройшли тунельним шляхом без зміни енергії.

Отже, наведені результати свідчать, що обернений струм діодів Au/CdTe:O визначається тунелюванням носіїв за низьких напруг і процесами помноження у результаті ударної іонізації – зависоких.

#### **Список літератури**

- 1. Бланк Т.В. Полупроводниковые фотопреобразователи для ультрафиолетовой области спектра. *ФТП*. 2003. Т.37. В.9. С. 1025–1055.
- 2. Арсенид галия. Получение, свойства и применения. под ред. Кесаманлы Ф.П., Наследова Д.Н. *Наука*, 1973. – 64 с.

## **Ілона Паюк, Станіслав Антоняк**

Науковий керівник – доц. Рождественська М.Г.

### **Особливості підготовки фахівців з кібербезпеки на сучасному етапі розвитку галузі**

Сьогодні у світі відбуваються глобальні зміни, зокрема цифровізація усіх процесів та сфер діяльності людини, які породжують нові кібернетичні загрози. Протидіяти цим загрозам мають фахівці з кібербезпеки, озброєні новими знаннями, вміннями та інноваційними підходами. Тож, зважаючи на це, особливо актуальним постає питання підготовки конкурентоспроможних фахівців у даній галузі, які вміють аналізувати та вирішувати виробничі проблеми та приймати адекватні рішення в складних ситуаціях [1].

Навчання за даною спеціальністю в Україні починається з освітнього рівня бакалавр, але попередні знання щодо захисту інформації учні отримують при вивченні дисципліни «Інформатика» (наприклад, у 10-11 класах – це матеріали теми «Інформаційні технології в суспільстві» базового модуля та пропонований окремий вибірковий модуль «Інформаційна безпека»), а також у рамках вивчення курсів або тем з інформаційної та кібернетичної безпеки у складі дисциплін ІТспрямування у закладах фахової передвищої освіти, які готують фахових молодших бакалаврів (молодших спеціалістів) у галузі знань 12 – Інформаційна безпека. Варто наголосити на необхідності привернення уваги учнів до більш грунтовного вивчення зазначених тем, розширення матеріалу, що охоплюється, та регулярного підвищення кваліфікації викладацького складу, залученого до освітнього процесу.

Найважливішими елементами моделі підготовки фахівців є стандарти вищої освіти: для спеціальності 125 – Кібербезпека вони затверджені і введені в дію (для першого (бакалаврського) рівня з 2018/2019 навчального року, для другого (магістерського) рівня – з 2021/2022 року).

Не менш важливий при формуванні моделі підготовки фахівців аналіз вимог до працівників у цій галузі, професійна діяльність яких регламентується Класифікатором професій

ДК 003:2010. Тривалий час у класифікаторі були передбачені лише такі посади, як професіонал із організації інформаційної безпеки і фахівець у сфері захисту інформації. У жовтні 2021 року за поданням Держспецзв'язку наказом Мінекономіки України до класифікатора були внесені зміни та додано 17 нових професій, пов'язаних з кібербезпекою [2].

Аналіз переліку ліцензіатів у галузі інформаційної безпеки та інших комерційних організацій у цій сфері свідчить, що більшість таких фірм розташовані в крупних адміністративних центрах України (зокрема, у Києві – близько 80%), на регіони припадає по 1-3%. Щодо Чернівецької області, то, за даними Головного управління статистики, кількість підприємств у 2021 році у сфері "Інформація та телекомунікації" становила 150, серед яких 2 – середні (1,3 %) та 148 – малі (98,3%). Ці показники демонструють важливість не тільки професійної підготовки студентів, а й набуття ними базових знань щодо організації діяльності нових підприємств та ведення бізнесу.

Слід відмітити й той факт, що коло навчальних закладів, які здійснюють підготовку за спеціальністю "Кібербезпека", значно розширюється. Якщо у 2016 році, відразу після запровадження цієї спеціальності, мова йшла про 26 ЗВО, де готували таких фахівців, то на сьогодні, за даними ЄДЕБО, це 47 ЗВО. При цьому МОНУ вживає додаткових заходів щодо контролю за підготовкою випускників. Зокрема, починаючи з 2022 року, планується проводити Єдиний державний кваліфікаційний іспит (ЄДКІ) зі спеціальності 125 – Кібербезпека для першого (бакалаврського) рівня вищої освіти, проєкт програми якого було опубліковано у грудні 2021 року. Підсумки ЄДКІ допоможуть оцінити як професійну готовність випускників, так і результати освітньої діяльності ЗВО. У свою чергу, це стимулює навчальні заклади до перегляду освітніх програм і оновлення матеріалів дисциплін, що викладаються, у тісній співпраці з потенційними роботодавцями.

#### **Список літератури**

1. Аналіз міжнародного досвіду при підготовці майбутніх фахівців з інформаційної безпеки / В. О. Уманець, Н. В. Касянчук. [Електронний ресурс] - URL: <https://doi.org/10.28925/2414-0325.2019.7.11>. 2. [https://cip.gov.ua/ua/news/oleksandr-potii-do-klasifikatora-vneseno-17](https://cip.gov.ua/ua/news/oleksandr-potii-do-klasifikatora-vneseno-17-dodatkovikh-profesii-u-galuzi-bezpeki-informaciyi-ta-kiberzakhistu) [dodatkovikh-profesii-u-galuzi-bezpeki-informaciyi-ta-kiberzakhistu.](https://cip.gov.ua/ua/news/oleksandr-potii-do-klasifikatora-vneseno-17-dodatkovikh-profesii-u-galuzi-bezpeki-informaciyi-ta-kiberzakhistu)

### **Дмитро Перепелиця**

Науковий керівник – доц. Деревянчук О.В.

## **Застосування дистанційних технологій під час навчання інформатики у старших класах**

Сьогодні під дистанційними освітніми технологіями розуміються освітні технології, що реалізуються переважно із застосуванням інформаційно-телекомунікаційних мереж при опосередкованій взаємодії учнів і педагогічних працівників. Відповідно до даного визначення, дистанційні освітні технології є педагогічним інструментарієм, відміна особливість якого використання телекомунікаційних мереж.

Ми розглядаємо дистанційну підтримку освітнього процесу школярів як сприяння при вибудовуванні та реалізації ними індивідуальних освітніх маршрутів у відкритому інформаційноосвітньому просторі через застосування електронного контенту та засобів телекомунікацій.

Мета дистанційного підтримки – забезпечення індивідуалізації навчального процесу учнів.

Дистанційну підтримку можна здійснювати у двох режимах:

- синхронному, тобто в режимі реального часу, наприклад, online тест, чат, веб-конференція;
- асинхронному, у режимі відстроченого часу, наприклад, електронне розсилання, форум, електронний освітній модуль.

Аналіз науково-методичної літератури дозволяє виділити такі моделі дистанційної підтримки учнів:

 дистанційна підтримка – додатковий ресурс. У рамках цієї моделі навчальна програма вивчається у школі при безпосередньому взаємодії учня з учителем, а дистанційна підтримка є способом збагачення предметного інформаційно-освітнього середовища та дозволяє задовольняти індивідуальні інформаційні потреби. Причому роботу з електронними ресурсами можна організувати на уроці в школі або при виконанні домашнього завдання;

- дистанційна підтримка й очне навчання взаємодоповнюючі етапи. Ця модель передбачає розподіл навчальної програми на модулі, частина з яких може вивчатися заочно під час роботи учня з електронним навчальним модулем за підтримки з боку вчителя;
- дистанційна підтримка засіб самостійної роботи у школі при супроводі вчителя. Для освоєння навчальної програми використовується електронний навчальний курс, який учні освоюють у стінах школи за безпосереднього супроводу вчителя (цей підхід можна рекомендувати для тих учнів, у яких недостатній досвід самостійної роботи з електронними ресурсами);
- дистанційна підтримка засіб підтримки самостійної роботи учня. У рамках цієї моделі вчителем розробляється електронний контент, який стимулює активну пізнавальну діяльність школярів у позаурочній діяльності.

Вище перелічені моделі мають сполучний цільовий компонент, оскільки дистанційна підтримка це засіб вибудовування індивідуального освітнього маршруту школяра. І вибір способу дистанційної підтримки залежить від таких факторів:

- індивідуальних особливостей учнів,
- рівня ІКТ-компетентності учнів,
- ступеня навчальної самостійності учнів.

У цілому дистанційна підтримка дозволяє організувати інтерактивну взаємодію педагога й учнів, даючи їм можливість вийти за рамки традиційного уроку у школі та дозволяючи вибудовувати індивідуальні освітні маршрути у відкритому інформаційно-освітньому просторі

## **Список літератури**

1. Застосування дистанційних освітніх технологій: перші кроки… Матеріали мережевого семінару «Особливості застосування дистанційних освітніх технологій». - Упорядник О.Б. Модуліна. - Рибінськ: МОУ ДПО "Інформаційно-освітній Центр", 2015. - 33 с.

### **Даніела Петруняк**

Науковий керівник – асист. Одайська Х.С.

### **Побудова корпоративної мережі для мережі аптек**

Створення корпоративної мережі для будь-якого підприємства є важливим та необхідним рішенням. Головне завдання корпоративної мережі полягає в підтримці роботи конкретного підприємства, що володіє цією мережею [1]. У нашому випадку, корпоративна мережа створена для мережі аптек, яка дає змогу контролювати та підтримувати роботу даного підприємства.

Мета даного проекту – розробка корпоративної мережі, яка б забезпечувала зв'язок головного офісу з двома аптеками та складом. В головному офісі присутній контакт-центр, в якому налаштована ІР-телефонія, яка забезпечує зв'язок з клієнтами.

У головному офісі, крім контакт-центру, ще містяться відділ бухгалтерії, директорат, комерційний відділ та відділ техпідтримки для розв'язання проблем в локальній мережі. В будівлях аптек наявні комп'ютери, що відносяться до відділу бухгалтерії, комерційного відділу та каси. На складі розміщується тільки комп'ютери бухгалтерії та комерційного відділу. В кожній будівлі є доступ до інтернету та налаштовано безпровідні локальні мережі (приватні та публічні). Сервери розташовані в головному офісі. Всі налаштування будуть здійснені на головному роутері.

Для реалізації поставленої задачі буде використано приватну локальну мережу VLAN, налаштовано динамічну маршрутизацію для передачі даних у мережі. Захист мережі здійснюється за допомогою захищеного каналу VPN, а розподілення доступу між сегментами мережі забезпечує система ACL. Налаштовано протокол EIGRP, DNS-сервер та файловий сервер.

Моделювання даної мережі реалізовано у середовищі проєктування мереж Cisco Packet Tracer версії 8.1.

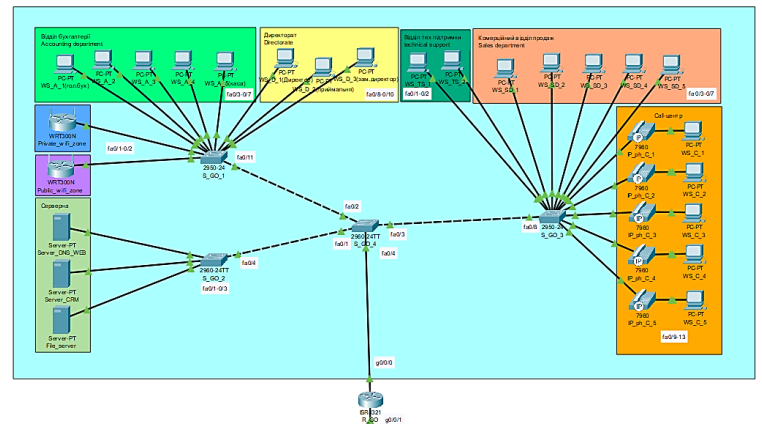

Рис.1.Загальна схема корпоративної мережі підприємства

Результатом роботи є розроблена мережа, яка об'єднує 34 робочі станції та три сервери. В цій мережі реалізована змішана топологія. Завдяки протоколу EIGRP, який базується на сучасному алгоритмі дифузії поновлень маршрутизації DUAL (Diffusing Update Algorithm), гарантовано відсутність петель у кожний момент часу на всьому маршруті та дозволяє всім маршрутизаторам, що належать до цієї топології, виконати одночасну синхронізацію [2]. Наявна можливість розширення мережі, оскільки в центральних комутаторах залишилися вільні порти, які дають можливість легко і без великих затрат приєднати ще декілька робочих станцій.

#### **Список літератури**

- 1. Олифер В.Г., Олифер Н.А. Компьютерные сети. Принципы, технологии, протоколы: Юбилейное издание. — Санкт-Петербург: Питер, 2020. 1008 с.
- 2. Лэммл Т. CCNP: Маршрутизация: учебное руководство / Т.Лэммл, Ш.Одом, К.Уоллес. — Москва: Лори, 2015. 484 с.

## **Вадим Поконечі**

Науковий керівник – доц. О.В. Деревянчук

### **Чат-бот з організації освітнього процесу для Telegram**

Інформатизація навчального процесу спростила доступ до навчальної інформації та породила нові запити серед осіб, що навчаються. Наразі важливий постійний доступ до навчальних матеріалів, організаційних повідомлень, тощо. Одним із каналів комунікації можуть виступати чат-боти.

Найчастіше чат-боти можна використовувати для доступу до базової інформації. Мета полягає в тому, щоб чат-боти могли виступати як віртуальні консультанти, і у процесі пристосовувалися до здібностей студентів.

Найважливіша функція чат-ботів полягає у їх здатності визначати наміри користувача. З цієї ідентифікації чат-бот отримує відповідні дані із запиту. Та, якщо чат-бот не може зрозуміти запит користувача, він не зможете дати відповідь.

Як тільки намір буде ідентифікований, чат-бот повинен дати найбільш відповідну відповідь на запит користувача, серед який може бути:

- загальна та зумовлена текстова відповідні
- контекст, який використовує дані, які надає користувачем
- дані, що зберігаються в базах даних
- конкретна дія (чат-бот взаємодіє з одним або кількома програмами)

Основні переваги використання чат-ботів для навчальних закладів:

- Зниження витрат на персонал, який обслуговує клієнтів
- Негайна підтримка та відповіді для користувачів
- Високий досвід користувача
- Можливість дізнатися про переваги користувача під час використання систем штучного інтелекту
- Простота інтеграції в різні цифрові платформи без необхідності завантаження програм або додаткових програм.

Ось деякі з нововведень, які чат-боти можуть надати в галузі віртуальної освіти:

Вони визначають емоційний стан учнів, який, будучи ідентифікованим чат-ботами, може змінити відповідь за допомогою мовної адаптації або навіть жарту.

Забезпечують індивідуальне навчання, адаптуючись до ритму учня, відповідно до його потреб і конкретних вимог. Це забезпечує більш пряму орієнтацію при надсиланні інформації або виконанні запитів, пов'язаних з курсом.

Це дозволяє вчителю скоротити час, що витрачається на організацію та виконання завдань, оскільки чат-боти дають негайні відповіді, заздалегідь спроектовані, на часті запитання студентів.

Цей заощаджений час можна інвестувати в дослідження або проекти, що очікують завершення курсу, а також керівництво та мотивацію групи.

Ефективно зберігати й аналізувати дані при перегляді оцінок та успішності учнів. Як наслідок використання штучного інтелекту, чат-боти допомагають учням організувати свій час і призначати завдання відповідно до їхніх цілей ефективним і доступним способом.

Поліпшує доступ до освіти. Інструмент автоматичного навчання орієнтований на формування та взаємодію, не враховує ресурси, мову чи місцезнаходження студента. Це можна вважати чимось на кшталт «демократизації навчання».

#### **Список літератури**

1. Как использовать чат-ботов для образования и обучения. ChatCompose - Chatbot Platform for Sales and Support Automation. URL: https://www.chatcompose.com/ru/learning.html (дата звернення: 14.02.2022).

## **Микола Попик**

Науковий керівник – доц. Жихаревич В. В.

### **Інтернет-магазин спортивних товарів для людей з обмеженими можливостями**

Інтернет-торгівля – це галузь, що стрімко розвивається, а отже бізнес в Інтернеті становить особливий інтерес у зв'язку із формуванням інформаційно-орієнтованого суспільства та його безпосереднього впливу на економіку. Прямий продаж товарів споживачеві відбувається через інтернет-магазин.

Необхідно також ретельно підійти до вибору типу товарів, що продаватимуться. За останні роки інтерес до спорту та здорового способу життя досяг пікових позначок. І хоча спорттовари не є предметом першої необхідності, попит на цю категорію продукції постійно зростає.

Дуже важливо зробити вебсайт зручним для користування особливими людьми. Це можуть бути індивіди, що стараждають від різних видів кольорової сліпоти, дислексії тощо. Також в це число попадають люди з інвалідністю та пенсіонери. Тому, щоб продуктом могли скористатись якомога більше осіб, необхідно задуматися про його доступність.

Перша категорія – користувачі з порушенням зору, повністю незрячі люди, або ж з порушенням сприйняття кольору. Цим користувачам важко бачити зміст сайту. Тому для них важливі коректне масштабування, розмір і контрастність тексту та інших елементів на сайті.

Друга категорія – користувачі з порушенням опорнорухового апарату. Таким людям складно користуватися пристроями введення, вони мають проблеми з моторикою, мимовільним скороченням м'язів. Тому для них важлива можливість користування сайту з клавіатури – за допомогою клавіші Tab та інших.

Третя категорія – це звичайні користувачі. Навіть якщо у системи немає жодних функціональних проблем, погана контрастність тексту, його недостатній розмір, неможливість навігації з клавіатури можуть спричинити проблеми з використанням сайту.

За стандарти розробки сайтів для людей з обмеженими можливостями відповідає WCAG (Web Content Accessibility Guidelines), тобто рекомендації по доступності змісту вебресурсів. Остання версія WCAG 2.1 була представлена у 2018 році в рамках ініціативи по забезпеченню доступності і запровадила вимоги не тільки до сайтів, але і до всіх вебплатформ в цілому [1].

Нижче наведено мінімальний перелік вимог до інтерфейсу:

- Усі інтерактивні елементи повинні мати стан фокусу (можна перевірити, натискаючи клавішу Tab).
- Текст повинен бути читабельним. Бажано не менше 16px та з достатнім рівнем контрастності.
- Зображення та іконки без тексту повинні мати додаткові атрибути, щоб було зрозуміло, що на них зображено та яка дія відбудеться при натисканні на елемент.
- Поява підказок під час заповнення форм.
- Області натискання на інтерактивні елементи повинні бути не менше 44px на 44px.
- Якщо збільшити контент сторінки до 200% вона залишається функціональною та читабельною, а користувачеві не потрібно прокручувати сторінку по горизонталі.

Загалом вебсайт є важливою частиною будь-якої великої компанії, що займається продажами. Саме тому важливо зробити сайт максимально доступним, адже вдале мережеве представництво не тільки підвищує позитивний імідж компанії, але й створює специфічне враження, підтримує авторитет і надійність підприємства.

### **Список літератури**

1. Web Content Accessibility Guidelines (WCAG) 2.1 [Електронний ресурс]. Режим доступу до ресурсу: <https://www.w3.org/TR/WCAG21/>

# **Тріфон Равлюк**

### Науковий керівник – доц. Браїловський В.В. **Волоконно-оптичні лінії зв'язку**

Серед існуючих на даний час засобів зв'язку найбільш високу пропускну здатність забезпечує оптичне волокно. Волоконно-оптичні кабелі застосовуються для створення волоконно-оптичних ліній зв'язку (ВОЛЗ, VOLS), що здатні забезпечувати швидкість передачі на рівні десятків гігабайт і навіть одиниць терабайт в секунду.

Ця система передачі інформації, як правило, використовуються при будівництві робочих об'єктів як зовнішні магістралі, об'єднані розрізненими спорудами або корпусами, а також у випадку багатоповерхових споруд. ВОЛЗ може використовуватися як внутрішній носій структурованої кабельної системи (СКС) [1].

Повне відбивання світла поширене в природі і спостерігається при переході світла з оптично щільного середовища n<sub>1</sub> в середовище з меншою оптичною щільністю n<sub>2</sub>. Математично цю умову можна записати як умову виконання нерівності, а саме  $n_1$   $\geq$   $n_2$ . Тобто коефіцієнт заломлення першого середовища більший від коефіцієнта заломлення другого середовища. У тонкому скляному волокні, з коефіцієнтом заломлення, більшим за коефіцієнт заломлення повітря n<sub>скла</sub>>n<sub>повітря</sub>, світло, зазнаючи багаторазового відбивання, виходить із волокна лише на його протилежному торці. Важливо, що на процес поширення світла у ВОЛЗ форма останньої (пряма чи крива з довільним радіусом кривизни) не впливає жодним чином.

ВОЛЗ характеризуються низьким затуханням, що особливо важливо при передачі інформації на великі відстані. Оптоволокно має добру завадозахищеність. З його допомогою відносно легко здійснити прокладку лінії. До того ж оптоволокно характеризується тривалим терміном експлуатації практично в будь-яких умовах. Важливою позитивною рисою оптоволокна є те, що воно не приваблює охочих збагатитися за рахунок вкраденого оптоволокна. Красти оптоволокно, з метою його здачі на металобрухт, не має сенсу оскільки на відміну від коаксіальних (мідних) кабелів оптоволокно не містить міді.

В даний час оптоволокно знаходить широке застосування переважно в телевізійних та інтернет комунікаціях. Є усі підстави вважати, що сьогоднішнє використання оптоволокна − лише вершина айсберга його можливого застосування [2].

Кращі зразки оптоволокна українського виробництва на довжині хвилі 1.55 мкм мають згасання 0.22 дБ / км, що дозволяє будувати лінії зв'язку довжиною до 100 км без регенерації сигналів. Для порівняння, краще волокно Sumitomo на довжині хвилі 1.55 мкм має згасання 0.154 дБ / км. В оптичних лабораторіях США розробляються ще більш "прозорі", так звані фтороцірконатние волокна з очікуваною величиною згасання на довжині хвилі 2.5 мкм порядку 0,02 дБ / км. Попередні дослідження показали, що на основі таких волокон можуть бути створені лінії зв'язку з регенераційними ділянками на відстані до 4600 км. Це при тому, що швидкість передачі інформації забезпечується на рівні приблизно 1 Гбіт/с [3]. Вартість прокладання оптичного кабелю, в залежності від умов, знаходиться в діапазоні від 10.00 до 70.00 грн/м [4].

Вартість кабелю залежить від кількості одномодових або багатомодових волокон та їх кількості, наприклад: ВОК 4 є одномодовий, самонесучий, діелектричний вартістю 5.65 грн/м. Кабель призначено для підвішування на опорах лінії зв'язку, контактної мережі залізних доріг, стовпах міського освітлення. Містить один центральний модуль на 24 оптичних волокна. Виготовлений фірмою "Corning" (США) він витримує допустиме навантаження розтягування – 5,5кН. Температурний діапазон експлуатації від -60º до +70ºС. Виготовлений з вмонтованим несучим стальним тросом. Його середня вартість 260.70 грн/м [5].

#### **Список літератури**

1. https://skomplekt.com/solution/vols.htm/

2[. https://xreferat.com/38/1672-1-volokonno-opticheskie-linii-svyazi.html](https://xreferat.com/38/1672-1-volokonno-opticheskie-linii-svyazi.html)

3. [https://jak.koshachek.com/articles/referat-optovolokonni-linii-zv-jazku](https://jak.koshachek.com/articles/referat-optovolokonni-linii-zv-jazku-bank.html)[bank.html](https://jak.koshachek.com/articles/referat-optovolokonni-linii-zv-jazku-bank.html)

4[. https://omastere.com.ua/price/prokladka\\_opticheskogo\\_kabelja/](https://omastere.com.ua/price/prokladka_opticheskogo_kabelja/)

5[. http://www.lvs.net.ua/catalog/fiber/cable/sort/cost.html](http://www.lvs.net.ua/catalog/fiber/cable/sort/cost.html)

Науковий керівник – асист. Комісарчук В.В.

### **Розробка функціоналу та інтерфейсу додатку соціальної мережі для знайомств**

*Соціальні мережі* – одна із найпопулярніших видів мобільних та веб додатків. Сьогодні мільйони користувачів щоденно використовують соціальні мережі з метою спілкування, викладання різних моментів із життя та заведення нових знайомств.

Першим інтернет-сайтом, який пропонував можливості роботи із соціальними мережами, був classmates.com, який з'явився в 1995 році. Услід за ним, в 1997 році з'явився SixDegrees.com. Починаючи з 2001 року почали з'являтися сайти, в яких використовувалась технологія під назвою Коло друзів. Ця форма соціальних мереж, яка широко використовується у віртуальних спільнотах, набула широкої популярності в 2002 році та розквітнула з появою сайту Friendster. Наразі існує більш ніж 200 сайтів з можливостями організації соціальних мереж. Популярність цих сайтів постійно зростала, і в 2005 році було більше переглядів сторінок сайту MySpace, ніж сайту Google. У 2004 році створена найбільша на сьогоднішній день соціальна мережа у світі – Facebook. Google також пропонує вебсайт із можливостями роботи із соціальними мережами orkut, який запущено в 2004 році.

Соціальні мережі почали розглядатись як складова інтернетстратегії приблизно в той самий час: в березні 2005, Yahoo запустила Yahoo! 360°, а в липні 2005 News Corporation запустила MySpace.

Більшість соціальних мереж в Інтернеті публічний, дозволяючи будь-кому приєднатись. Деякі організації, такі як великі корпорації, також мають доступ до приватних служб соціальних мереж, наприклад Enterprise Relationship Management. Вони встановлюють ці програми на власних серверах та надають можливість робітникам оприлюднювати свої мережі контактів та відносин із зовнішніми особами та компаніями.

Одним із підвидів соціальних мереж є *сайти знайомств*. Вони допомагають людям дуже легко заводити нові знайомства у будь-якій точці світу, потрібен лише додаток та Інтернет.

Основний функціонал додатка:

- реєстрація та авторизація користувачів;
- функціонал "анкети" (сторінка анкет із можливістю поставити лайк або дизлайк);
- функціонал онлайн-мессенджера;
- особистий кабінет користувача;
- додаткові сторінки із інформацією про вподобання.

Стек технологій додатка: ReactJS, NodeJS + Express, Mongo.

### **Список літератури**

1. Соціальна мережа – Wikipedia [Електронний ресурс]. Режим доступу до ресурсу:

[https://uk.wikipedia.org/wiki/%D0%A1%D0%BE%D1%86%D1%96%D0](https://uk.wikipedia.org/wiki/%D0%A1%D0%BE%D1%86%D1%96%D0%B0%D0%BB%D1%8C%D0%BD%D0%B0_%D0%BC%D0%B5%D1%80%D0%B5%D0%B6%D0%B0) [%B0%D0%BB%D1%8C%D0%BD%D0%B0\\_%D0%BC%D0%B5%D1%](https://uk.wikipedia.org/wiki/%D0%A1%D0%BE%D1%86%D1%96%D0%B0%D0%BB%D1%8C%D0%BD%D0%B0_%D0%BC%D0%B5%D1%80%D0%B5%D0%B6%D0%B0) [80%D0%B5%D0%B6%D0%B0](https://uk.wikipedia.org/wiki/%D0%A1%D0%BE%D1%86%D1%96%D0%B0%D0%BB%D1%8C%D0%BD%D0%B0_%D0%BC%D0%B5%D1%80%D0%B5%D0%B6%D0%B0)

## **Андрій Ремньов, Анастасія Патрашкану**

Науковий керівник – доц. Дуболазов О.В.

### **Огляд сучасних програмних продуктів по створенню навчальних відео**

На сьогоднішній день актуальним напрямком розвитку мультимедійних видань є створення навчальних відео різного призначення.

Ідея інтерактивного відео в тому, що учні можуть взаємодіяти з вмістом відео різними способами: наприклад, натискати кнопки, відповідати на запитання та виконувати інші дії. Спеціальні програми дозволяють створювати навчальні відео з розгалуженим сценарієм: учні можуть вибрати свій унікальний шлях взаємодії, як у комп'ютерній грі. Такі інтерактивні ролики мотивують учнів набагато більше, ніж прості відеолекції.

програмним продуктом для створення відеороликів є WIREWAX [1]. В основі інтерактивних відеороликів  $\epsilon$  WIREWAX [1]. WIREWAX лежить технологія штучного інтелекту, завдяки якій інструмент може визначати людей та об'єкти в кадрі, відзначати їх та створювати клікабельні зони: статичні та рухомі. Рух кожного об'єкта у сцені можна відстежити. Статичні маркери можна поставити на будь-який об'єкт у відео, тоді користувачі зможуть з ним взаємодіяти. Завдяки цьому механізму, глядачі можуть самі визначати сценарій відео та переміщатися між сценами та навіть роликами.

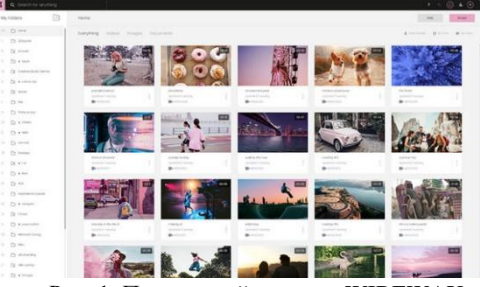

Рис. 1. Програмний продукт WIREWAX

Хмарне рішення Rapt Media [2] дозволяє створювати інтерактивні розгалужені відео, якими можна переміщатися, як по сайту. Гілки сценарію створюються у простому drag-and-drop редакторі. Готове відео можна вставити на сайт або додаток - і стежити за статистикою переглядів на панелі інструментів Rapt.

Kaltura [3] – це відеоплатформа, на якій будь-яке відео можна перетворити на інтерактивну пригоду. Можна настроїти сценарії розгалуження, щоб кожен користувач міг вибрати свій шлях. Також у відеоролики можна додавати інтерактивні тести та клікабельні зони. Глядачі можуть самі визначати швидкість відтворення, порядок вивчення матеріалів та частоту повторень.

Команда Verse [4] називає свої інструмент «платформою для сторітеллінга, де статичний контент перетворюється на динамічний цифровий досвід». Інструмент дозволяє вставляти відео клікабельні маркери, розгалуження, розділи і мультимедійні слайдшоу. А ще тут є інструмент для аналітики, щоб стежити за переглядами та взаємодіями всередині відео.

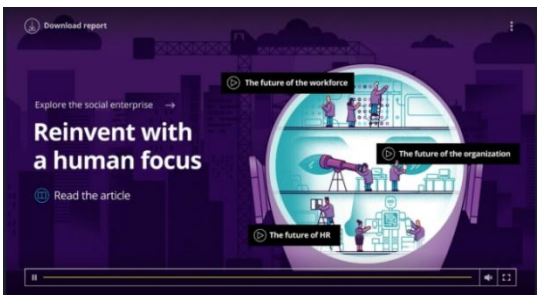

Рис. 2 Програмний продукт Verse

Слід відзначити, що на сьогоднішній день ринок освітніх відео складає 4% загального обсягу медіаконтенту і ця цифра щорічно зростає.

### **СПИСОК ЛІТЕРАТУРИ**

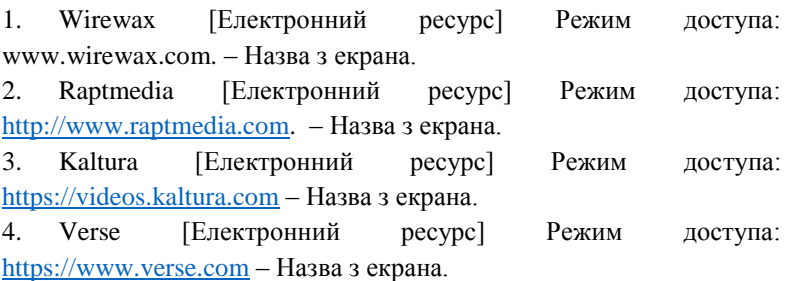

Науковий керівник – доц. Чупира С. М.

### **Пристрій на основі мікроконтролера ATmega 328 для комутації основного та резервних джерел підключення електроенергії з Bluetooth-інтерфейсом зв'язку (напруга 230 В, струм до 16 А)**

На теперішній час генерація електроенергії стала необхідною умовою для життя і комфорту людини. Проте різні збої в мережі та припинення електропостачання, постійне використання електроенергії не завжди можливі. Це призводить до необхідності використання декількох джерел живлення, у тому числі відновлюваних джерел енергії, а отже і до необхідності керування їх підключенням. Окрім цього, дедалі більшої популярності набувають системи "інтернет-речей" та "розумний дім", які дозволяють створювати автономні системи з можливістю дистанційного керування за допомогою цифрових пристроїв.

Для вирішення вищезгаданих питань із використанням дистанційного керування може використовуватись пристрій на основі мікроконтролера ATmega 328 для комутації основного та резервних джерел підключення електроенергії з Bluetoothінтерфейсом зв'язку. Цей пристрій дозволяє здійснювати контроль стану напруг на різних входах підключення електроенергії та здійснювати їх керування ними за допомогою електромагнітних реле. Функціонал пристрою дозволяє користувачу самостійно змінювати пріоритетність уже підключених джерел електропостачання за допомогою кнопок керування та LCD-індикатора, а також встановлювати допустимий діапазон їхньої напруги. Використання bluetoothінтерфейса та RTC-чіпа для обліку часу дозволяє реалізувати дистанційне використання цих можливостей, а також реалізувати сповіщення користувача про деталі використання комутованих джерел живлення.

Структурна схема розробленого пристрою зображена на рис. 1. Пристрій складається із мікроконтролера Atmega 328 із вбудаваним АЦП, блока детектування, блока комутації на основі реле, драйвера реле, LCD-індикатора та блока керування із п'яти кнопок. Блок живлення використовується для живлення як компонентів розрахованих на 5 вольт, так і роботу Bluetoothмодуля від 3,3 вольт, у RTC-чіпі для обліку часу використовується власна батарея живлення. Для забезпечення живлення компонентів пристрою при короткочасній відсутності живлення використовується акумулятор з підвищувальним перетворювачем напруги.

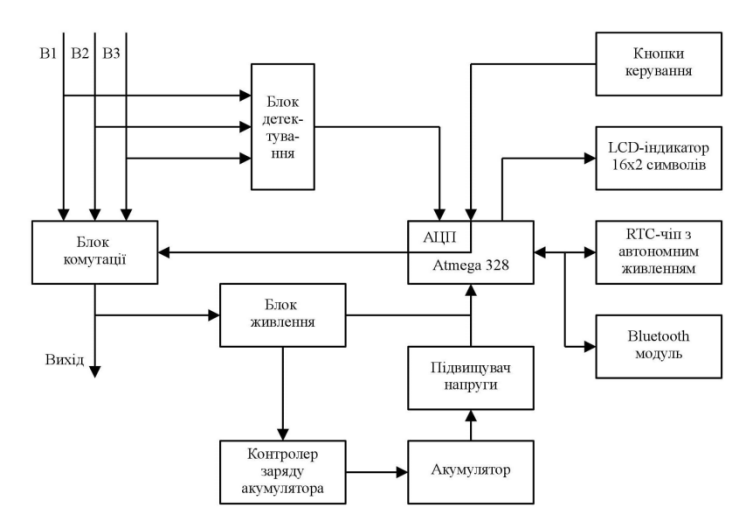

Рис. 1. Структурна схема пристрою на основі мікроконтролера ATmega 328 для комутації основного та резервних джерел підключення електроенергії з Bluetooth-інтерфейсом зв'язку

Програма для мікроконтролера розроблена на алгоритмічній мові C в Atmel Studio [1]. Відладка пристрою і програми для МК здійснювалась в САПР Proteus.

#### **Список літератури**

1. Шпак Ю.А. Программирование на языке С для AVR и PIC микроконтроллеров. [2-е изд.]. *МК-Пресс*, 2011. 546 с. інформації
# **Олександр Руснак**

Науковий керівник – проф. Катеринчук В.М.

## **Зовнішні генератори тепла в терморегуляції бджолиної сім'ї**

У природних умовах бджоли регулюють виділення тепла і його втрати шляхом зміни співвідношення площі поверхні бджолиного клубу до його об'єму. При цьому вважається, що бджолина сім'я, що забезпечена достатніми кормами, витримує будь-які зовнішні температурні умови. Та, якщо зимівля бджіл відбувається в умовах утепленого приміщення при температурі, наприклад, +2-4 <sup>о</sup>С, то необхідним запасом корму для середньої по силі сім'ї буде 8-10 кг меду. На противагу, зимівля на волі в умовах, коли температура знижується до -20°С, корму потрібно майже в два рази більше - до 14-20 кг. Передбачити погодні умови в зимовий період украй важко, а тому для економії корму, зменшення відходу бджолиних сімей і їх прискореного весняного розвитку багато бджолярів почали використовувати підігрів гнізда [1].

Метою даної роботи є встановлення оптимальних умов утримання бджіл шляхом використання допоміжних засобів підігріву чи охолодження простору, в якому знаходяться бджоли. Багато науковців і практиків схиляються до думки доцільності використання підігріву всередині вуликів. Особливо це стосується періоду в життєдіяльності бджіл після зимівлі, коли не вистачає кормових запасів і тривають холодні дні.

Для дослідження вибиралась середня по силі сім'я. Як нагрівальні елементи були використані термоелектричні модулі (ТЕМ). Принцип дії ТЕМ заснований на ефекті Пельтьє виникненні різниці температур на протилежних контактах напівпровідника при протіканні через нього електричного струму [2]. Перевагою застосуванняТЕМ є можливість роботи в цілком вологому і (або) агресивному середовищі через те, що сам елемент є повністю герметичним.

Використовувати тепловий генератор можна в різних місцях навколо гнізда бджіл: з боків, знизу, але найпростіше це зробити, поклавши теплопровідну пластину поверх рамок. Для ізоляції теплогенератора від бджіл доцільно відокремити рамки прозорою поліетиленовою плівкою. Така плівка дозволяє додатково спостерігати за поведінкою бджіл в умовах підігріву.

Електрична схема підігріву складалася з акумуляторного джерела живлення напругою 12 В, двох ТЕМ, закріплених на алюмінієвій пластині, і фотореле, налаштованого на добову освітленість. Використання фотореле зумовлене необхідністю запобігання денному вильоту бджіл у холодну пору і їх загибелі від холоду.Температурний режим нагрівання контролювався звичайним термометром, що був розміщений поблизу пластини. Температура нагрівання верхньої частини рамок складала 36- 38<sup>о</sup>С.

Спостереження за поведінкою бджіл проводилися протягом лютого 2022 року. Реєструвалися перепади зовнішньої температури вдень і вночі. Крім того, велися візуальні спостереження за розміщенням і пересуванням клубу бджіл.

За результатами спостережень установлено, що:

1. Без підігріву клуб бджіл рухається тільки у вертикальному напрямку рамок, які він займає. Якщо його діаметр відповідає половині ширини рамки, то, дійшовши до верхньої планки, клуб опиняється під загрозою нестачі корму. Він застигає, і сім'я гине. При цьому на тій частині рамки, яка не обсиджувалася бджолами, корм залишається.

2. Термоелектричний підігрів сприяє як процесу розширення клуба бджіл, так і його рухові не тільки у вертикальному, а й у горизонтальному напрямках. Це сприяє ліпшому забезпеченню бджолиної сім'ї кормами – її виживанню. Крім того, підігрів гнізда сприяє меншим добовим витратам кормових запасів. Спостереження показали, що бджоли в пошуках кормових запасів переходять навіть на сусідні рамки, які ними не обсиджувались.

### **Список літератури**

- 1. Комиссар А. Д. Высокотемпературная зимовка медоносних пчел. Киев: НПП Лаборатория биотехнологий, Институт зоологи им. И. И. Шмальгаузена Академии наук Украины. 1994. 166 с.
- 2. Анатычук Л.И. Термоэлементы и термоэлектрические устройства: справочник. К.: Наукова думка, 1979. 766 с.

## **Єгеній Руснак**

Науковий керівник – доц. Деревянчук О.В.

## **Використання інтерактивних презентацій, як засобів навчання**

У даний час перед школою поставлено непросте завдання забезпечити умови для зацікавленості кожного, хто навчається в отриманні ними знань, умінь і навичок. Нами пропонується один із багатьох способів розвитку застосування мультимедійної презентації. Сучасний процес навчання неможливо уявити без мультимедійної технології, що передбачає застосування графіки, тексту, відео, фотографії, анімації, звукових ефектів і т.ін.

Мультимедійна презентація – це набір анімованих слайдів, що містять графічні, текстові, аудіо-, відеофайли, об'єднані спільною темою та зберігаються в одному файлі. У розшифровці поняття презентації ми посилаємося на працю Єфремова В.С. «Методичні рекомендації щодо створення електронних презентацій», в якій говориться: «Основною одиницею електронної презентації серед Power Point є слайд. Це відносно автономна інформаційна структура, що містить різні об'єкти, що представляються на загальному екрані як єдина композиція. За допомогою Power Point можна створювати пов'язану послідовність слайдів, яка, власне, називається презентацією».

Мультимедійні презентації мають властивість інтерактивності, що дозволяє більш ефективно адаптувати і зробити його особистісно значущими для учня. Застосування презентації призводить до більш інтенсивної участі у процесі навчання самого учня, що призводить до підвищення ефективності сприйняття та запам'ятовування великого обсягу навчального матеріалу. Уроки з використанням презентації підвищують навчальну мотивацію, а відтак і інтерес до предмета.

При активному використанні презентації у навчальному процесі з фізики ефективніше досягаються навчальні цілі та завдання. Учні самостійно вчаться аналізувати факти, їх зіставляти, структурувати, висловлювати свої думки письмово і усно, розмірковувати логічно, слухати і розуміти, робити собі відкриття, й у подальшої діяльності приймати рішення з вибору. Для педагога, презентація, дає можливість «конструювати» навчальні заняття, визначаючи їх оптимальний зміст, форми та методики навчання, дозволяючи організовувати навчальний процес не лише у стандартній традиційно-урочній формі навчання.

Для досягнення поставленої дидактичної мети на уроках фізики, навчальний матеріал у мультимедійній презентації представляється в короткій формі. У процесі викладу уроку вчитель представляє підготовлену й оброблену інформацію на слайді як ілюстрацію, короткий текст, формули, графіки, анімацію тощо. При цьому виклад матеріалу супроводжується поясненням педагога як і усній, і у письмовій формах з допомогою класної дошки. І, як наслідок, застосування презентації на уроках фізики призводить до міцнішого засвоєння навчального матеріалу учнями.

Для створення мультимедійних презентацій з курсу фізики 9 класу ми використовували як основу програму Power Point з пакета Microsoft Office. Наші мультимедійні презентації є мультимедійним конспектом (модулем) з усіх тем, що містить короткий теоретичний матеріал, основні формули, креслення, малюнки, відеофрагменти, анімації. Було розроблено презентації з усього курсу фізики 9 класу «Механіка» на підставі навчального посібника.

Як показала практика застосування розроблених мультимедійних презентацій у процесі, вони дозволяють поліпшити сприйняття учнями навчального матеріалу, розвивати пізнавальний інтерес в учнів, уміння узагальнювати, аналізувати, порівнювати, активізувати творчу діяльність учнів, виховувати науковий світогляд.

#### **Список літератури**

1. Dipiomba.ru [Електронний ресурс]: Презентація як засіб навчання – Режим доступу: http://diplomba.ru/work/100166 – Дата доступу:  $14.02.2022$ 

## **Юрій Руснак**

Науковий керівник – доц. Браїловський В.В.

### **Вимірювання ваги**

Сучасні електронні систем вимірювання ваги передбачають використання тензодатичиків. Тензодатчик (від лат. *Tensus*  датчик напруженя) - це [прилад,](https://uk.wikipedia.org/wiki/%D0%9F%D1%80%D0%B8%D0%BB%D0%B0%D0%B4) що здійснює перетворення [деформації,](https://uk.wikipedia.org/wiki/%D0%94%D0%B5%D1%84%D0%BE%D1%80%D0%BC%D0%B0%D1%86%D1%96%D1%8F) зумовленої механічним навантаженням, в [електричний](https://uk.wikipedia.org/wiki/%D0%A2%D0%B2%D0%B5%D1%80%D0%B4%D0%B5_%D1%82%D1%96%D0%BB%D0%BE) сигнал [1]. Саме завдяки використанню тензодатчиків забезпечилась можливість практичної реалізації електронних цифрових ваг.

Конструктивно тензодатчик містить підкладку (рис.1), на яку прикріплено тензорезистор який містить декілька витків тонкого проводу або металевої фольги виготовлених із спеціального сплаву. Під дією прикладеного механічного навантадення підкладка з прикріпленим чутливим елементом деформується. Важливо, що величина деформації не повинна виходити за межі пружної деформації. Деформація підкладки в свою чергу зумовлює деформацію тензодатчика, яка спричиняє подовженням (або скороченням) його тензочутливого провідника чи фольги.

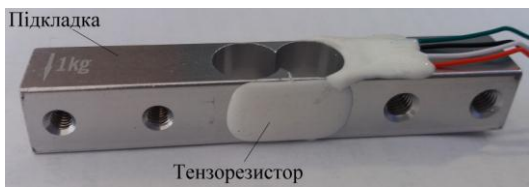

Рис. 1. Зовнішній вигляд підкладки з терморезистором

У випадку сучасних електронних ваговимірювальних система та систем дозування, наприклад, [бункерної](https://www-raznoves-ru.translate.goog/vesy/bunkernye/?_x_tr_sl=ru&_x_tr_tl=uk&_x_tr_hl=uk&_x_tr_pto=sc) чи [кранової](https://www-raznoves-ru.translate.goog/vesy/kranovye/?_x_tr_sl=ru&_x_tr_tl=uk&_x_tr_hl=uk&_x_tr_pto=sc)  [ваги,](https://www-raznoves-ru.translate.goog/vesy/kranovye/?_x_tr_sl=ru&_x_tr_tl=uk&_x_tr_hl=uk&_x_tr_pto=sc) [вагових дозаторів](https://www-raznoves-ru.translate.goog/dozatory-vesovye/?_x_tr_sl=ru&_x_tr_tl=uk&_x_tr_hl=uk&_x_tr_pto=sc) тощо широко використовуються тензодатчики [2,3]. Вони повинні забезпечувати достатньо високу точність вимірювань, бути стійкими до впливу навколишнього середовища.

Слід зазначити деякі особливості та переваги тензорезисторних ваговимірювальних датчиків. Насамперед треба відзначити високу точність вимірювання. Найпоширенішими тензодатчиками є датчики класу точності C3, що відповідає сумарній похибці 0.02%. Існують тензодатчики і з вищим класом точності. Тензодатчики відрізняються за конструктивною ознакою. Промисловістю випускаються тензодатчики таких типів: [S-подібні;](https://www-raznoves-ru.translate.goog/datchiki-siloizmeritelnye/s-obraznye/?_x_tr_sl=ru&_x_tr_tl=uk&_x_tr_hl=uk&_x_tr_pto=sc) [балочного](https://www-raznoves-ru.translate.goog/datchiki-siloizmeritelnye/balochnogo-konsolnogo-tipa/?_x_tr_sl=ru&_x_tr_tl=uk&_x_tr_hl=uk&_x_tr_pto=sc)  [\(консольного\) типу;](https://www-raznoves-ru.translate.goog/datchiki-siloizmeritelnye/balochnogo-konsolnogo-tipa/?_x_tr_sl=ru&_x_tr_tl=uk&_x_tr_hl=uk&_x_tr_pto=sc) [колонні датчики;](https://www-raznoves-ru.translate.goog/datchiki-siloizmeritelnye/kolonnogo-tipa/?_x_tr_sl=ru&_x_tr_tl=uk&_x_tr_hl=uk&_x_tr_pto=sc) [датчики платформенного](https://www-raznoves-ru.translate.goog/datchiki-siloizmeritelnye/platformennogo-tipa/?_x_tr_sl=ru&_x_tr_tl=uk&_x_tr_hl=uk&_x_tr_pto=sc)  [типу;](https://www-raznoves-ru.translate.goog/datchiki-siloizmeritelnye/platformennogo-tipa/?_x_tr_sl=ru&_x_tr_tl=uk&_x_tr_hl=uk&_x_tr_pto=sc) [одноточкові,](https://www-raznoves-ru.translate.goog/datchiki-siloizmeritelnye/odnotochechnogo-tipa/?_x_tr_sl=ru&_x_tr_tl=uk&_x_tr_hl=uk&_x_tr_pto=sc) [торсійні,](https://www-raznoves-ru.translate.goog/datchiki-siloizmeritelnye/torsionnogo-tipa/?_x_tr_sl=ru&_x_tr_tl=uk&_x_tr_hl=uk&_x_tr_pto=sc) [циліндричні](https://www-raznoves-ru.translate.goog/datchiki-siloizmeritelnye/cilindricheskogo-tipa/?_x_tr_sl=ru&_x_tr_tl=uk&_x_tr_hl=uk&_x_tr_pto=sc) та [інші.](https://www-raznoves-ru.translate.goog/datchiki-siloizmeritelnye/prochie1/?_x_tr_sl=ru&_x_tr_tl=uk&_x_tr_hl=uk&_x_tr_pto=sc) Застосування того чи іншого типу датчика залежить від призначення та конструкції вагової системи, місця та способу встановлення. Завдяки величезній різноманітності конструкцій тензодатчиків, можна вибрати такий варіант, який найбільше підходить для вирішення конкретних завдань.

В більшості випадків підкладка тензодатчиків виготовлена з алюмінію, нержавіючої або легованої сталі, що забезпечує тривалий термін їх служби. Водонепроникні тензодатчики, які виготовляються з нержавіючої сталі та мають клас захисту IP68, особливо затребувані в харчовій промисловості.

Мостова схема підключення тензометричного датчика заснована на законі Ома. При відсутності деформації всі тензорезистори мають однакову величину опори і вихідний сигнал моста дорівнює нулю. Накладання механічної деформації спричиняє розбаланс моста. Напруга живлення моста 5'10В. Один кінець тензодатчика рис. 1 фіксується нерухомо, а на другий прикладається навантаження. Важливо мати на увазі, що не можна прикладати навантаження безпосередньо на тензорезистор. Такі дії можуть вивести його з ладу.

### **Список літератури:**

1. Дж. Фрайден. Современные датчики. Справочник. Москва: Техносфера, 2005. - 592 с. ISBN 5-94836-050-4

2. Папушин Ю. Л., [Білецький В.С.;](https://uk.wikipedia.org/wiki/%D0%91%D1%96%D0%BB%D0%B5%D1%86%D1%8C%D0%BA%D0%B8%D0%B9_%D0%92%D0%BE%D0%BB%D0%BE%D0%B4%D0%B8%D0%BC%D0%B8%D1%80_%D0%A1%D1%82%D0%B5%D1%84%D0%B0%D0%BD%D0%BE%D0%B2%D0%B8%D1%87)Основи автоматизації гірничого виробництва. [Донецьк: Східний видавничий дім](http://repository.kpi.kharkov.ua/bitstream/KhPI-Press/36392/1/Book_2007_Papushyn_Osnovy_avtomatyzatsii.pdf), 2007.— 168с.

3. [Мала гірнича енциклопедія](https://uk.wikipedia.org/wiki/%D0%9C%D0%B0%D0%BB%D0%B0_%D0%B3%D1%96%D1%80%D0%BD%D0%B8%D1%87%D0%B0_%D0%B5%D0%BD%D1%86%D0%B8%D0%BA%D0%BB%D0%BE%D0%BF%D0%B5%D0%B4%D1%96%D1%8F) :ред. [В. С. Білецького.](https://uk.wikipedia.org/wiki/%D0%91%D1%96%D0%BB%D0%B5%D1%86%D1%8C%D0%BA%D0%B8%D0%B9_%D0%92%D0%BE%D0%BB%D0%BE%D0%B4%D0%B8%D0%BC%D0%B8%D1%80_%D0%A1%D1%82%D0%B5%D1%84%D0%B0%D0%BD%D0%BE%D0%B2%D0%B8%D1%87) Донецьк: Східний видавничий дім, 2013.— 644 с.

## **Олександр Салега**

Науковий керівник - проф. Максимяк П.П.

### **Вимірювання поглинання світла мікрочастинкою в спіновому потоці**

Визначення оптичних констант мікро- та наночастинок важливе для великої кількості задач, що розв'язуються в нанота мікротехнолігіях у хімії, біомедицині та мікроелектроніці. Для дуже малих кількостей речовини, значення оптичних констант може відрізнятися від табличного [1,2]. Тому перспективні методи світлорозсіювання [3], адже умови, за яких вимірюються оптичні константи, близькі до тих умов, в яких вони використовуватимуться.

У цій роботі описується новий метод вимірювання показника поглинання мікрочастинки, який базується на явищі обертання мікрочастинки в оптичному когерентному пучку з циркулярною поляризацією.

Обертовий момент спричинений оптичною силою розраховується наступним чином [4]:

$$
\vec{T} = (\vec{d} - \vec{p}) \times \vec{F}_{opt}, \tag{1}
$$

де  $\vec{d}$  – радіус вектор, що вказує в центр ділянки, для якої розраховується сила, та  $\vec{p}$  – центр частинки.

Маючи обертовий момент частинки, можна знайти її кутову швидкість. Швидкість обертання для сфери зануреної у рідину може бути обчислена з рівняння

$$
\Omega = \frac{T}{8\pi\eta r^3};\tag{2}
$$

Ми провели комп'ютерне моделювання та експериментальні дослідження обертання мікрочастинок з відомими оптичними властивостями. Для цих цілей ми використовували епоксидну смолу DGEBA, латекс та гумігут. За допомогою спектрофотометра 6300 VIS та рефрактометра Atago NAR-1T Solid ми визначили оптичні константи  $\text{Re}(n_n)$  та к мікрочастинок для довжини хвилі  $\lambda = 0.65$  мкм. Ці дані наведені у таблиці. Крім того, в таблиці 1 наведено теоретичну

 $\Omega_{\text{M}}$  та експериментально визначену  $\Omega_{\text{e}}$  швидкості обертання частинок.

Різниця швидкостей не перевищує 20% і зумовлена поздовжнім зміщенням частинок та відхиленням температури кювети, яка може бути врахована.

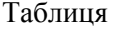

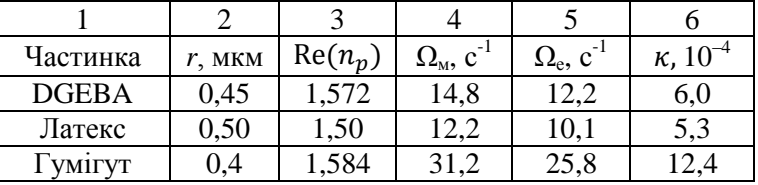

Не зважаючи на те, що цей метод потребує досить сучасних технічних засобів, включаючи методи оптичного захоплення та маніпуляції, він доступний та привабливий для багатьох лабораторій. Більше того, очікується, що вивчення механічного руху мікрочастинок захопленим оптичним полем відкриє багато нових цікавих можливостей для метрології їх оптичних властивостей.

### **СПИСОК ЛІТЕРАТУРИ**

- 1. Wyatt P. J. Some chemical, physical, and optical properties of fly ash particles / P. J. Wyatt // Appl. Opt.  $-$  1980.  $-$  Vol. 19, No. 6. – P. 975–983.
- 2. Pluchino B. Refractive-index measurements of single micronsized carbon particles / B. Pluchino S. S. Goldberg, J. M. Dowling, C. M. Randall // Appl. Opt. – 1980. – Vol. 19, No. 19. – P. 3370–3372.
- 3. Bohren C. F. Absorption and scattering of light by small particles / C. F. Bohren, D. R. Huffman. – Mörlenbach : Wiley-VCH, 1983. – 544 p.
- 4. Chang S. Optical torque exerted on a homogeneous sphere levitated in the circularly polarized fundamental-mode laser beam / S. Chang, S. S. Lee // J. Opt. Soc. Am. B. – 1985. – Vol. 2, No. 11. – P. 1853–1860.

## **Вікторія Вікторівна Сащук**

Науковий керівник - доц. Спіжавка Д.І.

### **Мобільний відеохостинг**

Сьогоденні реалії інформаційних технологій виводять світ смартфонів на абсолютно новий рівень. Ми маємо потужності персональних комп'ютерів початку минулого десятиліття всередині смартфону. З кожним днем люди чимраз надають перевагу мобільності, доступності та зручності, які отримують за допомогою смартфона.

Чому саме відеохостинг?

Відеохостинг - це безліч можливостей для користувача, контентмейкера та рекламодавця в одному місці. Відтак контентмейкер може реалізувати свою творчість, розміщуючи розважальні чи пізнавальні відео. Користувачам такий матеріал буде доступним для перегляду, коментування, поширення тощо. Рекламодавці, в свою чергу, можуть співпрацювати з контентмейкерами для розміщення інтеграцій своїх послуг або бренду у відео.

Розробка мобільного додатка дозволяє користувачам виконувати такі дії:

- 1) розміщення відеоматеріалів в особистому кабінеті;
- 2) перегляд відеоматеріалів в нескінченній стрічці новин;
- 3) коментування, оцінка, поширення відео;
- 4) збереження відео в "Улюблене";
- 5) ведення трансляцій (прямих ефірів);
- 6) налаштування особистого кабінету;
- 7) перегляд статистики розміщених матеріалів;
- 8) підписка на інших користувачів;
- 9) пошук людей, відео;

10) перегляд рекомендованого контенту, тощо.

На даний момент існує безліч доступних інструментів для розробки мобільних додатків. Недоліком більшості з них є те, що для кожної операційної системи потрібно розробляти окремий додаток. Саме тому для реалізації проєкту обрано саме **Flutter** 

Flutter — кросплатформенна технологія розробки мобільних додатків від Google, яка дозволяє використовувати один код у різних операційних системах. Таким чином, його можна застосувати і для iOS, і Android одночасно. Технологія нині на піку популярності: Ebay, Google Assistant та Alibaba вже використовують Flutter для роботи мобільних додатків.

Платформа використовує власні віджети з розширеною анімацією та розпізнаванням жестів, що відображається у графічній бібліотеці Skia. Вона розміщується на движку Flutter, і служить для управління API-інтерфейсами. Як мова розробки використовується мова програмування Dart. Потрібно відзначити, що Flutter відносно новий фреймворк, тому спеціалісти в даній області досить затребувані.

Отже, результатом роботи додатку є розміщення та перегляд розважальних, навчальних, рекламних і просто корисних відеоматеріалів, проведення трансляцій та перегляд статистики.

### **Список літератури**

- 1. Чому Флаттер не такий популярний? [URL]. https://russianblogs.com/article/2777686139/
- 2. Що таке Flutter [URL]. https://vc.ru/dev/212830-kak-flutter-zahvatyvaet-mirmobilnoy-razrabotki
- 3. Актуальність мобільних додатків. Розробка мобільних додатків [URL]. https://octoberbel.ru/uk/video/aktualnost-mobilnyhprilozhenii-razrabotka-mobilnyh-prilozhenii.html
- 4. Введення у Flutter [URL]. https://metanit.com/dart/flutter/1.1.php

## **Віталій Семешкін**

Наукові керівники – проф. Анатичук Л.І., ст.н.сп. Разіньков В.В.

## **Вирощування монокристалів на основі Ві2Те<sup>3</sup> у тонких щілинах**

Удосконаленню методів отримання термоелектричних матеріалів на основі Ві<sub>2</sub>Те<sub>3</sub> приділяється багато уваги у зв'язку з тим, що цим матеріалам практично немає альтернативи при виготовленні термоелектричних перетворювачів енергії [1-2]. Найважливішим технологічним завданням є отримання однорідних монокристалів із досконалою структурою і заданими електрофізичними властивостями.

Один із нових методів вирощування монокристалів – метод з використанням контейнерів у вигляді тонких щілин, що передбачає отримання кристалічних пластин із високою термоелектричною ефективністю і механічною міцністю.

Цей метод полягає в тому, що з попередньо синтезованого твердого розчину телуриду вісмуту  $Sb_2Te_3-Bi_2Te_3$ , методом спрямованої кристалізації, а саме методом Бріджмена, а саме методом Бріджмена, вирощують тонкі кристалічні пластини товщиною 0,25 – 1,5 мм.

Кристалічні пластини одержують із використанням графітового кристалізатора. Порожнини, в яких відбувається процес спрямованої кристалізації, формуються щільно стисненими профільованими пластинами. На верхній торець сформованого в такий спосіб пакета профільованих пластин встановлювався з'ємний контейнері з верхньою кришкою. Внутрішній об'єм контейнера призначений для заповнення шихтою попередньо синтезованого термоелектричного матеріалу на основі Ві-Те. У дні контейнера зроблені отвори, через які розплав термоелектричного матеріалу витікає з контейнера і заповнює порожнини.

Температура верхньої та нижньої частин щілинних порожнин вимірюється. Електроди термопар через герметичний перехід вводяться до зовнішніх приладів. Нижній торець пакета профільованих пластин встановлено на чашку, яка через шток з'єднана з основою, яка охолоджується. Змонтований у такий

спосіб вузол конструкції накривається з'ємною ампулою з кварцового скла. Для забезпечення необхідних для кристалізатора температурних режимів використовується нагрівник, який охоплює верхню частину<br>ампули. Спрямована кристалізація з розплаву кристалізація з термоелектричного матеріалу відбувається при переміщенні нагрівника вверх. Швидкість переміщення відносно щілинного контейнера регульована і може встановлюватися в діапазоні 4- 30,0 мм/год.

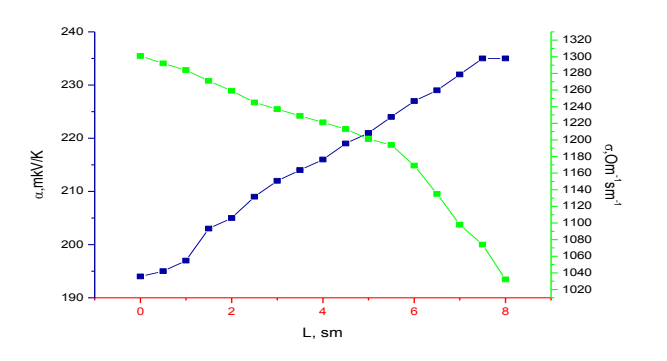

*Рис.1. Коефіцієнти термоерс та електропровідності пластини ТЕМ, вирощеного в щілинному кристалізаторі*

Використовуючи описану установку, експериментально досліджено процес вирощування термоелектричних матеріалів на основі твердих розчинів  $Bi_2Te_3-Sb_2Te_3y$  графітових кристалізаторах. Визначено вплив надлишкового телуру на параметри термоелектричного матеріалу та досліджено розподіл термоерс і електропровідності вирощеної пластинки ТЕМ уздовж напрямку зростання.

#### **Список літератури**

1. Гольцман Б.М. Полупроводниковые термоэлектрические материалы на основе  $Bi_2Te_3$  / Гольцман Б.М., Кудинов В.А., Смирнов И.А. М.: Наука, 1972. 320 с.

2. Мюллер Г. Выращивание кристаллов из расплава. Конвекция и неоднородности / Мюллер Г. М.: Мир, 1991. 150 с.

## **Михайло Сипчук**

Науковий керівник – доц. Браїловський В.В.

### **Пристрій програмно-керованих світлових ефектів**

З появою на ринку світлодіодного освітлювального обладнанням, сфери його застосування суттєво розширилися і вже не обмежуються виключно дизайнерськими пошуками в освітленні інтер'єрів, лаконічністю і ефективністю при освітленні офісів і робочих місць, або бажанням зробити довговічне і якісне підсвічування екстер'єру будівель. Світлодіодні джерела світла проникли в усі сфери, де їх технічні переваги, а саме енергоефективність, малі геометричні розміри можуть послужити добру службу і принести користь або естетичне задоволення.

Світломузика - складне явище сучасного мистецтва і вимагає відповідного рівня виховання та культури при поводженні з нею [1].

Світломузика, як найменування нового напряму мистецтва ще не сформувалося остаточно. Використовуючи термін "світломузика", як правило акцентують увагу на матеріалі, який в ній використовується (не фарби, а світло) [1]. Слід відзначити, що, хоча перші патенти з автоматичних світлових установок з'явилися ще наприкінці минулого століття, їх схеми не зазнають досі принципових змін [2].

Поява мікроконтролерів відкрила можливість змінити підхід до вирішення питання практичної реалізації світломузикальних пристроїв [3]. Конструктор світломузичних інструментів повинен розбиратися не тільки в радіоелектроніці, а також в суміжних з нею областях, таких, як світлотехніка, колориметрія, оптика та ін., але й мати певне художнє відчуття, бажання при необхідності самостійно заглиблюватися в теорію музики, живопису та інших мистецтв [4].

На рис.1 зображено структурну схему пристрою програмно керованих світлових ефектів. Реалізація пристрою передбачає використання мікроконтролера.

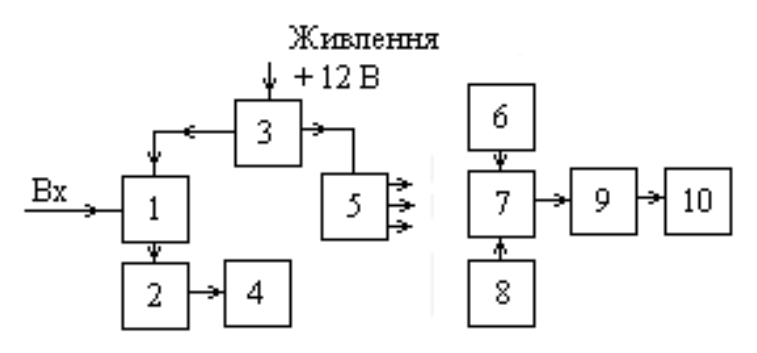

Рис. 1. Структурна пристрою програмно керованих світлових ефектів

У цій схемі використовуються такі функціональні блоки: 1 - Фільтри низьких частот вхідні; 2 - Підсилювачі низьких частот; 3 – Перемикач вибору режимів роботи, а саме світло динамічний пристрій або світло музичний пристрій (СМП/СДП); 4 – Блок світлодіоді; 5 – Стабілізатор; 6 – Резонатор кварцовий; 7 – Мікроконтролер; 8 – Блок кнопок керування; 9 – Блок ключів електронних; 10 – Блок світлодіодів.

Прилад живиться від джерела напругою 12 В. Для того що пристрій працював в одному з режимів (СДП/СМП) потрібно перевести перемикач СДП/СМП в потрібне вам положення.

В режимі СДП працює мікроконтролер, який відтворює різні ефекти, запрограмовані і внесені в мікроконтролер. Швидкість та ефекти можна змінити за допомогою блоку кнопок керування. Світло динамічний пристрій має різні ефекти (ефект біжучої хвилі, стробоскоп, одинарна райдуга, подвійна райдуга). А в режимі СМП мікроконтролер не працює, а працює мікрофон, який приймає НЧ сигнал і передає на підсилювач що відтворює стробоскопічний ефект.

### **Список літератури**

1. https://catcatcat.d-lan.dp.ua/iz-istorii-razvitiya-klassicheskoy-svetomuzyiki/ - Світломузика

2. https://inlnk.ru/rLGAj - Основні параметри та характеристики світлодіодів.

3. https://inlnk.ru/WMDPB - Мікроконтролери в електротехнічних системах.

4. https://inlnk.ru/bKN01 - Світломузика на мікроконтролері.

Науковий керівник – проф. Дейбук В.Г.

## **Децентралізоване управління компанією на основі DAO та CRM системи**

*Технологія CRM* ("Управління взаємовідносинами з клієнтами") на сьогодні доволі поширена у світі і стосується всіх стратегій, методів, інструментів та технологій, що використовуються підприємствами для розвитку, утримання та придбання клієнтів. Це програмне забезпечення гарантує, що кожен етап взаємодії зі споживачами проходить гладко та ефективно, щоб збільшити загальний прибуток. Програмне забезпечення збирає дані про клієнтів кількома каналами. Таким чином, CRM зберігає докладну інформацію про загальну історію покупок, персональні дані та навіть моделі купівельної поведінки [1].

Правильно налаштована CRM допомагає поліпшити взаємодію з клієнтами усім компаніям, без винятку. Проте навіть у такої системи є певні недоліки:

- Потрібно мати декілька адміністраторів, які будуть спостерігати за системою та змінювати налаштування.
- Адміністратори можуть помилитись в процесі роботи (людський фактор).
- Адміністратори можуть не вчасно відреагувати, тим самим втративши клієнта та заробіток.
- Адміністратори можуть погано аналізувати існуючу статистику та впроваджувати нові рішення.

З цими проблемами може допомогти технологія DAO та децентралізоване управління.

*Децентралізоване управління* (анг. decentralized management) – це управління системою декількома людьми, місцевими установами чи органами влади. Тобто керування компанією чи системою не залежить від однієї особи та контролюється всіма учасниками організації.

Головна особливість *DAO* полягає в тому, що у неї відсутній центральний вузол, який керує системою без узгодження з іншими учасниками. Інакше кажучи, в децентралізованих автономних організаціях відсутня ієрархічна структура, проте учасники екосистеми мають однакову "вагу" голосу та можуть голосувати зміни у протоколі поруч із іншими учасниками. [2].

Як DAO може поліпшити роботу CRM системи?

*Швидкість*. Тепер, щоб удосконалити систему, не потрібно проходити весь ієрархічний ланцюжок від звичайного робітника до адміністратора і узгоджувати запропоновану пропозицію на кожному з етапів та витрачати на це дні, тижні або навіть місяці. може моментально покращення системи, іншим учасникам потрібно тільки сказати "за" / "проти".

*Відсутність CEO* (Chief executive officer). Тобто немає єдиного прийняття рішення, управління системою бере на себе програма. Будь-яку зміну в програмі контролюють всі учасники системи.

*Автономність.* Програма по контролю рішень працює 24/7/365.

*Прозорість*. Будь-яка людина може подивитись, якими правилами керується програма, та запропонувати поліпшення.

Отже, для поліпшення працездатності системи пропонується об'єднати дві різні технології CRM та DAO. Цим самим зменшити вплив людського фактору на прийняття складних рішень та прискорити всі процеси компанії. Основною проблемою є складна реалізація програми та перехід від звичайної CRM до гібридної системи на основі DAO, що реалізовано в цьому підході.

### **Список літератури**

- 1. <https://www.creatio.com/page/what-is-crm>
- 2. [https://currency.com/ru/chto-takoe-dao-v-kriptovalyute.](https://currency.com/ru/chto-takoe-dao-v-kriptovalyute)

## **Ярослав Скрипник**

Науковий керівник – асист. Шумиляк Л.М.

### **Смарт контракти та їх необхідність у сучасному світі**

*Смарт-контракт –* комп'ютерна програма, яка виконує угоди, укладені між двома та більше сторонами, внаслідок яких при виконанні тих чи інших умов відбуваються певні дії. Тобто, коли задіяна раніше запрограмована умова, смарт-контракт автоматично виконує відповідну угоду. Якщо розглядати звичайний контракт та смарт-контракт, то можна точно сказати, що вони обидва є угодами, в яких дві або більше сторони погоджуються дотримуватися низки умов. Їхні елементи однакові: добровільна згода всіх сторін, об'єкт договору (товару або послуги) та єдина мета.

Використовуючи смарт-контракти, більше не потрібно вдаватися до допомоги третьої сторони, наприклад, адвоката або нотаріуса, який, крім можливих помилок, тягне за собою значні витрати. Блокчейн здатний захистити інформацію зашифрованій мережі, до якої можна звертатися з будь-якої точки світу, тому швидкість та безпека очевидні. Найголовнішими перевагами контрактів є: автономність, зниження витрат, швидкість, безпека.

Ethereum є лідером ринку, коли йдеться про смарт контракти. Ця платформа була створена ще у 2015 році. З того часу тисячі смарт контрактів було створено на її основі. Завдяки тому, що вона є фаворитом при створенні смарт контрактів, Ethereum має найвищу ринкову капіталізацію серед усіх інших платформ для запуску смарт контрактів. Існують більш досконалі блокчейни, ніж Ethereum, проте цей блокчейн став еталоном для смарт контрактів.

Смарт контракти дозволяють торгувати активами, нерухомістю, акціями та будь-якими іншими цінними речами. Вони працюють досить просто та без посередників. Використовуючи смарт контракти, ви можете позбутися адвоката або брокера і тим самим заощадити значну частину грошей або доходу.

Головна мета смарт контрактів – це фундаментальні покращення ведення бізнесу та угод. Завдяки їх використанню всі угоди стають прозорими, відстежуваними та необоротними всередині блокчейну. Унікальні особливості смарт контрактів роблять їх привабливими та ефективними.

Станом на сьогодні дуже мало інтернет-магазинів та торгівельних просторів надають розрахуватися криптовалютою. Для покупців, які мають криптогаманці існує проблема їх використання, оскільки конвертація такої валюти несе з собою певний процент комісії. А оскільки світ зараз робить великі ставки на криптоінвестиції, треба поширювати можливість оплати цією валютою у просторі інтернет торгівель.

Підсумовуючи вищесказане, було запропоновано розробити маркетплейс, який підтримує смарт контракти на платформі Etherium. Цей маркетплейс націлений на надання можливості користувачам робити пропозиції продаж певних продуктів та отримати плату за них завдяки смарт-контрактам.

### **Список літератури**

1. Дописувачі Вікіпедії. Криптовалюта [Інтернет]. Українська Вікіпедія. Доступно із: https://uk.wikipedia.org/wiki/Криптовалюта

2. Дописувачі Вікіпедії. Розумний контракт [Інтернет]. Українська Вікіпедія. Доступно із: https://uk.wikipedia.org/wiki/Розумний\_контракт

## **Вадим Сморжанюк**

## Науковий керівник – доц. Вікторовська Ю.Ю. **Новітні способи захисту від з'єднання з фальшивою точкою доступу у Wi-Fi-мережах**

Останнім часом нерідкі випадки, коли зловмисники атакують бездротові мережі організацій, готелів, кафе, домашніх користувачів і потім або крадуть інформацію, або проникають у внутрішню мережу підприємства і залишаються там непоміченими надовго, збираючи інформацію, перехоплюючи управління, підміняючи документи і т. п [1].

У результаті опитування Crowd Research Partners [2] з'ясувалося, що майже 20% опитаних піддавалися злому системи безпеки через використання мобільних пристроїв, насамперед, при під'єднанні до шкідливих точок доступу Wi-Fi.

При цьому подібні зломи можуть не тільки торкнутися особистої інформації конкретного користувача, але і поставити під загрозу безпеку всієї компанії, якщо працівник користується корпоративним пристроєм. Крім того, після звільнення працівників лише 34% роботодавців, які брали участь в опитуванні, видаляли важливі дані. Це означає, що небезпека втрати конфіденційної інформації тільки збільшується.

Шахраї як одним із способів часто користуються неуважністю користувачів і створюють «клони» або схожі на громадські точки Wi-Fi. Свою шкідливу точку хакери розміщують у безпосередній близькості від легітимної точки доступу. Як підроблені імена зловмисники можуть використовувати такі трюки:

- назва і/або модель роутера: DIR-300, ASUS;

- популярні назви безкоштовних Wi-Fi, але з незначними змінами в імені;

- точки доступу закладів та будинків, які можуть бути захищені паролем, наприклад McDonalds\_WiFi\_Free або назва аеропорту;

- точки доступу з кумедними назвами, розраховуючи на цікавість власників гаджетів: h0lyava, MaminHackir, blondinka.

Найбільш небезпечними можуть бути громадські місця, в яких люди часто вдаються до допомоги безкоштовного Wi-Fi. При цьому атаки можуть бути організовані з кількох причин: зловмисники хочуть заволодіти конкретною конфіденційною інформацією, цілеспрямовано заражають пристрої, впроваджуючи шкідливе ПО, а також використовують аналог публічної точки для пропаганди.

Крім конкретної інформації, яка може міститися в пристрої, хакери можуть отримати доступ до грошей, якщо до телефону прив'язані банківські карти або електронні гаманці. Крім того, дистанційна відправка SMS з телефону власника, який нічого не підозрює, також загрожує втратою коштів.

Найкращий спосіб захиститися – підійти до захисту комплексно і поетапно [3]. Уберегти від шкідливих вторгнень може комплекс заходів: від персональних фаєрволів і антивірусів на ноутбуках до спеціалізованих рішень, які сканують аномальну активність всередині мережі та виявляють ознаки злому ключових корпоративних IT-систем. При під'єднанні до невідомих Wi-Fi-мереж необхідно дотримуватися стандартних і широко відомих правил безпеки в мережі:

1. Використовувати VPN для шифрування трафіка.

2. Використовувати менеджери паролів для захисту від введення своїх облікових даних на фішингових сайтах.

3. Скрізь, де це можливо, підключити підтвердження пароля по SMS або інші методи двоетапної авторизації.

4. Уникати скачування підозрілих файлів/використовувати антивірус.

5. Вимкнути на всіх своїх пристроях автоматичне підключення до Wi-Fi-мереж.

Найбільш обережними треба бути в аеропортах, на вокзалах і інших місцях скупчення туристів. Але необхідно пам'ятати про те, що «до рук хакерів» може потрапити і роутер вашого сусіда.

### **Список літератури**

1. [Wu](https://www.researchgate.net/scientific-contributions/70052926_Wenjia_Wu) W., [Gu](https://www.researchgate.net/scientific-contributions/2146548902_Xiaolin_Gu) X., [Dong](https://www.researchgate.net/scientific-contributions/2127097415_Kai_Dong) K. [Ming Yang](https://www.researchgate.net/profile/Ming_Yang53) [Rogue AP Detection using](https://www.researchgate.net/publication/339652954_Rogue_AP_Detection_using_Similarity_of_Backbone_Delay_Fluctuation_Histogram)  [Similarity of Backbone Delay Fluctuation Histogram.](https://www.researchgate.net/publication/339652954_Rogue_AP_Detection_using_Similarity_of_Backbone_Delay_Fluctuation_Histogram) International Journal of Distributed Sensor Networks. – Vol. 14(8), – 2020. – 28-39.

2. [Salah](https://www.blogger.com/profile/01690455999952750855) A. Rogue Access Points, a threat to the network. [Juniper](https://www.juniper.net/techpubs/en_US/junos-space-apps/network-director3.1/information-products/pathway-pages/network-director-pwp.html)  [Networks.](https://www.juniper.net/techpubs/en_US/junos-space-apps/network-director3.1/information-products/pathway-pages/network-director-pwp.html) - 2020. – 45-51

3. Sun W., Lee O., Shin Y. Wi-Fi could be much more. IEEE Commun Mag. - 52 (11). - 2014. - 22–29.

### **Тетяна Соколова**

Науковий керівник – проф. Раранський М.Д.

### **Ауксетичні фазові перетворення в монокристалах берилію**

Нами з використанням теорії пружності анізотропних кристалів та комп'ютерної технології обробки експериментальних результатів проведено аналіз ауксетичних властивостей монокристалів Be.

Побудовано характеристичні поверхні модулів Юнга, кутовий розподіл коефіцієнтів Пуассона та вказівні поверхні ауксетичності Be.

За правилами Гольдшмідта розв'язано проблему виявлення площин і напрямків, які беруть участь у формуванні ауксетичних вказівних поверхонь.

Розраховано температурну залежність ауксетичності Be (Рис.1), з якої видно, що в інтервалі температур 100-300 К форма ауксетичних поверхонь не змінюється, але їх площа поступово зменшується та зникає. При температурі 425 К відбувається фазовий перехід другого роду, який приводить до того, що поверхня ауксетичності змінює свою форму, а при 500 К Be стає абсолютним ауксетиком.

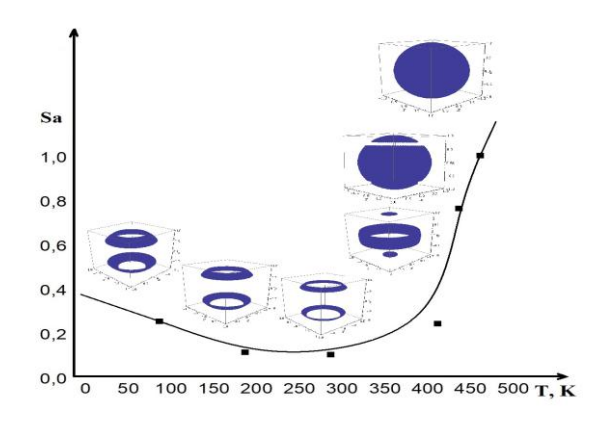

Рис. 1. Температурна залежність  $S_a$  для  $\alpha$ -Be

Ці особливості пояснені тим, що змінилися певні фізичні властивості. Для доведення використано формули компонент тензорів розширення і параметрів Грюнайзена, які пов'язані між собою. Досліджено температурну залежність параметрів Грюнайзена, яка відтворила наявну картину.

Аналогічно це підтверджує коефіцієнт Пуассона. Майже всі коефіцієнти Пуассона набувають від'ємних значень при температурі 425 К.

Найбільш яскраво наявність фазового переходу показує графік залежності пружної анізотропії модулів Юнга від площі вказівної поверхні (Рис. 2). Чітко видно, що при 0-300 К параметр Ес/Еа зростає, а при 425 К — спадає.

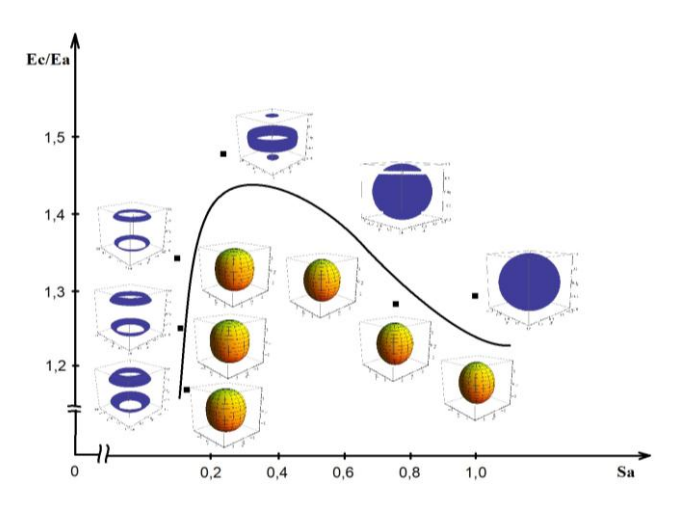

Рис. 2. Залежність пружної анізотропії Е<sub>с</sub>/Е<sub>а</sub> від площі вказівної поверхні  $S_a$  в інтервалі температур  $100 - 600$  К

Підведено підсумки, що ауксетичність в Be — це новий тип структурних фазових перетворень типу зміщень, при яких атоми у кристалічній ґратці зміщуються із вихідних положень (вузлів кристалічної ґратки) за рахунок дії механічних, теплових, акустичних та інших зовнішніх чинників, утворюючи нові кристалічні структурні конфігурації, тобто ауксетичних фазових переходів другого роду.

## **Іван Соколюк**

Науковий керівник – доц. Баловсяк С. В.

### **Комп'ютерна система для розпізнавання кольорового маркування резисторів**

Розпізнавання кольорового маркування резисторів має практичне значення, оскільки дозволяє визначати параметри резисторів на платі автоматично. На сучасних резисторах кольорове маркування наноситься у вигляді 3, 4, 5 або 6 кольорових кілець, де колір кілець вказує на величину, допустиме відхилення та температурний коефіцієнт опору. Кільця (смуги) можуть бути 12-ти різних кольорів (від сріблястого до білого), відповідно проаналізувати колір всіх кілець у ручному режимі досить складно. Тому в цій роботі розроблено програму на мові Python засобами хмарної платформи Google Colab [1], яка дозволяє зчитувати зображення друкованої плати з радіокомпонентами, визначати положення резисторів на платі, обчислювати значення кольору кілець та параметри резисторів на їх основі. Зображення плати зчитуються з графічних файлів або з відеокамери.

Зображення друкованої плати з радіокомпонентами записується у масив  $f_{RGRB}$  (рис. 1а). Далі в масив  $f_p$  (розміром  $M_B \times N_B$  елементів) записуються значення належності ділянки зображення до резистора, тобто значення кожного елемента *f<sup>P</sup>* пропорційне до подібності кольору відповідного пікселя зображення *fRGBB* та кольору резистора-еталона. На основі згладженого зображення *f<sup>P</sup>* обчислюється бінаризоване зображення  $f_{Pb}$  (з порогом Lim fPb). Сегментація зображення  $f_{Pb}$ виконується методом контурних ліній, у результаті чого обчислюється початкове зображення сегментів [2]. Селекція сегментів полягає у додаванні на зображення *fsA* тільки таких сегментів, розміри яких знаходяться в допустимих межах за шириною та висотою. При селекції окремо виділяються сегменти резисторів з горизонтальною (рис. 2а) та вертикальною орієнтацією. На кожному сегменті резистора з номером *n<sup>s</sup>* виділяються кільця (рис. 2в), визначаються їх середні значення червоної, зеленої та синьої складових кольору, а також номер кольору.

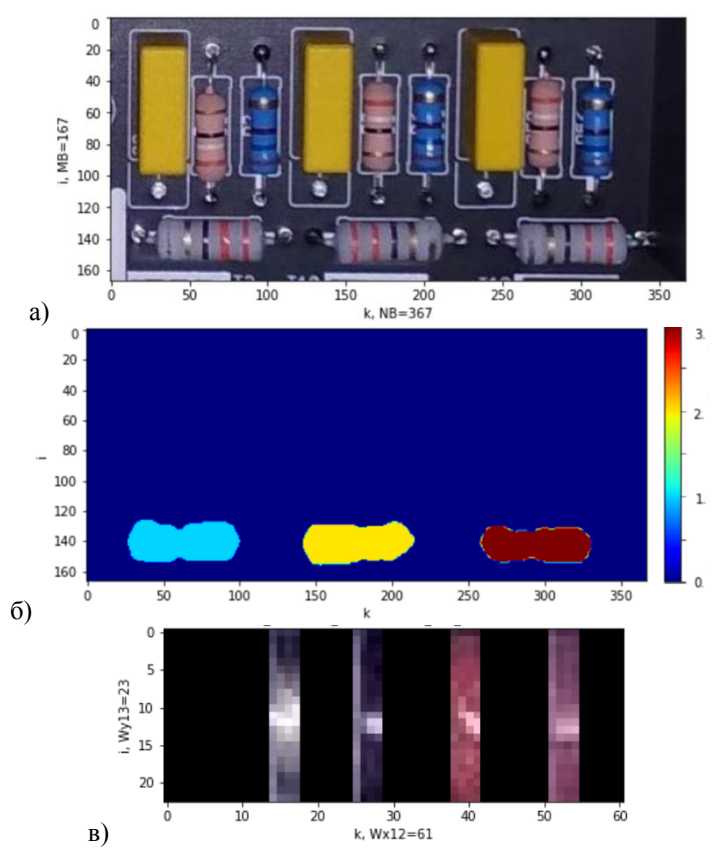

Рис. 1. Приклад обробки зображень резисторів: а) зображення плати; б) зображення сегментів *fSА*; в) зображення кілець на резисторі

На основі кольорів кілець обчислюються параметри резисторів. Наприклад, для резистора (рис. 1в) кольори смуг ['Коричневий', 'Червоний', 'Чорний', 'Сріблястий'], тому опір резистора *R* = 12 Ом з допустимим відхиленням 10%. Тобто параметри резисторів визначаються автоматично на основі їх зображень.

#### **Список літератури**

- 1. Google Colab. [Electronic resource]. URL: https://colab.research.google.com.
- 2. Гонсалес Р. Цифровая обработка изображений в среде MATLAB / Р. Гонсалес, Р. Вудс, С. Эддинс. – Москва: Техносфера, 2006. 616 с.

## **Аліса Соколюк**

Науковий керівник – асист. Танащишена І.Є.

## **Використання Next.js для швидкої та бюджетної побудови веб-додатків**

 Сфера інформаційних технологій постійно змінюється, кожного дня з'являються нові технології та засоби, за якими розробникам варто постійно стежити. Веб-розробка не виняток, сьогодні існує величезна кількість фреймворків, деякі з них потрібно розглядати більш детально.

 Однією з найпопулярніших мов програмування є Javascript, це об'єктно-орієнтована мова, яка дозволяє розробникам створювати як і клієнтські, так і серверні додатки. Більшість Javascript фреймворків мають вбудовану підтримку Typescript. Typescript – це мова програмування з качиною типізацією, компілятор якої транслює код в Javascript, що дає змогу компілювати його як і в браузері, так і в середовищі Node.js. Варто додати, що це мова підтримує статичну типізацію, що значно зменшує кількість помилок вихідного продукту.

Next.is – фреймворк, побудований на React та Node.is. React – це бібліотека, яка дозволяє створювати користувацькі інтерфейси. Node.js – платформа, яка дозволяє транслювати Javascript в машинний код і тому дає можливість йому виконуватись на стороні сервера. Усі зазначені засоби з відкритим кодом, що означає, що кожен охочий може переглянути їх реалізацію, запропонувати оновлення чи повідомити про помилку. На рис. 1.1 зображено дослідження, проведене групою StateOfJS, в якому React.js є одним з найпопулярніших фреймворків станом на 2020 рік. Також це статистика показує, що найбільше вакансій відкрито для технології React.js [1].

 На даний момент, Next.js є чудовим рішенням як для початкового, так і для досвідченого рівнів розробників. Ця технологія може бути застосована як і в приватній, так і в комерційній розробках. До прикладу, Next.js використовують такі компанії, як Netflix, Nike, Twitch, Github Copilot, що свідчить про їхню довіру до технології.

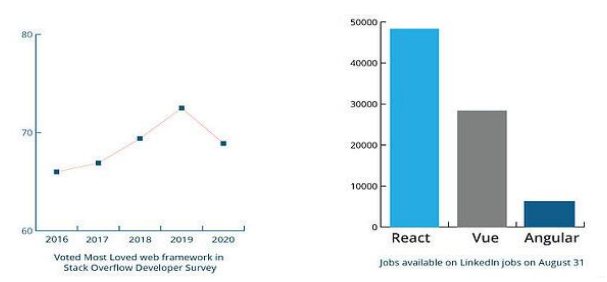

Рисунок 1.1 – Результати дослідження групи StateOfJS стосовно популярності React.js станом на 2020 рік.

 Перевагами використання Next.js є підтримка як рендерингу на стороні сервера, так і пререндерингу, наявність вбудованої підтримки SEO-оптимізації та CSS-модулів, підтримка Typescript, наявність величезної спільноти розробників, які щодня займаються поліпшенням фреймворку. Варто додати, що поріг входу в Next.js відносно легке, адже потребується лише знання React та Node.js. Також є тенденція до використання Next.js у великих комерційних проектах.

 Отже, Next.js – це гнучкий Javascript фреймворк, використання якого може значно зекономити бюджет бізнесу, а також дати можливість безкоштовно побудувати проєкт розробникампочатківцям. Фреймворк дозволяє розробляти веб-додатки різного рівня складності, а також інтегрувати реляційні та документно-орієнтовані бази даних. Величезна перевага – наявність спільноти розробників, які на волонтерських засадах впроваджують новий функціонал, а також усувають наявні недоліки.

#### **Список літератури**

1. React.js statistics 2020 [Електронний ресурс] // Thinslices. – 2020. – Режим доступу до ресурсу:

https://www.thinslices.com/blog/infographic-react.js-statistics.

2. Офіційна документація Next.js [Електронний ресурс] // Vercel. – 2022. – Режим доступу до ресурсу: https://nextjs.org/docs/gettingstarted.

### **Анастасія Сорока**

Науковий керівник – доц. Константинович І.А.

## **Гіротропні термоелементи в режимі охолодження та раціональні галузі їх використання**

На сьогодні створення нових типів і розвиток відомих термоелементів, у тому числі термомагнітних, є одним з перспективних напрямків розвитку термоелектрики. Розробка нових типів термомагнітних термоелементів дозволить збільшити елементну базу та поліпшити конкурентну спроможність термоелектричних і термомагнітних перетворювачів, створити на їх основі досконалішу термоелектричну продукцію, поліпшити її надійність і якість. На теперішній час розвинена теорія прямокутних гіротропних охолоджувачів, принцип роботи яких базується на поперечному ефекті Еттінгсгаузена, їх використання дає охолодження біля 5–7 К. Недоліком цих термоелементів є незручність їх застосування при певних умовах, наприклад для охолодження циліндричних об'єктів та об'єктів складної форми.

Використовуючи експериментальні дані, наведені в [1, 2], побудовано 3D-моделі холодильних гіротропних термоелементах різних форм (рис. 1).

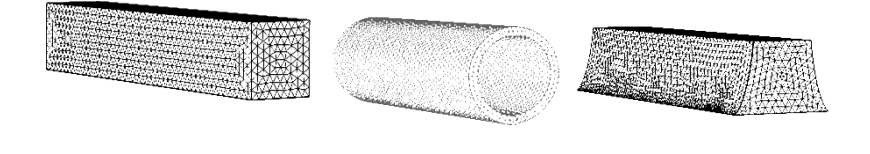

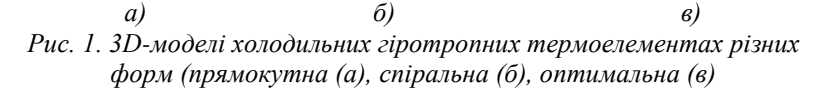

Також розраховано максимальну різницю температур (рис. 2) при різних температурах гарячої сторони холодильних гіротропних термоелементів різних форм (BiSb, Ag<sub>2</sub>Te й InSb).

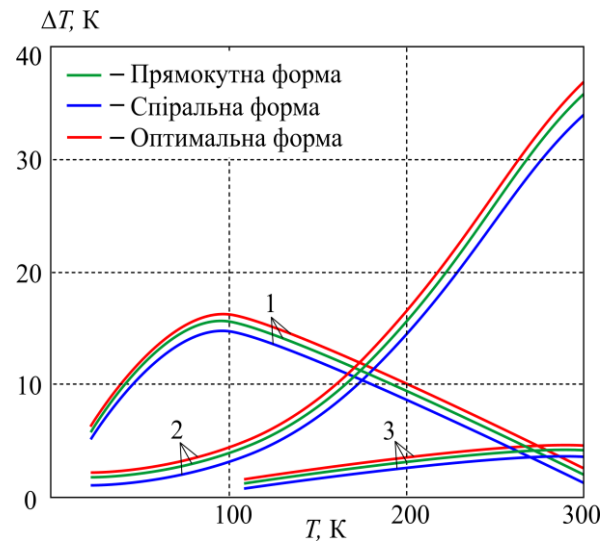

*Рис. 2. Залежність ∆Тmax для гіротропних термоелементів різних форм (1 – BiSb, 2 – Ag2Te, 3 – InSb)*

З рис. 2 можна зробити висновок, що використання матеріалу  $Ag_2Te$  в інтервалі 200 – 300 К дає найбільші значення ( $ΔT$ )<sub>max</sub>, для температури  $T_2 = 300$  K, а саме  $(\Delta T)_{\text{max}} \approx 37.6$  K у неоднорідному магнітному полі. Тобто використання Ag<sub>2</sub>Te доцільніше в холодильних спіральних гіротропних термоелементах у цьому діапазоні температур. Також видно, що в околі температури 80 – 180 К ліпше використовувати BiSb –  $\approx$ 16.7 К в неоднорідному магнітному полі. Данні матеріали доцільно використовувати і для гіротропних термоелементів медичного призначення, для роботи в кріогенній сфері.

#### **Список літератури**

1. Анатычук Л.И. Термоэлементы и термоэлектрические устройства: справочник. К.: Наукова думка, 1979. 766 с.

2. Константинович І.А. Про ефективність гіротропних термоелементів в режимі охолодження// Термоелектрика. № 3. 2016. С. 49-54.

## **Анастасія Стрельчук** Науковий керівник –проф Ю.В. Гудима **Проєктна діяльність на уроках трудового навчання (на прикладі моделювання одягу)**

Сучасні тенденції освіти та епідеміологічний стан сприяють пошуку дієвих методик навчання для передачі знань культурологічної, мистецької та технологічної проблематики. Упровадження в навчальний процес педагогічних технологій, в основі яких закладено глибоке і всебічне вивчення особистості дитини, є головним на шляху розвитку сучасної загальноосвітньої школи. Ключові завдання сучасних учителів трудового навчання та технологій – ознайомлення учнів з найхарактернішими і найпоширенішими виробничими процесами, об'єктами та явищами, навчання виконанню різних творчих і технічних завдань.

Дизайн і моделювання на уроках трудового навчання дає учнівській молоді можливість для саморозвитку, самореалізації, поєднуючи в собі установки на пропаганду доцільності та художньої виразності, функціональної наочності та ціннісної чіткості просторових рішень. Моделювання одягу як процес зорієнтовано на широкий розвиток творчості, самостійності, формування в учнів загальних і специфічних умінь, форм технологічної грамотності та культури праці: знання, отримані учнями на уроках трудового навчання, є корисними у різних сферах життя [1, 2]. Мета роботи – з'ясувати ефективність навчання моделюванню одягу на уроках трудового навчання та технологій для розвитку творчих здібностей учнів і реалізації особистісно-орієнтованого підходу до школярів.

Метод проєктів має свої особливості, переваги та труднощі. Уміння вибрати доречний об'єкт для проєктування з урахуванням можливостей матеріально-технічного забезпечення потребує не тільки вправної роботи рук, а й розуміння потреб і призначення роботи, форми конструкції виробу, знання особливостей матеріалів і технологічних процесів їх обробки, вміння самостійно розробити проєктні документи від технічного малюнка до креслення та технічно правильно виконати сам процес виготовлення виробу, що, безперечно, стимулює

загальний розвиток учнів, формує абстрактне мислення та розвиває потяг до праці [3].

Для учнів 10-11 класів мною розроблено проєкт з пошиття плечового виробу – жакету прямого силуету з куліскою, лацканами без коміра. За допомогою прикладного методу запропоновано змоделювати плечовий виріб на основі готової викрійки. Важливо під час виконання проєктної діяльності відслідковувати позитивну динаміку кожного учня, залучати до самостійного втілення власних творчих задумів та правильного виконання поставлених технічних завдань. Під час роботи застосовується конструктивний, прикладний, муляжний методи та розробку моделей на основі малюнків із модних журналів. У процесі розробок викрійок, підбору матеріалів і створенні виробу проєктна діяльність, спрямована на розробку конструкції нової моделі одягу, враховує економічні, екологічні, соціальні, естетичні та культурні аспекти, що сприятиме дорослішанню та різносторонньому вихованню учнів.

Моделювання одягу як об'єкт проєктної діяльності на уроках трудового навчання та технологій сприяє розвитку просторової уяви, художніх здібностей, розвиває уміння та навички, необхідні для виконання нестандартних завдань, розвиває здатність установлювати причинно-наслідкові зв'язки, заохочує до вивчення нового та стимулює до використання отриманих знань у практичній діяльності.

### **Список літератури**

1. Оборська С.В Дизайн і проектно-художня творчість: категорії дослідження [Електронний ресурс]. – Режим доступу: http://www.nbuv.gov.ua/old\_jrn/Soc\_Gum/Vknukim\_myst/2011\_ 24/19.pdf (дата звернення: 17.02.2022)

2. Функціональна роль творчого складу мислення у становленні особистості. Дизайн, як школа творчого мислення – Режим доступу: https://www.kazedu.kz/referat/129284/2 (дата звернення: 10.02.2022)

3. Косяк І.В. Взаємодія механізму творчості та сучасних методів проектування в дизайні одягу – Режим доступу: http://www.enpuir.npu.edu.ua/bitstream/123456789/7308/1/Kosiak.pdf (дата звернення: 16.02.2022).

## **Супрович Микола**

Науковий керівник – Браїловський В.В.

### **Інструментальний підсилювач**

На сьогоднішній день підсилювачі наявні майже в усіх радіоелектронних пристроях. Так, для нормальної роботи різних електронних схем ( цифрових чи аналогових пристроїв) необхідне підсилення слабких сигналів [1]. Тому підсилювач є одним з основних вузлів різноманітної апаратури. Підсилювачі використовуються в пристроях автоматики, обчислювальної та інформаційно-вимірювальної техніки. Підсилювач, використовуючи енергію джерела живлення, збільшує потужність вхідного сигналу. Узагальнена структурна схема підсилювача зображена на рис. 1.

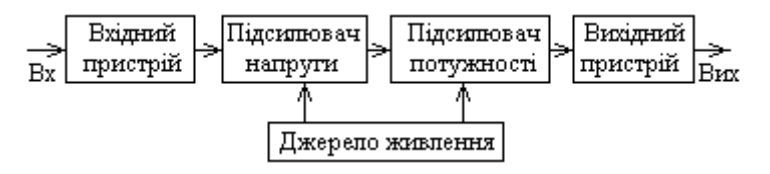

Рис. 1 Узагальнена структурна схема підсилювача

Підсилювачі поділяють на два типи активний та пасивний. Також бувають Електронні підсилювачі, підсилювач звукових частот, операційний підсилювач, вимірювальний підсилювач, гідравлічний підсилювач, магнітний підсилювач, релейний підсилювач, оптичні та електромеханічні підсилювачі. В залежності від режиму роботи підсилювача і іх ділять на режими роботи: Режим «А» - струм спокою становить ½ максимального, Режим «В» - струм спокою становить 1-3% від максимального, Режим «С» - струм спокою нульовий, Режим «С» - двотактний каскад.

Для оцінки наскільки підсилювач близький до ідеалу наводяться такі технічні характеристики як: а) амплітудна характеристика (залежність амплітуди від вихідного сигналу від амплітуди вхідного сигналу); б) амплітудночастотна характеристика (залежність амплітуди вихідного сигналу від

частоти вхідного сигналу при постійній його амплітуді); в) фазочастотна характеристика (залежність різниці фаз між вхідними і вихідними сигналами)

Інструментальний підсилювач − один з найбільш широко застосовуваних, точних і багатофункціональних серед наявних на сьогоднішній день.

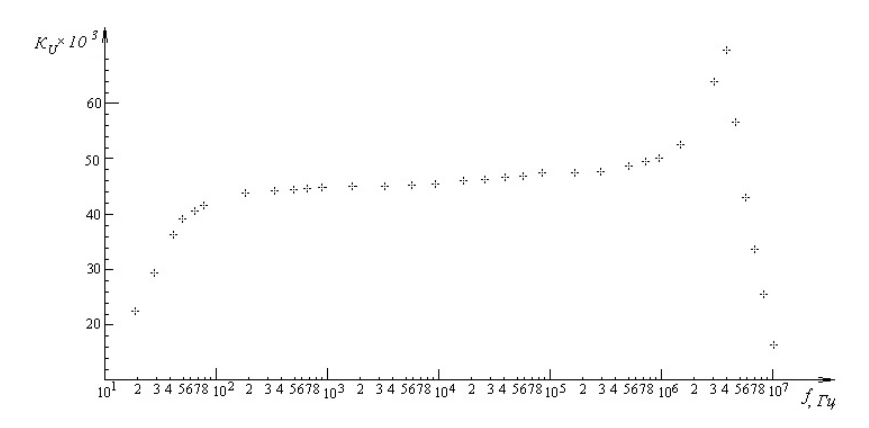

#### Рис. 2. АЧХ підсилювача

#### **Список літератури**

1[.https://uk.wikipedia.org](https://uk.wikipedia.org/)

2.Колонтаєвський Ю.П., Сосков А.Г. Промислова електроніка та мікросхемотехніка: теорія і практикум. За ред А.Г.Соскова. – К.: Каравела, 2003. – 368с.

3.Руденко В.С. та ін. Промислова електроніка: Підручник /В.С.Руденко, В.Я.Ромашко, В.В.Трифонюк. – К.: Либідь, 1993. – 432с. 4.Калабеков Б.А., Мамзелев И.А. Цифровые устройства и микропроцессорные системы: Учебник для техникумов связи. – М.: Радио и связь, 1987. – 400 с.

5.Бодиловский В.Г. Полупроводниковые и электровакуумные приборы в устройствахавтоматики, телемеханики и связи: Учебник для техникумов ж.-д. трансп. – 5-е изд., – М.: Транспорт, 1986. –440с. ]

6. Анисимов М.В. Елементи електронної апаратури та їх застосування: Навч.посібник. – К.:Вища шк., 1997. – 223с.

# **Василь Танасійчук**

Науковий керівник – доц. Маник О.М.

# **Хімічний зв'язок і діаграми стану в потрійних системах Cd-Sb-In**

Пошук нових термоелектричних матеріалів усе частіше зводиться до необхідності вивчення багатокомпонентних систем. Причиною цьому є ряд особливостей таких систем. Це насамперед утворення твердих фаз змінного складу, в межах яких здійснюється неперервний перехід від щільно упакованих кристалічних ґраток до шаруватих структур з відповідними змінами фізичних властивостей. А зміна хімічного зв'язку відображається на зміні структури ближнього порядку міжатомної взаємодії, що пов'язане з особливостями діаграм стану та фазових перетворень, як у твердому стані, так і в розплавах.

У зв'язку з цим у даній роботі поставлено таке завдання: отримати теоретичні схеми на прикладі Cd-Sb-In за допомогою бінарних діаграм стану In-Sb; Cd-Sb; In-Cd і провести розрахунки необхідних параметрів з використанням молекулярних моделей мікроскопічної теорії [1].

Вибір Cd-Sb-In був невипадковим. На цих сполуках вивчався вплив низькотемпературного елемента In на формування стабільних і метастабільних фаз у потрібних системах.

У табл. 1 наведено розраховані міжатомні відстані d<sub>i</sub> та енергії дисоціації  $D_i$  хімічних зв'язків In-Sb і нееквівалентних хімічних зв'язків Cd-Sb  $(\varphi 1, \varphi 2, \varphi 3)$ 

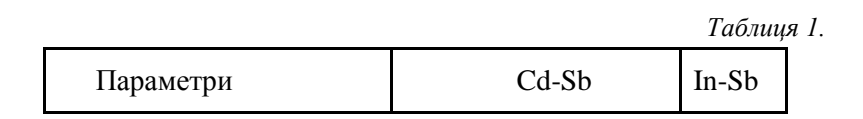

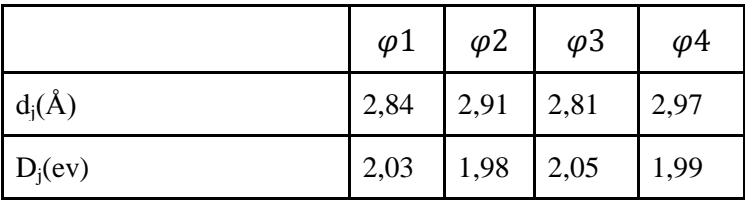

Аналіз отриманих результатів показав, що побудована схема розподілу фазових областей Cd-Sb-In і розрахування енергії міжатомної взаємодії залежно від міжатомних відстаней, добре узгоджуються з результатами досліджень термічного перегрупування атомів при формуванні грифельного порядку хімічного зв'язку, що відповідає за появу стабільних і метастабільних фаз у розплавах потрійних систем, наведених в роботі [2].

Побудована схема розподілу фазових областей у твердому стані та ізотермічні перерізи, що утворюють динаміку формування ближнього порядку в потрійних системах Cd-Sb-In. Отримані результати узгоджуються з дослідженнями термічного перегрупування атомів у розплавах і можуть бути використані при розробці технологічних режимів отримання нових матеріалів на основі Cd-Sb-In для застосування в термоелектриці.

#### **Список літератури**

- 1. Маник О.М. Багатофакторний підхід в теоретичному матеріалознавстві // Україна: Прут. - 1999 - с.432.
- 2. Псарев В. И. Термическая перегруппировка атомов в расплавах Cd-Sb // журнал физической химиию – 1997 – Т. И. - #6 – с.1022 -1059.

Науковий керівник – асист. Лисько В.В.

## **Термоелектричний генератор для передпускового джерела тепла й електрики для транспортних засобів великої потужності**

Експлуатація транспортних засобів в умовах понижених температур навколишнього середовища вимагає застосування методів попередньої теплової підготовки двигунів до запуску.

Тому все ширше використовуються нагрівники, що працюють від палива транспортних засобів [1, 2]. При цьому ефективним методом розв'язання проблеми розрядки акумуляторної батареї під час її роботи є застосування термоелектричного генератора, який забезпечує автономне живлення компонент нагрівника [3, 4]. Крім того надлишок електричної енергії термогенератора може використовуватись для підзарядки акумуляторної батареї та живлення іншого обладнання.

Для пошуку оптимальної конструкції генератора необхідно розглянути його фізичну модель (рис. 1). Модель складається з п'яти секцій, кожна з яких містить гарячий теплообмінник, термоелектричні модулі та холодний теплообмінник. Конструкція теплообмінників кожної секції повинна бути оптимізована для досягнення оптимального режиму роботи всіх термоелектричних модулів. Тепло до гарячого теплообмінника генератора надходить завдяки примусовій конвекції гарячих продуктів згоряння палива, що рухаються у каналах теплообмінника. Відведення тепла від термоелектричних модулів здійснюється рідким теплоносієм.

Рівняння теплового балансу для даної фізичної моделі термоелектричного генератора можна записати у вигляді:

$$
\begin{cases} Q = Q_0 + \sum_{i=1}^n Q_{1(i)} + Q_3 + Q_5, \\ Q_6 = P + Q_2 + Q_4, \end{cases}
$$
 (1)

де n – кількість секцій у гарячому теплообміннику.

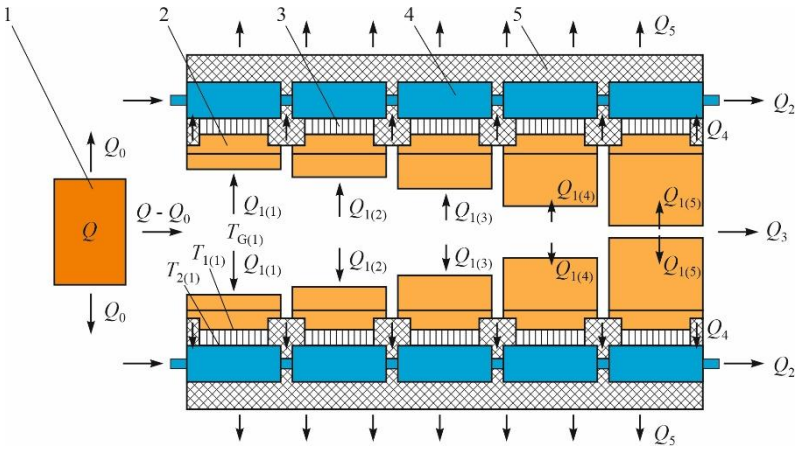

*Рис. 1 – Фізична модель термоелектричного генератора: 1 – джерело тепла; 2 – гарячий теплообмінник; 3 – термоелектрична батарея; 4 — холодний теплообмінник; 5 – теплоізоляція*

Розв'язок системи рівнянь теплового реалізовувався у пакеті прикладних програм Comsol Myltiphysycs числовим методом скінчених елементів. Визначено оптимальні конструкції теплообмінників систем підведення та відведення тепла, які дозволяють забезпечити необхідні параметри генератора для передпускових джерел транспортних засобів великої потужності – електричну потужність до 350 Вт і теплову – до 10 кВт.

#### **Список літератури**

1. Найман В.С. Все о предпусковых обогревателях и отопителях. – В.С. Найман // Москва: АСТ, 2007. – с. 213.

2. Резник Л.Г., Ромалис Г.М., Чарков С.Т. Эффективность использования автомобилей в различных условиях експлуатации. М.: Транспорт, 1989. – 128 с.

3. Михайловський В.Я., Максимук М.В. Раціональні потужності термогенераторів для передпускових нагрівачів транспортних засобів // Термоелектрика. – №4.– 2015. – С. 65-74.

4. Л.І. Анатичук, В.В. Лисько. Про можливість використання термоелектричних генераторів для транспортних передпускових нагрівачів великих потужностей // Термоелектрика – №3. – 2019. – С. 80-92.
# **Особливості поведінки лінійних дефектів у термодинамічно-нерівноважних кристалах**

Сьогодні вже можна сказати з упевненістю, що ХХІ вік буде століттям фізики відкритих систем, через те, що її закони створюють можливість єдиного підходу при розв'язку найрізноманітніших проблем для всіх розділів природознавства, економіки і суспільства [1]. Нагадаємо, що відкритими називаються системи, які постійно обмінюються енергією, речовиною та інформацією з навколишніми тілами [1], тобто більшість систем у природі. Цей обмін стимулює їх еволюцію у просторі та часі як від «хаосу» до «порядку» – самоорганізація, так і від «порядку» до «хаосу» – деградація зі зростанням керуючого параметра (КП) (рис.1).

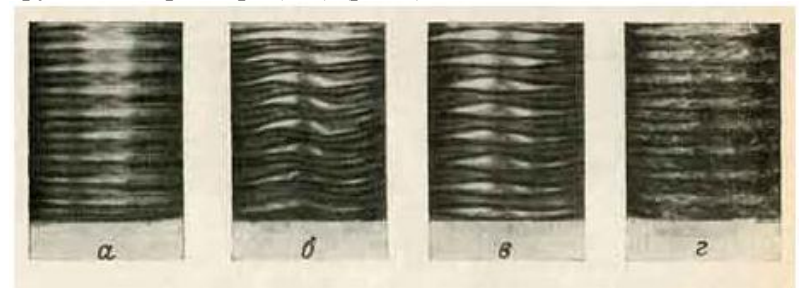

Рис.1. Ієрархія вихорів Тейлора зі зростанням керуючого параметра від рівноважного стану (хаос) (а) до впорядкування (б, в), та знову до хаосу (г). Керуючий параметр – частота обертання циліндра. (Рис. запозичений із [2]).

Керуючі параметри в кожній системі будуть своїми. По досягненні критичного значення КП ці переходи протікатимуть як нерівноважні кінетичні фазові перетворення (НКФП), які відбуваються або за рахунок генерації колективного руху елементів системи – самоорганізація, або зникнення узгодженого руху – деградація. Процеси самоорганізації можуть мати місце у просторі, у часі та у просторо-часі як найзагальнішому випадку [3]. При виникненні таких динамічних

узгоджених структур система набуває незвичайних фізичних, хімічних, технологічних властивостей, які лягають в основу сучасних новітніх технологій [1,2].

Найскладніше самоорганізація протікає у твердих тілах. При цьому виникають численні процеси збудження і релаксації, а також дії однієї частини твердого тіла на іншу. Все це породжує велику кількість дефектів кристалічної будови та їх комплексів, які самі починають упорядковуватися при зростанні інтенсивності зовнішнього впливу, і приводять до утворення просторово-організованих структур, в яких проявляється і часова, і просторово-часова самоорганізація. Закономірності утворення останніх у твердих тілах недостатньо вивчені.

Тому нами досліджувалася часова дислокаційно-домішкових систем у сильно термидинамічнонерівноважних металевих і неметалевих кристалах, що зазнають циклічної термомеханічної дії.

У результаті проведених досліджень:

- Установлені особливості утворення осциляцій на часових залежностях низькочастотного поглинання пружної енергії (ППЕ) у металевих і ковалентних кристалах, які знаходяться в сильно нерівноважних умовах під дією періодичної термомеханічної дії.
- Показано, що отриматні осциляції на часових залежностях ППЕ можна описати як процес виникнення в нерівноважних системах нової фази матерії – стійких часових кореляцій на субгармонічній частоті (дискретних кристалів часу) [4].

### **Список літератури**

1. Ю.Л. Климонтович. Введение в физику открытых систем / Ю.Л. Климонтович – М: Янус-К, 2002. –284с.

2. [https://physics.lnu.edu.ua/wp](https://physics.lnu.edu.ua/wp-content/uploads/artualni_problemy_fizyky_kond_st_02.pdf)[content/uploads/artualni\\_problemy\\_fizyky\\_kond\\_st\\_02.pdf](https://physics.lnu.edu.ua/wp-content/uploads/artualni_problemy_fizyky_kond_st_02.pdf)

3. Пригожин И. Самоорганизация в неравновесных системах / И. Пригожин, Г. Николис. – Москва: Мир, 1979. – 512 с.

4. https://www.semanticscholar.org/paper/Observation-of-a-discretetime-crystal-Zhang-Hess/2a76866ae39cce8b719af0633c30c6782e6f3cfa DOI: [10.1038/nature21413](https://doi.org/10.1038/nature21413)

# **Іван Ткачук, Вініамін Юрнюк**

Науковий керівник – доц. Нічий С.В.

## **Сенсор на фототранзисторі і ATmega8**

Розвиток пристроїв сенсорів освітлення дозволяє їхне застосування в різних областях людської діяльності. Сенсори являють собою поєднання первинного перетворювача і формувача сигналів цифрового інтерфейсу. Такі сенсори можуть бути використані для систем автоматизації.

Як первинний перетворювач використаний фототранзистор структури n-TiN/p-CdTe/n-CdTe (рис. 1).

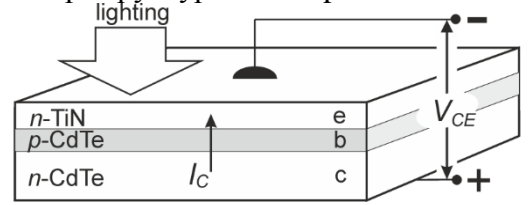

Рис1. Структура *n*-TiN/*p*-CdTe/*n*-CdTe транзистора та полярність увімкнення

Транзистор цієї структури при вимірюванні оптичних властивостей показав такі залежності струму колектора віл освітлення:

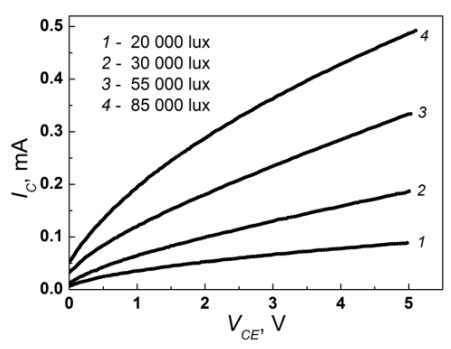

Рис. 2. Залежність струму колектора *I<sup>C</sup>* від рівня освітлення (галогенна лампа) і напруги *VCE* для структури *n*-TiN/*p*-CdTe/*n*-CdTe

Блок-схема сенсору на фототранзисторі із цифровим виходом зображена на рис. 3. Сенсор реалізований на фототранзисторі структури n-TiN/p-CdTe/n- Відповідно до властивостей на рис. 2 в залежності рівня освітленості фото транзистора струм через резистор R буде змінюватись.

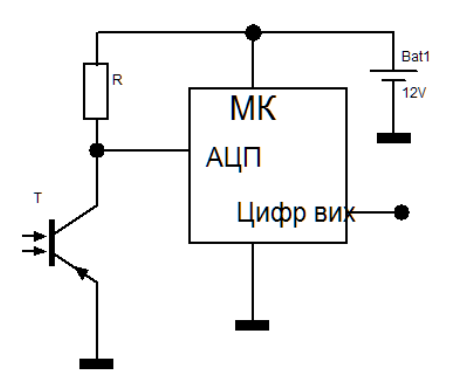

Рис. 3. Блок-схема сенсора на фототранзисторі і ATmega8

Мікроконтролер ATmega8 обробляє сигнал з кола колектора транзистора аналого-цифровим перетворювачем мікроконтроллера. На основі обробленого сигналу від колектора мікроконтролер формує цифровий послідовний код, в якому передаються дані рівня освітленості в кодуванні ASCII.

- 1. Уханов Ю. И. Оптические свойства полупроводников. *Наука*, 1978. 342 с.
- 2. Евстифеев А.В. Микроконтроллеры AVR семейства Mega. *Додека-ХХ*, 2007, –594 с.
- 3. Схемотехніка електронних систем. Кн. 3. Мікропроцесорна техніка: підручник / Бойко В.І., Гуржій А.М. та ін. *Вища школа*, 2004. 423 с.

Науковий керівник - доц. Танасюк Ю.В.

# **Управління Pixhawk за допомогою Raspberry Pi**

Raspberry Pi — чудовий пристрій: повністю функціональний комп'ютер у крихітному та недорогому корпусі [1, с. 8].

Ми підключили та налаштували мікрокомп'ютер Raspberry Pi 4 (RPi4), щоб він міг працювати з польотним контролером Pixhawk за допомогою протоколу MAVLink через послідовний порт підключення. Це можна використовуватися для виконання додаткових завдань, таких як розпізнавання зображень, оскільки контролер Pixhawk не може виконувати подібні операції через високі вимоги до обчислювальних ресурсів.

Канал мікроповітряного транспортного засобу (англ. The micro air vehicle link, коротко MAVLink) — це протокол зв'язку для безпілотних системи (наприклад, дрони та роботи). Він визначає повний набір повідомлень, якими обмінюються безпілотні системи та наземні станції. Цей протокол використовується в основних системах автопілоту, в основному ArduPilot і PX4, і надає потужні функції не тільки для моніторингу та контролю місій безпілотних систем, але й також для їх інтеграції в Інтернет [2].

Pixhawk — це незалежний проект розробки апаратного забезпечення з відкритим кодом, який має на меті надати високоякісне, недороге або прийнятне обладнання керування (автопілот) для академічних, хобі та промислових користувачів.

Схема підключення подібна до Raspberry Pi2, як показано на рис. 1:

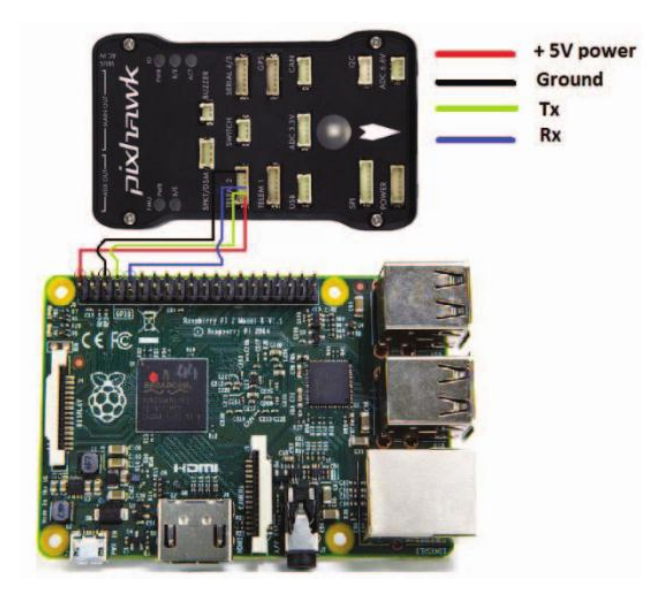

Рис.1. Схема підключення Pixhawk з Raspberry Pi [3]

Після підключення +5V, Ground, Tx та Rx ми можемо управляти Pixhawk за допомогою python-програми з використанням бібліотеки dronekit. Якщо цей мікроконтролер Pixhawk буде центром обчислень дрона, то ми зможемо додатково управляти дроном з Raspberry.

- 1. Gareth Halfacree THE OFFICIAL Raspberry Pi Beginner's Guide How to use your new computer // Raspberry Pi Trading Ltd 248 pages 2020
- 2. ANIS KOUBÂA, AZZA ALLOUCH, MARAM ALAJLAN, YASIR JAVED, ABDELFETTAH BELGHITH , AND MOHAMED KHALGUI - Micro Air Vehicle Link (MAVlink) in a Nutshell: A Survey // doi: 10.1109/ACCESS.2019.2924410
- 3. Hyunwoong Choi, Mitchell Geeves, Bilal Alsalam, Felipe Gonzalez - Open Source Computer-Vision Based Guidance System for UAVs On-Board Decision Making // doi: 10.1109/AERO.2016.7500600.

# **Ярослав Трисирука**

Науковий керівник – проф.Ткач М.В.

# **Енергетичний спектр у закритій двокаскадній наносистемі з різними глибинами активних ям**

Як відомо, в останні роки експериментально створені квантові каскадні детектори (ККД), які успішно працюють як фотодетектори в атмосферному "вікні" далекого інфрачервоного діапазону. Однією з основних вимог до таких наноприладів є створення широкої смуги частот (енергій), які добре фіксуються. Таке завдання може бути виконане різним дизайном каскадів наногетеросистем як основним елементом квантового каскадного детектора. У пропонованій роботі вперше вивчаються властивості енергетичного спектра закритої наносистеми з різними глибинами активних ям, що показані на рисунку.

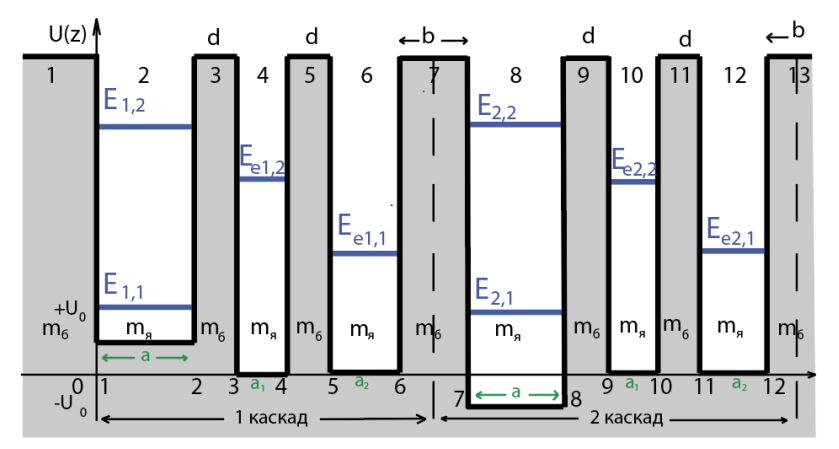

Параметри вважаються заданими:  $m<sub>s</sub>$  та  $m<sub>6</sub>$  – ефективні маси електрона в ямах і бар'єрах, U, U+U<sub>0</sub>, U-U<sub>0</sub> – глибини потенціалів екстракторних ям, першої (1) і другої (2) активних ям; а – ширина активної ями;  $a_1$ ,  $a_2$  – ширини першої й другої екстракторних ям; d та b – ширини екстракторних і міжкаскадного бар'єрів.

Енергетичний спектр системи знаходиться шляхом розв'язування рівняння Шредінгера

$$
\left[-\frac{\hbar^2}{2} \frac{\partial}{\partial z} \frac{1}{m(z)} \frac{\partial}{\partial z} + U(z)\right] \psi(z) = E \psi(z)
$$

з просторовозалежною ефективною масою (m(z)) та потенціальним рельєфом (U(z)). Спектр однозначно знаходиться з умов неперервності хвильових функцій та густини їх потоків на всіх межах наносистеми та з умови нормування.

Приклад розрахованих енергій  $E_{k,n}$  обох каскадів (k) у першому та другому станах (n), середніх енергій квантових переходів ћω та ширин смуг поглинання ∆ћω при заданих параметрах систем (U=280 meV, U<sub>0</sub>=20 meV, b=5 нм, d=b/2 нм,  $m_s = 0.067$  m<sub>e</sub>  $m_f = 0.095$  m<sub>e</sub>) залежно від типових ширин (a) активної ями, наведено в таблиці.

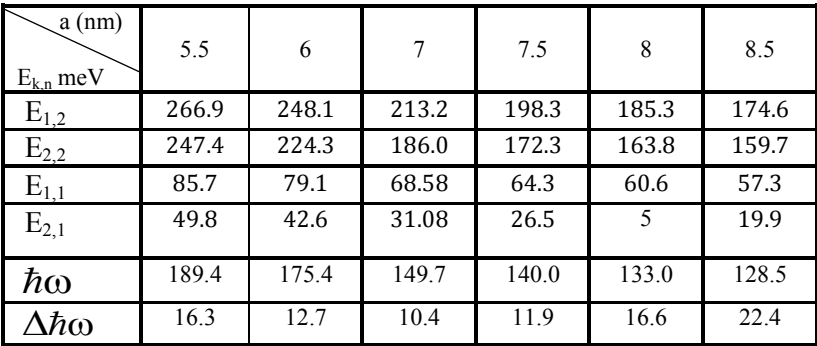

Головний висновок полягає в тому, що при типових фізичних параметрах наносистем ширини смуг поглинання можуть змінюватися в межах від 5% до 20% відносно середньої енергії (ћω), яка знаходиться в інтервалах (100–200 meV), що є добрими робочими показниками квантового каскадного детектора далекого інфрачервоного діапазону.

# **Історія та сучасний стан термоелектричної мікрокалориметрії**

Усі фізико-хімічні та біологічні процеси, які пов'язані з перетворенням одних видів енергії в інші, супроводжуються виділенням або поглинанням тепла, тому інформація про значення теплових ефектів і про характер їх протікання одна з основних як у практиці наукових досліджень, так і при контролі та оптимізації багатьох технологічних процесів в умовах виробництва [1, 2]. Кількість тепла або потужність тепловиділення (теплопоглинання) визначають за допомогою калориметрів – приладів, які вимірюють теплові ефекти у спеціальних реакційних камерах. Для вимірювання малих теплових ефектів у невеликих об'ємах речовин використовують мікрокалориметри, які дозволяють проводити вимірювання в широких інтервалах температур, мають підвищену точність і швидкодію.

У мікрокалориметрах найбільшого поширення набули термоелектричні сенсори завдяки їх перевагам перед сенсорами інших типів – відсутності джерел живлення, пропорційності сигнала тепловому потоку через сенсор, можливостям використання ефекту Пельтьє в диференціальних схемах тощо.

Мікрокалориметри мають широкі можливості практичного використання при вивченні взаємодії в системах газ – тверда речовина, рідина – тверда речовина, теплоти гідратації, абсорбції, розчинення, реакцій спалювання, при вивченні теплот фазових перетворень у твердому і рідкому станах, визначенні констант рівноваги і радіоактивного розпаду, дослідженні поведінки біологічних систем.

У матеріалознавстві мікрокалориметрами вимірюються теплоти розчинення металів і утворення металевих сплавів, ентальпію, теплоємність, досліджують структурні дефекти, пластичні деформації, радіаційну стійкість матеріалів тощо.

Історія калориметрії налічує вже понад два століття, однак цей напрям продовжує активно розвиватись. Створено методи оптимізації мікрокалориметричних давачів, способи зменшення зовнішніх теплових збурень, розроблені прилади для реєстрації та обробки сигналів давачів, різні варіанти мікрокалориметрів, проведені численні дослідження на цих приладах, що підтвердили ефективність їх застосування як у практиці наукових досліджень, так і у промислових умовах.

Розроблені різні варіанти мікрокалориметрів, конструкція яких залежить від конкретного призначення та використаного принципу вимірювань. При порівнянні характеристик різних типів мікрокалориметрів у найбільш виграшному становищі за точністю та надійністю вимірювань знаходяться калориметри Тіана-Кальве, що дозволяють реєструвати теплові потужності порядку  $10^{-8}$  Вт при практично довільній тривалості досліду.

Серед провідних світових виробників такого обладнання можна виділити французьку компанію Setaram, низку компаній з США (TA Instruments, Mettler Toledo, Parr Instrument Company), Німеччини (NETZSCH, Linseis, IKA), Великобританії (Malvern Panalytical, Syrris), Японії (Hitachi High-Technologies), Украни (Інститут технічної теплофізики НАН України та Інститут термоелектрики НАН та МОН України).

Порівняння досягненого рівня і граничних можливостей мікрокалориметрів свідчить про значні резерви їх удосконалення [3, 4]. Так, мінімальна вимірювальна потужність мікрокалориметрів може бути поліпшена на один порядок, а їх інформативність – орієнтовно у 20 разів.

- 1. Анатычук Л.И., Лусте О.Я. Микрокалориметрия.- Л: Выща школа. Изд-во при Львов. ун-те, 1981.-160 с.
- 2. L.I. Anatychuk, B.N. Demchuk, O.J. Luste. Thermoelectric microcalorimetry of biological objects // Proceedings of 14th International Conference on Thermoelectrics, 1995, pp. 464-466.
- 3. Anatychuk L.I. Thermoelectricity. Volume 1. Physics of Thermoelectricity. – Kyiv, Chernivtsi: Institute of Thermoelectricity, 1998. – 376 p.
- 4. Anatychuk L.I., Luste O.J., Maslyanchuk E.L. Informative energetic description of thermoelectric converters // Proceedings of the XII International Conference on Thermoelectrics, 1992, p. 52-56.

# **Павло Тудорой**

Науковий керівник – проф. Анатичук Л.І., ст. н. сп. Разіньков В.В.

# **Формування мікроструктури сплавів на основі халькогенідів вісмуту та сурми, отриманих загартуванням рідкого стану**

У результаті загартування рідкого стану твердих розчинів на основі телуридів сурми та вісмуту утворюється матеріал у вигляді лусочок товщиною не більше 40 мкм і сферичних частинок діаметром від 40 до 2000 мкм. На рисунках 1 і 2 наведено загальний вигляд лусочок і сферичних частинок відповідно.

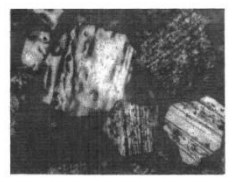

*Рис.1. Загальний вигляд фрагментів лусочок сплаву p-(Sb, Bi)2Te<sup>3</sup>*

*сплаву р-(Sb, Bi)2Te<sup>3</sup>*

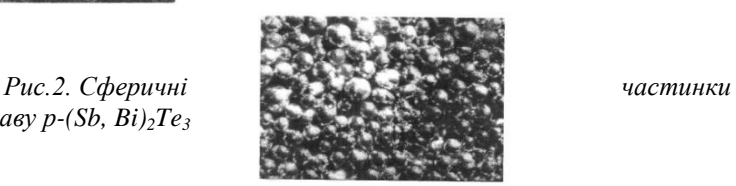

Мікроскопічні дослідження лусочок показують, що вільна поверхня хвиляста (рис. 3), а макроструктура її голчаста (рис. 4).

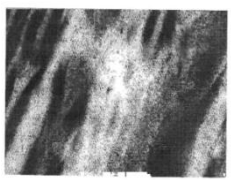

*Рис.3. "Хвилястість" вільної поверхні лусочок сплавів p-(Sb,Bi)2Te<sup>3</sup>*

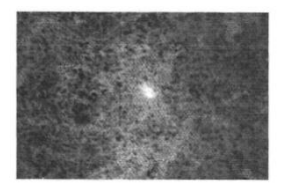

*Рис.4. "Голчастість" структури вільної поверхні лусочок сплавів р-(Sb, Bi)2Te3*

З боку поверхні, що контактує з кристалізатором, де відведення тепла найбільш інтенсивне, структура дрібнозерниста (рис. 5), а рельєф поверхні повторює, в основному, рельєф контактної поверхні кристалізатора (рис. 6).

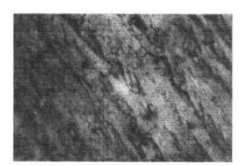

*поверхні лусочок*

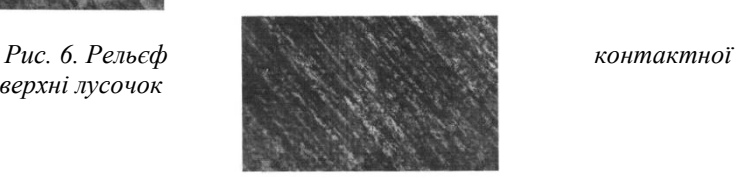

Вивчення зламів лусочок показує наявність стовпчастої мікроструктури (рис. 7).

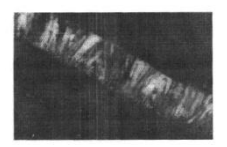

*Рис.7. Мікроструктура зламу лусочок сплавів р-(Sb, Bi)2Te<sup>3</sup>*

*Рис.5. Мікроструктура поверхні лусочок сплавів р-(Sb, Bi)2Те<sup>3</sup> з боку контакту з поверхнею кристалізатора, ×210*

Мікрокристали ростуть переважно перпендикулярно до "вільної" та "контактної" поверхні лусочок. Численні вимірювання вагових співвідношень лусочок і сферичних частинок у досліджуваних матеріалах показали, що кількість лусочок становить 70.. .75 вага.%, а сферичних частинок 25.. .30 вага.%. Це можна пов'язати з фізичними властивостями структури розплавів цих матеріалів, які фіксуються у процесі ЗЖС із надвисокими швидкостями охолодження розплавів.

# **Богдан Уколов**

Науковий керівник – проф. Мельничук С. В.

# **"PerformanceEditor": 3D редактор та візуалізатор**

Програми для роботи з тривимірними примітивами набувають дедалі більшого застосування, зокрема в рекламі, ілюстраціях, демонстраціях, наукових цілях. Кількість творчих особистостей, які хочуть реалізовувати свої ідеї постійно зростає.

3D-редактор – це інструмент, який дозволяє маніпулювати тривимірними примітивами та налаштовувати графічну сцену за власним баченням. Такі додатки дають змогу у зручний спосіб<br>релагувати. булувати. вілображати склалні об'єкти та редагувати, будувати, відображати складні об'єкти та застосовувати до них додаткові візуальні ефекти.

Наразі 3D-редактори активно використовуються в архітектурі, плануванні ландшафтів, анімації. Прикладами таких додатків є Autodesk Maya, 3ds Max, SketchUp, Blender, Cinema 4D та інші CAD-системи з інженерного проєктування.

Мета нашого проєкту полягає у створенні 3D-редактора, який дозволяє налаштовувати сцену та редагувати об'єкти, не докладаючи значних зусиль та часу, а користування цим продуктом не вимагає фахових навичок. Завдяки зручному інтерфейсу користувач може з легкістю оволодіти інструментами та почати імплементувати свої ідеї. Розробка призначена для галузей маркетингу, дизайну, інженерії та навіть освіти, там, де необхідно привабливо оформити сцену та виконувати маніпулювання 3D-об'єктами.

Програма розроблена на базі фреймворку Qt [1] з використанням OpenGL [2], що дозволяє створити високопродуктивні програми з сучасним дизайном.

Qt – це фреймворк для розробки багатоплатформенного програмного застосунку з використанням мови C++.

OpenGL – це програмний інтерфейс до графічного застосунку. Він містить понад 250 функцій, передбачених для створення складних тривимірних сцен з простих примітивів.

Розроблений застосунок дозволяє відкривати файли 3Dпримітивів загальноприйнятих форматів STL, COLLADA, OBJ, FBX. З цією метою було долучено популярну бібліотеку Assimp [3] для імпорту 3D-моделей, яка для різних форматів використовує загальний інтерфейс програмування. Відкриті за допомогою інструментів.

У програмі наявний зручний інструментарій для налаштування освітлення та оточення. Зокрема, система пропонує готові ефекти та фільтри, які можна застосовувати до сцени, а також дозволяє відкривати моделі з текстурами та матеріалами.

Структура програми створена за допомогою паттерна MVC, що сприяє тривалій роботі продукту. 3D-редактор ―PerformanceEditor‖ надає набір готових шаблонів обчислень, реалізованих за допомогою сучасних геометричних алгоритмів та ефективних технологій [5-6]. У таких топологіях міститься інформація щодо геометричних примітивів: вершини, грані, сторони, нормалі, текстурні координати. Геометрія моделей зберігається за допомогою топології Half-Edge Table, а дерево Octree, використане для відстежування натискання миші на сцені, значно підвищує продуктивність програми.

Для підтримки ефективної та безпечної розробки було використано систему Git [4], яка дозволяє зберігати копію програми та зручно застосовувати зміни.

Головна перевага нашої розробки - це швидкодія та енергоефективність, завдяки яким програма не висуває значних вимог до апаратних параметрів системи.

Результати роботи додатка можна буде побачити, встановивши інсталятор продукту з публічного репозиторію на GitHub.

### **Список літератури**

1. Документація Qt [https://wiki.qt.io/About\\_Qt](https://wiki.qt.io/About_Qt)

2. Документація OpenGL <https://www.opengl.org/>

3. Документація Assimp <https://assimp-docs.readthedocs.io/en/v5.1.0/>

4. Документація Git <https://git-scm.com/doc>

5. Tomas Akenine-Möller, Eric Haines, Naty Hoffman, Real Time Rendering 4th Edition, 2019. – 1196 с.

6. Eric Lengyel, Mathematics for 3D Game Programming and Computer Graphics, Third Edition, 2012. – 566 с.

# **Георгій Унгурян**

Науковий керівник - проф. Максимяк П.П.

# **Визначення розмірів наночастинок за розсіяною еванесцентною хвилею**

В наш час існує небагато оптичних методів для знаходження розмірів наночастинок у реальному часі через існуючі дифракційні обмеження. Ми розробили метод визначення розмірів наночастинок до 100 нм за розсіяною еванесцентною хвилею.

Еванесцентне поле виникає при повному внутрішньому відбиванні світла від границі розділу середовищ із показниками заломлення *n1* та *n<sup>2</sup>* (*n1* > *n2*) під кутом, більшим критичного кута  $\theta_k$  ( $\theta_k = \arcsin(n_1/n_2)$ ). На поверхні розділу і в середовищі з меншим показником заломлення *n<sup>2</sup>* локалізоване еванесцентне поле, інтенсивність якого *I (z)* змінюється за рівнянням[1]

$$
I(z) = I_0 \exp\left(4\pi z \sqrt{n_1 \sin^2 i - n_2^2}/\lambda\right),\tag{1}
$$

де *z* відстань від поверхні, а *λ* та *I<sup>0</sup>* довжина хвилі лазера та інтенсивність лазерного променя відповідно.

Коли наночастинка розміром *D,* знаходиться на границі повного внутрішнього відбивання, інтенсивність розсіяного світла *Iac*, яке буде зібране мікрооб'єктивом з числовою апертурою (NA), можна записати як [2]

$$
I_{ac}(D) = \int_{\theta = \arcsin(N/A)}^{\theta = \frac{\pi}{2}} I[z(\theta)] \times \pi D \cos \theta \times \frac{D}{2} d\theta =
$$
  

$$
I_0 \frac{\pi D}{\xi} \Big\{ 1 - exp\big[-\xi \frac{(1 - NA)D}{2}\big]\Big\},
$$
  
(2)

де  $\xi = (4\pi/\lambda)\sqrt{n_1^2 \sin^2 i - n_2^2 2}$ . Це означає, що розмір частинки D може бути визначений за вимірюванням інтенсивності *Iac*.

Ми експериментально досліджували золоті наночастинки з різними розмірами: 70, 50, 30 та 20 нм, що знаходились на поверхні шаро ІТО (n<sub>1</sub> = 1,9) нанесеного на сапфірову призму у кюветі з водою (n<sub>2</sub> = 1,33). Золоті наночастинки куплено в

німецької фірми Merck KGaА. За скртифікатом відхилення від номінального розміру наночастинок не перевищувало 8%. Кут падіння лазерного пучка був 60°, тобто більшим ніж критичний кут для створення повного внутрішнього відбивання.

На провідний шар ІТО ми прикладали незначну напругу, і це дозволяло прикріпити частинки до поверхні пластинки. Протилежно заряджені наночастинки осідали на поверхню.

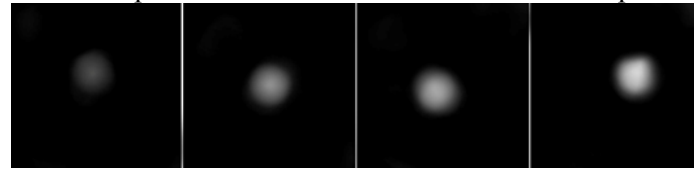

Рис. 1. Експериментально отримані зображення наночастинок золота з розмірами 20, 30, 50 та 70 нм з накопиченням камери 10 секунд

На рис. 1 можна побачити типовий розподіл інтенсивності світла, розсіяного частинками різних розмірів у еванесцентному полі, який спостерігався за допомогою камери. Розмір плям перевищує 200 нм, але більші частинки мають вищу інтенсивність розсіювання світла, як це показано на рис. 1. Однак ширина розподілу інтенсивності зображень для всіх частинок була приблизно однаковою, через обмеження роздільної здатності мікроскопа. Тому середня інтенсивність плями може розглядатися як характеристика накопиченого розсіяного світла (*Iac*). Для отримання усередненої інтенсивності окремих частинок кожного розміру потрібен був тривалий час усереднення. В нашому випадку, на рис. 1 наведено розмиті зображення наночастинок з накопиченням камери 10 секунд.

Експериментально отримана інтенсивність корелювала з інтенсивністю, розрахованою з використанням моделі світлорозсіювання з похибкою до 20% для менших розмірів частинок. Для більших наночастинок похибка вимірювання була меншою.

## **СПИСОК ЛІТЕРАТУРИ**

- 1. Kazoe Y. Evanescent wave-based flow diagnostics / Y. Kazoe, M. Yoda // J. Fluids Eng. – 2013. – Vol. 135, No. 2. – P. 021305.
- 2. Helden L. Single-particle evanescent light scattering simulations

for total internal reflection microscopy / L. Helden, et al. // Appl. Opt. – 2006. – Vo. 45, No. 283.

> **Валентин Унгурян, Володимир Перепелюк** Науковий керівник – доц. Лесінський В.В.

## **Апаратний захист приладів ІоТ від DDOS-атак**

В наш час ІоТ (Інтернет речей) набув широкої популярності та практичного використання як в побуті, так і в промислових галузях. Прилади ІоТ можна побачити майже всюди: це системи відеоспостереження, системи безпеки, системи «Розумний дім», та багато інших пристроїв та систем, в яких циркулює та обробляється інформація. По суті, прилади ІоТ – це всі прилади, які здійснюють передачу або обмін інформацією між фізичним світом та комп'ютерними системами.

Враховуючи контакт і безпосередню роботу вищезгаданих приладу в мережі Інтернет, вони, як і велика більшість сучасних систем, завжди знаходяться під прицілом хакерських атак, тобто можуть ставати об'єктами посягань, а відповідно, у випадку взлому – ботами, які можуть здійснювати DDOS-атаку.

Системи відеоспостереження, системи безпеки та інші автоматизовані системи ІоТ, що безпосередньо під'єднані до інтернету можуть бути атаковані, для виведення їх з ладу або отримання певної конфіденційної інформації. Таким чином, зловмисники можуть використати це для своїх цілей.

Вразливою частиною ІоТ систем є програмна реалізація протоколу TCP/IP та виконання її на його процесорі, що може мати важкі наслідки. Оскільки сучасні мережі володіють високою пропускною здатністю, процесор має виконувати і витрачати більше часу на обробку вхідних кадрів, замість виконання користувацьких алгоритмів. Зловмисниками може бути використана вразливість незахищеного приладу ІоТ задля отримання несанкціонованого доступу до нього з подальшим здійсненням на його основі численної кількості атак.

Одна з можливих атак – це DDOS-атака. Мета DDOS-атаки – перенавантаження приладу, що під'єднаний до інтернету, з метою виведення його з ладу і в подальшому використання його функціоналу для своїх особистих цілей.

233 Некоректно працююча система безпеки або

відеоспостереження буквально «відкриває двері» для зловмисників у захищеній зоні, де вони, до прикладу, можуть як вкрасти носій інформації, так і залишити закладний шпигунський пристрій або компрометуючі речі.

DDOS-атака небезпечна не тільки виведенням з ладу системи. По суті, DDOS-атака – це масивна атака з безлічі пристроїв, що під'єднані до Інтернету і протягом певного часу надсилають до цілі безліч запитів, через що прилад перенавантажується та перестає відповідати на запити і виконувати свої функціональні обов'язки.

Для здійснення DDOS-атаки потрібна наявна база заражених приладів, що можуть через Інтернет надсилати запити, а оскільки вона вимагає завчасної підготовки або вона була наявна раніше, це може означати, що зловмисник має знання, вміння та підготувався для атаки, а це робить його небезпечним супротивником.

Методами виявлення DDoS атак на IoT-мережі можуть служити статистичні моделі, що використовуються для<br>прогнозування ймовірності виникнення атаки шляхом прогнозування ймовірності виникнення атаки шляхом порівняння із відповідними логістичними кривими. Результатом даної регресії є відповідь у вигляді ймовірності бінарної події.

Метод може складатися з двох етапів. На першому етапі створюються моделі класифікаторів, які будуть в подальшому використані в процесі виконання другого етапу – апаратного моніторингу мережевого трафіку в режимі реального часу на предмет виявлення DDoS атак на основі використання сформованої моделі класифікаторів. Процедура виявлення передбачає розбиття періоду моніторингу досліджуваного трафіку на фіксовану кількість відрізків з подальшим апаратним визначенням на кожному з них проміжних результатів. Про наявність DDoS атаки можна судити, порівнявши середнє значення усіх проміжних результатів класифікації з пороговим значенням виявлення. Висновок про наявність DDoS атаки можна зробити у випадку перевищення порогового значення.

- 1. https://www.trendmicro.com/vinfo/mx/security/news/internet-ofthings/the-iot-attack-surface-threats-and-security-solutions.
- 2. https://www.cisa.gov/uscert/ncas/tips/ST04-015.

Науковий керівник – доц. Шпатар П.М.

## **Тестування продуктивності сучасних легковагових шифрів**

Однією з визначальних тенденцій ІТ-ландшафту цього століття буде широке розгортання крихітних обчислювальних пристроїв. Ці пристрої не тільки будуть регулярно функціонувати в споживчих товарах, але вони становитимуть невід'ємну частину всеосяжного – і невидимого інтернету речей. Вже визнано, що такі пристрої приносять цілий ряд дуже конкретних ризиків для безпеки. Проте водночас криптографічні рішення, і особливо криптографічні примітиви, які ми маємо на сьогодні, незадовільні для середовищ з надзвичайно обмеженими ресурсами.

Таким чином, типовими обмеженнями, які зустрічаються в «легковаговій» криптографії, є: для апаратної реалізації – розмір мікросхеми, споживана енергія, час затрачений на виконання програми; для програмної реалізації – розмір програмного коду, використання оперативної пам'яті, час витрачений на виконання програми. Можуть з'являтися й інші обмеження. Так, в залежності від конкретних умов застосування розроблюваного пристрою важливою може виявитися така характеристика, як ширина смуги робочих частот каналу зв'язку.

Блоковий шифр – різновид симетричного шифру, який за допомогою незмінного відображення (як правило) обробляє блоки інформації (найчастіше 64 або 128 біт). «Полегшений» блоковий шифр відрізняється від блокового тим, що в ньому використовуються алгоритми, які вимагають менших обчислювальних потужностей. Нижче наведено список найпоширеніших на сьогоднішній день блокових «легковагових» криптографічних алгоритмів: PRESENT, CLEFIA, ГОСТ 28147-89, KATAN, HIGHT, mCrypton.

Зважаючи на конкурси NIST, на вибір нових криптографічних стандартів [16,17], ми можемо побачити, що слабкі конструкції з точки зору безпеки були дискваліфіковані після першого етапу оцінки. На наступних етапах інші алгоритми мали подібні запаси безпеки, а отже, були необхідні нові критерії оцінки. Це момент, коли оцінка апаратного та програмного забезпечення кандидатів відіграє дуже важливу роль. Як зазначено в [18], остаточний рейтинг кандидатів тісно пов'язаний із показниками продуктивності апаратного та програмного забезпечення.

Розроблено кілька платформ для тестування, щоб спростити оцінку криптографічних примітивів на різних апаратних або програмних платформах.

Для подальших досліджень обрано FELICS, що дозволило порівняння програмних реалізацій C мови легких шифрів на різних вбудованих пристроях, які зазвичай використовуються в  $\overline{I}$ oT.

Проаналізовано характеристики двох різних апаратних реалізацій Humming bird-2 та PRESENT.

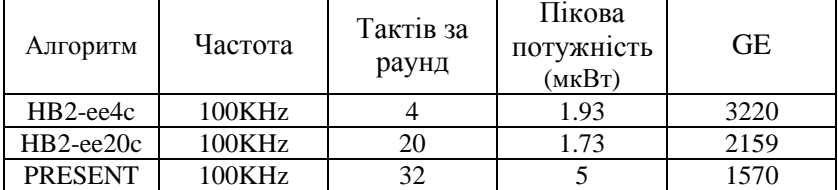

FELICS є першим базовим тестом для оцінки легких примітивів для контексту IoT у різних сценаріях використання. Це також забезпечує повну прозорість показників ефективності шляхом опублікування результатів та відповідного вихідного коду на веб-сайті проекту.

- 1. NIST FIPS Pub. 197: Advanced encryption standard (AES). Federal Information Processing Standards Publication, 197:441–0311, 2001.
- 2. National Institute of Standards and Technology (NIST). SHA-3 Competition. http://csrc.nist.gov/ groups/ST/hash/sha-3/.
- 3. National Institute of Standards and Technology (NIST). Lightweight Cryptography Workshop 2015. http: //www.nist.gov/itl/csd/ct/lwc\_workshop2015.cfm.

# **Марія Федик**

Науковий керівник – доц. В.Г. Фратавчан

# **Інформаційна система для підтримки кафедрального документообігу**

Інформаційна система (ІС) – це система, що призначена для збору, передачі, обробки, зберігання й видачі інформації споживачам і складається з таких основних компонентів:

- програмне забезпечення,
- інформаційне забезпечення.
- технічні засоби,
- обслуговуючий персонал.

Сьогодні в багатьох вищих навчальних закладах України впроваджено інформаційні програмні комплекси автоматизації роботи з правовими і навчальними документами, які забезпечують роботу кафедр, інститутів (факультетів) та університету в цілому.

Розвиток таких комплексів спрямований на створення універсальних компонентів систем з можливістю налаштування для обраних задач. Застосування таких систем дуже важливе під час роботи інституту (факультету), а особливо кафедри.

Завдання даної розробки — створити автоматизовану інформаційну систему обліку, яка дозволить поліпшити якість контролю навчального процесу, позанавчальної діяльності та документообігу з боку кураторів і адміністрації кафедри, забезпечить одержання звітів про динаміку роботи студента, викладача, курсу та кафедри в цілому.

У розробленому продукті будуть реалізовані такі функціональні дії:

 Виведення інформації про діяльність кафедри та про викладачів і студентів;

Редагування записів бази даних;

Видалення записів з бази даних;

 Створення акаунту для роботи з записами (реєстрація);

- Обмеження роботи додатку без входу в акаунт;
- Автозаповнення документів.

Розробка даного програмного забезпечення відповідатиме сучасним вимогам, для чого розробки сучасні технології. Інтерфейс програми зорієнтований на стаціонарні обчислювальні платформи для забезпечення функціональних дій з формування звітної документації. Функціональний інтерфейс для накопичення інформації передбачає розташування на мобільних платформах, що істотно поліпшить ергономічність комплексу, оперативність і зручність використання. Належну увагу приділено питанням безпеки та захисту інформації.

Отже, веб-додаток автоматизованої інформаційної системи кафедри задовольняє необхідність створення універсального автоматизованого комплексу, котрий може формувати документи та навчально-методичні комплекси з різних дисциплін, що спростить і поліпшить роботу співробітників кафедр, зробить підготовку до навчального процесу ефективнішою та простішою.

- 1. Про електронні документи та електронний документообіг : Закон України від 22 травня 2003 р. № 851-IV / Відомості Верховної Ради України, 2003, № 27. 275 с.
- 2. Бомас В.В. Статистическая обработка в компьютерных исследованиях: навч. посіб. Москва: МАИ, 1994. 26 c.
- 3. Денисов, А.А. Современные проблемы системного анализа: Информационные основы: навч. посіб. Санкт-Петербург: СПбГТУ, 2005. 295 с.
- 4. Компьютерные информационные системы управленческой деятельности / за ред. Проф. Г.А. Титоренко. Москва : Экономическое образование, 2012. 154 с.

Науковий керівник – доц. Браїловський В.В.

# **LoRaWAN у системі протипожежної безпеки**

Системи протипожежної безпеки є однією з важливих компонент безпеки життєдіяльності людини. Практично не існує виробничих, офісних, а в багатьох випадках і приватних будівель не кажучи про будівлі об'єктів критичної інфраструктури в яких би не використовувалися протипожежні системи [1,2].

Одним із важливих напрямків розвитку протипожежної безпеки є швидке реагування на лісові пожежі. За останні роки ця проблема стала надзвичайно гострою внваслідок масштабних пожежах в США, Австралії і т.д. В 2021 році вогняна стихія вирувала в провінції Альберта (Канада) протягом чотирьох місяців. За даними Globalnews пожежею було охоплено площу близько 2000 гектарів. Завдані нею прямі матеріальні збитки оцінюються сумою близько 10 мільярдів канадських доларів [3].

Переважно пожежні сповіщувачі є локальними і позволяють реагувати на ті чи інші ознаки пожежі (дим, температура, зміна оптичних властивостей повітря, оптичне випромінювання і т.п.) тут і зараз. З метою збільшення розмірів площі, що контролюється на предмет появи пожежі, пропонується розробити мережу комплексних давачів (давачі, що реагують на комплекс ознак пожежі) пов'язану з уже існуючими технологіями інтернету речей (IоT). Для цього пропонується застосувати технологію передачі даних системою радіозв'язку Long Range Wide Area Networks (LoRaWAN) [4, 5].

Технологія LoRaWAN це сучасна технологія передачі даних радіоканалом на великі відстані. Характерно, що при цьому використовуються малі потужності передавача, що забезпечує зменшення енергоспоживання. Понижене енергоспоживання позволяє робити кінцеві давачі автономними [6] з терміном неперервної роботи до 10 років. При використанні технології LoRaWAN дальність зв'язку, при прямій видимості, становить 10'15 км. В умова щільної міської забудови дальність роботи системи LoRaWAN значно понижується і не перевищує  $1\div 3$  км.

Важливо, що ця система передачі даних мало чутлива до дії завад.

На рис. 1 зображено структуру мережі протипожежного сповіщення.

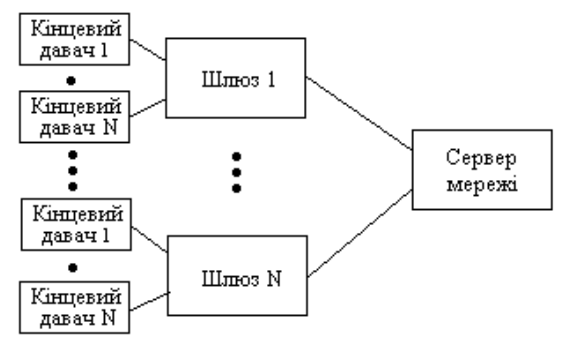

Рис. 1. Структура мережі протипожежного сповіщення

Для практичної реалізації системи необхідні такі компоненти: кінцеві давачі (кількість давачів залежить від необхідної кількості точок спостереження), шлюз LoRaWAN та веб-ресурсу для опрацювання даних. Розміри контрольованої площі можна збільшити об'єднуючи шлюзи в мережу. Таким чином кожен з них буде відповідати за певну частину території. Для опрацювання даних можна використати локальний вебсервер, що підвищує надійності системи особливо в умовах надзвичайних ситуацій. Однак можна використати і сторонні мережеві веб-сервери, які дозволять отримувати всі дані оперативно в будь якій точці світу, завдяки технології Internet.

### **Список літератури**

1[. https://ista.ua/information/klasyfikatsiia-pozhezhnykh-spovishchuvachiv/](https://ista.ua/information/klasyfikatsiia-pozhezhnykh-spovishchuvachiv/)

2[. http://montagnik.com/texnika/3373-datchiki-pogarnoy-signalizazii.html](http://montagnik.com/texnika/3373-datchiki-pogarnoy-signalizazii.html%207) 

3[.https://www.unn.com.ua/uk/news/1928132-u-kanadi-goryat-tisyachi-](https://www.unn.com.ua/uk/news/1928132-u-kanadi-goryat-tisyachi-gektariv-lisu-zhitelyam-nakazano-evakuyuvatisya)

[gektariv-lisu-zhitelyam-nakazano-evakuyuvatisya](https://www.unn.com.ua/uk/news/1928132-u-kanadi-goryat-tisyachi-gektariv-lisu-zhitelyam-nakazano-evakuyuvatisya)

4[. https://tektelic.com/catalog/smart-room-lorawan-sensor-base](https://tektelic.com/catalog/smart-room-lorawan-sensor-base)

5[.https://www.researchgate.net/publication/341872520\\_Forest\\_Fire\\_Detecti](https://www.researchgate.net/publication/341872520_Forest_Fire_Detection_System_using_LoRa_Technology) [on\\_System\\_using\\_LoRa\\_Technology](https://www.researchgate.net/publication/341872520_Forest_Fire_Detection_System_using_LoRa_Technology)

6[.https://fireman.club/inseklodepia/sistemyi-protivopozharnoy-zashhityi/](https://fireman.club/inseklodepia/sistemyi-protivopozharnoy-zashhityi/)

# **Максим Флорескул**

Науковий керівник – асист. Кириченко О.Л.

# **Розробка backend частини веб-сайту кафедри**

Сьогодні зростає доля людей, які шукають інформацію лише онлайн, тому розробка веб-сайтів набуває неабиякої актуальності.

Сучасні веб-сайти складаються з двох основних частин: frontend та backend. Frontend – це розробка користувацького інтерфейсу і функцій, які працюють на стороні клієнта веб-сайту або програми. Це все, що бачить користувач, відкриваючи вебсторінку, і з чим він взаємодіє. Backend-розробка – це набір апаратно-програмних засобів, за допомогою яких реалізована логіка роботи сайту. Попросту кажучи, це те, що приховано від очей користувача і відбувається поза його браузером і комп'ютером [1].

У більшості вебсайтів backend виконує роль системи керування вмістом (CMS). В загальному, CMS поділяють на два основні типи: традиційні та «безголові». Традиційні поєднують в собі як frontend, так і backend частину, що робить їх простими в освоєнні, але це ж робить їх не гнучкими, обмежується використання бібліотек та фреймворків. Найбільш популярними представниками цього ципу CMS є Wordpress та Joomla. «Безголові» системи керування вмістом надають всі інформацію за допомогою API, що забезпечує гнучкість у використанні технологій на frontend частині. До таких відносять Strapi та Ghost [2].

Для повноцінної роботи веб-сайту всі дані потрібно десь зберігати. Цю проблему розв'язують бази даних, які бувають двох типів: реляційні на нереляційні. Реляційні бази даних зберігають всі дані в таблицх та дозволяють встановлювати зв'язки між ними, що сприяє високому рівню цілісності даних. Нереляційні бази даних можуть зберігати дані по-різному, найбільш популярні документо-орієнтовані, що зберігають дані в документах та забезпечують можливість зберігання даних складних структур, що робить їх гнучкими на масштабованими [3].

Для розробки backend частини вебсайту кафедри обрано «безголову» CMS Strapi. Strapi – це система керування вмістом з відкритим вихідним кодом, одна з найбільш гнучких у своєму класі, frontend частина написана на React, backend – на Node.js, підтримує як реляційні, так і нереляційні бази даних, підтримує REST API та GraphQL, надає гнучкі налаштування доступу до контенту за ролями, функціонал можна розширити, використовуючи додаткові плагіни. Як базу даних обрано MongoDB – нереляційну базу даних, яка є гнучкою та масштабованою, а сервіс MongoDB Atlas надає безкоштовні 512 МБ сховища в хмарі. Зв'язок між frontend та backend частинами реалізовано за допомогою GraphQL.

Важливе також питання хостингу. Чимало провайдерів надають безкоштовні тарифні плани для розміщення веб-сайтів, однак більшість з них має обмеження на використання технологій, зазвичай це лише PHP, HTML, CSS, JavaScript та MySQL як бази даних. Альтернативою таким провайдерам є платформи як сервіс (PaaS), які надають доступ до технічної інфраструктури провайдера, не накладаючи обмежеть на використання технологій. Найбільш популярні платформами AWS та Heroku.

Одним з основних критерієв для вибору платформи була безкоштовність, саме тому вибір впав на Heroku, яка надає безкоштовних 1000 годин на місяць, чого більш ніж достатньо для одного проєкту.

### **Список літератури**

1. Хто такі frontend- і backend-розробники? *Step IT Academy* : вебсайт. URL: https://te.itstep.org/blog/frontend-and-backend-developers (дата звернення: 14.02.2022)

2. Traditional CMS vs Headless CMS. UDig : вебсайт. URL: https://www.udig.com/digging-in/traditional-cms-vs-headless-cms/ (дата звернення 14.02.2022).

3. Relational vs. non-relational databases. Pluralsight : вебсайт. URL: https://www.pluralsight.com/blog/software-development/relational-vs-nonrelational-databases (дата звернення 14.02.2022).

Науковий керівник – асист. Комісарчук В.В.

# **Розробка програмного забезпечення для оптимізації підприємницької діяльності у сфері інтернет-продажів**

*Підприємницька діяльність* – вагома складова економічної інфраструктури, яка сформована великою кількістю людей по всьому світу. Це сукупність окремих підприємців, які пропонують власні послуги в багатьох сферах, забезпечуючи людей робочими місцями, товарами та послугами.

Дедалі більшої популярності набуває *інтернет-торгівля*. Вона є підвидом всіх складових підприємницької діяльності, оскільки може поєднувати все, починаючи з міжнародної торгівлі і закінчуючи роздрібною. Ця сфера також має дуже суттєвий вплив на економіку, оскільки від неї залежить діяльність поштових відділень, кур'єрів і багатьох інтернетспеціалістів.

Окремо варто виділити вплив торгівлі на інтернет-індустрію. З кожним днем з'являється чимраз більше платформ для підприємницької діяльності. Їх можна поділити на два види. Перший тип – інтернет-магазини. Нині на просторах мережі можна знайти чимало сайтів, які продають певні послуги та товари. Це полегшує покупки кінцевому споживачу і забезпечує роботою багатьох людей: IT-спеціалістів, маркетологів, таргетологів, SMM спеціалістів, дизайнерів, контентмейкерів та багато інших. Другий тип – сервіси для ведення обліку. Ці програми та вебдодатки використовуються для полегшення роботи, ведення певної звітності та візуалізації торгової діяльності.

Проаналізувавши цю галузь, було вирішено створити вебдодаток, який полегшить облік підприємницької діяльності в сфері Інтернет-торгівлі. Цільовою аудиторією є українські підприємці, які потребують електронну систему для введення та відслідковування своїх продаж.

Основний функціонал вебсистеми:

- реєстрація та авторизація користувачів;
- можливість створення незалежних робочих просторів;

 можливість додавання нових користувачів з різним рівнем доступу до робочого простору;

введення списку постачальників;

введення списку продукції;

створення замовлень та відстеження їхнього статусу;

перегляд статистики продажів з фільтрами;

Кожен із користувачів робочого простору буде мати власний рівень доступу. Загалом вся система поділена на 3 рівні:

1. Власник – за замовчуванням користувач, який створив робочий простір. Має доступ до всього функціоналу системи.

2. Адміністратор – користувач, який стежить за роботою системи. Має доступ до всіх функції, окрім додавання нових користувачів до робочого простору.

3. Продавець – користувач, який має доступ тільки до оформлення замовлень та обробки статусу замовлення.

Стек технологій додатка: ReactJS + TypeScript, NodeJS + Express, MySQL.

### **Список літератури**

1. Торгівля – Wikipedia [Електронний ресурс]. Режим доступу до ресурсу:

[https://uk.wikipedia.org/wiki/%D0%A2%D0%BE%D1%80%D0%B3%D1](https://uk.wikipedia.org/wiki/%D0%A2%D0%BE%D1%80%D0%B3%D1%96%D0%B2%D0%BB%D1%8F) [%96%D0%B2%D0%BB%D1%8F](https://uk.wikipedia.org/wiki/%D0%A2%D0%BE%D1%80%D0%B3%D1%96%D0%B2%D0%BB%D1%8F)

2. Інтернет-магазин – Wikipedia [Електронний ресурс]. Режим доступу до ресурсу::

[https://uk.wikipedia.org/wiki/%D0%86%D0%BD%D1%82%D0%B5%D1](https://uk.wikipedia.org/wiki/%D0%86%D0%BD%D1%82%D0%B5%D1%80%D0%BD%D0%B5%D1%82-%D0%BC%D0%B0%D0%B3%D0%B0%D0%B7%D0%B8%D0%BD) [%80%D0%BD%D0%B5%D1%82-](https://uk.wikipedia.org/wiki/%D0%86%D0%BD%D1%82%D0%B5%D1%80%D0%BD%D0%B5%D1%82-%D0%BC%D0%B0%D0%B3%D0%B0%D0%B7%D0%B8%D0%BD)

[%D0%BC%D0%B0%D0%B3%D0%B0%D0%B7%D0%B8%D0%BD](https://uk.wikipedia.org/wiki/%D0%86%D0%BD%D1%82%D0%B5%D1%80%D0%BD%D0%B5%D1%82-%D0%BC%D0%B0%D0%B3%D0%B0%D0%B7%D0%B8%D0%BD)

Науковий керівник – асист. Кобилянський Р.Р.

# **Результати клінічних випробувань термоелектричного приладу для експрес-діагностики неврологічних захворювань поперекового відділу хребта людини**

1. В Інституті термоелектрики НАН і МОН України розроблено термоелектричний прилад для діагностики запальних процесів і больового синдрому при дегенеративно-дистрофічних захворюваннях попереково-крижового відділу хребта людини.Такий прилад дає можливість збереження, обробки і візуалізації результатів вимірювань у режимі реального часу.

2. Клінічні дослідження для підтвердження ефективності застосування приладу у медичній практиці проведено в лабораторії нейроортопедії та проблем болю у відділі реабілітації ДУ «Інститут травматології та ортопедії НАМН України».

3. Результати попередніх клінічних досліджень, зокрема визначення теплометричних показників наведено в табл. 1, 2. *Табл.1. Параметри спектральних і часових характеристик вегетативних* 

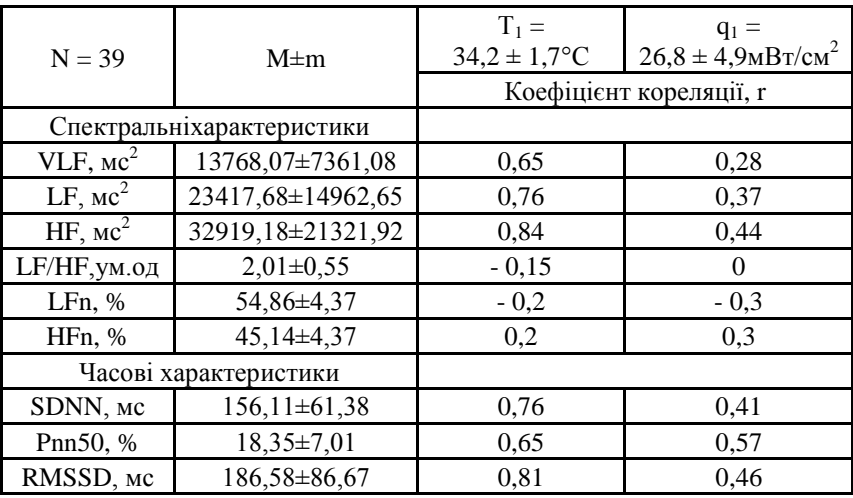

*судинних реакцій в І групі*

*<sup>4.</sup> Табл.2. Параметри спектральних і часових характеристик вегетативних судинних реакцій у ІІ групі*

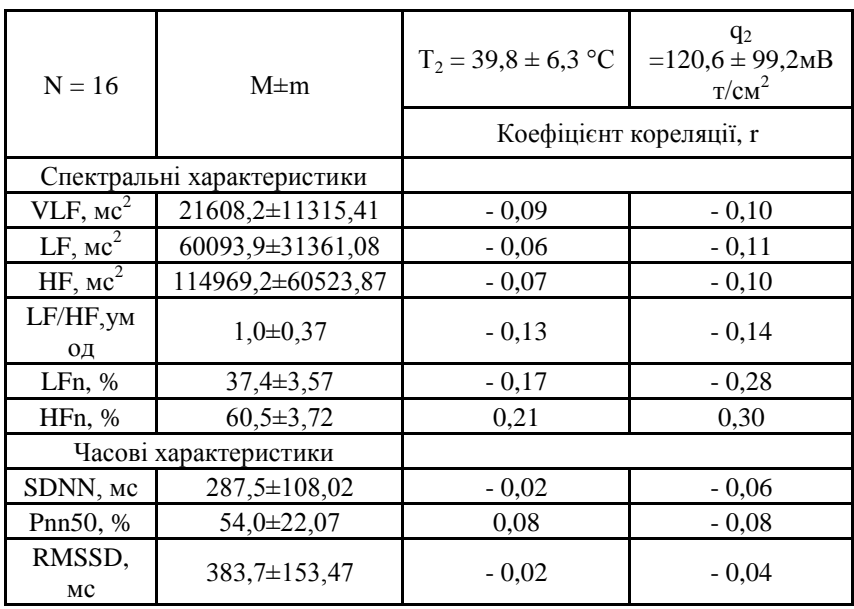

На основі проведених попередніх клінічних досліджень установлено, що визначення теплометричних показників у попереково-крижовій ділянці хребта в осіб з хронічним больовим синдромом на фоні дегенеративно-дистрофічної патології хребта за наявності гриж іпротрузій міжхребцевих дисків дозволяє поліпшити діагностику неврологічних проявів даної патології, спрогнозувати перебіг цього захворювання та вибрати ефективний метод лікування.

Підтверджено ефективність застосування запропонованого термоелектричного приладу у медичній практиці, що в перспективі на рівні кабінету сімейного лікаря дозволить автоматично встановлювати діагноз особам з неврологічними вертеброгенними розладами без застосування дороговартісних приладів променевої діагностики.

### **Список літератури**

1. Анатичук Л.І., Юрик О.Є., Страфун С.С., Сташкевич А.Т., Кобилянський Р.Р., Чев'юк А.Д., Юрик Н.Є.,Дуда Б.С. Теплометричні показники у пацієнтів з хронічним болем у попереку// Термоелектрика.–  $2021. - No 1 - C. 52-66.$ 

## **Василь Черленюк**

Науковий керівник – асист. Галушко Ю.К.

## **Аналіз організації безпеки в ZigBee**

Говорячи про безпеку ZigBee, звертають увагу на використання централізованої або децентралізована системи безпеки рис. 1, використання шифрування AES-128 на рівнях NWK і/або APL.

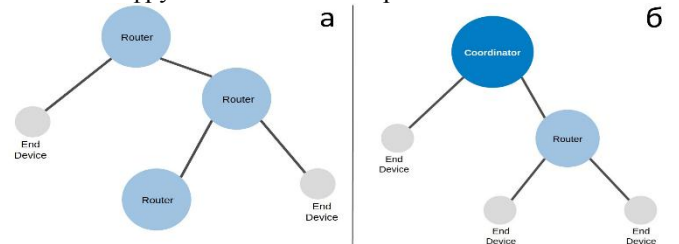

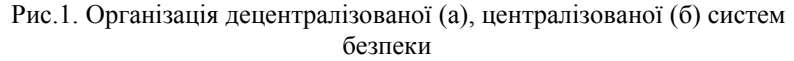

*Розподілена* модель безпеки вважається менш надійною, але простішою у реалізації. В цьому випадку є лише два типи пристроїв – роутери та кінцеві пристрої (end device). Роутери створюють мережу та генерують ключ до мережі (network key). Щоб пристрої підключились до мережі, вони повинні мати pre-configured link key.

У *централізованій* моделі координатор не тільки виконує функції організації та побудови мережі, але також є центром довіри (Trust Center, TC). Він вибирає ключ шифрування для рівнів NWK та APL та відповідає за підключення нових вузлів.

Проте оскільки ZigBee базується на IEEE 802.15.4, це дає деякі можливості підвищення безпеки. А саме коли виставлений третій біт у FC (Frame Control), у з'являється додатковий заголовок AUX Security Header, який визначає рівень безпеки (Security Level), а також включає 32-бітний лічильник, це дозволяє виключити найпростіші атаки типу replay рис 2.

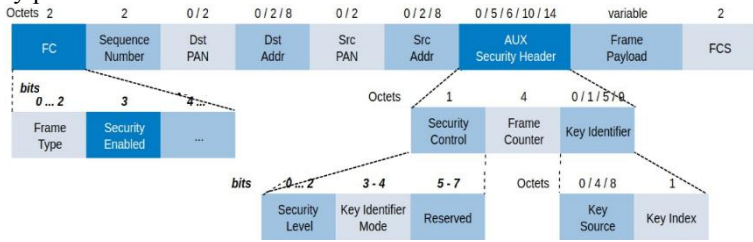

Рис. 2. Формат фрейма ZigBee

Розглядаючи фрейми NWK, слід звернути увагу на AUX NWK Header. Це додатковий заголовок, який з'являється, якщо увімкнено шифрування на рівні NWK. AUX NWK Header з'являється тоді, коли в заголовку Frame Control із NWK виставлений відповідний біт. Відповідність Security level та MIC (Message Integrity Code). **Таблиця.1**

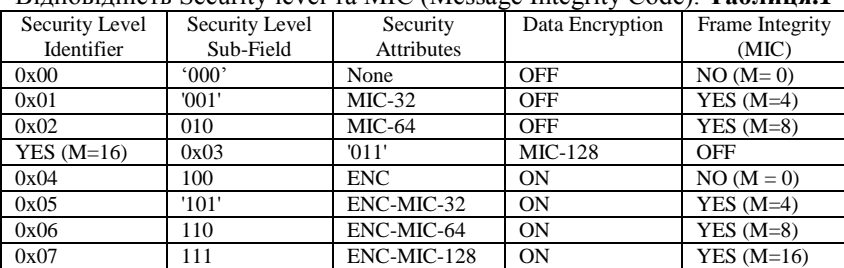

З таблиці видно, що використання IEEE 802.15.4 в ZigBee дозволяє використовувати лише перевірку цілісності отриманого кадру. Для цього служить MIC. Можна включити для кадрів шифрування AES-128. Використовуються при цьому такі *типи ключів:*

*- Pre-configured global link key* з шістнадцятковим значенням 5A 69 67 42 65 65 41 6C 6C 69 61 6E 63 65 30 39.

*- Network key* (NWK key) – використовується, для шифрування на рівні NWK при комунікації між усіма вузлами мережі, що довільно генерується координатором при підключенні нового вузла.

*- Application link ke***y** – працює на рівні APL. Використовується він для того, щоб два вузли могли встановити шифроване спілкування.

Проте можливі такі *вразливості:*

- використання дефолтного link key при підключенні нових пристроїв.

- replay attack але, на кожному рівні ми маємо Frame Counter, який повинен перешкоджати цьому виду атак.

- різні варіанти атак типу DoS або флуд у каналі.

#### **Список літератури**:

1. IEEE Part 15.4: Wireless Medium Access Control (MAC) and Physical Layer (PHY) Specifications for Low-Rate Wireless Personal Area Networks (WPANs), 2006

2. М.Соколов, "Программно-аппаратное обеспечение беспроводных сетей на основе технологии ZIGBEE/802.15.4",Электронные компоненты за 2004 г., №12, стр.80-87

3. The ZigBee IP Protocol Stack, by Douglas Comer, Purdue University, The Internet Protocol Journal, December 2014, Volume 17, Number 2

Науковий керівник – проф. Політанський Р.Л.

## **Комп'ютерний зір. Методи оброблення зображень**

Комп'ютерний зір – вид діяльності, в якій для отримання даних застосовують статистичні методи та використовують моделі, які побудовані за допомогою геометрії, фізики і теорії навчання. Його використовують досить широко в управлінні мобільними роботами, військових додатках, промислових засобах спостереження, а також у сфері взаємодії людина/комп'ютер, пошуку зображення в бібліотеках, аналізі медичних зображень та реалістичному передаванні змодельованих сцен у комп'ютерній графіці.

Комп'ютерний зір – вид діяльності, в якій для отримання даних задіюють статистичні методи та використовують моделі, які побудовані за допомогою геометрії, фізики і теорії навчання. Його застосовують досить широко в управлінні мобільними роботами, військових додатках, промислових засобах спостереження, а також у сфері взаємодії людина/комп'ютер, пошуку зображення в бібліотеках, аналізі медичних зображень та реалістичному передаванні змодельованих сцен у комп'ютерній графіці.

Сьогодні комп'ютерний зір перебуває на піку свого розвитку та набуває популярності, що в свою чергу збільшує попит на фахівців саме в цій галузі.

Впровадження систем комп'ютерного зору дуже залежить від області їх застосування. Деякі системи автономні і розв'язують специфічні проблеми детектування та вимірювання, тоді як інші системи складають підсистеми більших систем, які, наприклад, можуть містити підсистеми контролю за механічними маніпуляторами, планування, інформаційні бази даних, інтерфейси людина-машина тощо. Реалізація систем комп'ютерного зору також залежить від того, чи є її функціональність наперед визначеною чи деякі її частини можуть бути вивчені й удосконалені в процесі роботи. Однак існують функції, типові для багатьох систем комп'ютерного зору.

Отримання зображень: цифрові зображення отримуються від одного чи декількох датчиків зображення, які, крім різноманітних типів світлочутливих камер, мають давачі відстані, радари, ультразвукові камери тощо. Залежно від типу<br>латчика. отримані лані можуть бути звичайним 2D датчика, отримані дані можуть бути звичайним 2D зображенням, 3D-зображенням чи послідовністю зображень. Значення пікселів зазвичай відповідають інтенсивності світла в одній чи декількох спектральних смугах (кольорові чи зображення у відтінках сірого), але можуть бути пов'язані з різноманітними фізичними вимірюваннями, такими як глибина, поглинання чи відображення звукових або електромагнітних хвиль, або ядерним магнітним резонансом.

Попередня обробка: перед тим, як методи комп'ютерного зору можуть бути застосовані до відеоданих з метою вилучення певної частини інформації, необхідно обробити відеодані, щоб вони задовольняли деяким вимогам залежно від методу, що використовується.

Виокремлення деталей: деталі зображення різного рівня складності виділяються з відеоданих.

Детектування/Сегментація: на певному етапі обробки приймається рішення про те, які точки чи ділянки зображення важливі для подальшої обробки.

Високорівнева обробка: на цьому кроці вхідні дані зазвичай представляють невеликий набір даних, наприклад, набір точок або ділянку зображення, в якій, за припущенням, знаходиться певний об'єкт.

- 1. Вовк С.М. Методи обробки зображень та комп'ютерний зір: навч. посіб. / С.М. Вовк, В.В. Гнатушенко, М.В. Бондаренко. – Дніпро.: ЛІРА, 2016. 148 с.
- 2. http://ki.wunu.edu.ua/?c=CV&f=show#tasks.

## **Олександр Чоботар**

## Науковий керівник – асистент Рябий П.А. **Аналіз процедури прокторингу в системі контролю онлайн-іспитів**

Інформаційне суспільство, що розвивається, створює безліч можливостей для вдосконалення різних освітніх технологій, у тому числі дистанційних освітніх технологій (ДОТ), завдяки глобальній цифровізації. Однак у зв'язку з різким переходом системи освіти на дистанційний формат через поширення коронавірусної інфекції навесні 2020 року цей поступальний процес набув лавиноподібної форми. Для системи освіти це стало свого роду «краш-тестом»: так чи інакше освітнім організаціям довелося мобілізувати всі свої технічні та кадрові ресурси для збереження безперервності та якості освітнього процесу. Однією із головних проблем такої системи навчання виявилась можливість контролю якості знань студентів, що досить успішно може бути розв'язана завдяки використанню «прокторингу».

Прокторинг – це процедура контролю на онлайн-іспиті або тестуванні, де за всім процесом спостерігає адміністратор – проктор (від англ. «proctor» – людина, яка стежить за тим, щоб іспити в університеті проходили без порушень). Він проводить ідентифікацію особи, яка складає іспит, спостерігає за його діями за допомогою веб-камери і бачить, що відбувається на моніторі його комп'ютера. Така технологія дозволяє з високим ступенем ймовірності підтвердити особистість екзаменованого, об'єктивно оцінити його знання, виключити використання шпаргалок та інші хитрощі на іспиті.

Уперше використовувати прокторинг для дистанційного контролю за іспитами стала компанія ProctorU (США) у 2008 році: адміністратор спостерігав за тими, хто складає іспит за допомогою веб-камери і відзначав будь-які порушення [1]. З того часу цифрові технології значно розвинулись, багато операцій було автоматизовано та вбудовано у процес електронного навчання [2].

Розглянемо систему прокторингу на прикладі компанії ProciorU. Власний алгоритм оцінки довіри та система розпізнавання обличчя для верифікації особистості та

підтвердження результатів онлайн-іспитів працює у браузері і не потребує встановлення розширень, плагінів або будь-якого стороннього програмного забезпечення.

Система прокторингу інтегрується з системою тестування компанії або освітньої організації, наприклад, з платформами StartExam, Stepik та Moodle. Система перевіряє особу котра проходить тестування та відстежує поведінку людини протягом усього тесту. Після завершення тесту система прокторингу аналізує дані, оцінює рівень довіри до результатів і створює звіт.

Аналіз практичного досвіду проведення різних онлайнвипробувань показав, що учасники іспиту, як правило, роблять менше порушень, якщо застосовується система прокторингу, навіть у порівнянні з тестами в аудиторії.

За даними ProctorU, від 20% до 52% учасників тестів намагаються списувати, а після підключення систем прокторингу середній бал на іспитах знижується на 10-15%. Для нас стало відкриттям, що топ-менеджери великих компаній теж списують.

Прокторинг дозволяє підвищити достовірність та надійність результатів оцінювання навчальних досягнень Проктори, як і координатори іспитів в аудиторії, стежать за процесом, щоб учасники дотримувалися правил при складанні онлайн-іспитів (самостійно виконували завдання і не використовували зовнішні матеріали та додаткові ресурси). З розвитком цифрових технологій в освіті прокторинг буде чимраз більш актуальним, у зв'язку з чим необхідне продовження дослідження можливостей оптимізації даного процесу.

- 1. Kubrushko P.F.. Nazarova L.I. Professional development of technical university lecturers in field of innovation teaching// 2013 International Conference on Interactive Collaborative Learning, ICL 2013. C. 467-469.
- 2. Dobrovinskiy D.S.. Lovetskiy I.V., Popov M.A. Proctoring as a tool of distance education development). *Scientific, technical and economic cooperation of the Asia-Pacific countries in the 21st century.* 2018: 2: 27- 32.
Науковий керівник – асист. Комісарчук В.В.

## **Розробка онлайн-форуму «My Games List»**

*Ігрова індустрія* – одна з найголовніших у сфері розваг, яка в насних реаліях с соднією із найважливіших та сучасних реаліях є однією із найважливіших та найпопулярніших сфер серед молоді. Сфера розваг включає в себе такі речі: відеоігри, музика, кінематограф, телепередачі, різні стрімінгові платформи та багато чого іншого. Вплив цієї сфери надзвичайно великий, як на сучасну молодь так і на більшість людей які нині населяють нашу планету.

Одним із найважливіших компонентів сучасної сфери розваг, яка надзвичайно сильно вплинула на сучасну молодь є ігрова індустрія. Напевно, більшість людей кінця 90-х початку нульових зможуть це підтвердити. Адже саме в цей час у їхніх домівках почали з'являтись перші персональні комп'ютери.

Однією з основних складових ігрової індустрії, як і будь-якої іншої, є спільнота людей, які є фанатами тих чи інших ігор. Адже чим більша спільнота, тим швидше здійснюється розвиток самої сфери. А чим швидше сфера розвивається, тим вона стає популярнішою і більш прибутковою. Отже, вона буде привертати, до себе уваги і залучати у неї більшу кількість людей.

Також важливим фактором у ігровій індустрії є збір статистики, даних, та відгуків користувачів. Таким чином за допомогою аналізу даних, спілкуванням зі спільнотою, ігрові студії будуть мати змогу проаналізувати усі свої плюси та мінуси, тим самим поліпшити якість контенту та ігор, які вони випускають. Тим самим це ще швидше поліпшить розвиток ігрової індустрії.

Через велику спільноту, яка постійно має змогу ділитися своїм досвідом, статистикою, рецензіями, оцінками між собою, дасть змогу як новим, так і старим членам спільноти швидше обрати підходящу для себе гру, а також заощадити власні кошти користувачів. Адже часто буває, що випускається нова гра, яка має досить високу ціну, і люди, які вже купили та пограли у неї, можуть заявити, що гра ще сира та має великий ряд проблем і

поки що немає сенсу витрачати свої кошти на такий продукт.

Отже, розвиток спільноти в ігровій індустрії є вирішальним фактором у процвітанні цієї частини сфери розваг. Це вигідно для двох сторін. З одного боку, прості гравці, які не хочуть витрачати свої кошти на неякісний продукт і отримати відчуття незадоволення та марно втрачені кошти, а з другого боку – ігрові студії, які будуть мати змогу бачити статистику та відгуки, до свого продукту і мати змогу швидко зрозуміти, у якому напрямку їм потрібно працювати, які сторони потрібно розвивати, а над якими потрібно ще попрацювати.

Основний функціонал веб-системи:

- реєстрація та авторизація користувачів;
- перегляд каталогу ігор, та пошук;
- створення лістів, їх редагування;
- можливість коментарів та створення топіків обговорень для окремих ігор;
- можливість створення рецензій на ігри та їх публікування на особистій сторінці;
- можливість додавання інших користувачів у друзі;
- можливість чатитись зі своїми друзями;

Користувачі будуть виконувати такі ролі:

- 1. Користувач людина, яка зареєструвалася і може використовувати увесь відкритий функціонал.
- 2. Адміністратор користувач, який стежить за роботою системи, оновлює списки ігор та інформацію, додає новини, які пов'язані з іграми. Має доступ до всіх функції.

Стек технологій додатка: ReactJS, NodeJS + Express, Mongo.

#### **Список літератури**

1. Індустрія відеоігор – Wikipedia [Електронний ресурс]. Режим до ресурсу [https://uk.wikipedia.org/wiki/%D0%86%D0%BD%D0%B4%D1%83%D1](https://uk.wikipedia.org/wiki/%D0%86%D0%BD%D0%B4%D1%83%D1%81%D1%82%D1%80%D1%96%D1%8F_%D0%B2%D1%96%D0%B4%D0%B5%D0%BE%D1%96%D0%B3%D0%BE%D1%80) [%81%D1%82%D1%80%D1%96%D1%8F\\_%D0%B2%D1%96%D0%B4](https://uk.wikipedia.org/wiki/%D0%86%D0%BD%D0%B4%D1%83%D1%81%D1%82%D1%80%D1%96%D1%8F_%D0%B2%D1%96%D0%B4%D0%B5%D0%BE%D1%96%D0%B3%D0%BE%D1%80) [%D0%B5%D0%BE%D1%96%D0%B3%D0%BE%D1%80](https://uk.wikipedia.org/wiki/%D0%86%D0%BD%D0%B4%D1%83%D1%81%D1%82%D1%80%D1%96%D1%8F_%D0%B2%D1%96%D0%B4%D0%B5%D0%BE%D1%96%D0%B3%D0%BE%D1%80)

# **Марина Шатирьонок**

Науковий керівник – асист. Яцько О.М.

## **Розпізнавання зображень за допомогою штучних нейронних мереж**

На сьогоднішній день, розпізнавання символів і тексту як частина задачі розпізнавання за допомогою штучних нейронних мереж є однією з провідних задач у галузі науки про дані, а саме в галузях машинного навчання та машинного зору. Здатність нейронних мереж навчатися – одна з основних можливостей, яка робить їх більш гнучкими і незалежними в порівнянні зі статистичними підходами в розв'язуванні задач класифікації. Зчитування тексту з цифрових зображень та класифікація об'єктів становлять завдання, де широко застосовуються нейронні мережі. При роботі з цифровими зображеннями виникають окремі задачі при роботі зі складними графічними даними, коли окрім розпізнавання тексту, необхідно виконати локалізацію і сегментацію тексту та об'єктів на зображенні [1].

Зчитування символів, які є зображеннями та отримання їхніх ознак виконано засобами Image Processing Toolbox системи MatLab. Основною перевагою програмного забезпечення є те, що воно використовує як ознаку символу не тільки яскравість пікселів рисунку, а також двовимірний Фур'є-образ вхідного зображення та розподілу попіксельної яскравості символу відповідно до сектору з фіксованим кутом. В результаті опрацювання отримали, що використання методу Фур'є-образів ефективний при розпізнаванні викривлених зображень [2].

Вихідними даними програмного забезпечення, яке виконує навчання штучних нейронних мереж, є навчена штучна нейронна мережа, яка записана у файл. Одним із функціоналів програмного забезпечення є виведення помилки навчання мережі для навчальної і контрольної вибірок, а також час навчання та кількість епох. Основними вихідними даними – вихідний вектор Y.

За максимальним значенням Y визначається номер і назва класу розпізнаного символу.

Тестування створеного програмного забезпечення здійснювалось комп'ютерним забезпечення кафедри комп'ютерних наук навчально-наукового інституту фізикотехнічних та комп'ютерних дисциплін. Перевірка програмного забезпечення здійснена у всіх його режимах.

Кількість нейронів у прихованих шарах штучної нейронної мережі оцінювалися відповідно до кількості синаптичних ваг *L<sup>W</sup>* за формулою

$$
\frac{Q_Y \cdot Q_N}{1 + \log_2 Q_N} \le L_W \le Q_Y \left(\frac{Q_N}{Q_Y} + 1\right) \cdot (Q_X + Q_Y + 1) + Q_Y, (1)
$$

де  $Q_X$  – розмірність вхідного вектора X;  $Q_Y$  – розмірність вихідного вектора  $Y$ ;  $Q_N$  – кількість елементів (зображень) навчальної вибірки.

Аналізуючи результат навчання, можна зробити висновок, що при збільшенні кількості нейронів шару  $Q_1$  середнє значення помилки  $\mathit{mse2^C}$  збільшується. Це узгоджується з розрахунками за формулою (1), оскільки при досить малій розмірності вибірки  $(Q_N = 12)$  і при збільшенні  $Q_1$  штучна нейронна мережа буде проводити повторне навчання, і наслідком чого є збільшення помилки, а саме  $mse2$ . Верхня межа помилки  $\delta$  достатньо велика у зв'язку з великим розкидом значень  $mse2$  при навчанні штучної нейронної мережі, але водночас час вона підтверджує зміну середнього значення, а саме  $mse2$ .

Програма навчання штучної нейронної мережі дозволяє виконувати Фур'є-перетворення зображень. Отже, на її входи передається не зображення, а Фур'є-образ цього зображення. Значним недоліком такого підходу є те, що вхідний вектор має велику розмірність, тому що розмір Фур'є образу відповідає розміру початкового зображення. Водночас Фур'є-перетворення досить ефективне при розпізнаванні зміщених зображень, оскільки Фур'є-образ не змінюється при викривленні зображення.

#### **Список літератури**

1. Дьяконов В. П. MATLAB. Полный самоучитель. – М.: ДМК Пресс,  $2012. - 768$  c.

2. Chapra, Steven C. Applied numerical methods with MATLAB for engineers and scientists 3rd ed. / Steven C. Chapra. — New York: Published by McGraw-Hill, 2012. – 673p.

# **Тарас Шийчук**

Науковий керівник – проф. Крамар В.М.

## **Розвиток професійної освіти в умовах цифровізації**

Карантинні обмеження та дистанційне навчання виявилися серйозними перешкодами для продовження освітнього процесу в ЗПТО, оскільки практичні заняття було складно адаптувати в цифровий формат, спланувати і розробити електронні уроки [1].

Саме тому, до здобувачів вищої професійної освіти висуваються нові вимоги. Вони мають узгоджуватися з тенденціями сталого розвитку суспільства, рушійним чинником якого є цифровізація, що забезпечується відповідною матеріальною базою та кадрами. Стрімка цифровізація всіх сфер життя вимагає перегляду вимог до стандартів і змісту більшості спеціальностей, зокрема інженерно-педагогічного спрямування.

Цифровізація є визначним механізмом економічного зростання завдяки здатності технологій позитивно впливати на ефективність, результативність, вартість і якість економічної, громадської та особистісної діяльності [2].

Запустити механізм цифровізації можливо шляхом поліпшення підготовки майбутніх педагогів, одним з елементів якої є ознайомлення їх з мовами програмування, адже в даний час воно стає невід'ємним інструментом діяльності великого кола фахівців.

Здобувачам вищої професійної освіти рекомендуємо, як першу, просту в освоєнні та потужну мову програмування – Python. На відміну від мов сімейства С, Python більш зрозумілий у синтаксисі. Завдяки цьому навіть новачкові нескладно пройти навчання з нуля та почати програмувати. Для програмування використовуються ключові слова, взяті з англійської мови. А знання базових англійських слів на сьогодні не є проблемою. До переваг Python також варто віднести універсальність і легкість: працює у більшості операційних систем (Windows, Linux, MacOS), її можна використовувати для комплексного програмування, в тому числі комп'ютерні ігри, скрипти, сайти, інтерфейси додатків, математичні розрахунки.

Розвиток Python не припиняється. У її арсеналі безліч бібліотек і фреймворків, які створені для спрощення і прискорення процесу написання коду та виконання базових завдань. Наприклад, для веб-програмування потрібні такі фреймворки, як Flask або Django, а для аналітики та математичних розрахунків існують бібліотеки SciPy, Pandas, Matplotlib, NumPy [3].

Отже, аналізуючи існуючий досвід віддаленого навчання в умовах пандемії, можна зробити висновок, що при належній діджитал-технології можуть стати якісним доповненням до занять в аудиторіях.

Вивчення мови програмування Python дасть можливість готувати майбутніх спеціалістів сучасними інструментами, які широко використовуються у світі.

#### **Список літератури**

1. «Змішане» майбутнє: діджиталізація професійно-технічної освіти в Україні [Електронний ресурс] / Громадська організація "Інформаційно-аналітичний центр "Громалський Простір". – 2021. – Режим доступу до ресурсу:

[https://www.prostir.ua/?news=zmishane-majbutnje-didzhytalizatsiya](https://www.prostir.ua/?news=zmishane-majbutnje-didzhytalizatsiya-profesijno-tehnichnoji-osvity-v-ukrajini)[profesijno-tehnichnoji-osvity-v-ukrajini.](https://www.prostir.ua/?news=zmishane-majbutnje-didzhytalizatsiya-profesijno-tehnichnoji-osvity-v-ukrajini)

2. Кабінет міністрів України. Концепція розвитку цифрової економіки та суспільства України [Електронний ресурс] / Кабінет<br>міністрів України – Режим доступу до ресурсу: України – Режим доступу до ресурсу: [https://zakon.rada.gov.ua/laws/show/67-2018-р#Text.](https://zakon.rada.gov.ua/laws/show/67-2018-р#Text)

3. Чи варто вивчати Python в 2022 ? [Електронний ресурс]. – 2022. – Режим доступу до ресурсу:

[https://interteam.com.ua/uk/stoit-li-zapisatsja-na-onlajn-kursy-python-v-](https://interteam.com.ua/uk/stoit-li-zapisatsja-na-onlajn-kursy-python-v-2022/?utm_source=rss&utm_medium=rss&utm_campaign=stoit-li-zapisatsja-na-onlajn-kursy-python-v-2022)[2022/?utm\\_source=rss&utm\\_medium=rss&utm\\_campaign=stoit-li](https://interteam.com.ua/uk/stoit-li-zapisatsja-na-onlajn-kursy-python-v-2022/?utm_source=rss&utm_medium=rss&utm_campaign=stoit-li-zapisatsja-na-onlajn-kursy-python-v-2022)[zapisatsja-na-onlajn-kursy-python-v-2022.](https://interteam.com.ua/uk/stoit-li-zapisatsja-na-onlajn-kursy-python-v-2022/?utm_source=rss&utm_medium=rss&utm_campaign=stoit-li-zapisatsja-na-onlajn-kursy-python-v-2022)

## **Андрій Шкляр**

Науковий керівник – доц. Рождественська М.Г.

## **Лабораторний стенд для дослідження завадостійкості системи зв'язку на основі стандарту LoRaWAN**

LoRaWan (Long Range Wide Area Network) – це технологія зв'язку, яку використовують для Інтернету речей (IoT). Пристрої з підтримкою технології IoT можуть обмінюватися даними з іншими пристроями та системами через Інтернет. Завдяки великій дальності та невеликому енергоспоживанню ця технологія є привабливим рішенням для застосування в різних галузях [1].

Технологія LoRa активно використовується в системах Smart City. Це і керування рухом та паркуванням автотранспорту, і оптимізація вуличного освітлення, і організація ефективного контролю за вивезенням побутових відходів тощо. Впровадження таких систем надає значні переваги, проте стороннє втручання може спричинити негативний вплив на їх функціонування і навіть створити загрози для людей. Тому вивчення вразливостей інформаційних систем, пов'язаних з технологіями ІоТ загалом та LoRaWAN зокрема, особливо якщо це стосується об'єктів критичної інфраструктури, доцільне і важливе.

Для вивчення стійкості мережі LoRaWAN до дії завад (до глушіння радіосигналів) пропонується лабораторна установка, яка за структурою відповідає типовому варіанту побудови такої мережі і містить кінцевий пристрій, шлюз, сервер LoRaWAN та необхідне для аналізу прикладне програмне забезпечення. Шкідливий зовнішній вплив моделюється за допомогою джерела завад. Структурна схема стенду наведена на рис. 1.

У даній розробці використані апаратні компоненти та програмне забезпечення компанії TEKTELIC Communications, моделі й електронні адреси яких зазначені на рис. 1.

В LoRaWAN використовуються дозволені (ті, що не потребують ліцензування в Україні) частотні діапазони, зокрема 868 МГц (LR WAN). Отже, для генерування сигналу-завади потрібен генератор сигналів, який може працювати в даному

діапазоні частот. Один з варіантів його реалізації може бути виконаний на основі модуля Arduino Uno та плати апаратного трансивера RFM95W. Для роботи з такою платою необхідно скористатись бібліотекою «arduino-LoRa» [2].

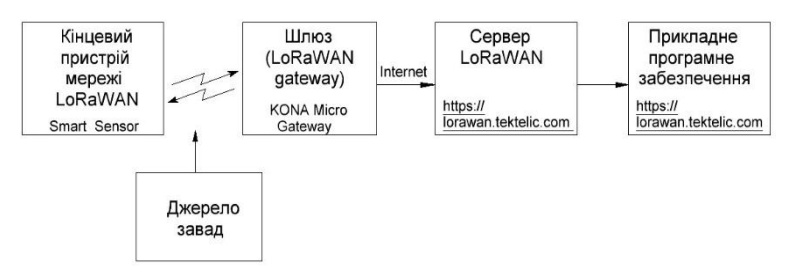

Рис. 1. Структурна схема лабораторної установки

Джерело завад комплектується штирьовою антеною відповідної довжини: для 868 МГц – 86.3 мм [2].

Завадостійкість досліджуваної системи визначається за допомогою якісних і кількісних показників, пов'язаних з відомостями про проходження інформаційних пакетів та значеннями RSSI (індикатора рівня прийнятого сигналу) та SNR (співвідношення сигнал/шум). Ці величини дозволяють оцінити рівень завад, при якому в досліджуваній мережі припиняється передавання інформаційних пакетів [3].

#### **Список літератури**

1. What Is LoRaWAN? Long Range Wide Area Networks Explained [https://www.emnify.com/iot-glossary/lorawan.](https://www.emnify.com/iot-glossary/lorawan)

2. Р. А. Поведа. Використання протоколу «LoRa» у геофізичному експерименті / Р. А. Поведа, С. В. Оптасюк // Збірник наукових праць Кам'янець-Подільського національного університету імені Івана Огієнка. Серія педагогічна. Вип. 26.-2020. - C.108-110.

3. SNR, RSSI, EIRP and Free Space Path Loss.

[https://community.cisco.com/t5/wireless-mobility-documents/snr-rssi-eirp](https://community.cisco.com/t5/wireless-mobility-documents/snr-rssi-eirp-and-free-space-path-loss/ta-p/3128478)[and-free-space-path-loss/ta-p/3128478](https://community.cisco.com/t5/wireless-mobility-documents/snr-rssi-eirp-and-free-space-path-loss/ta-p/3128478)

### **Ірина Штефанеса**

Науковий керівник – проф. Сеті Ю.О.

## **Спектральні властивості триямного каскаду з подвійною ямою активної зони**

Метою роботи є вивчення властивостей електронних станів у триямній наноструктурі з подвійною активною ямою (рис. 1) як моделі окремого каскаду квантового каскадного детектора інфрачервоного діапазону залежно від геометричних і фізичних параметрів активної зони.

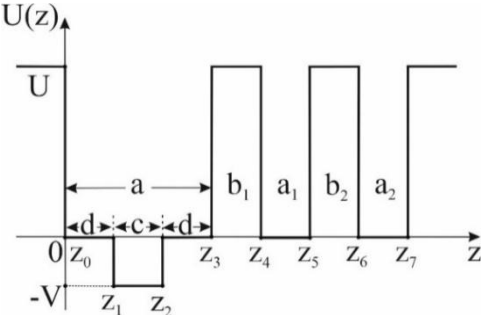

Рис. 1. Потенціальна енергія електрона в наноструктурі

Хвильові функції та енергії стаціонарних станів електрона отримуються в моделі ефективних мас і прямокутних потенціалів зі стаціонарного одновимірного рівняння Шредінгера [1]

$$
\left(-\frac{\hbar^2}{2}\frac{d}{dz}\frac{1}{m(z)}\frac{d}{dz} + U(z)\right)\Psi(z) = E\Psi(z) \tag{1}
$$

з урахуванням граничних умов

$$
\Psi(z_i - 0) = \Psi(z_i + 0), \frac{\Psi'(z - 0)}{m(z - 0)}\bigg|_{z = z_i} = \frac{\Psi'(z + 0)}{m(z + 0)}\bigg|_{z = z_i}, \quad (2)
$$

та умови нормування

$$
\int_{-\infty}^{+\infty} |\Psi(E_n, z)|^2 dz = 1.
$$
 (3)

 $-\infty$ <br>Знайдені хвильові функції  $\Psi(z)$  та енергії  $E_n$  дозволяють розрахувати сили осцилятора квантових переходів між електронними станами:

$$
f_{n,n'} = \frac{2m(E_{n'} - E_n)}{\hbar^2} \left| \int_{-\infty}^{+\infty} \Psi^*(E_n, z) z \Psi(E_{n'}, z) dz \right|^2.
$$
 (4)

Інтеграли в (4) розраховуються точно, однак через громіздкість кінцевий аналітичний вираз для  ${f}_{n,n'}$  тут не приводиться.

На основі розвиненої теорії здійснювався числовий розрахунок енергетичного спектра, хвильових функцій та сил осциляторів залежно від параметрів (*c*, *d* та *V* – див. рис. 1) активної зони за умови фіксованої ширини загальної ями *а*=7 nm.

Розрахунки показали, що збільшення зміщення *V* при фіксованих *c* та *d*, а також зростання ширини *c* при фіксованому *V* приводять до зменшення енергій усіх станів (рис. 2(*а*)). Причому швидкість зміни  $E_1$  та  $E_4$  найбільша, а  $E_2$  – найменша і у масштабі рис. 2 непомітна. Відповідно, енергія переходу  $\Delta E_{4,1} = E_4 - E_1$  зі збільшенням *V* та *c* тільки зростає (рис. 2(б)).

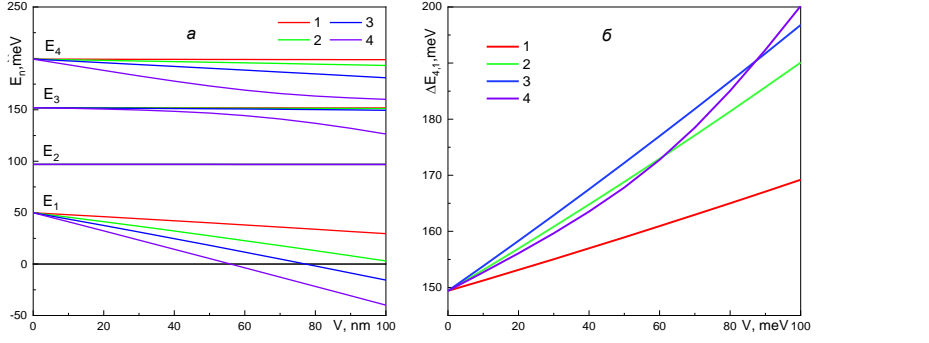

Рис. 2. Залежності (*a*)  $E_n$  та (*б*)  $\Delta E_{4,1}$  від величини зміщення *V* при: *d* = 3 nm*, c =* 1 nm – крива 1; *d =* 2.33 nm*, c =* 2.33 nm – крива 2;

*d =* 1.75 nm*, c =* 3.5 nm – крива 3; *d =* 0.5 nm*, c =* 6 nm – крива 4

Зростання величини зміщення *V* (в інтервалі 0-100 meV) слабо впливає на хвильові функції двох перших станів і суттєво змінює область локалізації третього та четвертого станів при  $c = 6$  nm, що зумовлює відповідні зміни сили осцилятора  $f_{1,3}$  та  $f_{14}$ .

#### **Список літератури**

1. Ткач М.В., Сеті Ю.О., Войцехівська О.М. Квазічастинки у наносистемах. Квантові точки, дроти і плівки. Чернівці: ЧНУ імені Юрія Федьковича, 2015. – 386 c.

# **Дмитро Щербатий**

Наукові керівники – проф. Черкез Р.Г.

## **Комп'ютерне моделювання проникного термоелектричного модуля в режимі охолодження**

Існують термоелектричні елементи, де теплообмін з джерелом тепла і раковиною відбувається не тільки на термоелементних з'єднаннях, але і в основній частині матеріалу ніжок [1-3]. Варіанти реалізації таких моделей містять проникні термоелементи, в яких матеріали ніг уздовж потоку електричного струму використовують канали (пори) для перекачування теплоносієм. Контроль за умовами теплообміну (швидкість теплоносія, інтенсивність теплообміну і т.д.) в поєднанні з розподілом фізичного впливу в матеріалі ніг може вплинути на енергоефективність перетворення потужності. Вивчення проникних термоелектричних елементів [3-5] показало хороші перспективи їх використання, оскільки дозволяє збільшити коефіцієнт продуктивності в 1,2-1,4.

Задача оптимізації полягає в тому, що з різних допустимих елементів управління вибрати такі функції концентрації й одночасно призначити таку питому швидкість маси теплоносія в каналах V=Vо , що в разі обмежень і умови щільності електричного струму j надати функціоналу 3 найменше значення, коефіцієнт продуктивності.

Рішення оптимальних задач, засноване на використанні принципу максимуму, може бути реалізовано числовими методами з розробкою відповідних комп'ютерних програм.

Порівняння ефективності роботи проникних і непереможних термоелементів у термодинамічній ефективності процесу охолодження. Цей показник показує збільшення коефіцієнта продуктивності проникного планарного термоелементу оптимально однорідних матеріалів і функціонально градуйозних матеріалів щодо його значення для об'ємного однорідного термоелементу. Порівняння показує, що коефіцієнт продуктивності однорідного проникного термоелементу на 1,6 + 2 вище, ніж у непереборного. Використання функціонально градуйозних термоелектричних матеріалів для проникних

термоелементів при граничних перепадах температур (60+70 К) дозволяє додатково збільшити коефіцієнт продуктивності на фактор 1,2+1,4. Отже, ефективність проникних термоелементів матеріалів з неоднорідністю в 2+2,8 разу вище в порівнянні з традиційними використовуванням.

Отримано оптимальний розподіл неоднорідності для матеріалу ніг на основі *Bi-Te*, в цьому випадку при заданих теплових фізичних умовах найліпше реалізуються об'ємні термоелектричні ефекти Пелтьє і Томсона, що надають максимальне значення коефіцієнту продуктивності.

Комп'ютерні дослідження термоелементів матеріалів на основі *Bi-Te* були зроблені для різних температурних умов експлуатації. Показано, що раціональне використання таких перетворювачів потужності дозволяє збільшити коефіцієнт продуктивності на 40-60%. Наведені вище результати свідчать про перспективи створення проникних термоелементів для термоелектричних охолоджувачів підвищеної ефективності.

#### **Список літератури**

1. Козлюк В.М. Термодинамічний аналіз проникних термоелектричних нагрівачів // Теплофізика та теплотехніка. - 1973. -  $25. - C. 113 - 115$ 

2. Котирло ГК, Козлюк В. Н., Лобунець Юн (1975) Термоелектричний генератор з розвиненою теплообмінною поверхнею. Теплотехнічні проблеми Прямого Перетворення 7: 85-95.

3. Лобунець Юн (1989) Методи розрахунку і проектування термоелектричних цинвертерів. К. Наукова думка, с. 176.

4. Анатійчук Л.А., Черкез Р.Г. (2003) Про властивості проникних термоелементів. Прок XXII Міжнародної конференції з термоелементів. Прок XXII Міжнародної конференції з термоелектриків, Франція, с.480-483.

5. Черкез РГ (2003) Термоелементи з внутрішнім і бічним тепло обміном журнал термоелектрики 1: 70-77.

6. Eura T, Komine T, Hasegava Y, Takata A, Katsuki F та ін. (2001) Дослідження та розробки термоелектричної енергогенеруючої системи з використанням низькокалорійних вихлопних газів. 20-а Міжнародна конференція з термоелектроніки. С. 409-412.

# **Іван Юрійчук**

Науковий керівник – доц. Браїловський В.В.

## **Високоенергетичний інвертор**

Практично не можливо уявити сучасний світ без електроенергії споживання якої з кожним роком тільки зростає. З точки зору екології та скінченність запасів вугілля, як одного з важливих компонентів теплових електростанцій, гостро постає питання розвитку альтернативних, в першу чергу відновлюваних джерел електричної енергії. Станом на 2020 рік [розподіл](http://mpe.kmu.gov.ua/minugol/control/uk/publish/article?art_id=245509526&cat_id=245183225) за часткою електроенергії, виробленої електрогенеруючими підприємствами Україні, виглядав так: АЕС – 51,2%, ТЕС – 26,6%, ТЕЦ – 9,8%, ВДЕ – 7,3%, ГЕС/ГАЕС – 5,1% [1]. Не важко бачити, що частка електроенергії генерованої відновлюваними джерелами (ВДЕ) електроенергії уже перевершила обсяги генерації здійснювані гідроелектростанціями.

Використання сонячних фотоелементів, як одного з різновиду ВДЕ, гостро ставить питання перетворення постійної напруги фотоелементів в перемінну напругу 220 вольт, частотою 50 Герц. Таке перетворення здійснюється за допомогою пристроїв, що отримали назву інвертори. В більшості випадків мова йде про перетворення значних за своєю величиною потужностей. При цьому гостро постає питання енергетичної ефективності інверторів. [Автономний інвертор](https://soncedim.com.ua/product/avtonomnii-invertor-axioma-energy-ispwm-3000-shim-kontroler-50a-24v)  [AXIOMA Energy ISPWM 3000 -](https://soncedim.com.ua/product/avtonomnii-invertor-axioma-energy-ispwm-3000-shim-kontroler-50a-24v) 2,4 кВт характеризується енергетичною ефективністю на рівні 93% при відносно великій вартості (практично 10тисяч грн.) [2].

Якість формування такого змінного струму і ступінь його схожості до чистої синусоїди залежить від параметрів напівпровідників та від використання відповідних фільтруючих схем [3].

В залежності від цілі та сфери використання розрізняють:

1) автономні інвертори – використовуються в тих системах де немає підключення до центральної мережі. Потужність таких систем становить декілька кіловатів;

2) мережеві інвертори – забезпечують синхронізацію вихідної напруги по частоті з точністю до фази і забезпечують напругу дещо вищу мережевої, тим самим віддаючи свою

потужність в мережу. Цей вид інверторів ідеально підходить для випадку продажу електроенергії за «зеленим тарифом»;

3) багатофункціональні (гібридні) інвертори – найдорожчі, проте й найбільш надійні, мають багато налаштувань і по властивостях комбінують в собі перші два види інверторів. Основною перевагою є можливість програмувати режими роботи, а саме накопичення, споживання та віддачу електроенергії в мережу [4].

Для автономних систем інвертор повинен бути достатньо потужним. При навантаженні імпульсного типу (пускові струми) слід вибирати інвертор з запасом по потужності втричі більше розрахункової. Його номінальна потужність має бути не менше номінальної потужності фотоелектричних модулів для безпечної роботи системи.

Мета даної − роботи підвищити ефективність інвертора та понизити собівартість. Структурна схема запропонованого інвертора зображена на рис. 1.

$$
\overbrace{\text{repersoprosav}}^{\text{DC-DC}} \underbrace{\text{DC-AC}}_{\text{neperboprosav}} \underbrace{\text{DC}}_{\text{1}}
$$

Рис. 1. Структурна схема інвертора

Впровадження інтелектуальних сонячних інверторів -<br>ний спосіб пілвищити продуктивність сонячної чудовий спосіб підвищити продуктивність сонячної електростанції, зменшити витрати та значно скоротити час простою. Їх продуктивність можна реально контролювати з будь якої точки планети. Це можливо завдяки інтернет-з'єднанню з використанням відповідної програми або веб-сайту [5].

#### **Список літератури**

1[.https://voxukraine.org/nepravda-vlada-robit-use-shhob-nazhitisya-na](https://voxukraine.org/nepravda-vlada-robit-use-shhob-nazhitisya-na-spozhivachah-elektroenergiyi/)[spozhivachah-elektroenergiyi/](https://voxukraine.org/nepravda-vlada-robit-use-shhob-nazhitisya-na-spozhivachah-elektroenergiyi/)

2[. https://soncedim.com.ua/product/avtonomnii-invertor-axioma-energy](https://soncedim.com.ua/product/avtonomnii-invertor-axioma-energy-ispwm-3000)[ispwm-3000](https://soncedim.com.ua/product/avtonomnii-invertor-axioma-energy-ispwm-3000)

3[. https://www.energy.gov/eere/solar/solar-integration-inverters-and-grid](https://www.energy.gov/eere/solar/solar-integration-inverters-and-grid-services-basics)[services-basics](https://www.energy.gov/eere/solar/solar-integration-inverters-and-grid-services-basics)

4[. https://sovet-ingenera.com/eco-energy/sun/gibridnyj-invertor-dlya](https://sovet-ingenera.com/eco-energy/sun/gibridnyj-invertor-dlya-solnechnyx-batarej.html)[solnechnyx-batarej.html](https://sovet-ingenera.com/eco-energy/sun/gibridnyj-invertor-dlya-solnechnyx-batarej.html)

5[. https://www.solarpowerworldonline.com/2014/01/smart-solar-inverter/](https://www.solarpowerworldonline.com/2014/01/smart-solar-inverter/)

# **Зміст**

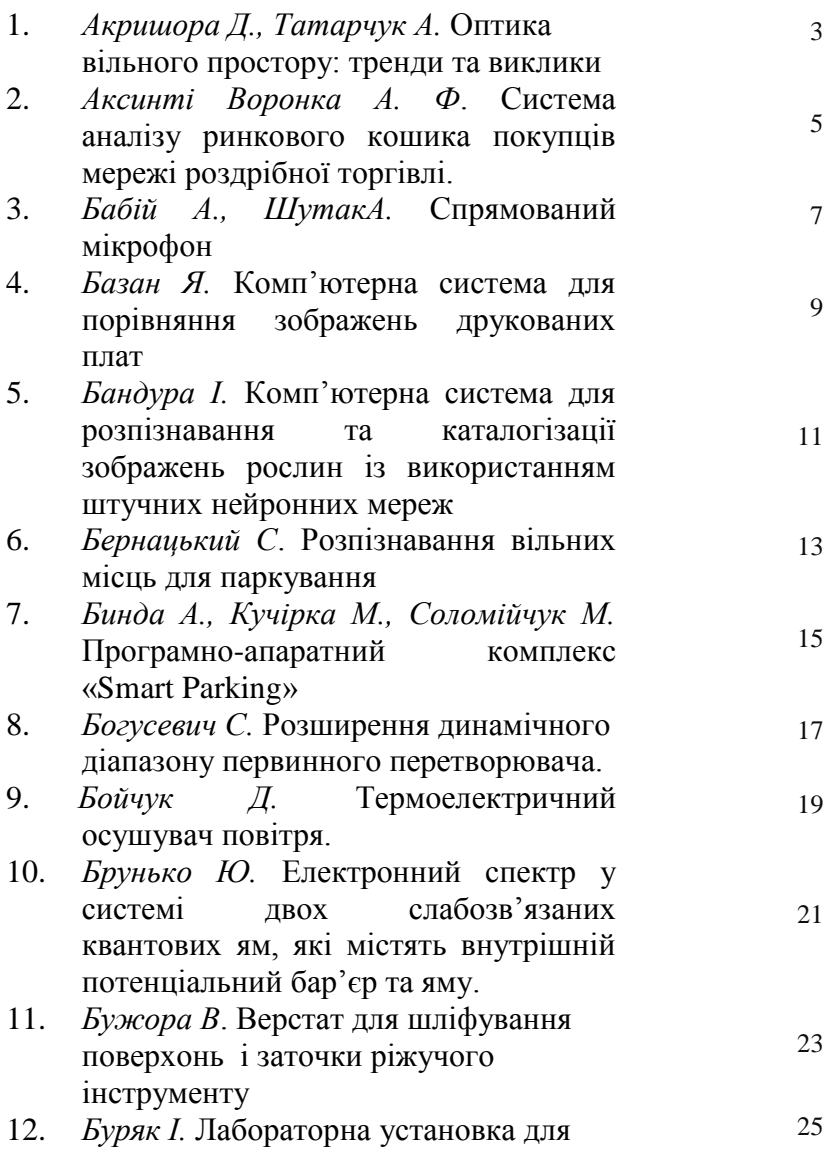

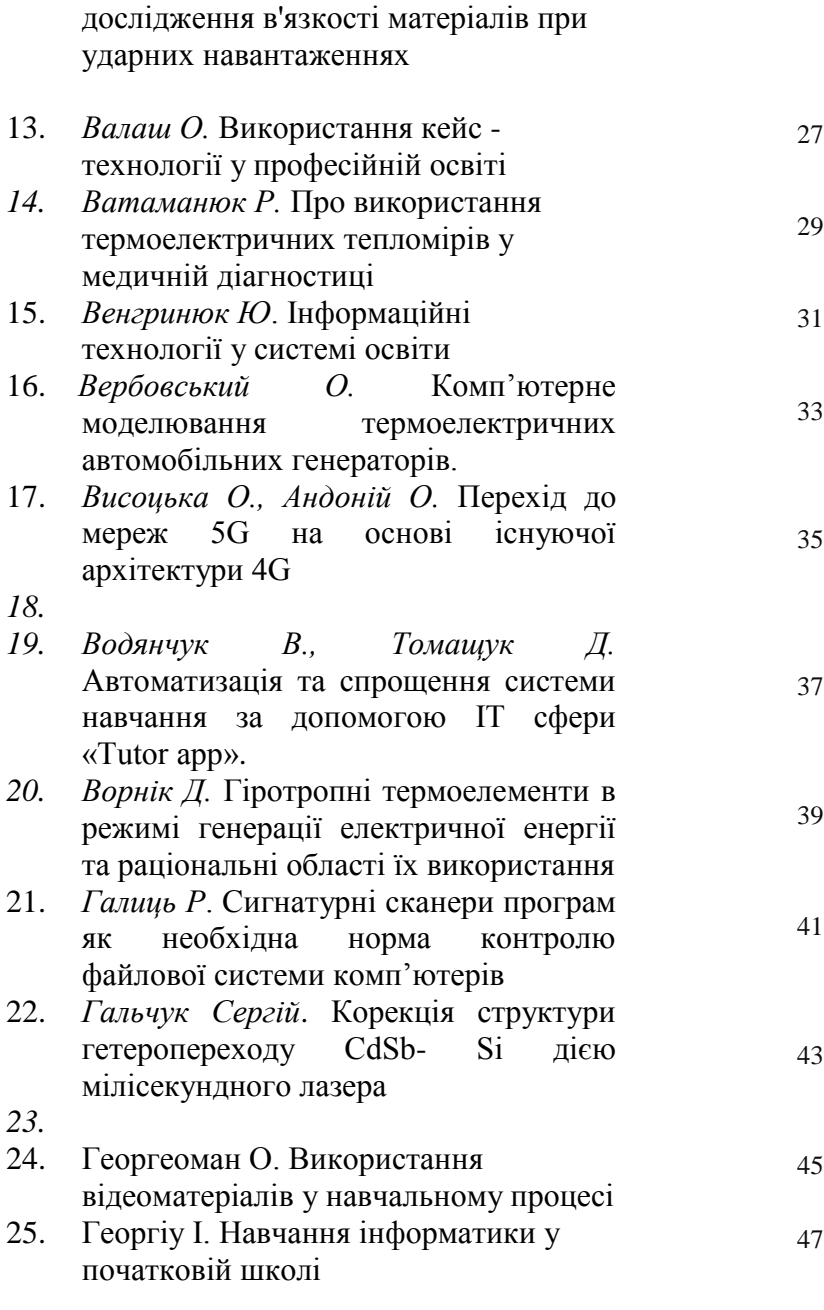

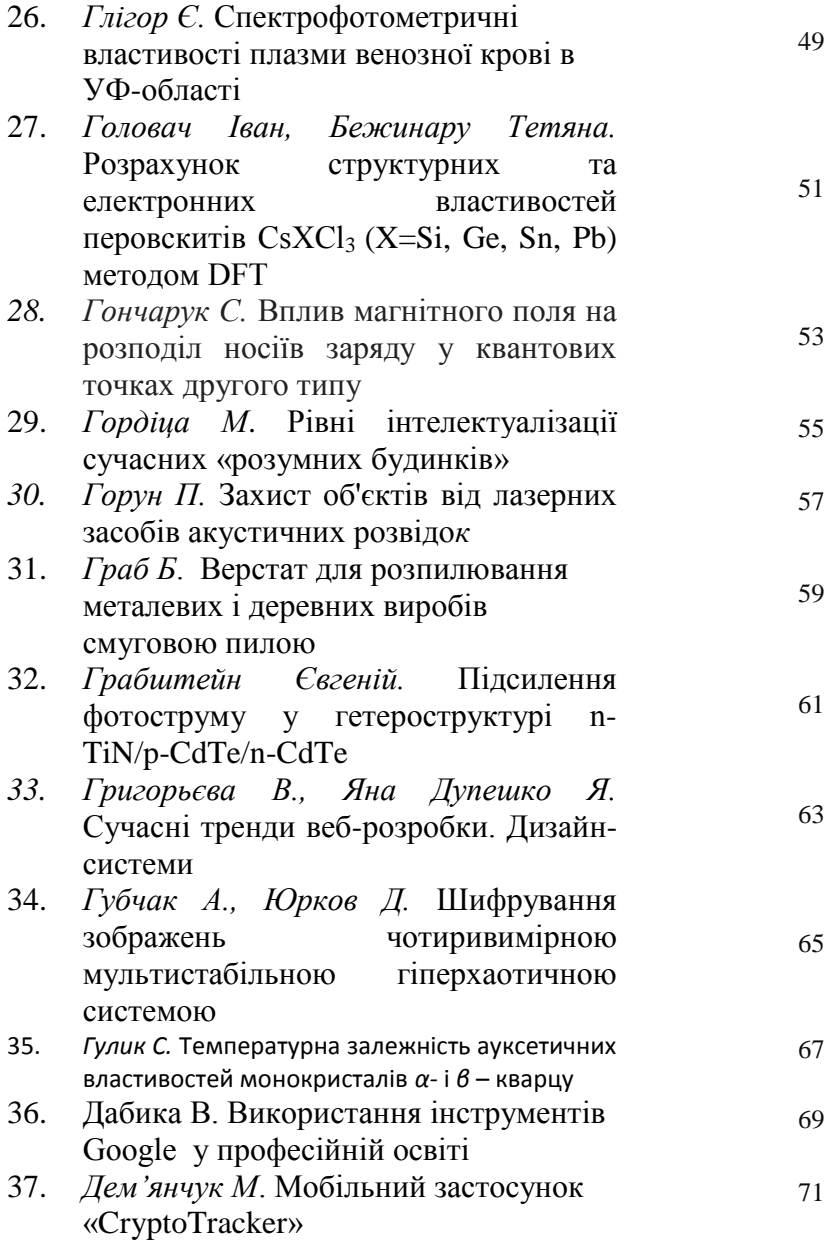

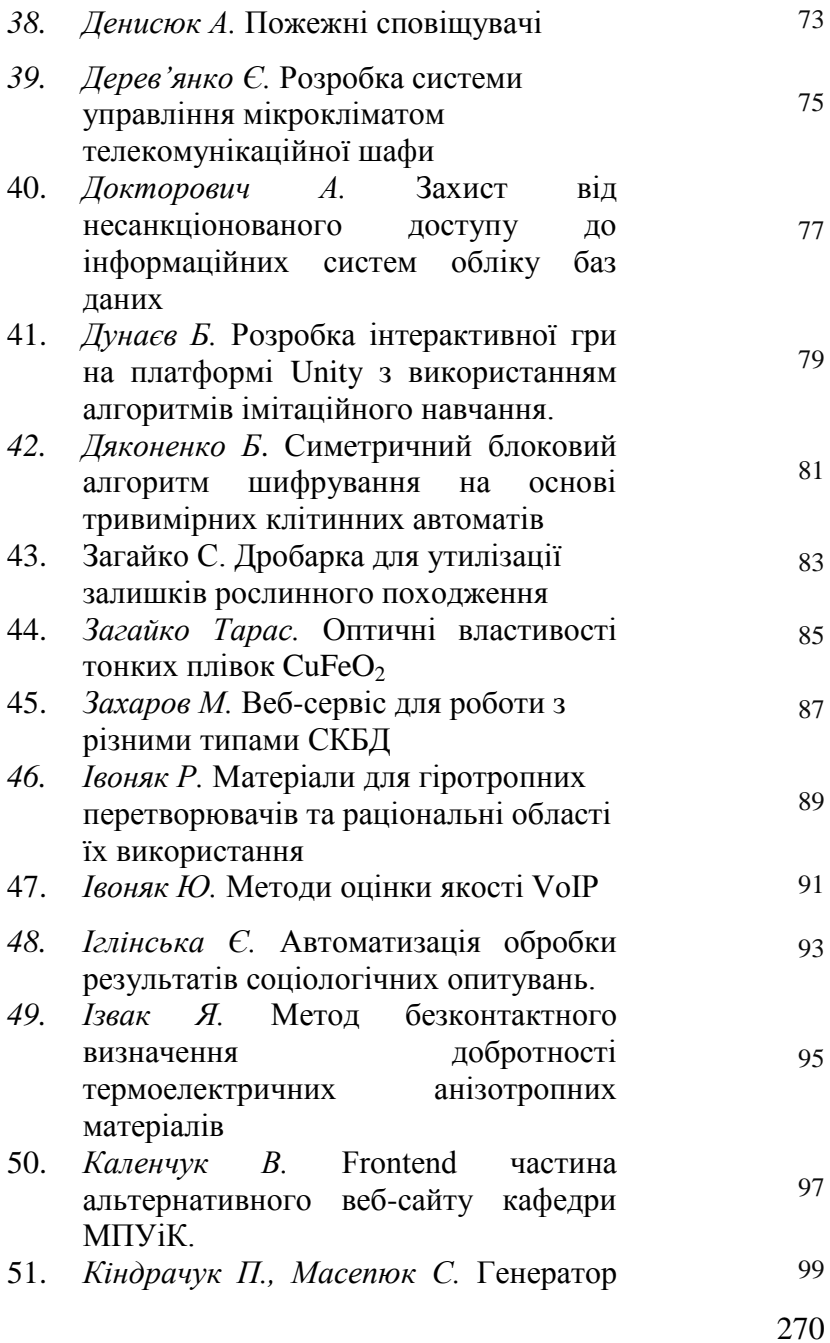

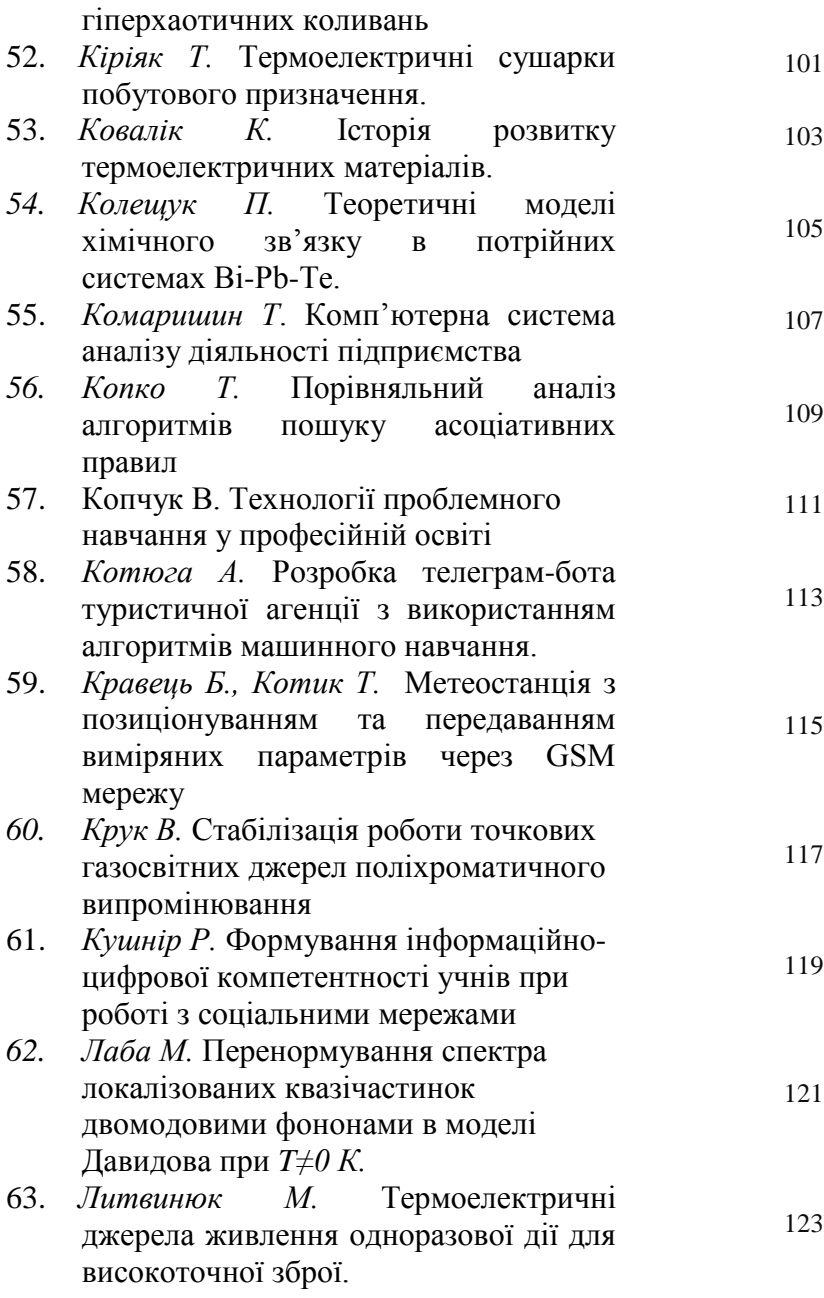

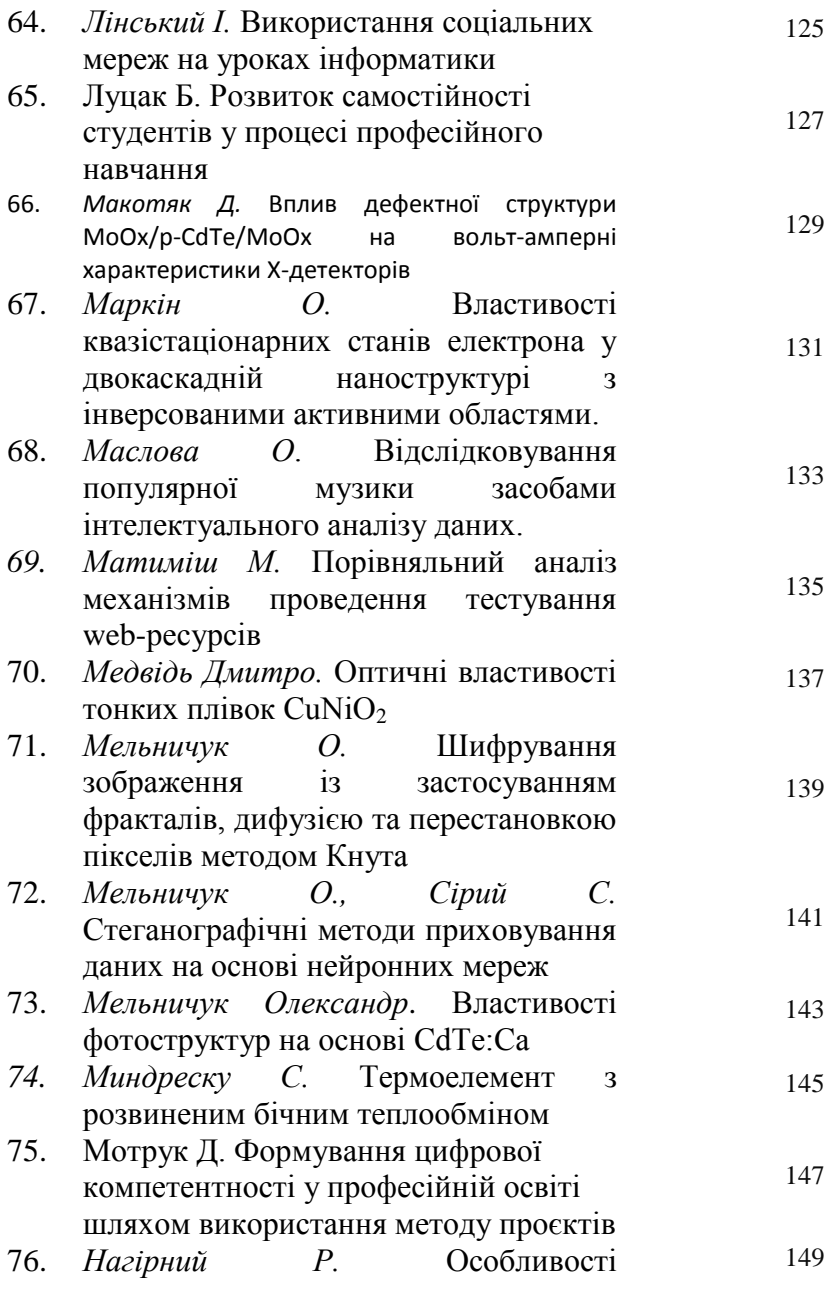

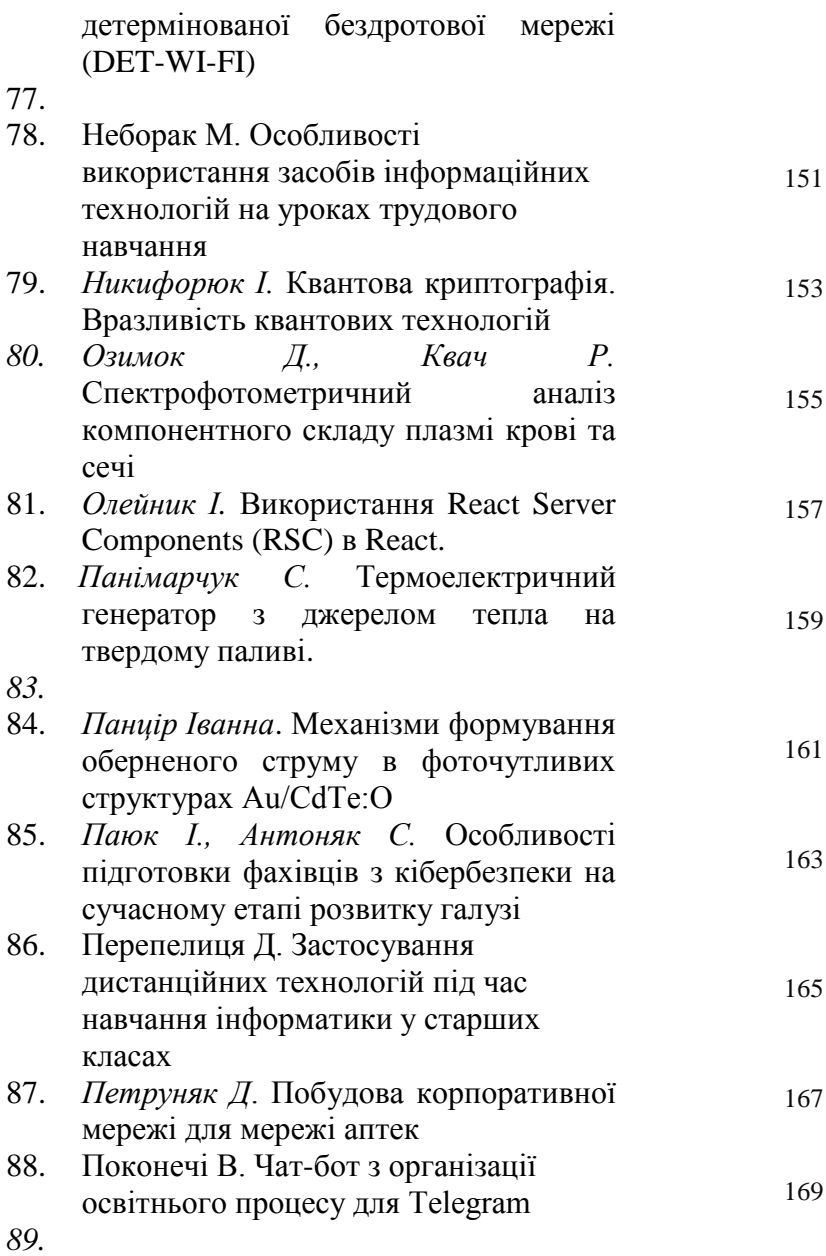

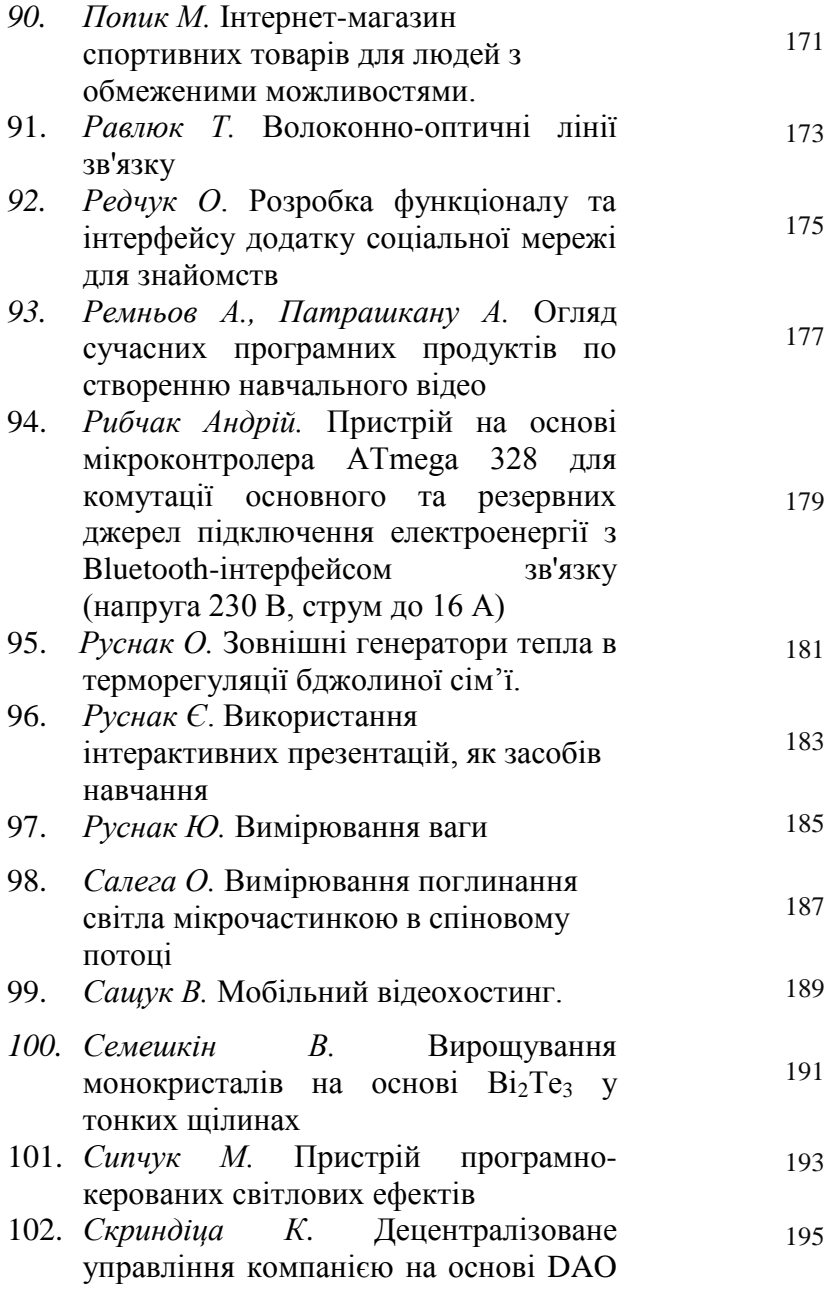

та CRM системи

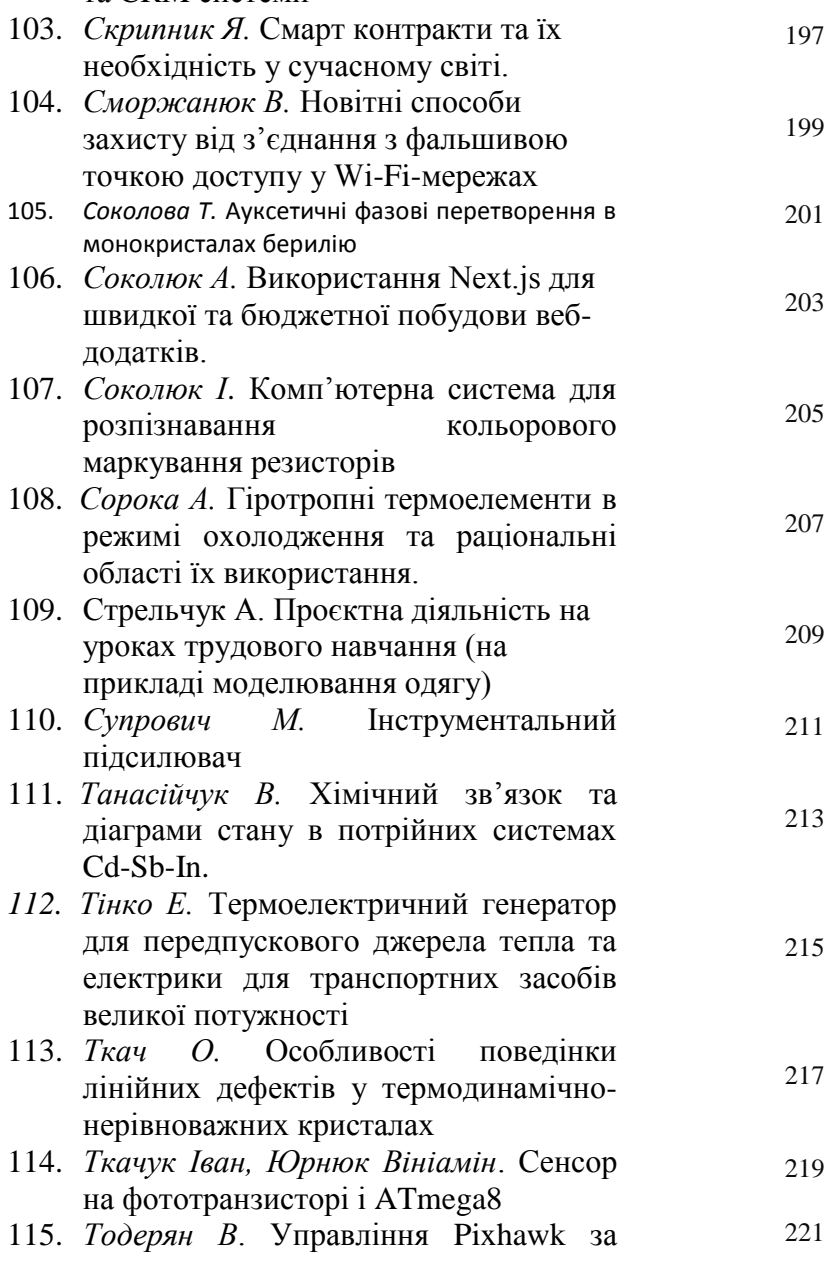

допомогою Raspberry Pi

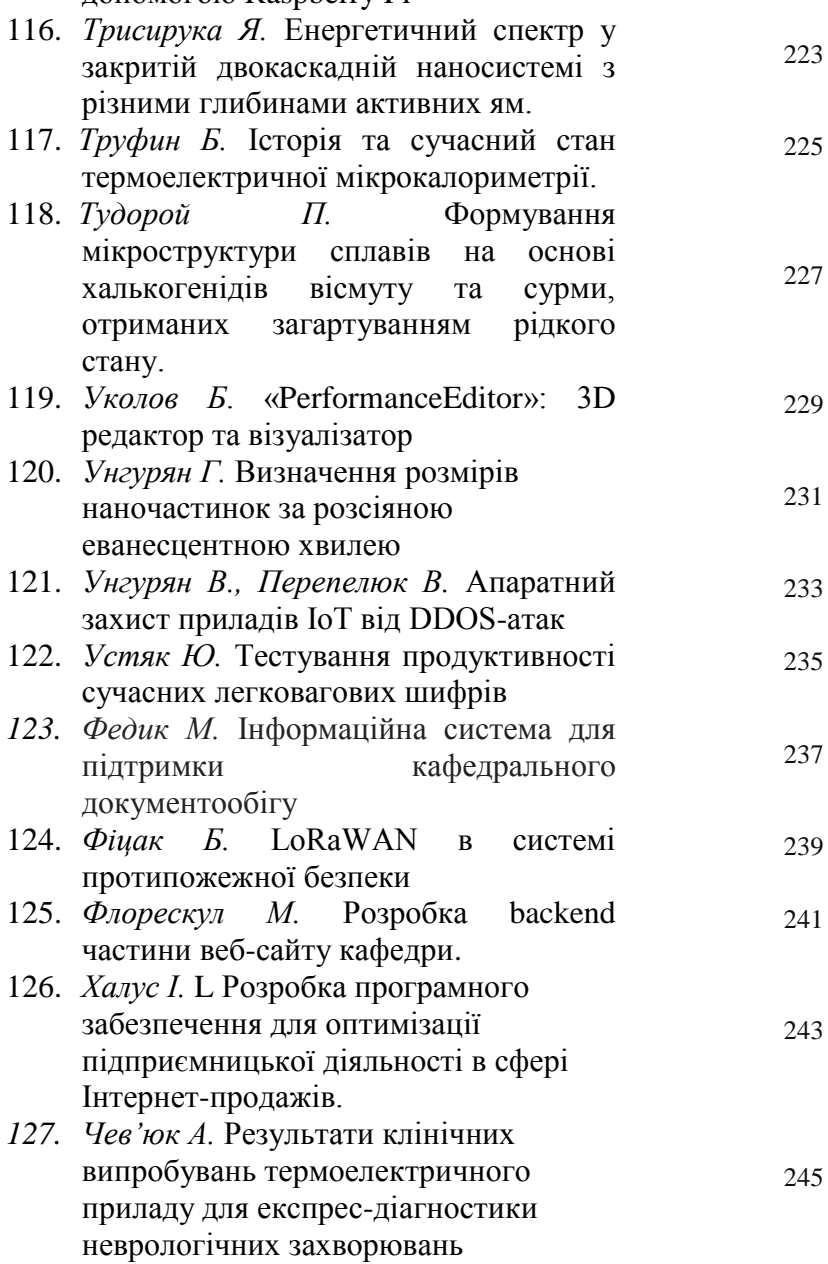

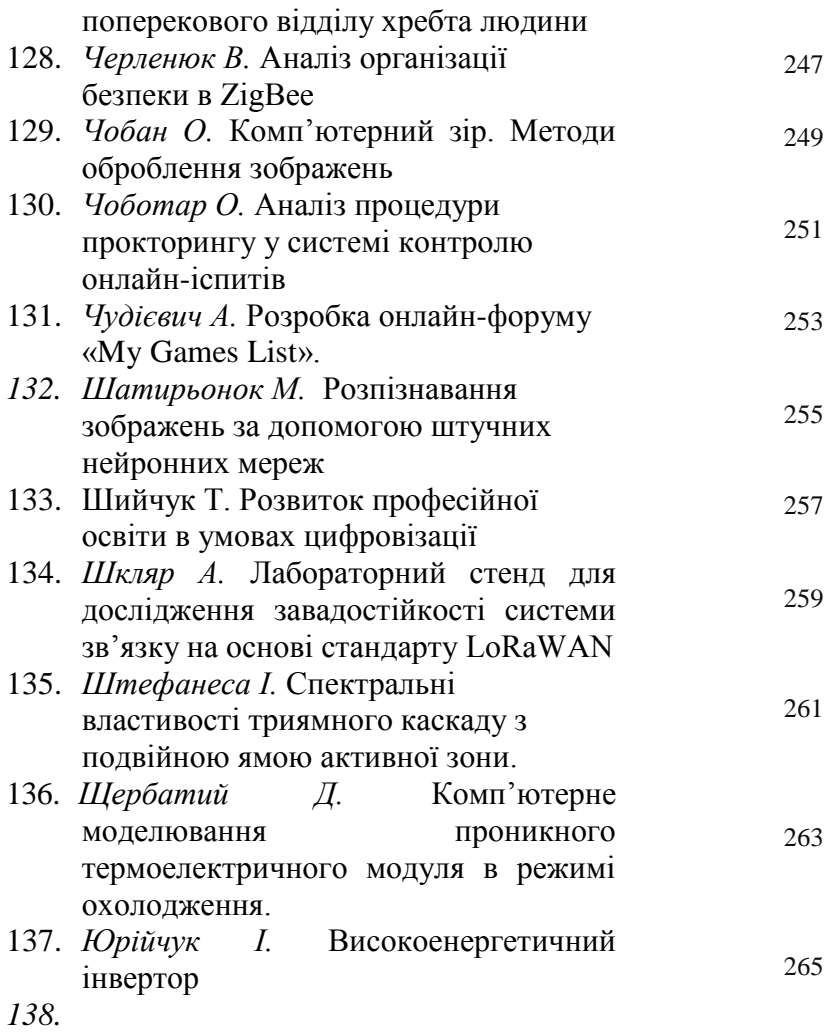